## **POLITECNICO DI MILANO**

### **Facoltà di Ingegneria dei Processi Industriali Corso di Laurea Specialistica in Ingegneria Elettrica**

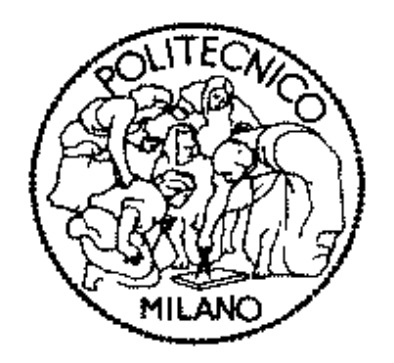

## *BLACK START DI UNA RETE DI DISTRIBUZIONE MT MEDIANTE STORAGE ELETTROCHIMICO: ANALISI TRAMITE SIMULATORE DIGITALE IN TEMPO REALE RTDS*

**Tesi di Laurea Specialistica di:**

**Stefano Riva** Matr. 755093

Relatore:

**Prof. Morris BRENNA**

Co-relatori:

**Ing. Christian NOCE Ing. Gianluca SAPIENZA**

### **ANNO ACCADEMICO 2010 / 2011**

### Sommario

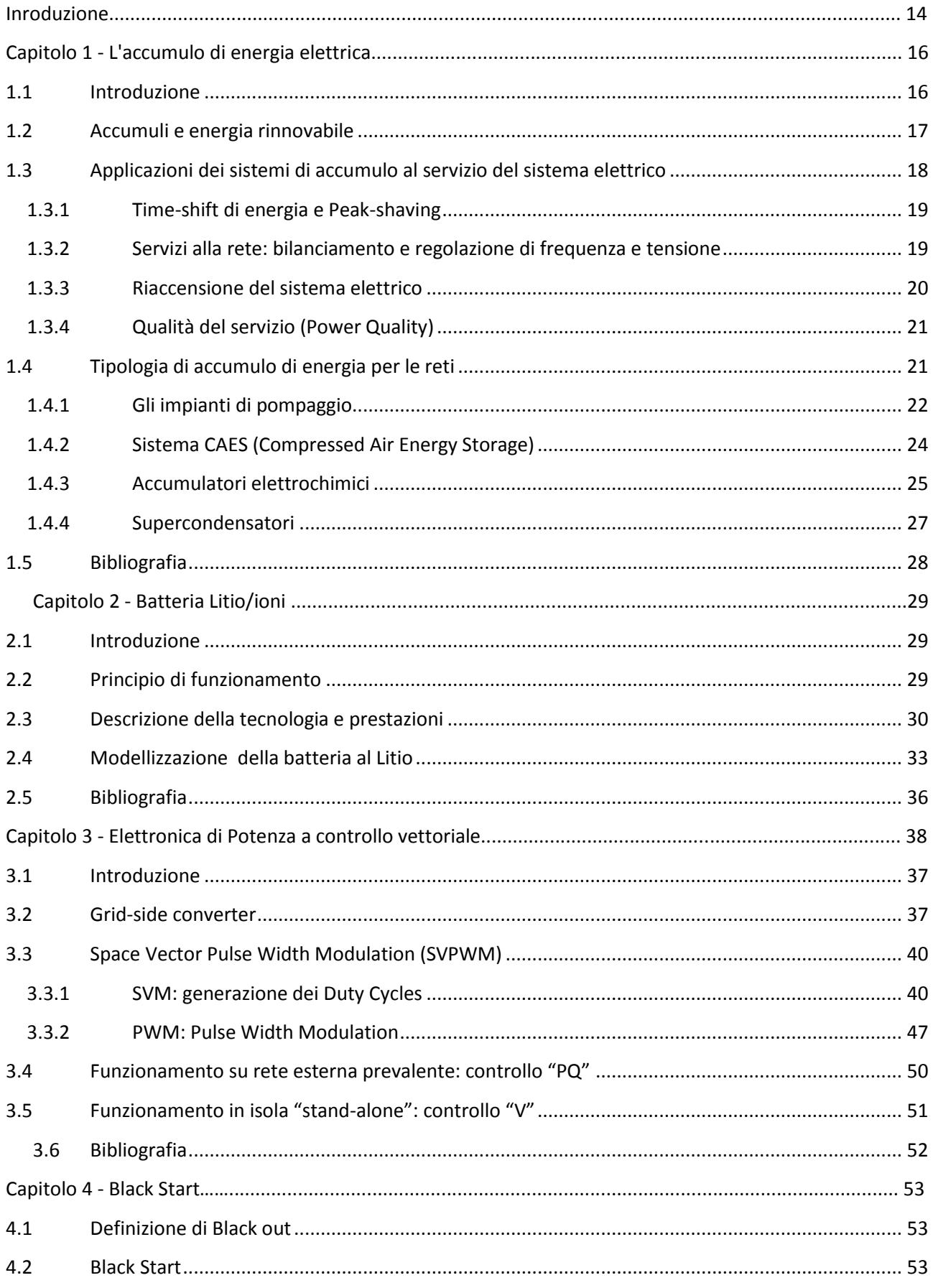

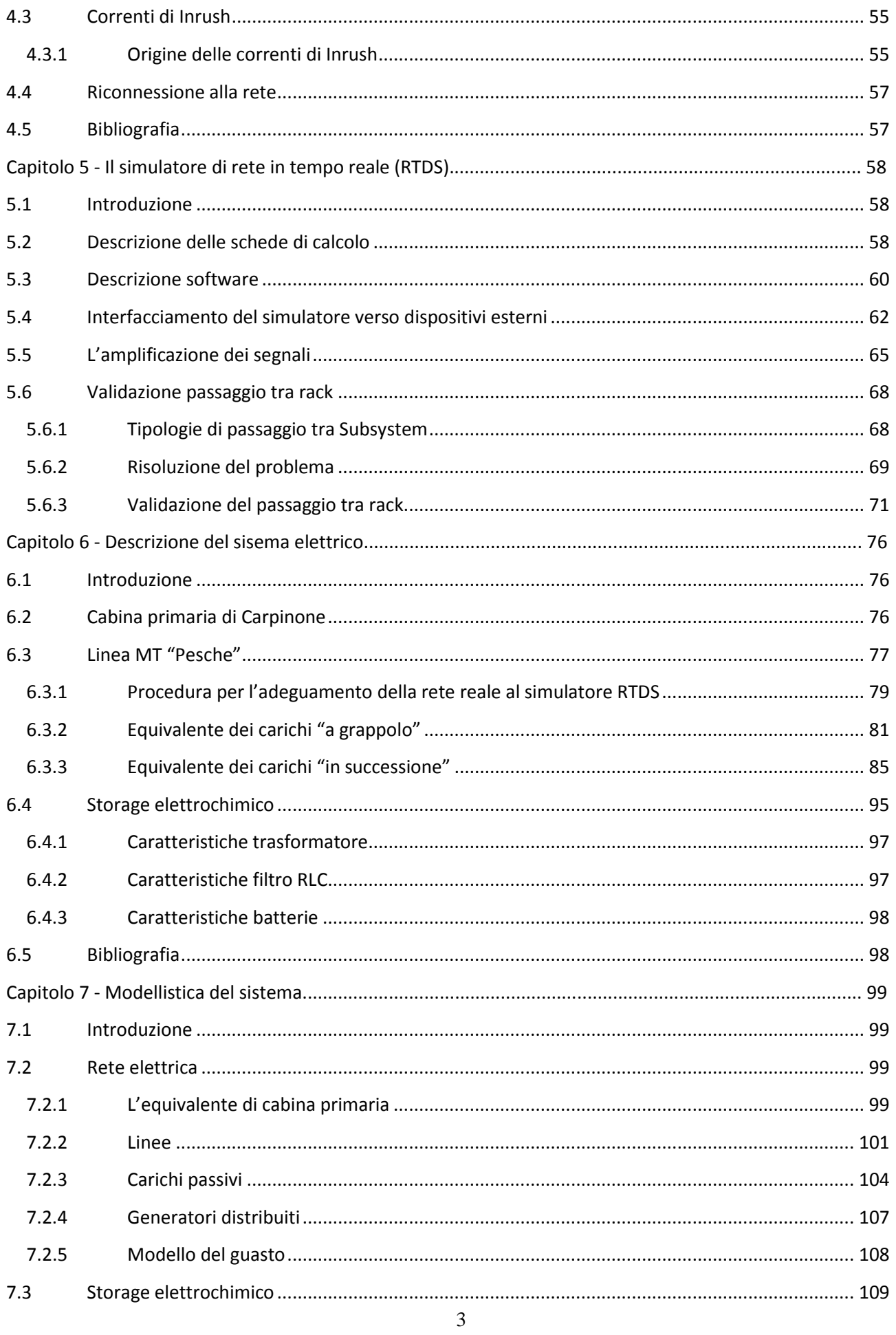

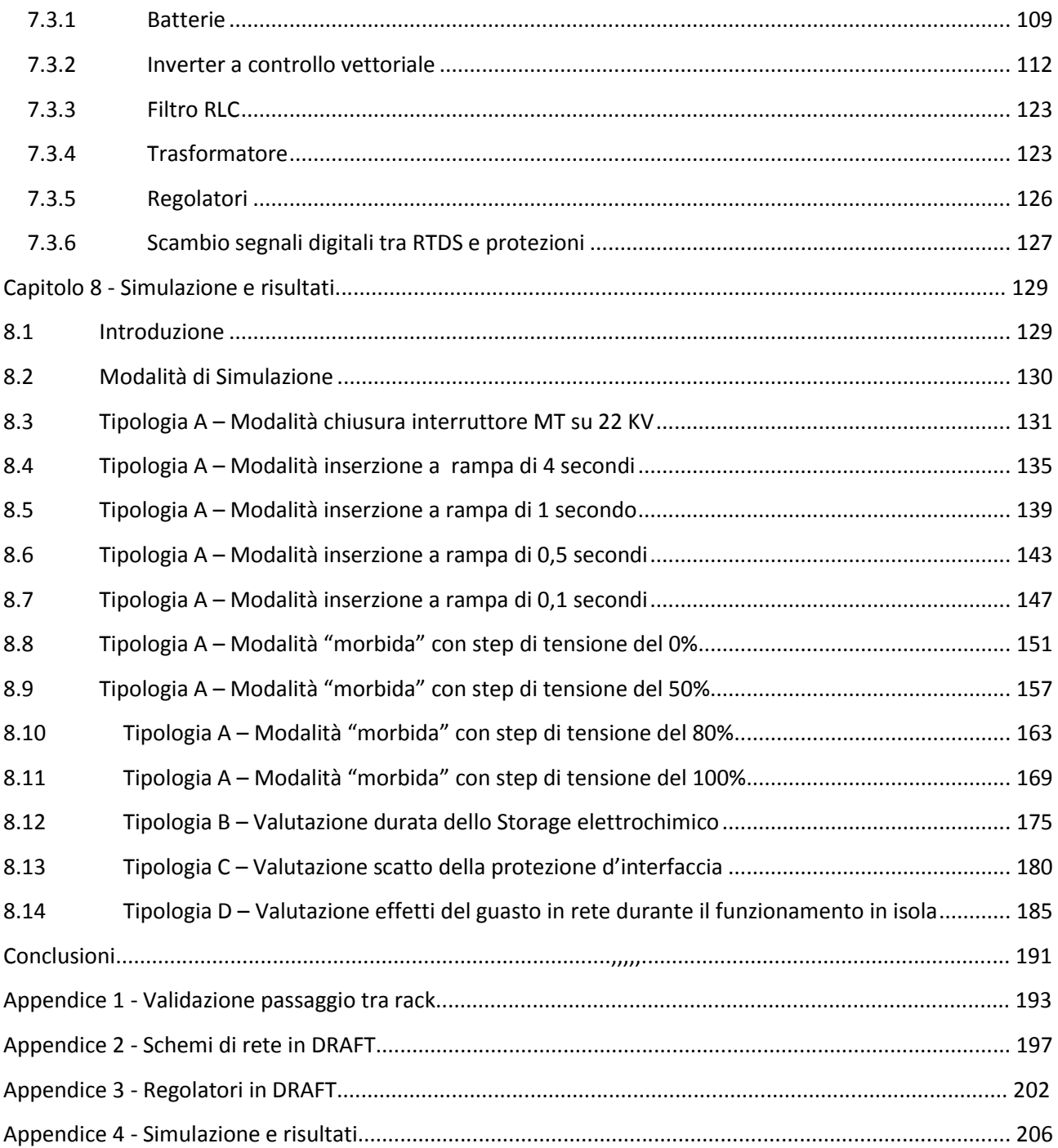

## Indice delle figure

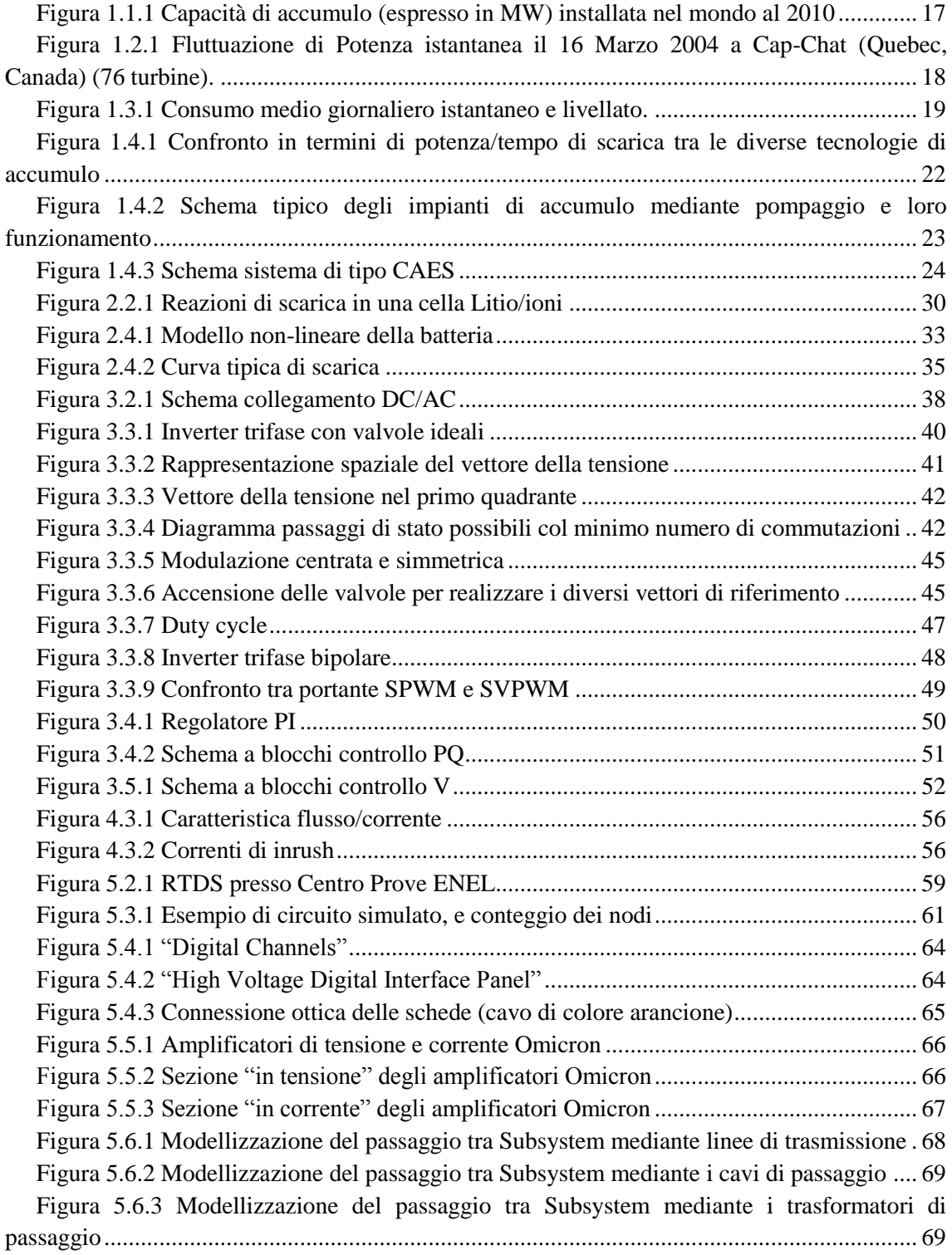

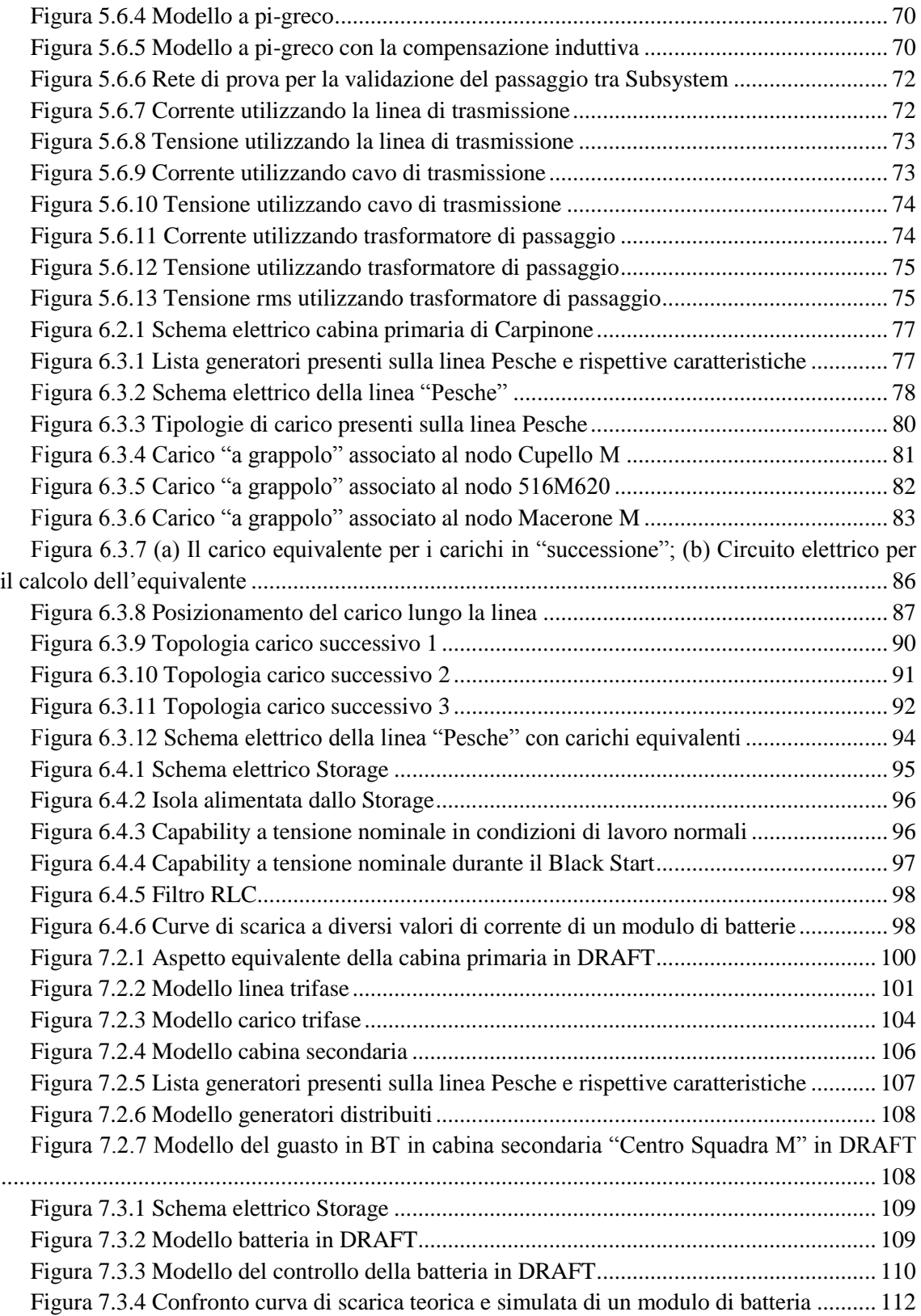

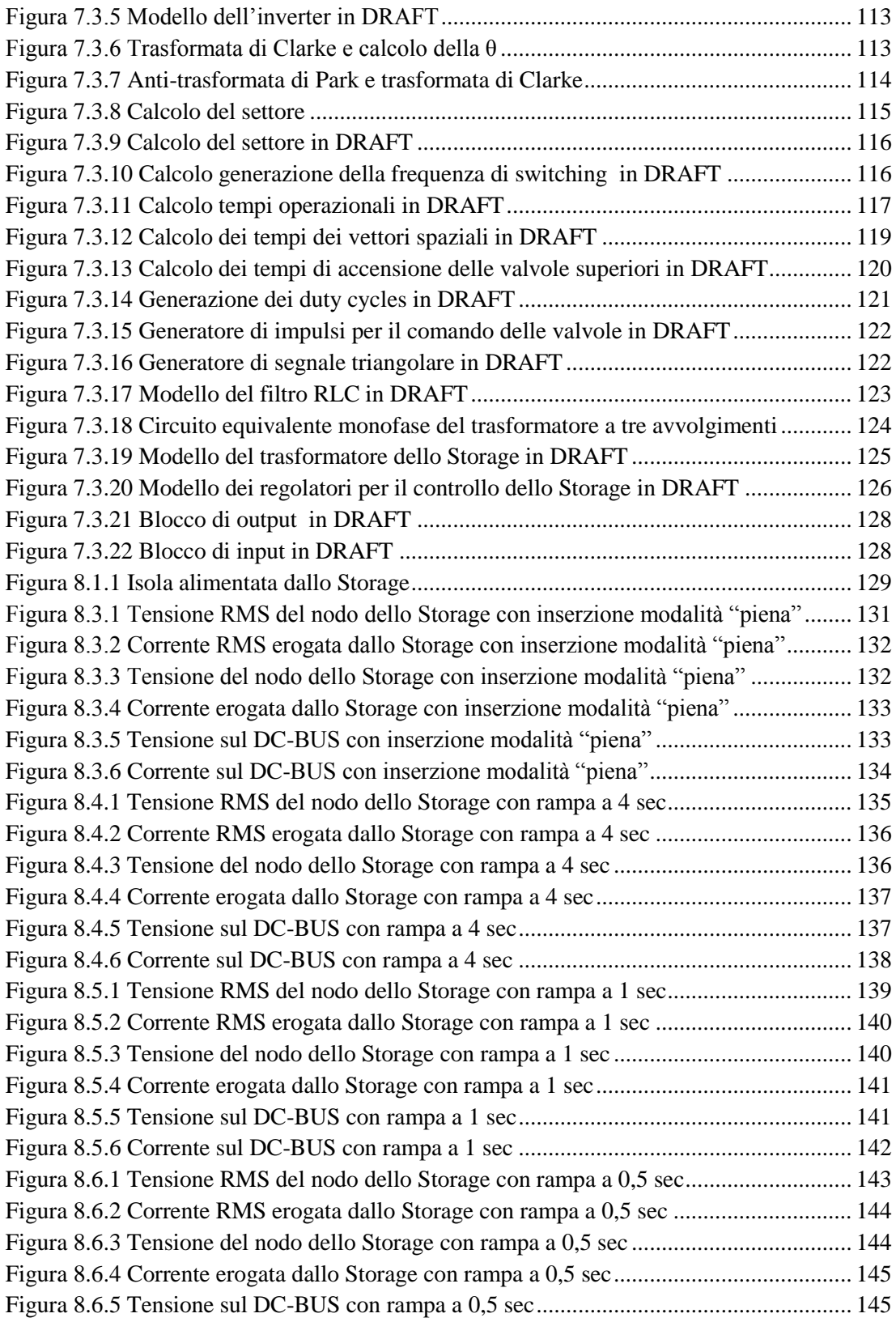

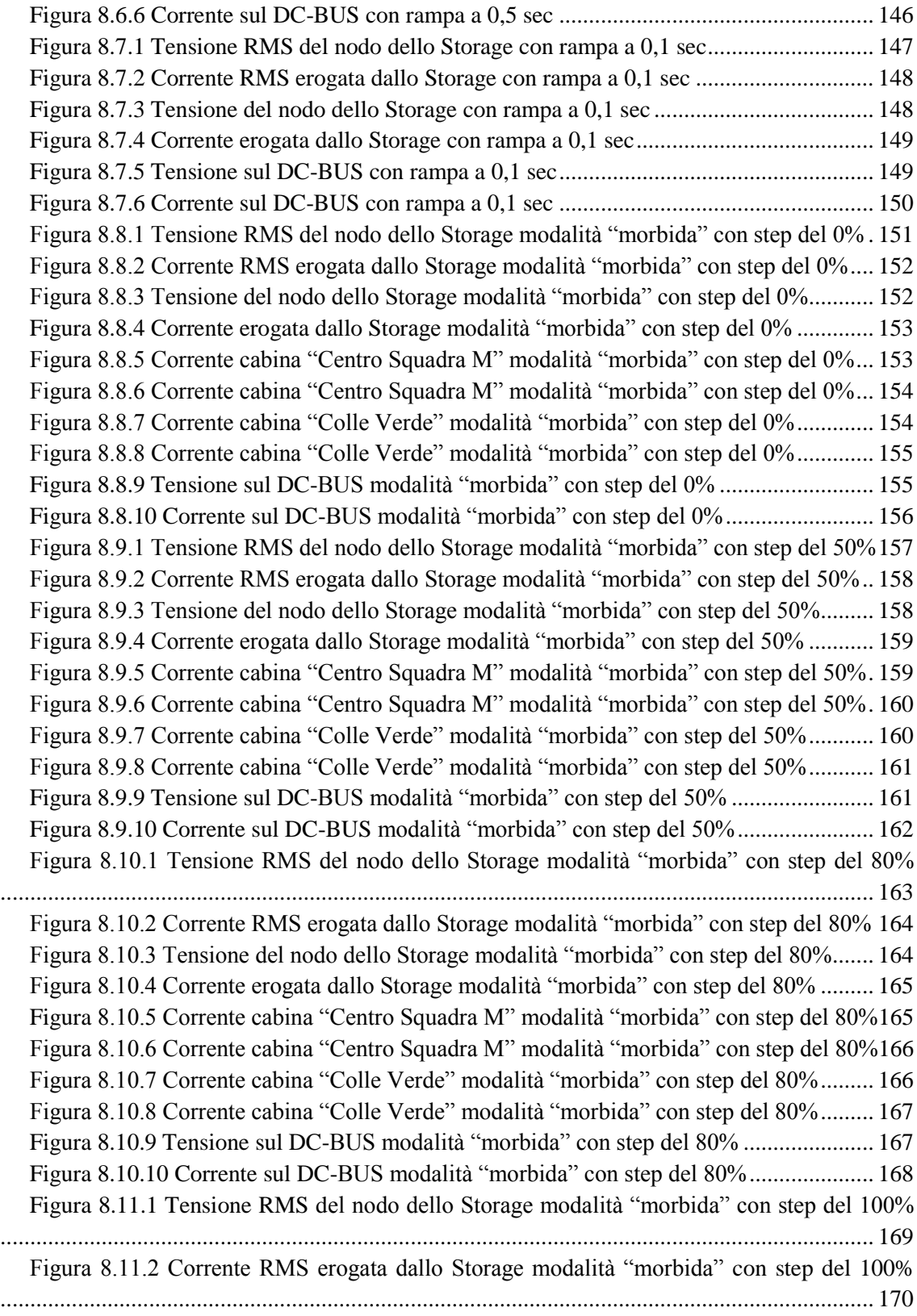

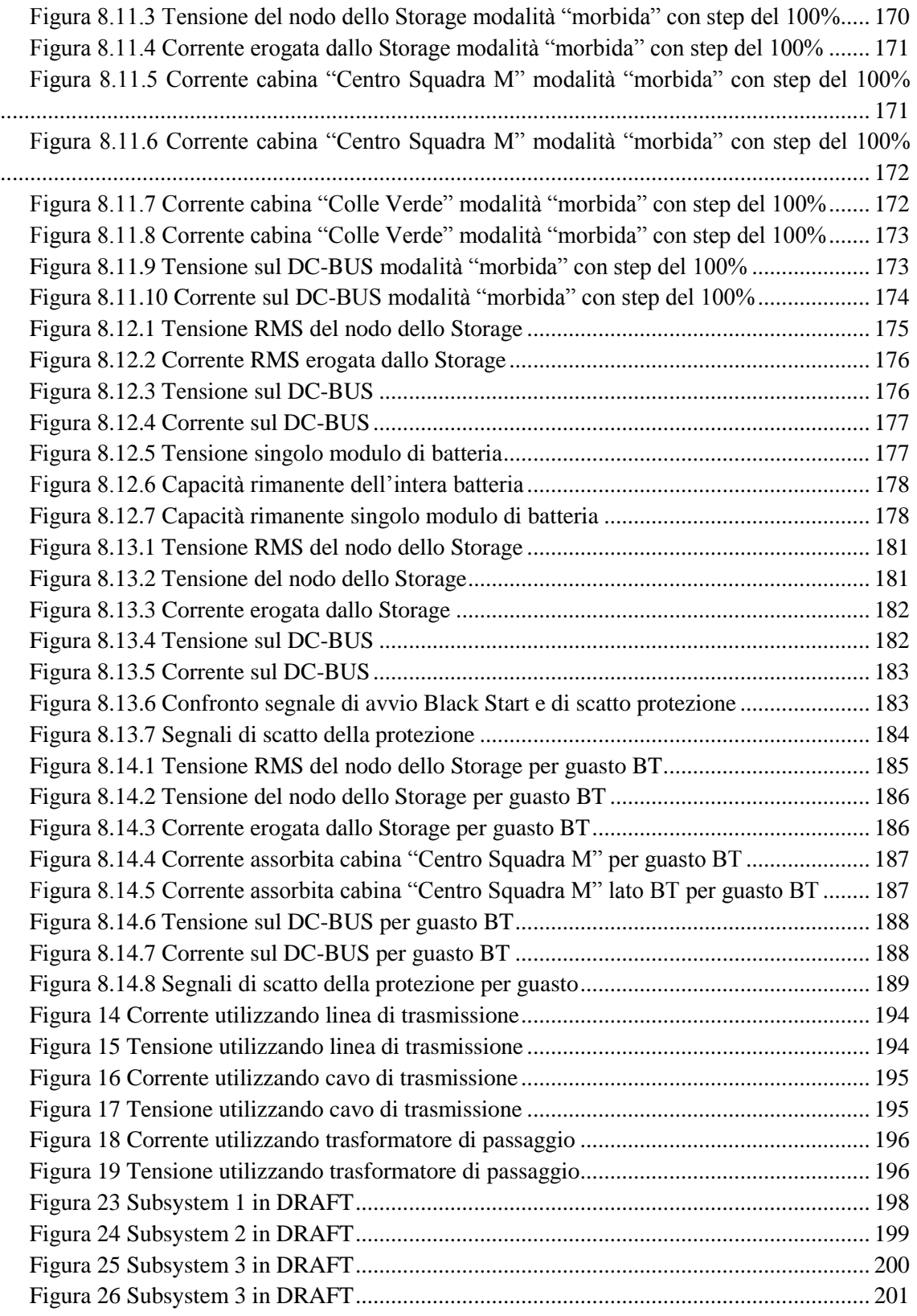

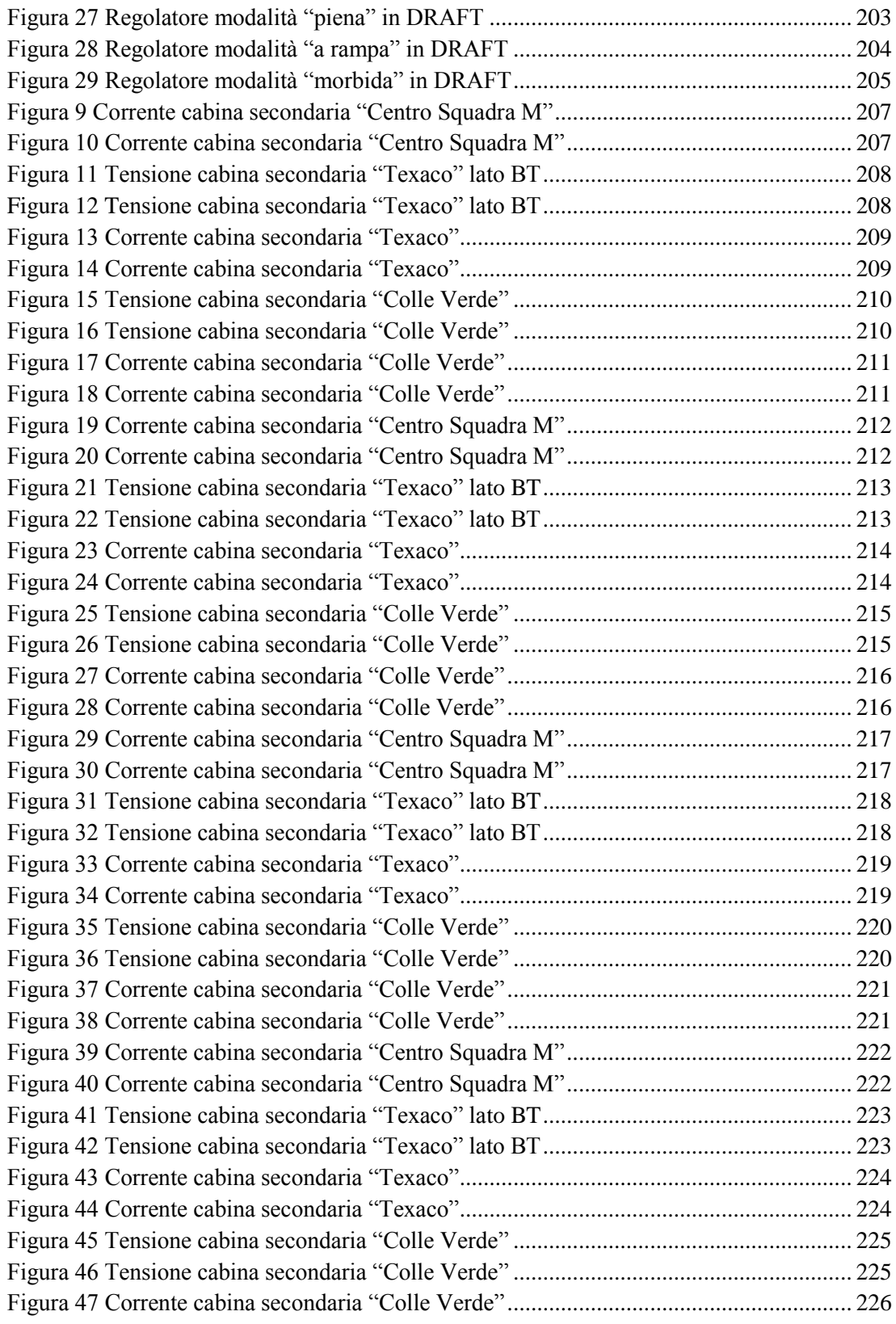

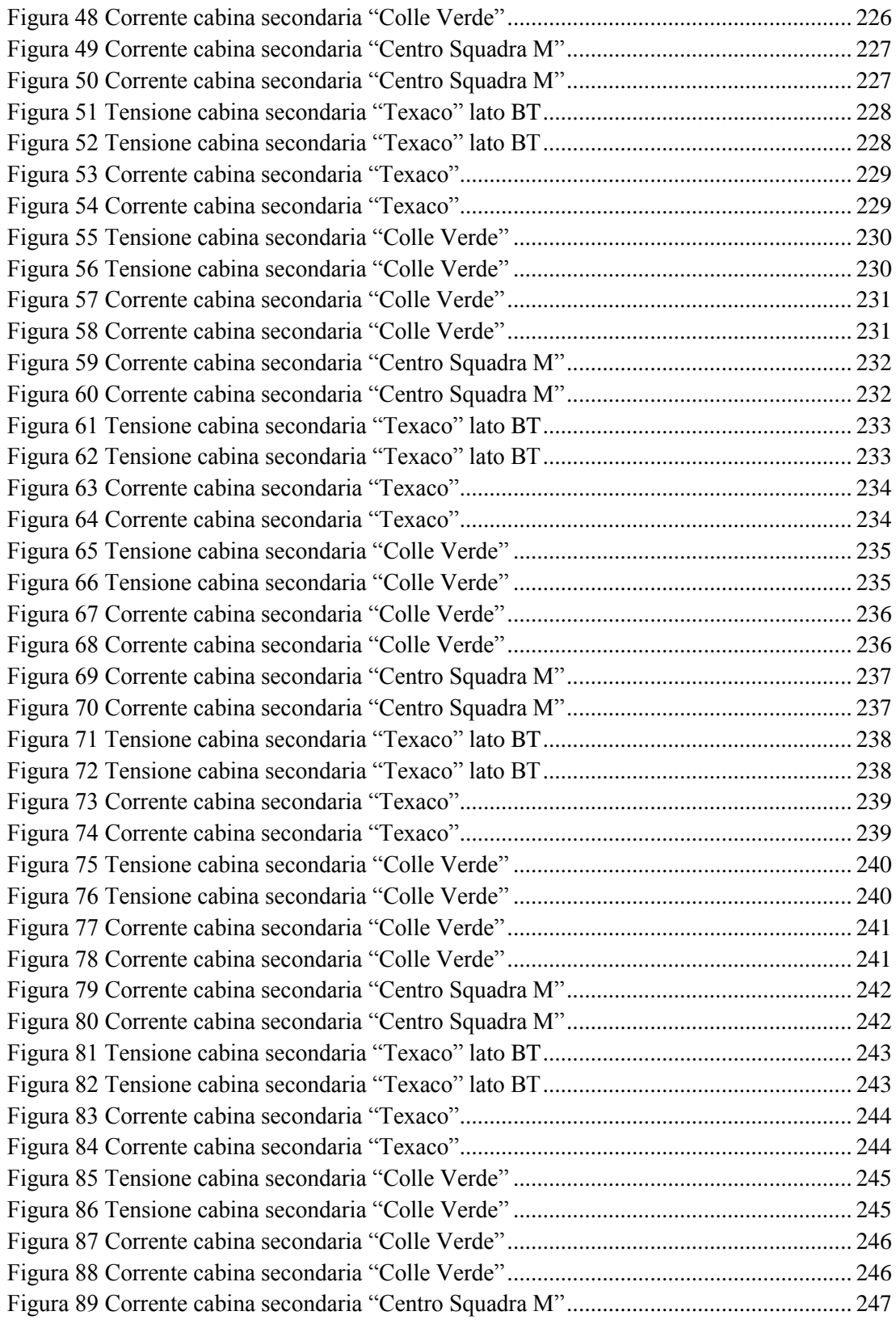

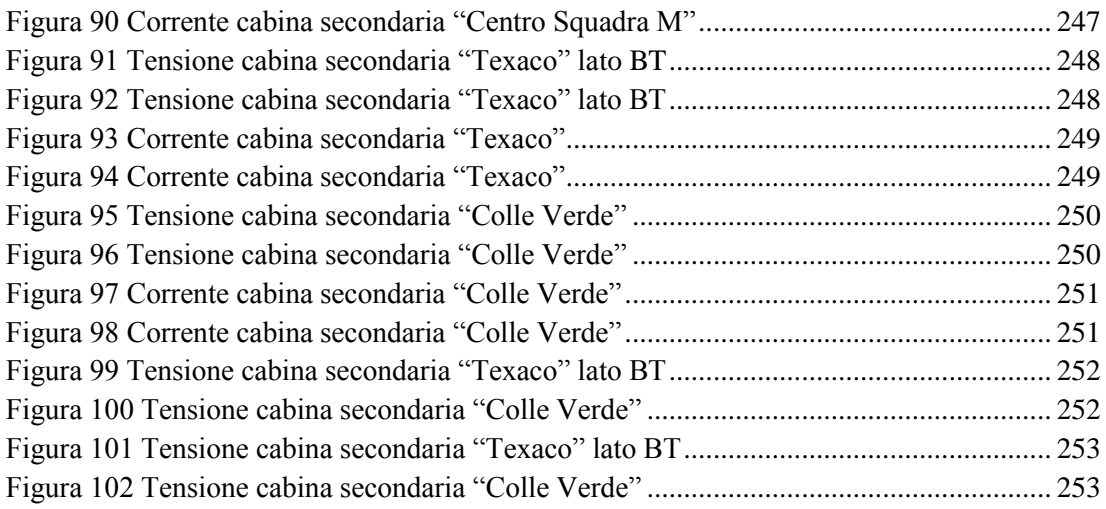

### Indice delle tabelle

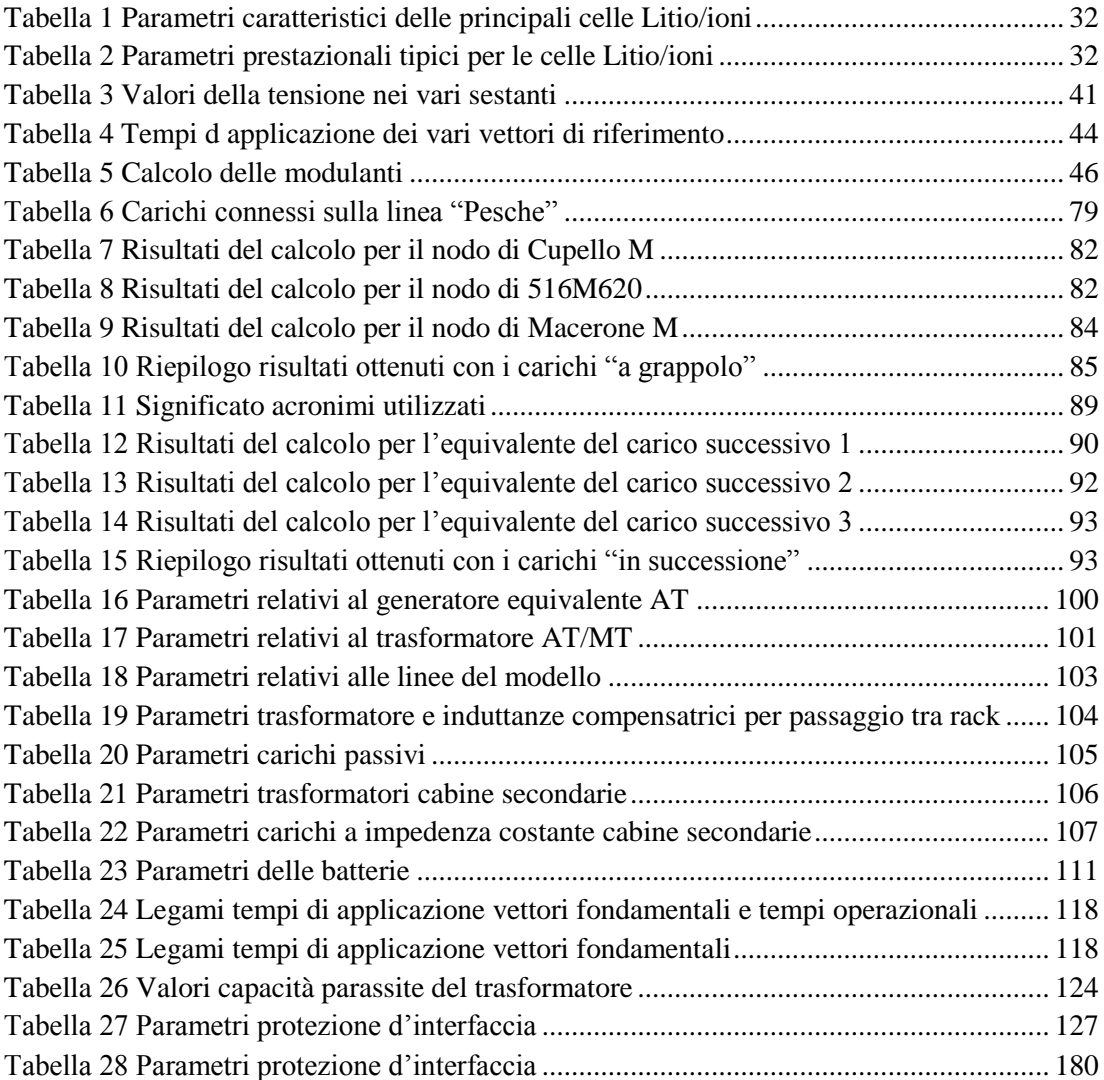

### Introduzione

Il presente lavoro di Tesi Specialistica, che nasce e si sviluppa in collaborazione con Enel Distribuzione, ha come scopo lo studio, la modellistica e l'analisi dei sistemi elettrochimici di accumulo dell'energia elettrica, noti in letteratura come *Energy Storage*.

La necessità di ottenere un modello dinamico del sistema di accumulo nasce con l'installazione "in campo", da parte di Enel Distribuzione, di un sistema di Storage elettrochimico. L'ambito operativo fa capo al "Progetto Isernia", un progetto pilota incentivato dall'Autorità per l'Energia Elettrica e il Gas (AEEG, delibera 39) per lo sviluppo delle Reti Intelligenti o *Smart Grids*.

Lo Storage, installato lungo la linea MT "Pesche", attestata alla Cabina Primaria di "Carpinone" (IS), consente lo scambio di potenza a attiva e reattiva con la rete di distribuzione, permettendo di:

- implementare funzioni di livellamento del carico e della generazione distribuita (GD), migliorando i profili energetici lungo linea
- realizzare il controllo della tensione di rete

Un'altra importante funzione attuabile mediante lo Storage installato ad Isernia è l'alimentazione in isola della rete MT a seguito del fuori servizio dell'alimentazione primaria MT. In particolare è possibile energizzare la rete utilizzando lo Storage stesso. Il processo di accensione, denominato *Black Start*, viene studiato ed analizzato mediante il modello dinamico "*Real-Time*" realizzato nell'ambito del presente lavoro di Tesi Specialistica, del quale costituisce argomento chiave. I risultati "di laboratorio" ottenuti costituiranno la base necessaria per la successiva prova "in campo" della funzione di *Black Start*.

In particolare l'analisi del *Black Start* è volta a valutare:

- A. la miglior metodologia di inserzione dello storage per l'operazione di *Black Start*; verranno presentate diverse metodologie di accensione
- B. l'efficienza dell'accumulo elettrochimico in termini di durata temporale per il funzionamento in isola
- C. il comportamento del sistema di protezione dello Storage
- D. gli effetti in caso di guasto in linea

La modellistica dell'intero sistema elettrico MT, dell'Elettronica di Potenza e degli accumulatori elettrochimici al Litio, costituenti lo Storage stesso, è stata realizzata mediante il simulatore di rete in tempo reale RTDS (*Real-Time Digital Simulator*) installato presso il Centro Prove Enel Distribuzione di Milano. Il simulatore RTDS permette, inoltre, l'interfacciamento di apparecchiature reali con il sistema simulato. Questa caratteristica viene anch'essa sfruttata nel

presente lavoro di Tesi: il sistema fisico di protezione dello Storage è stato connesso all'RTDS in modo da analizzarne il comportamento durante la fase *Black Start*.

Il lavoro di Tesi, nel suo complesso, è così suddiviso:

Nel Capitolo 1 viene descritto lo stato dell'arte dei sistemi di accumulo dell'energia elettrica, presentando l'accumulo elettrochimico.

Nel Capitolo 2 si approfondiscono i sistemi di accumulo elettrochimico basati su batterie al Litio, presentando il modello dinamico delle stesse.

Il terzo Capitolo è dedicato all'Elettronica di Potenza: viene descritto l'inverter a controllo vettoriale, utilizzato per il sistema di Isernia, presentandone il modello.

Il Capitolo 4 contiene una descrizione della procedura di *Black Start*, considerandone i principali effetti in rete, quali la saturazione dei trasformatori con il relativo fenomeno delle correnti di "*inrush*".

Il quinto Capitolo illustra il simulatore di rete RTDS con riferimento alle caratteristiche *software* ed *hardware*.

La presentazione dello schema di impianto della linea Pesche, delle tecniche di riduzione topologica necessarie all'implementazione nell'ambiente RTDS, e della struttura dello Storage di Isernia, sono contenute nel sesto Capitolo, mentre nel Capitolo 7 vengono descritti i relativi modelli dinamici implementati.

Infine, nell'ottavo Capitolo, vengono illustrate le prove di *Black Start* e comportamento sotto guasto, in ambiente RTDS, e presentati i relativi risultati numerici.

# Capitolo 1 L'accumulo di energia elettrica

#### <span id="page-15-0"></span>**1.1 INTRODUZIONE**

L'energia elettrica, come noto, non si presta a essere facilmente accumulata in quanto tale e generalmente deve essere prodotta al momento stesso in cui viene richiesta dagli utenti. L'esigenza, tuttavia, di bilanciare la produzione e la domanda, di ottimizzare l'uso del parco di generazione, di garantire la qualità della fornitura, oppure di garantire l'affidabilità di alcuni servizi e utilizzi particolari (nel nostro caso la funzione di *Black Start*), comporta la necessità di accumulare l'energia elettrica.

L'accumulo di energia elettrica pervade già il nostro mondo quotidiano, basti pensare alla diffusione dei sistemi di accumulo nei trasporti, nelle applicazioni personali mobili (telefonia mobile, computer portatili, …), negli usi industriali (inverter, UPS, eccetera).

La crescente penetrazione nei sistemi elettrici di impianti di produzione basati sulle fonti rinnovabili e di sistemi di generazione distribuita richiede una significativa innovazione nella gestione delle reti, sia di trasmissione sia soprattutto di distribuzione, che consenta di integrarvi quote crescenti di "intelligenza" e di flessibilità.

In questo contesto, va riscuotendo sempre maggior consenso, a livello internazionale, l'idea che le tecnologie di accumulo di energia elettrica possano e debbano giocare un ruolo fondamentale, apportando numerosi benefici, tecnici, economici e ambientali, all'operatività dei sistemi elettrici attuali e del prossimo futuro.

Le applicazioni di cui si tratterà sono di tipo statico e concentrato: ogni sistema di accumulo si caratterizza quindi come un unico dispositivo collegato permanentemente in un determinato punto del sistema elettrico. Vale la pena, tuttavia, di accennare al fatto che i veicoli elettrici collegabili alla rete (chiamati *plug-in*) potrebbero costituire un complemento interessante all'accumulo statico, soprattutto in uno scenario di diffusione numericamente significativa (diversi milioni di veicoli).

In una prospettiva non molto lontana, ogni auto elettrica, collegata alla rete in fase di ricarica o durante il parcheggio, potrà mettere a disposizione del sistema elettrico una frazione della propria energia e contribuire a fornire servizi di rete come ogni altro accumulatore elettrochimico. La peculiarità di questo scenario risiede dall'estrema mobilità dell'accumulo, un dato veicolo può virtualmente venire collegato in una qualsiasi delle colonnine di ricarica sul territorio e spostarsi rapidamente da una colonnina all'altra.

La diffusione attuale dei sistemi "statici" di accumulo nel mondo è illustrata dalla [Figura](#page-16-1) [1.1.1;](#page-16-1) come si può notare, gli impianti di pompaggio coprono oltre il 98% dei circa 125 GW installati. Della quota di circa 450 MW che compete agli accumulatori elettrochimici, il 70% è coperto da batterie Na/S, mentre quelle Ni/Cd, ioni di Litio e piombo/acido si dividono all'incirca equamente il restante 30%.

Le tecnologie di accumulo possono essere classificate sulla base dei principi secondo cui operano, oppure a seconda dello scopo a cui sono destinate, ed infine in base alle caratteristiche che posseggono e alle prestazioni che possono fornire.

Le principali categorie con le rispettive tecnologie attualmente utilizzate o in corso di sviluppo, sono:

- Accumulo meccanico (volani,  $CAES<sup>1</sup>$ );
- Accumulo di energia potenziale (pompaggio idroelettrico);
- Accumulo elettrochimico (batterie);
- Accumulo elettrostatico (condensatori, supercondensatori);
- Accumulo elettromagnetico ( $SMES<sup>2</sup>$ );

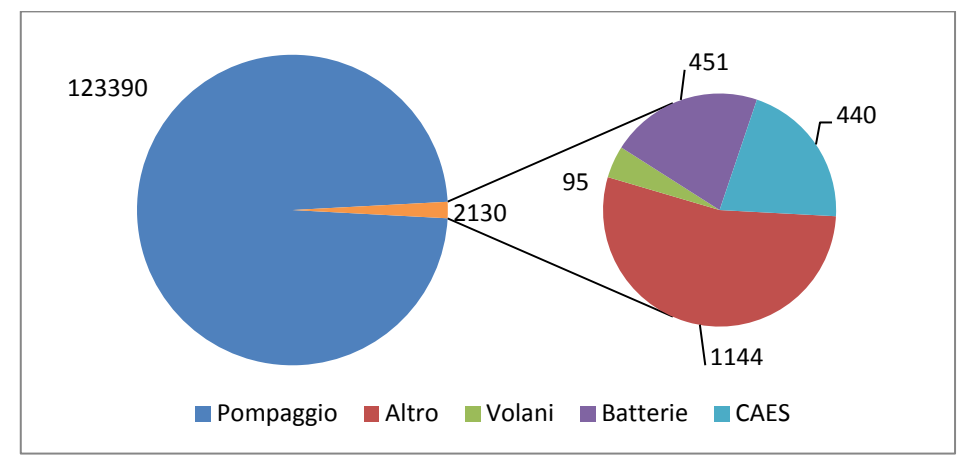

<span id="page-16-1"></span>**Figura 1.1.1 Capacità di accumulo (espresso in MW) installata nel mondo al 2010**

#### <span id="page-16-0"></span>**1.2 ACCUMULI E ENERGIA RINNOVABILE**

Lo sviluppo e l'uso di energia rinnovabile ha avuto una rapida crescita negli ultimi anni. Nei prossimi 20–30 anni tutti i sistemi di energia devono essere basati sull'uso razionale delle risorse tradizionali ed sul maggior uso possibile di energia rinnovabile.

La generazione elettrica distribuita da energia rinnovabile assicura un approvvigionamento per i consumatori con il minor danno ambientale possibile.

Comunque, il carattere di imprevedibilità di queste fonti energetiche richiede che la rete sia regolamentata in modo da ottenere un funzionamento ottimale del sistema.

l

<sup>&</sup>lt;sup>1</sup> CAES: Compressed Air Energy Storage

<sup>&</sup>lt;sup>2</sup> SMES: Superconducting Magnetic Energy Storage

Le risorse rinnovabili hanno un maggior difetto che reca disturbo: loro fluttuano indipendentemente dalla domanda di energia elettrica da parte dei consumatori. In questo momento l'offerta di energia da fonti rinnovabili è abbondante e i sistemi di conversione stanno divenendo sempre più economici. Il loro contributo significativo richiederà comunque un ulteriore sviluppo considerevole dei metodi di accumulo. Questo aprirà su un nuovo campo di applicazioni, specialmente a causa della crescita di produzione elettrica da energia rinnovabile e allo sviluppo della generazione distribuita.

L'energia eolica è la "protagonista" in questo momento nel campo delle energie rinnovabili per la produzione di energia elettrica. Purtroppo,la potenza generata nel tempo da turbine eoliche è incostante a causa della natura imprevedibile della loro fonte primaria di potenza [\(Figura 1.2.1\)](#page-17-1).

Questo aumenta solamente i problemi inerenti all'integrazione di un grande numero di turbine eoliche in reti di potenza, rendendo il loro contributo difficile da maneggiare (regolazione di tensione e frequenza, costituzione di wind-farm, etc.). Tuttavia, la stabilità di una rete deve rimanere in equilibrio tra offerta e richiesta. Aumentando la percentuale di integrazione di turbine eoliche, il gestore dovrà avere l'abilità di regolare l'approvvigionamento, funzione che i sistemi di accumulazione di energia dovrebbero essere in grado di risolvere. [\[1\]](#page-27-1)

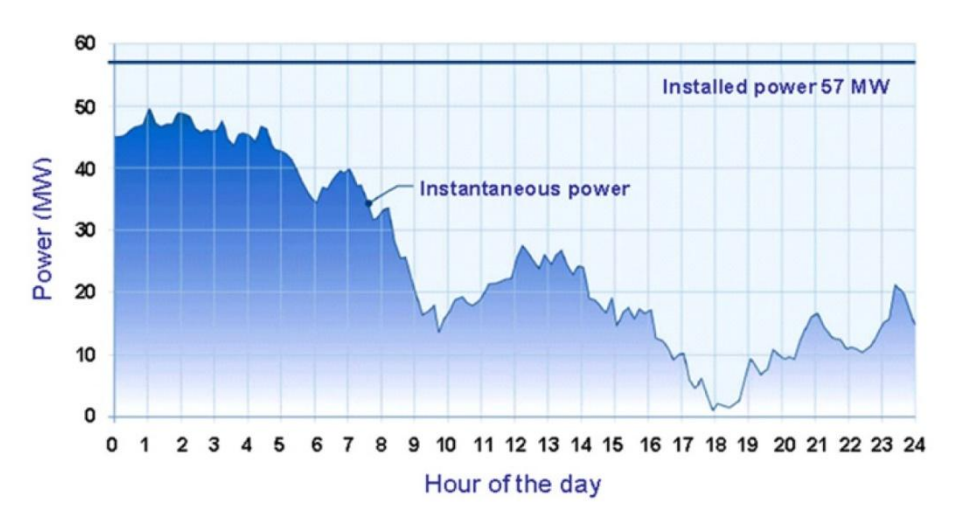

<span id="page-17-1"></span>**Figura 1.2.1 Fluttuazione di Potenza istantanea il 16 Marzo 2004 a Cap-Chat (Quebec, Canada) (76 turbine).**

#### <span id="page-17-0"></span>**1.3 APPLICAZIONI DEI SISTEMI DI ACCUMULO AL SERVIZIO DEL SISTEMA ELETTRICO**

I sistemi di accumulo di energia elettrica possono essere impiegati per la fornitura di molteplici servizi,alcuni dei quali richiedono "prestazioni in potenza", quindi sistemi in grado di scambiare elevate potenze per tempi brevi (da frazioni di secondo a qualche decina di secondi), mentre altri richiedono "prestazioni in energia", quindi sistemi in grado di scambiare costantemente energia anche per periodi di alcune ore. Spesso , in molti servizi i sistemi di accumulo devono inoltre essere in grado di portarsi al valore corretto di carica/scarica, o di commutare tra le fasi di carica e quelle di scarica, in tempi molto rapidi.

Ne consegue la necessità di selezionare la tipologia e dimensionare i sistemi di accumulo in funzione del servizio a cui si intende destinarli: i principali sono descritti successivamente, evidenziando i benefici che i sistemi di accumulo possono portare rispetto alle soluzioni convenzionali.

#### <span id="page-18-0"></span>**1.3.1 Time-shift di energia e Peak-shaving**

Con *Time-Shift* ci riferiamo al caso in cui si acquisti energia per immagazzinarla in ore in cui il prezzo è basso, per poi rivenderla o direttamente utilizzarla nelle ore in cui il prezzo è più elevato commutando in generazione il sistema di accumulo.

Evidentemente, condizione necessaria perché l'operazione di risulti *Time-Shift* profittevole è che il rapporto tra i prezzi dell'energia nelle ore in cui si accumula e i prezzi nelle ore in cui si genera sia inferiore al rendimento del sistema di accumulo.

Tuttavia, il profitto economico derivante da tale operazione non è l'unico beneficio che il *Time-Shift* può comportare. In particolare, permette di ottimizzare gli assetti di esercizio degli impianti di generazione spianando i picchi della domanda di energia elettrica, effettuando il cosiddetto peak-shaving, riducendo così la necessità di chiamare in servizio impianti più costosi/meno efficienti.

Va da sé che il peak-shaving può essere effettuato da adeguati sistemi di accumulo non solo a livello di intero sistema elettrico, ma anche ad esempio nell'ambito di una singola micro-rete, consentendo in tal modo di dimensionare il sistema di distribuzione e i generatori ivi collegati alla potenza media richiesta dal carico, invece che al picco.

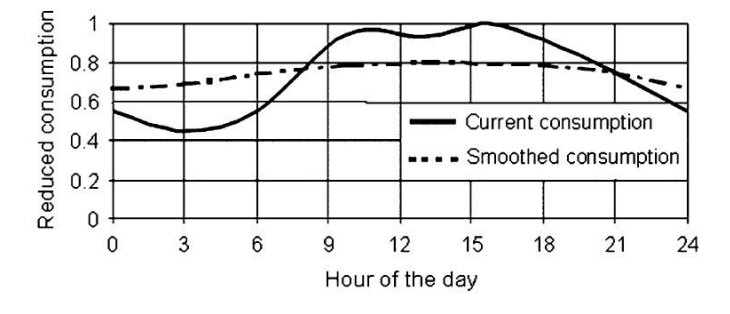

**Figura 1.3.1 Consumo medio giornaliero istantaneo e livellato.**

#### <span id="page-18-2"></span><span id="page-18-1"></span>**1.3.2 Servizi alla rete: bilanciamento e regolazione di frequenza e tensione**

Attraverso l'utilizzo di accumuli, o storage, è possibile inoltre apportare benefici alla rete. Uno di questi benefici è bilanciare l'energia passante in determinati elementi di rete problematici per evitare la sua congestione. Infatti quando uno di questi elementi (di trasmissione o di distribuzione) si trova in certi momenti ad essere esercito in condizioni vicine al limite della propria capacità massima, installando a valle di esso un sistema di accumulo è possibile evitare il sovraccarico dello stesso immagazzinando energia quando l'elemento di rete non sia sovraccaricato e generando nei momenti critici. Questa applicazione permette in questo modo anche di differire nel tempo gli investimenti di rete per incrementare adeguatamente la capacità dell'elemento.

Dal punto di vista del mercato elettrico, questa applicazione consente di ridurre le congestioni tra zone di mercato/nodi della rete, riducendo quindi gli oneri conseguenti alla differenziazione locazionale<sup>3</sup> dei prezzi dell'energia elettrica e consentendo una gestione più efficiente dell'intero sistema.

Una seconda applicazione utilizzata per dare benefici alla rete è la possibilità di svolgere regolazione di frequenza e tensione attraverso l'esercizio di questi sistemi di accumulo. Infatti è possibile svolgere attività di regolazione primaria, secondaria e terziaria in quanto i sistemi di accumulo sono caratterizzati da tempi di risposta molto rapidi (da zero alla massima potenza e viceversa in pochi secondi). Inoltre, uno storage caratterizzato da un'elevata efficienza e da un'alta velocità di transizione dalla condizione di carica a quella di scarica, può fornire una banda di regolazione di ampiezza pari alla somma delle potenze massime di carica e di scarica.

Peraltro, se la regolazione primaria è un servizio obbligatorio e non remunerato, la regolazione secondaria e terziaria sono oggetto di contrattazione sul Mercato per il Servizio di Dispacciamento (MSD), per cui i sistemi di accumulo a ciò dedicati potrebbero trarne adeguatamente profitto.

#### <span id="page-19-0"></span>**1.3.3 Riaccensione del sistema elettrico**

l

In caso di black-out generalizzato, la procedura di riaccensione del sistema elettrico richiede la disponibilità di centrali di ripartenza autonoma, ossia centrali, tipicamente idroelettriche o turbogas, in grado di avviarsi autonomamente in assenza di alimentazione dalla rete elettrica (capacità di *Black Start*).

Le centrali di ripartenza autonoma vengono utilizzate per mettere in tensione le direttrici di riaccensione, ossia collegamenti elettrici che consentono a tali centrali di rialimentare un primo insieme di carichi (carichi zavorra o di base) e determinate centrali di ripartenza non autonoma, consentendo loro di ripartire a propria volta, e regolando frequenza e tensione durante la rampa di presa di carico di queste ultime.

Con una progressiva e coordinata riaccensione degli impianti di generazione, rialimentazione dei carichi e ri-magliatura della rete, si giunge infine alla completa riaccensione dell'intero sistema elettrico.

È evidente come sistemi di accumulo di grande taglia, non necessitando di alimentazione dalla rete per avviare la fase di generazione di energia elettrica, possano essere utilizzati come

<sup>&</sup>lt;sup>3</sup> Per differenziazione locazionale si intende la differenziazione dei prezzi dell'energia elettrica tra le varie zone o nodi della rete a causa del verificarsi di congestioni sulle linee che li interconnettono.

centrali di ripartenza autonoma ai fini sopra descritti, contribuendo quindi fattivamente ad uscire da una situazione di *black-out*.

<span id="page-20-0"></span>Questa applicazione è quella studiata in questo lavoro di laurea.

#### **1.3.4 Qualità del servizio (Power Quality)**

I problemi relativi alla qualità del servizio hanno assunto crescente importanza a seguito dell'impatto che alcuni fenomeni, quali ad esempio buchi di tensione, sovratensioni, squilibri di tensione, flicker, hanno sui processi produttivi sensibili. L'individuazione degli interventi per migliorare la qualità del servizio mediante la compensazione dei disturbi diviene uno strumento per garantire una qualità della fornitura elettrica "superiore" rispetto a quella normalmente offerta dalle reti di distribuzione. La compensazione può essere rivolta ai disturbi originati sia all'interno della rete di distribuzione, sia all'interno dell'utenza.

Oltre agli strumenti tradizionali a disposizione dei distributori, un'ulteriore possibilità è offerta dai cosiddetti *Custom Power*, dispositivi innovativi basati sull'utilizzo dell'Elettronica di Potenza, installati in opportuni punti della rete e in grado di garantire agli utenti una fornitura di qualità superiore, ottenibile grazie alla capacità di questi dispositivi di compensare disturbi dei rete e/o di mitigare l'impatto in rete di eventuali carichi disturbanti.

I dispositivi *Custom Power* sono basati su accumuli di energia di entità molto variabile, in relazione al tipo di dispositivo e di tecnologia utilizzata. Le tecnologi di accumulo tipicamente utilizzate in questi dispositivi sono batterie elettrochimiche, SMES (*Superconducting Magnetic Energy Storage*), condensatori e supercondensatori, volani.

#### <span id="page-20-1"></span>**1.4 TIPOLOGIA DI ACCUMULO DI ENERGIA PER LE RETI**

Esistono molteplici possibili tecniche per accumulare energia, basandosi praticamente su tutte le forme di energia: meccanica, chimica, e termica.

Le varie tecnologie di accumulo rispondono a specifici criteri tecnico-economici, i quali variando in funzione della necessità e dell'uso, saranno evidentemente di tipi diversi.

La [Figura 1.4.1](#page-21-1) mostra le taglie tipiche delle diverse tecnologie di accumulo installate e disponibili a livello commerciale. Questo grafico permette di valutare quali siano le tecnologie più adatte allo svolgimento delle diverse funzioni all'interno della rete.

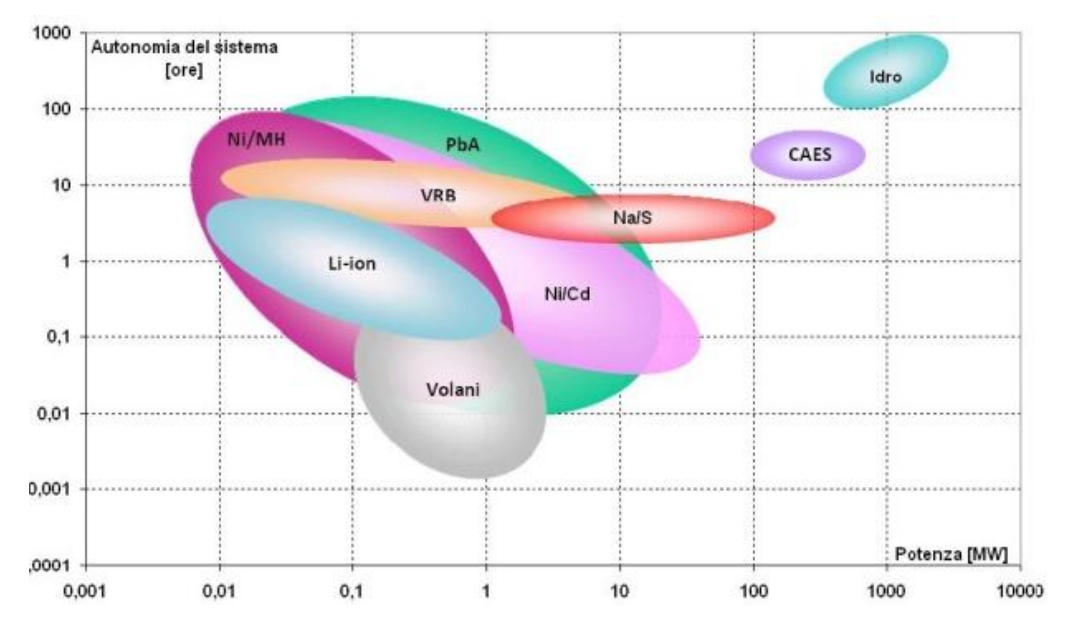

<span id="page-21-1"></span>**Figura 1.4.1 Confronto in termini di potenza/tempo di scarica tra le diverse tecnologie di accumulo**

#### <span id="page-21-0"></span>**1.4.1 Gli impianti di pompaggio**

Gli impianti di pompaggio sono del tutto simili alle tradizionali impianti idroelettrici a deflusso regolato, che permettono di modificare il regime delle portate utilizzate dalla centrale, rispetto a quello del deflusso naturale dei corsi d'acqua, grazie alle capacità di invaso del serbatoio o bacino a monte. Il loro funzionamento si basa sostanzialmente sulla possibilità di generare un flusso ciclico d'acqua tra due invasi, posti a quote differenti, caratterizzato da due possibili fasi di esercizio: una di generazione, l'altra di pompaggio [\(Figura 1.4.2\)](#page-22-0).

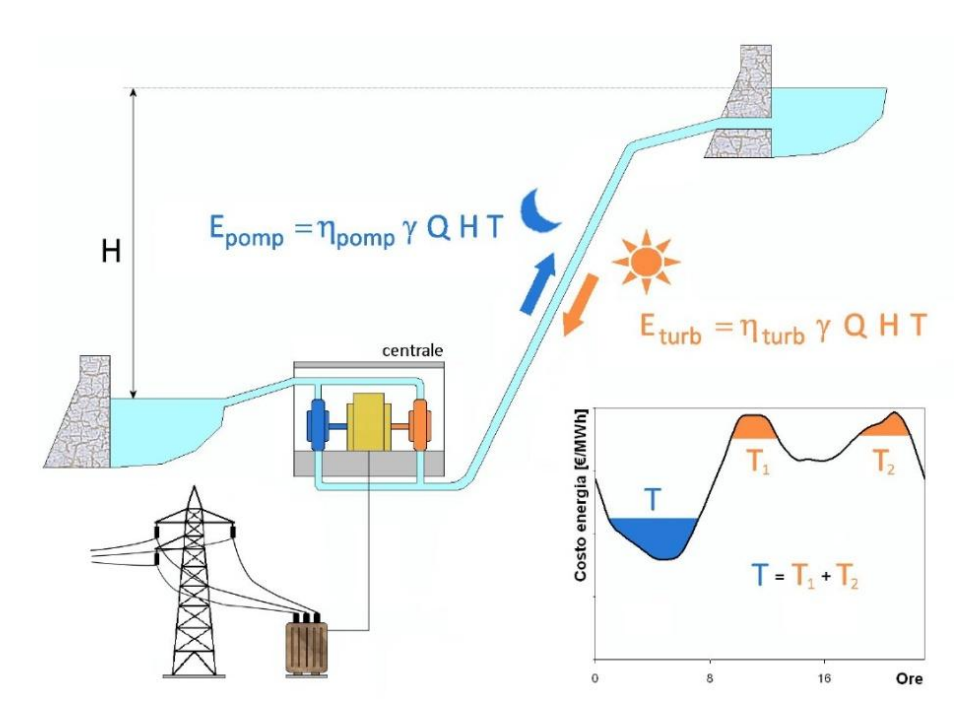

<span id="page-22-0"></span>**Figura 1.4.2 Schema tipico degli impianti di accumulo mediante pompaggio e loro funzionamento**

La fase di generazione avviene nelle ore di punta dei consumi, generalmente diurne, quando l'acqua immagazzinata nel serbatoio superiore è fatta defluire lungo le condotte per mettere in movimento le turbine della centrale. L'acqua utilizzata, anziché essere rilasciata nella'alveo a valle, è quindi accumulata nel serbatoio inferiore dell'impianto idroelettrico. Nelle ore in cui c'è maggiore disponibilità d'energia a basso costo (di solito notturne e/o festive), l'acqua accumulata nel serbatoio inferiore è risollevata nell'invaso superiore mediante pompe azionate dall'alternatore. In questa fase l'alternatore funziona da motore, anziché generatore, e assorbe dalla rete l'energia necessaria. Questo processo consente di ripristinare nell'invaso superiore un volume d'acqua tale da rendere possibile la successiva fase di generazione. Il bilancio energetico per questo tipo di impianti è ovviamente sfavorevole, in quanto a causa delle perdite di conversione e di carico, il sollevamento della medesima quantità di acqua richiede più energia (15-30%) di quanta la stessa quantità ne produce quando viene rilasciata e turbinata.

Gli impianti di accumulo mediante pompaggio possono essere eserciti in maniera reversibile, con tempi di risposta di decine di secondi, e permettono di accumulare grandi quantità di energia a costi decisamente più vantaggiosi rispetto ai sistemi di accumulo di altro tipo attualmente disponibili. Per contro, tali impianti richiedono costi di investimento relativamente alti e necessitano di essere collocati in siti geo-morfologicamente favorevoli.

Nel 2009 la capacità di pompaggio installata nel mondo ammontava a 124 GW e si stima che nel 2014 essa crescerà fino 203 GW. In Europa la capacità complessiva è di 45 GW e rappresenta circa il 5% della capacità elettrica totale.

#### <span id="page-23-0"></span>**1.4.2 Sistema CAES (Compressed Air Energy Storage)**

L'immagazzinamento di aria compressa, o CAES (Compressed Air Energy Storage), è una delle tecnologie potenzialmente più interessanti per accumulare quantità considerevoli di energia con basso costo specifico d'investimento.

In un impianto CAES, l'aria compressa accumulata (tipicamente in un serbatoio geologico), dopo essere stata riscaldata mediante la combustione di gas naturale, è fatta espandere all'interno di una turbina a gas, a sua volta connessa a un generatore. Poiché in un impianto CAES le fasi di compressione e espansione sono differite temporalmente, rispetto a una turbina a gas convenzionale, nella fase di generazione è disponibile tutta la potenza dell'espansore, con un incremento rilevante dell'energia prodotta in concomitanza con i picchi di domanda, a parità di taglia d'impianto.

Con il termine CAES s'intende una configurazione che prevede un treno di compressori con stadi d'inter- e post- refrigerazione (lo scopo dei quali è ridurre il lavoro di compressione e massimizzare l'entità dell'accumulo, a parità di volume della caverna), una caverna d'accumulo, una camera di combustione ove l'aria accumulata è convogliata come comburente del gas naturale, un espansore e un generatore. In una versione più avanzata l'aria compressa, prima di entrare nella camera di combustione, è preriscaldata in uno scambiatore (recuperatore) dai gas di scarico della turbina. Inoltre è possibile che l'espansore sia costituito da un corpo di alta e uno di bassa pressione tra i quali è posta una seconda camera di combustione ().

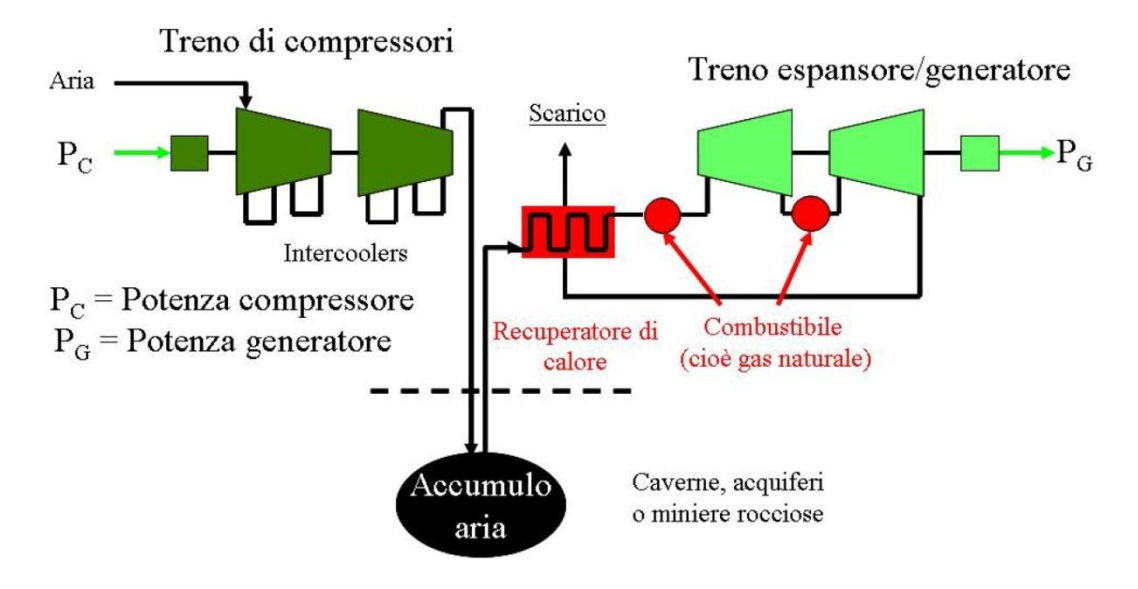

**Figura 1.4.3 Schema sistema di tipo CAES**

<span id="page-23-1"></span>L'aria compressa può essere accumulata in serbatoi di diversa natura. Da un punto di vista impiantistico sarebbero preferibili serbatoi operanti a pressione costante e caratterizzati da basse perdite di carico nelle fasi di accumulo e espansione. Deve essere garantita la loro integrità per parecchie decine di anni, pur essendo soggetti a cicli giornalieri di carico-scarico.

Esistono serbatoi di accumulo di diverse tipologie:

- Caverne saline
- Caverne realizzate nella roccia e miniere abbandonate
- Formazioni porose
- Serbatoi metallici e tubazioni
- Accumulo sottomarino

#### <span id="page-24-0"></span>**1.4.3 Accumulatori elettrochimici**

Gli accumulatori elettrochimici, o pile secondarie, sono una sottocategoria dei cosiddetti "generatori stazionari di forza elettromotrice", ed hanno la caratteristica di essere ricaricabili, ovvero il processo di trasformazione diretta dell'energia chimica in energia elettrica è reversibile. Ciò permette l'accumulo dell'energia elettrica sotto forma di energia chimica, rendendola disponibile al momento opportuno.

Le batterie sono costituite dalla combinazione, in serie e/o parallelo, di un certo numero di accumulatori elettrochimici.

Il principio base del funzionamento dei generatori elettrochimici è costituito dalle reazioni di ossidoriduzione, in cui una specie chimica (specie riducente) perde elettroni e si ossida e una seconda specie chimica (specie ossidante) acquista gli elettroni persi dal riducente e si riduce.

Ogni reazione di ossidoriduzione spontanea può essere potenzialmente una sorgente di energia elettrica.

Esistono numerose tipologie di celle elettrochimiche, che si differenziano per le specie che partecipano alla reazione, ma sono tutte accumunate da una struttura base, costituita da due semicelle, ciascuna composta da un elettrodo metallico immerso in una soluzione elettrolitica, che spesso contiene ioni dello stesso metallo, e separate da un setto poroso che permette il passaggio degli ioni (necessario per ottenere il bilanciamento delle cariche) impedendo il mescolamento delle soluzioni.

Questi tipi di accumulatori sono caratterizzati dai seguenti parametri:

- *Capacità [Ah]:* è la quantità di carica elettrica che può essere estratta dal sistema durante la scarica fino al raggiungimento del valore minimo di tensione. Nella maggior parte degli accumulatori non è un parametro costante, ma dipende dal regime, ovvero dalla corrente di scarica e dalla temperatura ambiente di lavoro.
- *Stato di carica (State of Charge - SOC):* è la quantità di carica prensente nell'accumulatore, rapportata a un valore di riferimento, molto spesso coincidente con la capacità nominale espresso in percentuale.
- *Profondità di Scarica (Depth of Discharge - DoD):* è la quantità di carica erogata dall'accumulatore rapportata a un valore di riferimento, molto spesso coincidente con la capacità nominale espresso in percentuale.
- *Energia nominale [Wh]:* è l'energia che il sistema fornisce durante la scarica partendo da una condizione di piena carica fino alla scarica completa, ed è dato dal

prodotto della capacità per la tensione dell'accumulatore. È da notare che anche questo parametro dipende dal regime di lavoro e dalla temperatura ambiente.

- *Potenza nominale [W]:* la potenza erogabile da un accumulatore elettrochimico non può essere definita in modo univoco, poiché dipende dal carico applicato, ma è utile definire per ciascun accumulatore definire una potenza nominale, ovvero la potenza corrispondente dal regime di scarica sufficientemente rappresentativo.
- *Potenza al picco ai 30 secondi [W]:* definita come la potenza che l'accumulatore può sostenere per 30 secondi con un valore di DoD dell'80%.
- *Energia specifica [Wh/kg] e densità di energia [Wh/l]:* questi due parametri sono ottenuti rapportando l'energia dell'accumulatore rispetto al peso e al volume dello stesso.
- *Potenza specifica [W/kg] e densità di potenza [W/l]:* si ottengono rapportando la potenza dell'accumulatore rispettivamente al peso e al volume occupato dallo stesso.
- *Rendimento energetico:* è definito come il rapporto tra la quantità d'energia scaricata e quella spesa per riportare l'accumulatore nello stesso stato di carica.
- *Rendimento amperometrico:* è definito come il rapporto tra la quantità di carica in Ah prelevata dall'accumulatore e quella spesa per riportarlo alla carica iniziale.
- *Tempo di vita [anni]:* s'intende il tempo complessivo di esercizio dell'accumulatore, che ha termine quando le prestazioni del sistema degradano al di sotto dei limiti operativi.
- *Tempo di vita [cicli]:* rappresenta il numero di cicli di scarica (a un valore di DoD) e carica completa che una batteria è in grado di completare prima che le prestazioni scendano sotto il limite minimo. I cicli effettuabili dalle batterie variano al variare della temperatura di lavoro e del DoD ovviamente all'aumentare del DoD i cicli possibili diminuiscono.
- *Autoscarica:* percentuale di scarica che avviene quando l'accumulatore è a riposo, è dovuta a varie reazioni parassite che consumano lentamente le cariche presenti e portano nel tempo alla scarica completa.

Tra le principali tipologie:

- **Batterie al piombo**: ogni cella di una batteria al piombo comprende un elettrodo positivo di biossido di piombo e un elettrodo negativo di spugna di piombo, separati da un materiale poroso e immerso in un elettrolita in soluzione acquosa di acido solforico. È la tecnologia più diffusa, con 130 GWh di capacità installata, grazie al basso prezzo e alla reperibilità delle materie prime, ma presenta una densità energetica piuttosto bassa e una durata di vita assai limitata.
- **Batterie nichel/cadmio**: Sono impiegate in diverse applicazioni industriali, militari e nel trasporto dove si richiedono sistemi robusti e affidabili. Buona durata di vita e buone prestazioni a basse e alte temperature. Per ragioni ambientali (presenza del cadmio) può venire sostituito dall'accumulatore nichel/idruri metallici (più costoso).
- **Batterie ad alta temperatura**: comprendono quelle sodio/zolfo e sodio/cloruro di nichel, lavorano ad una temperatura interna di circa 300°C, necessaria per portare gli elettrodi allo stato fuso e per aumentare la conducibilità dell'elettrolita. Sono caratterizzate da energia specifica molto elevata, elevati rendimenti energetici, prestazioni indipendente dalla temperatura ambiente e buona vita utile.
- **Batterie REDOX a circolazione di elettrolita**: sono in grado di accumulare energia elettrica in soluzioni elettrolitiche contenenti differenti coppie Redox, utilizzando reazioni accoppiate di ossido-riduzione in cui sia i reagenti, sia i prodotti di reazione, in forma ionica, sono disciolti in soluzioni acquose. Le soluzioni dell'elettrolita sono immagazzinate in serbatoi, messi in circolazione da pompe e si interfacciano attraverso una membrana (separatore) che permette lo scambio ionico, impedendo però il mescolamento delle soluzioni. La loro caratteristica più importante è il totale disaccoppiamento tra le caratteristiche d potenza e energia: la potenza dipende dalla quantità di energia che prende parte alla reazione (quindi dalla superficie della membrana e dalla portata delle pompe), mentre la capacità di accumulo dipende solamente dalle dimensioni dei serbatoi. Hanno taglia molto grande e vita attesa piuttosto lunga.
- **Batterie agli ioni di Litio**: sono caratterizzate da ottime prestazioni in termini di energia e potenza specifica, altissimo rendimento energetico, vita attesa molto lunga. Il Litio è il metallo con il più basso peso atomico, ha un potenziale standard molto elevato (-3,04 V) e una capacità specifica molto alta, pari a 3,86 Ah/kg. Queste caratteristiche lo rendono l'elemento di elezione per la realizzazione di batterie con elevata energia specifica. La famiglia delle batterie al Litio comprende mole sottocategorie, caratterizzate da una stessa struttura di base ma differenziate principalmente sulla base dei materiali elettrodici e degli elettroliti. L'anodo è quasi per tutte le tipologie costituito da grafite allo stato litiato, mentre il catodo è un ossido litiato di un metallo di transizione (ferro fosfato, ossido di manganese, nichel/cobalto/alluminio, nichel/cobalto manganese, eccetera). L'elettrolita, costituito da sali di Litio in solvente organico, può essere liquido polimerico, gel o ceramico. Questa è la tipologia di accumulo utilizzata nel progetto simulato nel lavoro di tesi.

#### <span id="page-26-0"></span>**1.4.4 Supercondensatori**

I supercondensatori sono dispositivi in grado di accumulare energia elettrica in forma elettrostatica. Si distinguono dai condensatori elettrolitici tradizionali per l'utilizzo di materiali di elettrodo con un'elevata superficie utile e per la distanza tra i due elettrodi che è dell'ordine degli Angstrom  $(10^{-10}$  m).

La struttura elementare di un supercondensatore è costituita da due elettrodi, depositati su supporti di alluminio che svolgono la funzione di collettori di corrente, separati da un materiale dielettrico e immersi in una soluzione elettrolitica.

Gli elettrodi sono realizzati con materiali porosi, generalmente a base di carbonio, al fine di incrementare la superficie di contatto disponibile con l'elettrolita, arrivando a superfici di migliaia di metri quadri.

Il separatore dielettrico, generalmente realizzato con carta, plastica o ceramica, è necessario per impedire il passaggio degli elettroni all'interno del supercondensatori, garantendo allo stesso tempo un'elevata permeabilità al passaggio degli ioni dell'elettrolita.

Nei supercondensatori l'accumulo di energia elettrica avviene mediante un processo fisico facilmente reversibile e molto rapido di carica e scarica e non si hanno processi chimici di ossidoriduzione. Questo permette di poter caricare e scaricare in modo rapido i supercondensatori per un numero di cicli di vita molto maggiore rispetto a quello degli accumulatori elettrochimici.

La piccolissima distanza tra i due elettrodi porta tuttavia a lavorare con intensi campi elettrici che possono raggiungere i valori di rigidità dielettrica del materiale dielettrico, ed è pertanto necessario limitare la tensione tra gli elettrodi e di conseguenza l'energia in essi immagazzinabile.

#### <span id="page-27-0"></span>**1.5 BIBLIOGRAFIA**

- <span id="page-27-1"></span>[1] Ricerca sul Sistema Energetico – RSE Spa, "L'accumulo di energia elettrica", Il melograno editore srl, Milano, 2011.
- [2] H. Ibrahim, A. Ilinca, J. Perron, "Energy storage systems Characteristics and comparisons", Elsevier Ltd, 2007.

# Capitolo 2 Batteria Litio/ioni

#### <span id="page-28-0"></span>**2.1 INTRODUZIONE**

Ora, in questo capitolo, prenderemo in esame in modo più specifico l'accumulo di energia elettrica utilizzato nel progetto simulato, cioè la batteria agli ioni di Litio. In seguito saranno descritte le sue caratteristiche principali, il suo principio di funzionamento, le prestazioni ottenibili ed infine il modello matematico utilizzato per simulare la batteria reale.

#### <span id="page-28-1"></span>**2.2 PRINCIPIO DI FUNZIONAMENTO**

Il Litio negli ultimi decenni è stato il materiale più interessante per la costruzione dell'anodo nel settore delle batterie ricaricabili. Questa esigenza del Litio è attribuibile al suo potenziale di elettronegatività relativamente basso (-3.045 V rispetto all'elettrodo standard a idrogeno), una elevata capacità specifica di 3860mAh • g-1 e la sua bassa densità energetica, che consentono di avere batterie leggere e di ridotte dimensioni.

Una batteria Litio/ioni è composta da sottili strati costituenti il catodo, il separatore e l'anodo, immersi in un elettrolita che permette il trasporto degli ioni di Litio.

In una batteria Litio/ioni il catodo è solitamente costituito da ossido litiato di un metallo di transizione (LiTMO<sub>2</sub> con  $TM = Co$ , Ni, Mn), che garantisce una struttura a strati o a tunnel dove gli ioni di Litio possono essere inseriti ed estratti facilmente. L'anodo è generalmente costituito da grafite allo stato litiato,  $Li<sub>x</sub>C<sub>6</sub>$  (con x che può variare da 0 a 1) in cui ogni atomo è legato ad altri tre in un piano composto di anelli esagonali fusi assieme e che grazie alla delocalizzazione della nuvola elettronica conduce elettricità.

L'elettrolita è composto tipicamente da sali di Litio, come l'esafluorofostato di Litio (LiPF<sub>6</sub>), disciolti in una miscela di solventi organici (carbonato di dimetilene e di etilene) e la membrana separatrice è costituita normalmente da polietilene o polipropilene. Negli elettroliti polimerici, l'elettrolita liquido viene fuso in una matrice polimerica ospitane per formare un gel, garantendo le stesse prestazioni dell'elettrolita liquido ma con un maggior grado di sicurezza intrinseca.

In tutte le batterie al Litio, durante le reazioni di ossidoriduzione associate ai processi di carica e scarica, gli ioni Litio migrano da un elettrodo all'altro reversibilmente.

Quando la cella è scarica, tutto il Litio presente è contenuto nel catodo. Durante il processo di carica dell'accumulatore lo ione Litio viene estratto dall'ossido metallico costituente il catodo e trasferito all'anodo, mentre gli elettroni migrano da catodo all'anodo attraverso il circuito

esterno e il metallo del catodo viene quindi ossidato. All'anodo, il processo di carica determina l'intrappolamento dello ione Litio, che si riduce a Litio nella matrice di grafite acquisendo gli elettroni provenienti dal circuito esterno. Durante la scarica, il Litio intercalato nella matrice di grafite si ossida rilasciando all'esterno gli elettroni, mentre gli ioni di Litio migrano attraverso l'elettrolita al catodo, che viene ridotto.

Nella Figura 2.2.1 [Reazioni di scarica in una cella Litio/ioni](#page-29-1) [Figura 2.2.1](#page-29-1) è riportato il meccanismo di scarica per una cella di una batteria Litio/ioni.

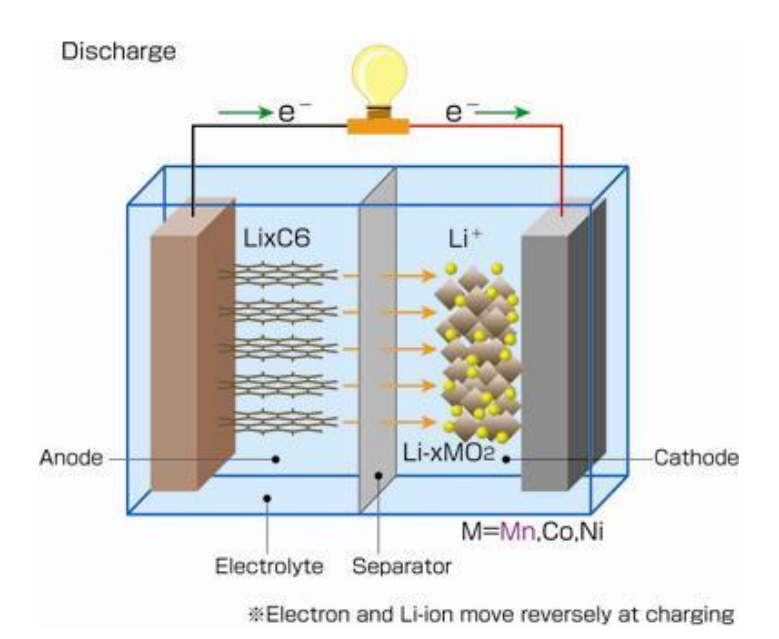

**Figura 2.2.1 Reazioni di scarica in una cella Litio/ioni**

#### <span id="page-29-1"></span><span id="page-29-0"></span>**2.3 DESCRIZIONE DELLA TECNOLOGIA E PRESTAZIONI**

Le celle Litio/ioni presentano una struttura costituita da strati sovrapposti tra loro, che permetta la semplificazione del processo produttivo. I materiali elettrodici vengono diffusi su un sottile substrato metallico che costituisce anche il collettore per la corrente. Le celle con elettrolita liquido possono essere realizzate con struttura cilindrica, prismatica, a bottone, mentre le celle polimeriche sono piatte.

Le celle con elettrolita polimerico presentano una struttura costituita da fogli flessibili molto sottili e spesso pieghevoli (laminato polimerico), che permettono un processo di manifattura semplice e in prospettiva meno costoso.

Le batterie Litio/ioni sono una famiglia di accumulatori elettrochimici che si differenziano tra loro oltre che per la tecnologia dell'elettrolita, liquido o polimerico, anche per quella dei materiali catodici e anodici.

Il materiale catodico più utilizzato in passato, e il primo a essere impiegato, è stato l'ossido litiato di cobalto (LiCoO<sub>2</sub>), il quale presenta una buona capacità di immagazzinare ioni di Litio, adeguata stabilità chimica e una buona reversibilità elettrochimica. Tale materiale risulta però critico quando si verifica la sovraccarica della cella, che può determinare il collasso della

struttura del materiale con conseguente rilascio di una grande quantità di calore. Inoltre la lieve tossicità e l'elevato costo del cobalto ha determinato recenti sforzi per cercare alternative migliori. A tale scopo, per migliorare la stabilità e ridurre i costi sono oggi realizzati catodi composti da ossidi misti a tre elementi di transizioni a base nichel/cobalto come il Li(Ni<sub>0.85</sub>Co<sub>0.1</sub>Al<sub>0.05</sub>)O<sub>2</sub> denominato NCA, e il Li(Ni<sub>1/3</sub>Co<sub>1/3</sub>Mn<sub>1/3</sub>)O<sub>2</sub> denominato NMC, che permettono di ottenere prestazioni superiori all'ossido di cobalto con prezzi decisamente inferiori. Sebbene questi materiali risultino più sicuri rispetto all'ossido di cobalto, è comunque necessario aumentare il livello di sicurezza dell'elettrodo positivo. Un altro tipo di catodo è costituito da compositi Litio/manganese (LiMn<sub>2</sub>O<sub>4</sub>) che presentano una maggiore stabilità termica rispetto al nichel/cobalto e quindi una più elevata sicurezza ma caratteristiche simili in termini di cicli di lavoro.

Negli ultimi anni ha preso sempre più spesso l'utilizzo, come materiale catodico, del fosfato litiato di ferro (LiFePO<sub>4</sub>), denominato anche LFP, in virtù del suo basso costo e della maggiore sicurezza offerta rispetto alle altre tipologie di ossidi metallici, come conseguenza del basso potenziale elettrochimico. Purtroppo questa tecnologia ha l'inconveniente di avere una ridotta conducibilità ionica, che comporta un minor flusso di ioni di Litio e quindi una maggior resistenza interna. L'aumento della conducibilità ionica dell'elettrodo viene comunque attenuata attraverso diverse tecniche, quali il drogaggio dell'ossido mediante elementi come le terre rare, la realizzazione di ossidi nano-strutturati e, da ultimo, il rivestimento dell'intero elettrodo con atomi di carbonio.

Il materiale anodico maggiormente utilizzato nelle batterie al Litio è il carbonio nella forma allotropica della grafite, poiché permette di ottenere una capacità prossima a quella del Litio metallico.

Negli ultimi anni si stanno inoltre diffondendo batterie con anodo in titanato di Litio  $(Li_4Ti_5O_{12})$ , denominate anche LTO, che garantiscono una tolleranza maggiore ai fenomeni di sovraccarica. L'assenza di reazioni parassite con l'elettrolita, in virtù dell'elevato potenziale elettrochimico, garantisce vantaggi dal punto di vista del tempo di ricarica e dei cicli di vita rispetto ai composti del carbonio, ma determina una minore tensione di lavoro e dunque una minore energia specifica rispetto alle tradizionali celle con anodo in grafite.

I parametri caratteristici, come evidenziato nella

[Tabella](#page-31-2) 1,sono in funzione dei materiali elettrodici utilizzati. Mentre in [Tabella 2](#page-31-1) sono indicati i parametri prestazionali tipici delle celle Litio/ioni.

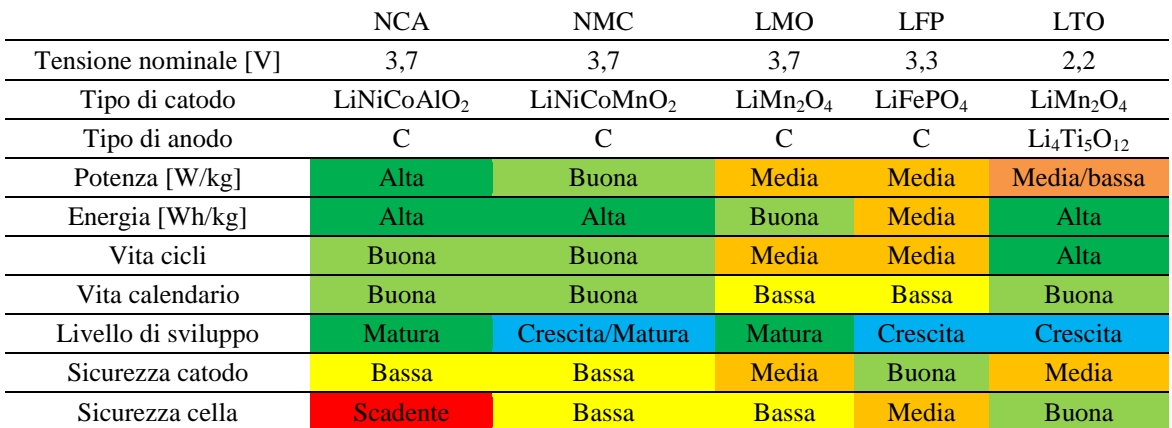

#### <span id="page-31-2"></span>**Tabella 1 Parametri caratteristici delle principali celle Litio/ioni**

<span id="page-31-0"></span>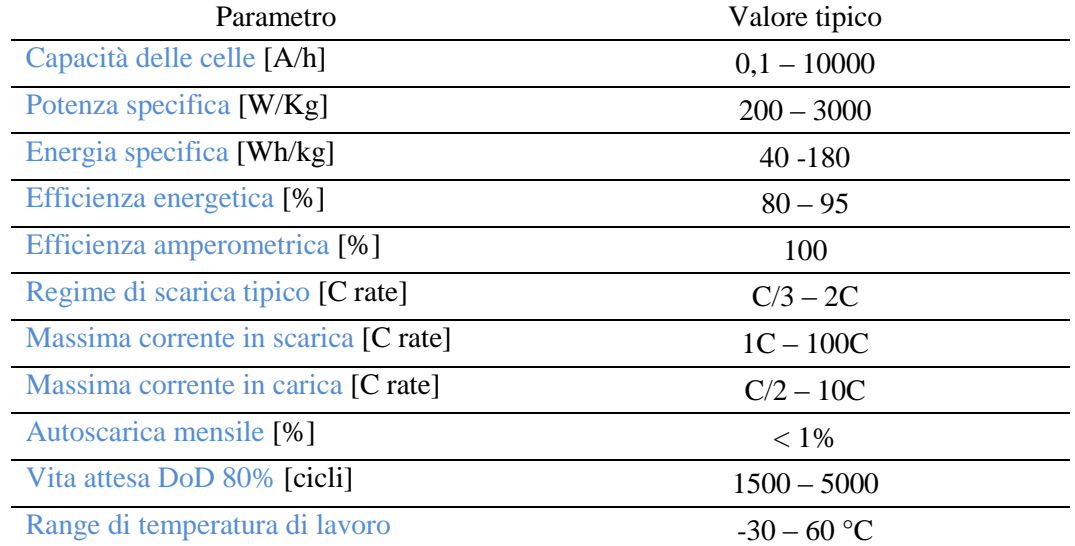

### <span id="page-31-1"></span>**Tabella 2 Parametri prestazionali tipici per le celle Litio/ioni**

#### <span id="page-32-0"></span>**2.4 MODELLIZZAZIONE DELLA BATTERIA AL LITIO**

In seguito si presenterà il modello matematico utilizzato nella simulazione per modellizzare l'accumulo utilizzato nel "Progetto Isernia", cioè la batteria Litio/ioni.

Il modello scelto ci permette di valutare lo stato di carica della batteria al variare della corrente erogata da essa, in modo che possiamo valutare il tempo di scarica durante le simulazioni [\[4\].](#page-35-1)

In particolare si tratta di un semplice generatore di tensione controllato accoppiato a una resistenza costante, come mostrato in [Figura 2.4.1](#page-32-1) .

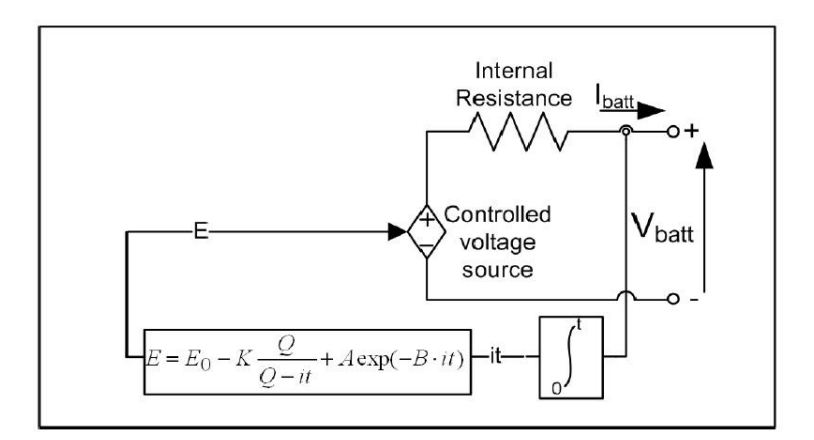

**Figura 2.4.1 Modello non-lineare della batteria**

<span id="page-32-1"></span>Questo modello assume le stesse caratteristiche sia per la carica che per la scarica della batteria. Il controllo del generatore di tensione è calcolato tramite un'equazione non lineare basato sul  $SOC<sup>4</sup>$  attuale della batteria, cioè:

$$
E = E_0 - K \cdot \frac{Q}{Q - \int i dt} + A \cdot e^{-B \cdot \int i dt}
$$
 (2.1)

Dove:

l

- $E$  = tensione a vuoto [V]
- $E_0$  = tensione costante di piena carica [V]
- $-K$  = tensione di polarizzazione [V]
- $-Q =$ capacità della batteria [Ah]
- $\int i dt =$ carica attuale della batteria [Ah]
- $-A =$ ampiezza zona esponenziale [V]
- $B = \text{costante}$  di tempo inversa della zona esponenziale  $[Ah]$ <sup>-1</sup>
- $i =$  corrente di batteria [A]

<sup>4</sup> State Of Charge: quantità di carica presente nell'accumulatore

Il modello originale di Shepard ha un termine non-lineare uguale a  $K\frac{Q}{Q-f \cdot \text{det}}$ i. Questo termine rappresenta una tensione non-lineare che cambia con l'ampiezza della corrente e la carica attuale della batteria. Quindi quando la batteria è pressoché scarica completamente e nessuna corrente sta fluendo, la tensione di batteria aumenta a quasi E0. Appena una corrente circola di nuovo, la tensione precipita improvvisamente. Questa caratteristica è rappresentativa di una batteria reale ma il modello matematico che rende possibile rappresentare questo fenomeno provoca un anello algebrico e instabilità di simulazione.

Il modello proposto (2.1) rappresenta una tensione non-lineare che dipende unicamente dalla carica di batteria attuale. Questo vuole dire che quando la batteria è pressoché scarica completamente e che nessuna corrente sta fluendo, la tensione sarà quasi 0. Questo modello produce risultati accurati e rappresenta il funzionamento della batteria.

Il modello proposto è basato sulle seguenti ipotesi:

- La resistenza interna è supposta costante durante i cicli di carica/scarica e non varia al variare dell'ampiezza della corrente.
- I parametri del modello sono ricavati dalla caratteristica di scarica della batteria e sono stati mantenuti identici durante la fase di ricarica.
- La capacità della batteria non varia con l'ampiezza della corrente, di conseguenza si ipotizza l'assenza dell'effetto Peukert.
- La variazione di temperatura non influisce sui parametri della batteria.
- Non è considerata l'auto-scarica.

l

La batteria non ha effetto memoria.

Inoltre il modello non presenta limitazioni sulla tensione massima della batteria e sulla profondità di scarica, di conseguenza è possibile che lo stato di carica (SoC) superi anche il 100% e che in fase di scarica la Q arrivi fino a 0 [Ah].

Tuttavia, come noto dalla fisica delle batterie, è necessario considerare dei limiti sulle tensioni massima e minima raggiungibili dalla batteria, i quali dipendono dal SoC e dal DoD, qualora si dovessero superare questi limiti potrebbe danneggiarsi la batteria o ridurre il proprio numero di cicli di vita.

Il modello può accuratamente rappresentare il funzionamento di molti tipi di batteria, purché i parametri siano ben determinati. La caratteristica principale di questo modello è che i parametri possono essere dedotti facilmente dalla curva di scarica della stessa batteria.

La [Figura 2.4.2](#page-34-0) mostra una caratteristica tipica di scarica, per una batteria da 1,2V e 6,5Ah di capacità. La curva di scarico è per una corrente continua di 1.3A  $(0.2 \text{ C rate}^5)$ .

<sup>&</sup>lt;sup>5</sup> "C rate" è la corrente di scarica della batteria. È definito dalla capacità nominale della batteria divisa per un'ora.

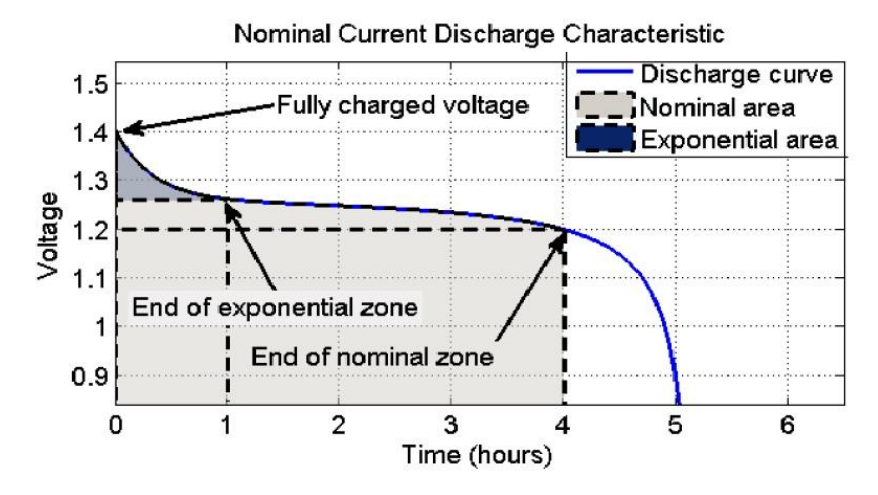

**Figura 2.4.2 Curva tipica di scarica**

<span id="page-34-0"></span>La resistenza interna è molto importante per rappresentare adeguatamente la caduta di tensione causata da una variazione di corrente nella batteria. L'impedenza interna generalmente è specificata nel datasheet del costruttore. Alcune prove hanno determinato che l'impedenza interna data dal costruttore non permetta, per il modello proposto, una accurata rappresentazione della differenza potenziale causata dalla variazione della corrente.

La resistenza interna quindi influisce sulla tensione d'uscita della batteria, perciò sull'efficienza (µ). Per stabilire quindi la resistenza interna si esamina come varia il rendimento al variare di capacità e tensione nominale della batteria.

$$
\eta = 1 - \frac{I_{nom} \cdot R \cdot I_{nom}}{V_{nom} \cdot I_{nom}}
$$
\n(2.2)

Dalla formula della C rate:

$$
I_{nom} = Q_{nom} \cdot (0, 2/1hr) \tag{2.3}
$$

$$
\eta = 1 - \frac{0.2 \cdot R \cdot Q_{nom}}{V_{nom}}
$$
\n(2.4)

Un rendimento medio del 99,5% è una buona approssimazione per il calcolo della resistenza interna, quindi si trova:

$$
R = V_{nom} \cdot \frac{1 - \eta}{0.2 \cdot Q_{nom}}
$$
 (2.5)

Questo metodo c permette di stabilire la resistenza interna quando non sono disponibili informazioni.

Per il calcolo degli altri parametri del modello sono necessari tre punti della caratteristica di scarica [\(Figura 2.4.2\)](#page-34-0) : la tensione di piena carica, la fine della zona esponenziale (tensione e carica) e la fine della zona nominale (tensione e carica).

La parte esponenziale è calcolata con i primi due punti:

$$
A = E_{\text{Full}} - E_{\text{Exp}} \tag{2.6}
$$

$$
B = \frac{3}{Q_{Exp}}\tag{2.7}
$$

Gli altri parametri sono calcolati usando l'equazione (2.1):  
\n
$$
K = \frac{(E_{Full} - E_{nom} + A \cdot (e^{-B \cdot Q_{nom}} - 1)) \cdot (Q - Q_{nom})}{Q_{nom}}
$$
\n(2.8)

$$
E_0 = E_{Full} + K + Ri - A
$$
 (2.9)

Questi coefficienti sono validi solamente per una singola cella, infatti la curva di scarica solitamente è costruita sulla scarica di una sola cella, ma le batterie sono costituite perlopiù dalla combinazione, in serie e/o parallelo, di un certo numero di celle elettrochimiche.

Di conseguenza vengono modificati questi parametri, tramite il numero di batterie in serie (*ks*) e in parallelo (*kp*), in modo da riportare la curva di scarica sulla batteria completa.

$$
E_{0eq} = E_0 \cdot k_s \tag{2.10}
$$

$$
K_{eq} = K \cdot k_s \tag{2.11}
$$

$$
A_{eq} = A \cdot k_s \tag{2.12}
$$

$$
Q_{eq} = Q \cdot k_p \tag{2.13}
$$

$$
B_{eq} = \frac{B}{k_p} \tag{2.14}
$$

$$
R_{eq} = R \frac{k_s}{k_p} \tag{2.15}
$$

#### <span id="page-35-0"></span>**2.5 BIBLIOGRAFIA**

- [3] Ricerca sul Sistema Energetico RSE Spa, "L'accumulo di energia elettrica", Il melograno editore srl, Milano, 2011.
- <span id="page-35-1"></span>[4] Olivier Rmblay, Louis-A. Dessaint, Abdel-Illah Dekkiche, "A generic battery model for the dynamic simulation of hybrid electric vehicles", IEEE, 2007
# Capitolo 3

# Elettronica di Potenza a controllo vettoriale

#### **3.1 INTRODUZIONE**

Per il collegamento dell'accumulo alla rete è necessario convertire i valori continui, dovuti alla batteria, a valori in alternata per la connessione alla rete. Tale convertitore è un classico inverter (*Grid-side converter*) realizzato da un ponte trifase con valvole di tipo IGBT, il cui scopo è di garantire un corretto allacciamento alla rete, ovvero gestire correttamente i flussi di potenza.

Per il controllo dell'inverter utilizzato nella simulazione, è stata utilizzata la tecnica denominata SVPWM, space vector pulse width modulation. Questa tecnica, a differenza dei metodi classici quali la sotto oscillazione o sue varianti, si basa sul controllo del comportamento globale del sistema trifase e non sul controllo separato di ciascuna fase. Inoltre è di più facile implementazione su di un microprocessore; non richiede la ricerca d'intersezioni tra un segnale a priori incognito e la portante triangolare e consente di ottenere un incremento del campo di linearità tra i valori desiderati e i valori effettivi di tensione d'uscita, nonché lo spostamento delle armoniche più significative di tensione verso valori di frequenza più elevati.

Possiamo dividere questa tecnica in due parti: la prima, SVM (Space Vector Modulation) è quella riguardante la generazione di tre duty cycles (uno per fase) ovvero tre segnali modulanti necessari alla seconda parte (il classico PWM).

#### **3.2 GRID-SIDE CONVERTER**

In questo capitolo è analizzato approfonditamente il grid-side converter, in particolare il tipo di controllo necessario per il suo funzionamento. Come abbiamo già precedentemente anticipato tale convertitore è un classico inverter realizzato da un ponte trifase con valvole di tipo IGBT, il cui scopo è quello di garantire un corretto allacciamento alla rete.

Questo significa che il convertitore deve gestire correttamente i flussi di potenza, sia attiva che reattiva, scambiati tra l'accumulo elettrochimico e la rete.

Per permettere questo scambio esistono diverse tecniche di controllo del ponte.

La tecnica utilizzata nella simulazione permette il controllo dei flussi di potenza in uscita da un inverter grid-connect regolando la potenza attiva e quella reattiva in modo indipendente l'una dall'altra. Nella [Figura 2.2.1](#page-29-0) è riportato lo schema di allacciamento alla rete di un inverter trifase.

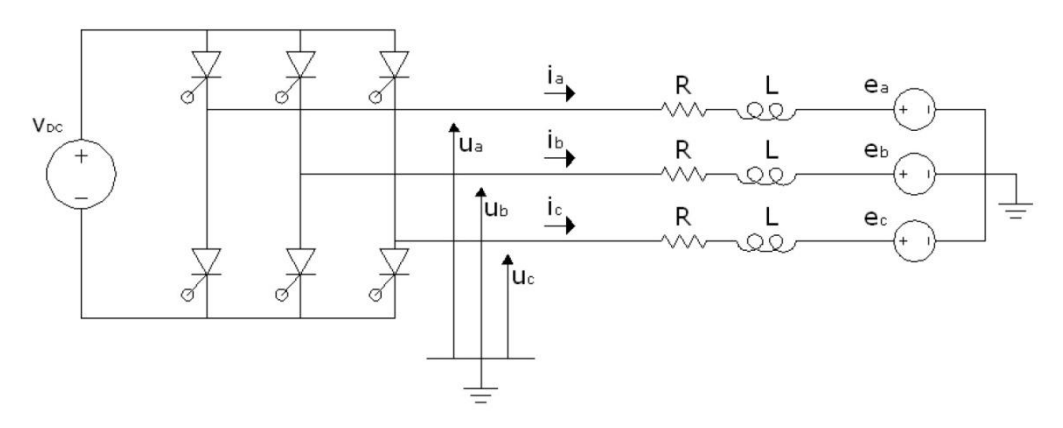

**Figura 3.2.1 Schema collegamento DC/AC**

Si ipotizza una rete a potenza infinita (rete prevalente) costituita da una terna simmetrica di tensioni [ $e_{abc}$ ] e la tensione V<sub>dc</sub> costante. Con R e L sono indicati i valori della resistenza e dell'induttanza del collegamento tra l'inverter e la rete (trasformatore). Le equazioni che regolano la connessione in rete sono facilmente ottenibili; nel dominio del tempo esse sono:

$$
[e_{abc}] = [u_{abc}] - L \cdot \frac{d[i_{abc}]}{dt} - R[i_{abc}] \tag{3.1}
$$

Dove  $[u_{abc}]$  rappresenta la terna delle tensioni in uscita dal convertitore e  $[i_{abc}]$  le correnti di linea. Applicando all'equazione (3.1) la trasformata di Park su assi rotanti illustrata nell'equazione (3.2) è possibile ottenere le equazioni del sistema negli assi di riferimento d-q . che per le proprietà della trasformata ruotano con velocità angolare pari a *ω = ϑ* , sincroni con la frequenza della rete elettrica. L'asse d viene scelto in modo tale da risultare allineato con il vettore di Park della terna delle tensioni di rete. La componente omopolare della tensione viene trascurata in quanto il sistema è supposto alimentato da una terna simmetrica di sequenza diretta di tensioni.

$$
T(\theta) = \sqrt{\frac{2}{3}} \cdot \begin{bmatrix} \cos(\theta) & \cos\left(\theta - \frac{2\pi}{3}\right) & \cos\left(\theta + \frac{2\pi}{3}\right) \\ -\sin(\theta) & -\sin\left(\theta - \frac{2\pi}{3}\right) & -\sin\left(\theta + \frac{2\pi}{3}\right) \\ \frac{1}{\sqrt{2}} & \frac{1}{\sqrt{2}} & \frac{1}{\sqrt{2}} \end{bmatrix}
$$
(3.2)

$$
\begin{bmatrix} e_d \\ e_q \end{bmatrix} = \begin{bmatrix} u_d \\ u_q \end{bmatrix} - L \cdot \frac{d}{dt} \begin{bmatrix} i_d \\ i_q \end{bmatrix} - R \begin{bmatrix} i_d \\ i_q \end{bmatrix} - \omega L \begin{bmatrix} -i_q \\ i_d \end{bmatrix}
$$
(3.3)

Il vettore di Park di una grandezza è un numero complesso, la parte reale è la componente dell'asse diretto, mentre la parte immaginaria è costituita dalla componente sull'asse q.

Di conseguenza il vettore di Park della tensione di rete avrà una forma:

$$
\overline{e} = e_d + je_q \tag{3.4}
$$

È possibile, quindi, gestire i flussi di potenza attiva e reattiva separatamente analizzando gli stessi nel dominio di Park.

Ad una sezione trifase, in regime sinusoidale ed equilibrato, la potenza apparente immessa in rete risulta:

$$
A = P + jQ = \overline{e} \cdot \underline{i} = (e_d + je_q) \cdot (i_d - ji_q) = (e_d i_d + e_q i_q) + j(e_q i_d - e_d i_q)
$$
(3.5)

Dalla (3.5) ricaviamo la potenza attiva e reattiva:

$$
P = e_d i_d + e_q i_q \tag{3.6}
$$

$$
Q = e_q i_d + e_d i_q \tag{3.7}
$$

Quindi le operazioni da svolgere per il funzionamento di questa tecnica sono:

- Misurare le correnti di linea e la tensione della rete
- Convertire le grandezze misurate nel dominio di Park (assi rotanti)
- Annullare l'errore tra le grandezze desiderate (set-point) e quelle misurate tramite l'utilizzo di regolatori del tipo PI (Proporzionale Integrale)
- Convertire l'uscita dei regolatori tramite le equazioni elettriche del circuito in una terna di tensioni da generare all'uscita dall'inverter
- Generare le tensioni sul lato alternata, tramite l'invio di una opportuna sequenza di accensione alle valvole del convertitore.

Ora quindi analizzeremo il controllo utilizzato per la generazione della corretta sequenza di impulsi di accensione delle valvole per ottenere la forma d'onda desiderata, denominato SVPWM (Space Vector Pulse Width Modulation).

#### **3.3 SPACE VECTOR PULSE WIDTH MODULATION (SVPWM)**

Come già precedentemente anticipato la tecnica di comando dell'inverter permette la generazione dei tre segnali modulanti necessari, SVM (Space Vector Modulation), i quali andranno in una seconda parte, il classico PWM.

#### **3.3.1 SVM: generazione dei Duty Cycles**

L'inverter trifase può essere agevolmente rappresentato mediante lo schema di [Figura 3.3.1:](#page-39-0)

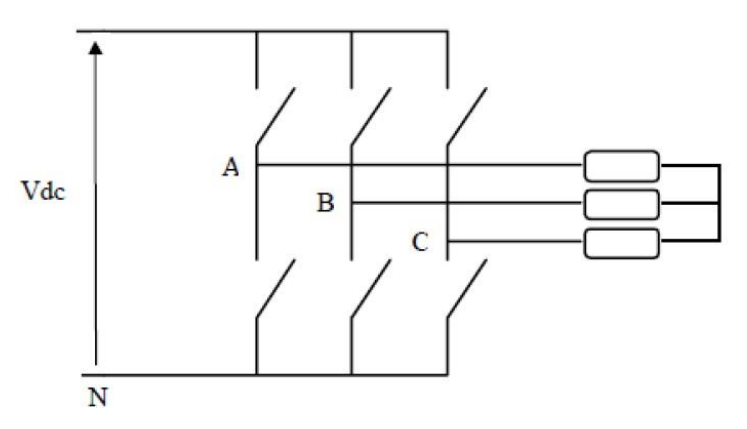

**Figura 3.3.1 Inverter trifase con valvole ideali**

<span id="page-39-0"></span>Le accensioni delle valvole saranno comandate da segnali modulanti composti di 0 e 1. Infatti, le valvole possono assumere solamente due stati: "0" e "1". Lo stato "0", corrisponde a valvola aperta quindi non in conduzione, dualmente lo stato "1", indica valvola chiusa, in conduzione. Come detto prima i segnali modulanti saranno solo tre, cioè solamente quelli delle valvole superiori, poiché lo stato delle valvole inferiori dovrà essere il complementare delle valvole superiori. Complessivamente le valvole superiori del ponte possono assumere otto diversi stati di conduzione (23 = 8). Gli stati di conduzione "0" e "7", che corrispondono rispettivamente a valvole superiori tutte aperte e a valvole superiori tutte chiuse, sono detti "stati inattivi" dato che il vettore di Park delle tensioni corrispondente ha modulo nullo. In tutti gli altri casi, il vettore di Park della tensione ha modulo pari a  $\frac{2}{3}$  $\frac{2}{3}$ Vdc e gli stati differiscono solamente per il valore della fase. Questi vettori fissi sono disposti in modo tale da formare un

esagono suddiviso in sei sestanti. Lo SVPWM ha come assi di riferimento quelli fissi della trasformata di Park, denominata trasformata di Clarke (assi α e β). In [Figura 3.3.2](#page-40-0) è riportata la rappresentazione spaziale, mentre in [Tabella 3](#page-40-1) il valore assunto

della tensione nei vari sestanti.

| Stato conduzione            |         | Tensione di Park                         |                           |
|-----------------------------|---------|------------------------------------------|---------------------------|
| n                           | binario | Vα                                       |                           |
| 0                           | 000     |                                          |                           |
|                             | 001     | $-V_{\rm dc}/\sqrt{6}$                   | $-V_{\text{dc}}/\sqrt{2}$ |
| $\mathcal{D}_{\mathcal{L}}$ | 010     | $-V_{\text{dc}}/\sqrt{6}$                | $V_{dc}/\sqrt{2}$         |
| 3                           | 011     | $-V_{\text{dc}} \cdot \sqrt{2}/\sqrt{6}$ |                           |
| 4                           | 100     | $V_{dc} \cdot \sqrt{2}/\sqrt{6}$         |                           |
| 5                           | 101     | $V_{dc}/\sqrt{6}$                        | $-V_{dc}/\sqrt{2}$        |
| 6                           | 110     | $V_{dc}/\sqrt{6}$                        | $V_{dc}/\sqrt{2}$         |
|                             |         |                                          |                           |

<span id="page-40-1"></span>**Tabella 3 Valori della tensione nei vari sestanti**

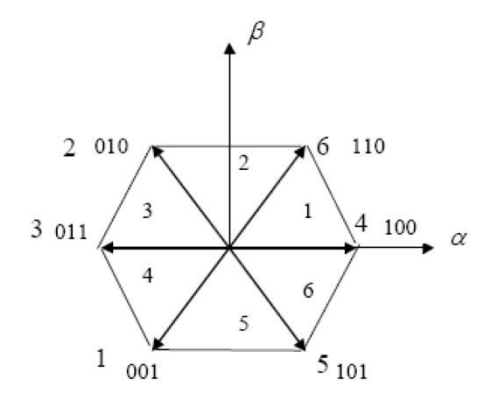

**Figura 3.3.2 Rappresentazione spaziale del vettore della tensione**

<span id="page-40-0"></span>Seguendo un tempo di switching delle valvole pari a Tc, dal controllo dell'inverter si ha un vettore di tensione di riferimento costante  $v_{rif}$  dato dalla relazione:

$$
v_{\text{rif}} = \overline{u} = u_d + ju_q \tag{3.8}
$$

ed è rappresentato sul piano di Clarke da un vettore fisso, generalmente diverso dagli stati che l'inverter è in grado di fornire.

Se prendiamo in esempio un vettore interno al primo sestante:

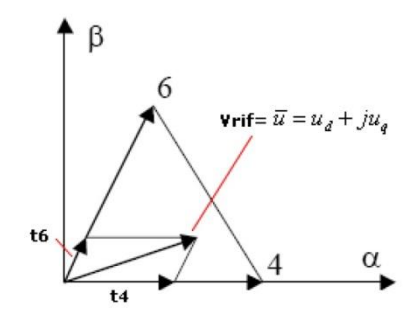

**Figura 3.3.3 Vettore della tensione nel primo quadrante**

<span id="page-41-0"></span>Sarà possibile realizzare il valore di riferimento (nel periodo di campionamento) applicando i due vettori che definiscono il sestante nel quale è contenuto. Il tempo di applicazione di ogni vettore è, infatti, proporzionale alla proiezione del vettore riferimento sugli stessi, come illustrato nella [Figura 3.3.3.](#page-41-0) Per il restante tempo della commutazione è applicato il vettore nullo (Stati "0" o "7"), prendendo quello più comodo per la commutazione. La somma dei tre tempi deve dare il tempo di campionamento. Infatti, allo scopo di minimizzare il numero di commutazioni delle valvole dell'inverter, è conveniente adottare la sequenza di stati di conduzione in modo tale che la transizione da uno stato al successivo avvenga mediante la commutazione di una sola fase dell'inverter. La [Figura 3.3.4](#page-41-1) mostra come ogni stato di conduzione attivo sia adiacente a tre altri stati di cui due sono attivi e "distanti" sul piano complesso ± 60° dallo stato considerato e uno nullo.

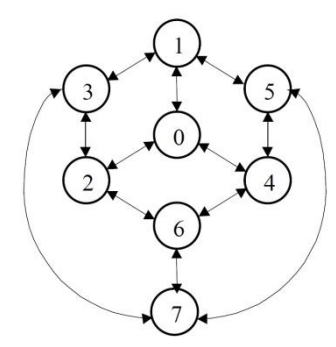

<span id="page-41-1"></span>**Figura 3.3.4 Diagramma passaggi di stato possibili col minimo numero di commutazioni**

Nell'esempio di [Figura 3.3.3](#page-41-0) si ha che le proiezioni del vettore di riferimento sugli stati attivi che definiscono il sestante in questione sono:

$$
v_4 = \sqrt{\frac{2}{3}} V_{dc} + j0 \tag{3.9}
$$

$$
v_6 = \sqrt{\frac{1}{6}} V_{dc} + j \sqrt{\frac{1}{2}} V_{dc}
$$
 (3.10)

Durante l'intervallo di campionamento Tc i valori medi delle componenti Vα e Vβ del vettore di riferimento sono calcolati come:

mento sono calcolati come:  
\n
$$
\overline{v}_{\text{rif}} = V_{\alpha} + jV_{\beta} = \frac{t_4 V_4 + t_6 V_6}{Tc} = \frac{1}{Tc} \left( \sqrt{\frac{2}{3}} t_4 + \sqrt{\frac{1}{6}} t_6 \right) V_{dc} + j \frac{1}{Tc} \sqrt{\frac{1}{2}} t_6 V_{dc}
$$
\n(3.11)

$$
V_{\alpha} = \frac{1}{Tc} \left( \sqrt{\frac{2}{3}} t_4 + \sqrt{\frac{1}{6}} t_6 \right) V_{dc}
$$
 (3.12)

$$
V_{\beta} = \frac{1}{Tc} \sqrt{\frac{1}{2}} t_6 V_{dc}
$$
 (3.13)

Dove  $V_{\alpha}$  + j $V_{\beta}$  è il vettore della tensione di riferimento su assi fissi, cioè dopo essere stato trasformato nel dominio di Clarke.

Invece le nostre incognite,  $t_4$  e  $t_6$ , sono i tempi di accensione rispettivamente dei vettori "4" e "6":

$$
t_4 = \sqrt{\frac{1}{2}} \left( \sqrt{3}V_\alpha - V_\beta \right) \cdot \frac{Tc}{V_{dc}}
$$
 (3.14)

$$
t_6 = \sqrt{2}V_\beta \cdot \frac{Tc}{V_{dc}}\tag{3.15}
$$

Dove ponendo:

$$
h_{\rm l} = \sqrt{\frac{3}{2}} \frac{Tc}{V_{dc}} V_{\alpha} \tag{3.16}
$$

$$
h_2 = \sqrt{\frac{1}{2}} \frac{Tc}{V_{dc}} V_{\beta}
$$
 (3.17)

Si ottiene:

$$
t_4 = h1 - h2 \tag{3.18}
$$

$$
t_6 = 2h2\tag{3.19}
$$

$$
t_0 = Tc - t_4 - t_6 \tag{3.20}
$$

Per generare una tensione sul lato alternata dell'inverter pari a quella di riferimento  $V_{\alpha} + jV_{\beta}$ , è applicato per il tempo  $t_4$  il vettore spaziale  $V_4$ , per il tempo  $t_6$  il vettore spaziale  $V_6$ , per la restante parte del tempo di campionamento è applicato il vettore nullo. Il vettore nullo può essere realizzato sia tramite il vettore '0' (adiacente allo stato '4') che col vettore '7' (adiacente allo stato '6'). La distribuzione del tempo  $t_0$  tra questi due stati influenza lo spettro della tensione e il campo di linearità tra i valori desiderati e quelli ottenuti. Nel seguito si farà riferimento alla soluzione 'classica' che prevede l'attribuzione di pari durate a entrambi gli stati inattivi. Per gli altri sestanti, il calcolo dei tempi è eseguito in maniera analoga. Si noti inoltre che  $h_1$  e  $h_2$  consentono di definire in maniera semplice e univoca il sestante in cui il vettore di riferimento è contenuto. Con semplici considerazioni trigonometriche è possibile comporre la seguente tabella che facilita enormemente l'implementazione su di un microprocessore. Infatti, non occorre eseguire calcoli trigonometrici per la determinazione del sestante ma basta implementare dei semplici confronti.

Per gli altri sestanti, il calcolo deve essere eseguito in modo analogo. In [Tabella 4](#page-43-0) sono riportati i valori degli intervalli necessari per lo SVPWM.

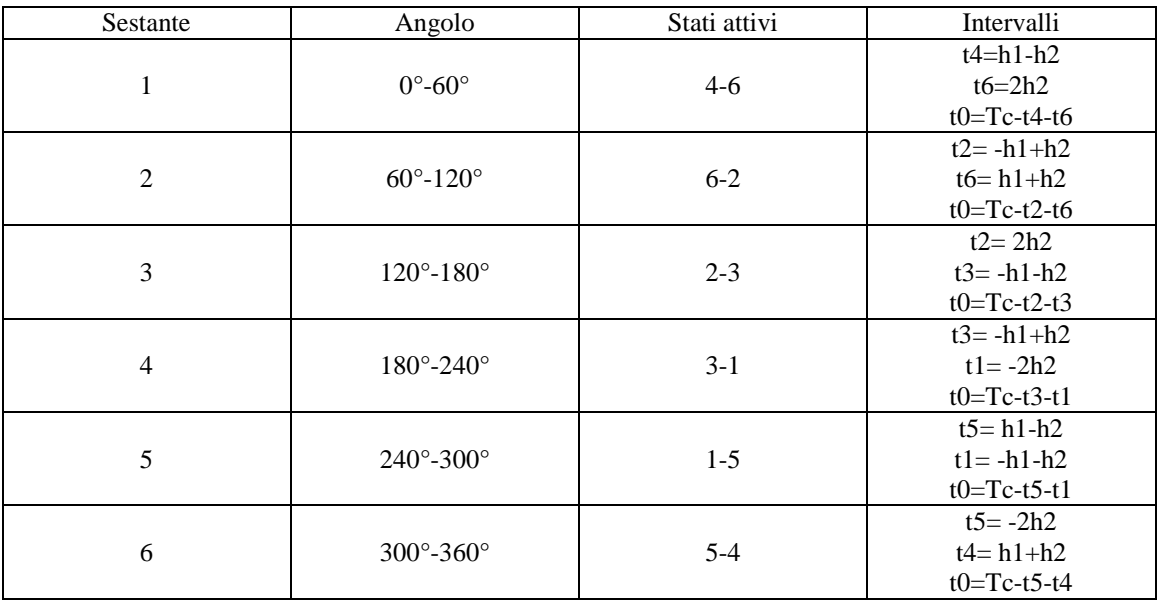

#### **Tabella 4 Tempi d applicazione dei vari vettori di riferimento**

<span id="page-43-0"></span>Gli intervalli indicano i tempi di applicazione dei vettori, non i tempi di accensione delle valvole, che è possibile calcolare, per il primo quadrante, con le seguenti operazioni:

$$
t_a = \frac{Tc - t_4 - t_6}{2} = \frac{t_0}{2}
$$
 (3.21)

$$
t_b = \frac{t_0}{2} + t_4 \tag{3.22}
$$

$$
t_c = \frac{t_0}{2} + t_4 + t_6 \tag{3.23}
$$

Relativamente al primo sestante, la sequenza opportuna è la seguente:

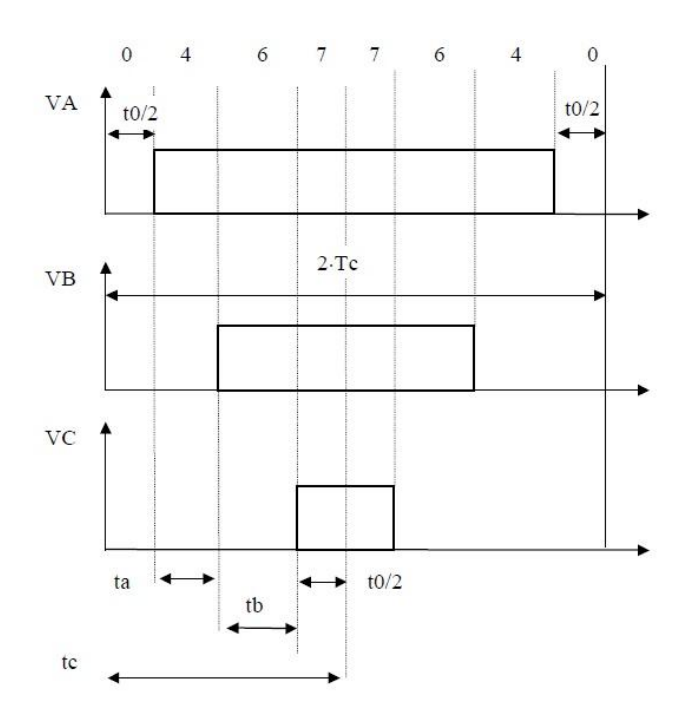

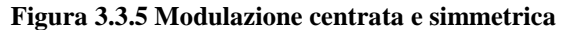

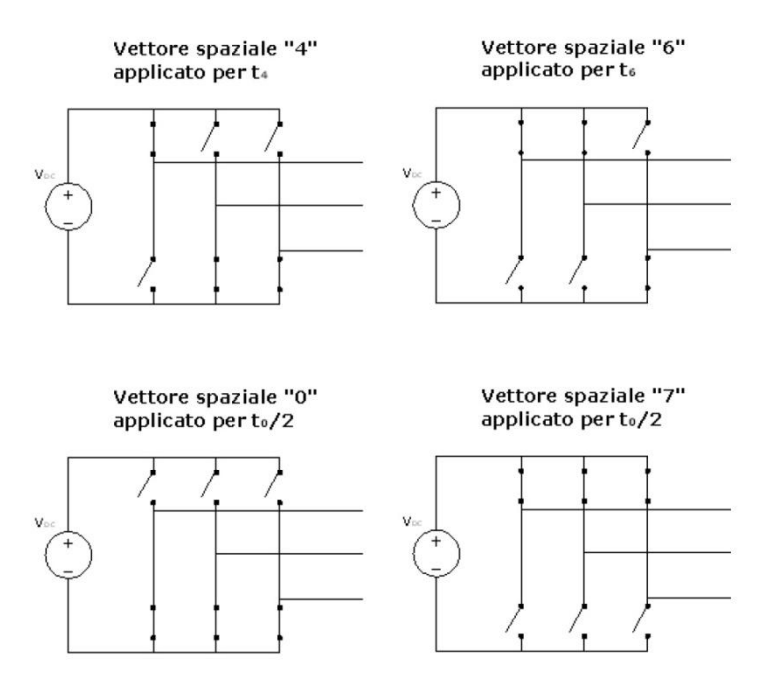

**Figura 3.3.6 Accensione delle valvole per realizzare i diversi vettori di riferimento**

Applicando i medesimi calcoli a tutti i sestanti, si ottengono i valori riportati nella [Tabella 5.](#page-45-0)

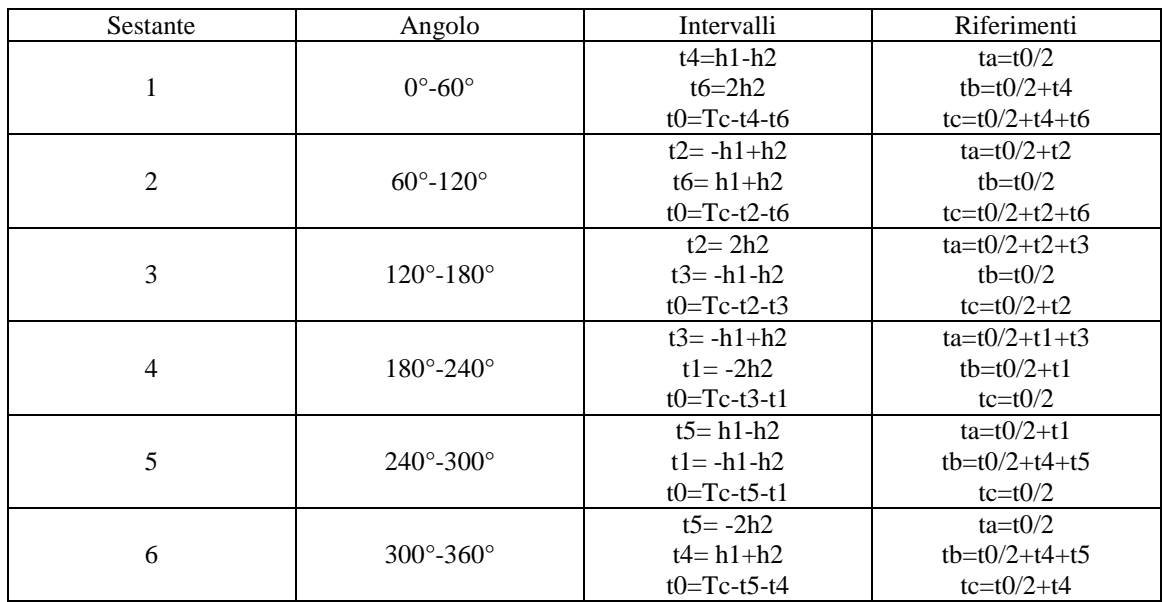

## **Tabella 5 Calcolo delle modulanti**

<span id="page-45-0"></span>Dalle equazioni è possibile ricavare i duty cycles da utilizzare come modulanti:

$$
D_a = \frac{t_a}{T_c} \tag{3.24}
$$

$$
D_b = \frac{t_b}{Tc} \tag{3.25}
$$

$$
D_c = \frac{t_c}{Tc} \tag{3.26}
$$

Dove  $D_a$ ,  $D_b$ ,  $D_c$  sono duty cycles delle tre fasi e Tc il periodo di campionamento. Se in ingresso allo SVM vi è un vettore che ruota con pulsazione  $\omega = 2\pi f$  con  $f = 50$ Hz e con modulo costante, i duty cycles assumono la forma di una sinusoide alla quale è stata sommata un'onda con frequenza tripla della fondamentale. La [Figura 3.3.7](#page-46-0) rappresenta il grafico estratto dal RTDS dei tre duty cycles reali. I duty cycles saranno poi utilizzati nel PWM come segnali modulanti.

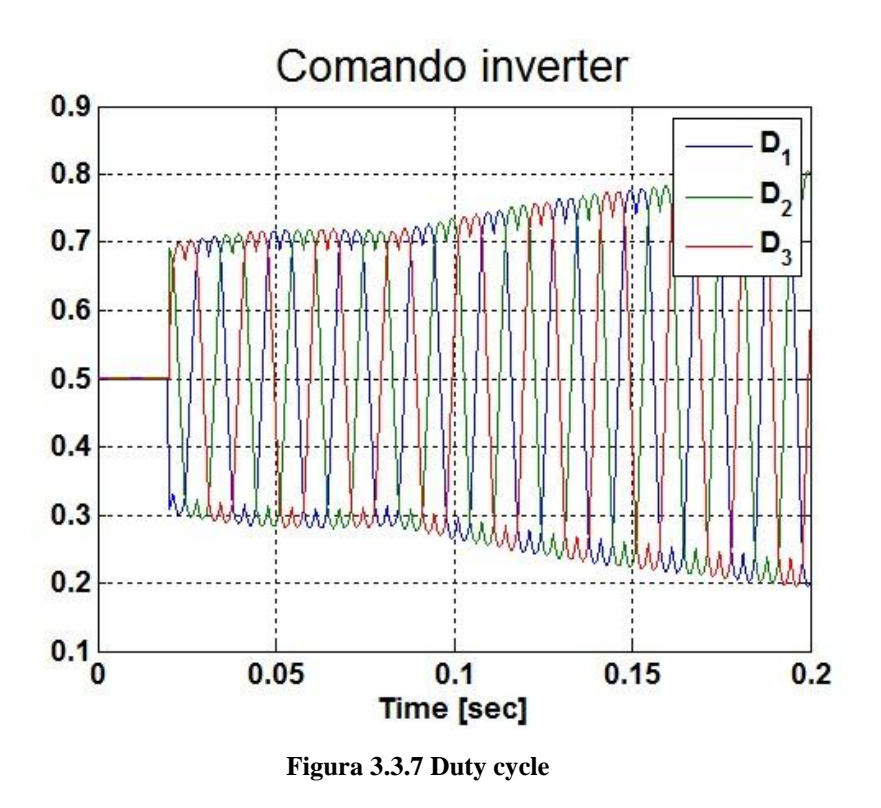

#### <span id="page-46-0"></span>**3.3.2 PWM: Pulse Width Modulation**

Questa parte del controllo si propone di generare gli impulsi di accensione delle valvole dell'inverter. Per questa parte è utilizzato un classico PWM. Questa tecnica consiste nel frazionare l'onda quadra con impulsi di larghezza variabile cercando di approssimare un andamento sinusoidale col valor medio variabile degli impulsi. Da cui il nome "Pulse Width Modulation" o, "PWM". Diversamente da quanto accade nell'onda quadra, modulando opportunamente gli impulsi, si ha che le armoniche di ampiezza maggiore sono a frequenza più elevata della fondamentale. Questa situazione è particolarmente favorevole in quanto, nel caso di carico con componente induttiva (ad esempio motori), una tensione PWM produce una corrente pressoché sinusoidale data l'energica azione di filtro. La presenza di buchi nella forma d'onda della tensione di uscita consente inoltre di variare l'ampiezza della componente fondamentale senza dover variare la tensione continua che alimenta l'inverter, questo quindi ci permette l'utilizzo di uno Storage come alimentazione. Con questo metodo le inversioni delle tensioni di fase di un inverter sono fatte coincidere con le intersezioni di due terne di segnali di frequenza diversa. La terna a frequenza minore è detta modulante mentre quella a frequenza maggiore è detta portante. Lo scopo è di ottenere una tensione che, pur assumendo solo i due valori +  $\frac{v}{v}$  $\frac{d_1}{2}$ e –  $\frac{V}{2}$  $\frac{dc}{2}$ , abbia uno spettro alle basse frequenze, identico a quello della modulante a parte l'ampiezza. Per basse frequenze s'intende un intervallo di frequenza dalla continua a una frequenza intermedia tra la frequenza della modulante e quella della portante. Da ciò è naturale

utilizzare come modulante un segnale di frequenza pari alla fondamentale che si desidera ottenere. Come già evidenziato, la frequenza della portante deve essere la più alta possibile. La forma d'onda più utilizzata per la portante è la triangolare. Esistono comunque tecniche di modulazione che prevedono portanti diverse da quella sopra esposta e molti tipi di modulanti. La frequenza dell'onda triangolare stabilisce la frequenza di commutazione delle valvole ed è normalmente tenuta costante assieme alla sua ampiezza.

È necessario però introdurre due grandezze: la prima è chiamata "rapporto di modulazione d'ampiezza" e si calcola come:

$$
m_a = \frac{V_{\text{mod}}}{V_{\text{tri}}} \tag{3.27}
$$

Dove con  $V_{mod}$  è indicato il valore di picco della modulante e  $V_{tri}$  quello della portante, cioè la triangolare. La seconda nota come "rapporto di modulazione di frequenza" è calcolata con la seguente equazione:

$$
m_f = \frac{f_{\text{tri}}}{f_1} \tag{3.28}
$$

Dove con  $f_{tri}$  è indicata la frequenza della portante triangolare, mentre con  $f_1$  la frequenza desiderata della prima armonica in uscita dall'inverter (coincide con la frequenza della modulante). In un inverter trifase ogni ramo è comandato dal confronto tra la sua modulante e il segnale triangolare, comune a tutti i rami. Quando la modulante supera il segnale triangolare, è in conduzione la valvola superiore del ramo, viceversa conduce quella inferiore. Se esaminiamo il comportamento del PWM su una fase, la valvola Ta+ è chiusa quando accade la condizione  $V_{\text{mod(a)}} > V_{\text{tri}}$  e il punto A assume il valore +  $\frac{V}{A}$  $\frac{dc}{2}$ , Ta- invece conduce quando  $V_{\text{mod}(a)} < V_{\text{tri}}$  e il punto A si trova a potenziale  $-\frac{v}{x}$  $\frac{dc}{2}$ .

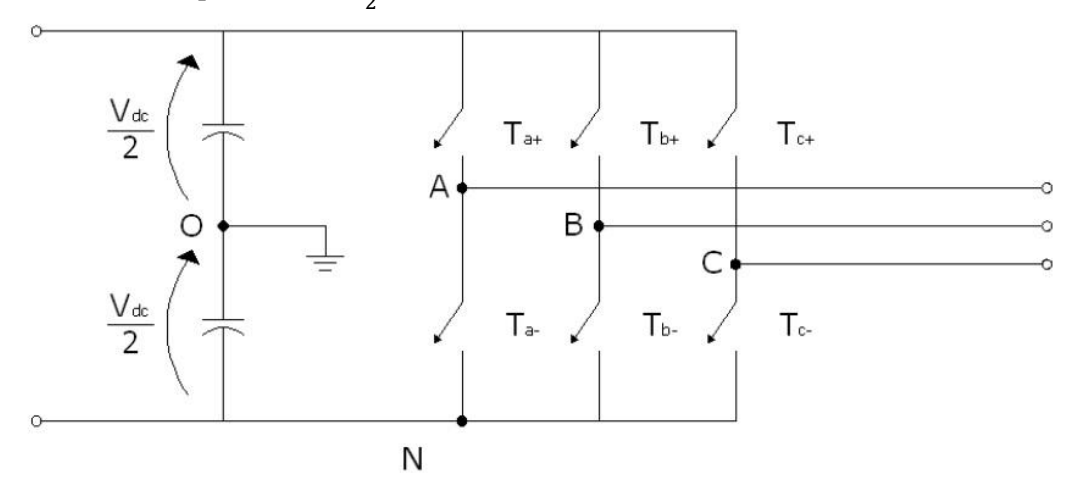

**Figura 3.3.8 Inverter trifase bipolare**

Con modulante in ingresso perfettamente sinusoidale e  $m_a < 1$  il valore della tensione in uscita è pari a:

$$
\hat{V}_{AB} = \sqrt{3}m_a \frac{V_{dc}}{2}
$$
 (3.29)

Il rapporto di modulazione d'ampiezza è quindi utilizzato per regolare il valore massimo/efficace della tensione in uscita. Normalmente il sistema funziona con  $m_a < 1$  poiché vi è un legame lineare tra la tensione in ingresso e quella in uscita. Inoltre in questo intervallo il PWM spinge le armoniche verso le alte frequenze, nell'intorno della frequenza di commutazione e suoi multipli. Il rapporto di modulazione di frequenza invece definisce le frequenze delle armoniche. Questo coefficiente è scelto come numero intero, in modo tale da sincronizzare l'onda modulante con quella portante evitando fastidiose sub armoniche. A differenza del classico SPWM (sinusoidal PWM) la modulante, generata dallo SVM, utilizzata per regolare il segnale, non è perfettamente sinusoidale, ma presenta una componente di terza armonica, come illustrato nella [Figura 3.3.9.](#page-48-0)

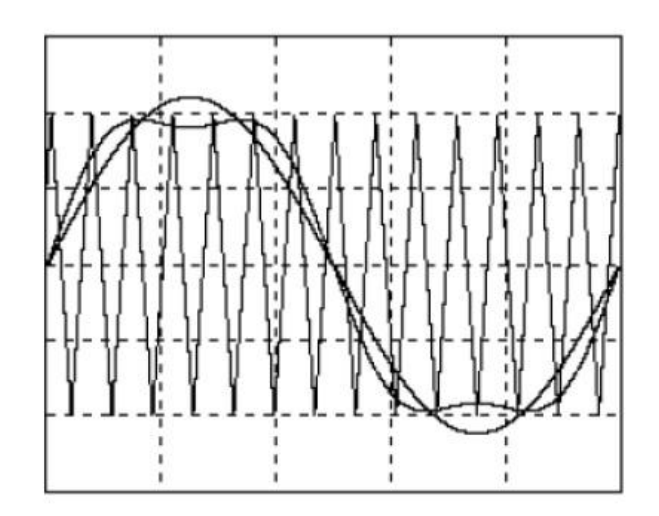

**Figura 3.3.9 Confronto tra portante SPWM e SVPWM**

<span id="page-48-0"></span>La componente di terza armonica permette alla sinusoide (componente fondamentale del segnale modulante) di superare la portante senza che l'ampiezza della modulante ecceda quella della portante. Con questo metodo è quindi possibile ottenere un valore maggiore nell'ampiezza della tensione in uscita senza ricorrere alla sovramodulazione. Ipotizzando  $m_a < 1$  con la tecnica SPWM l'ampiezza massima della tensione in uscita è  $+\frac{v}{x}$  $\frac{dc}{2}$  ( 1.27  $\frac{v_{dc}}{2}$  con funzionamento in onda quadra), mentre con la tecnica SVPWM è pari a  $1.15 \frac{\text{vac}}{2}$ , il 15% superiore. Inoltre è opportuno ricordare che la componente di terza armonica non appare nelle tensioni concatenate generate dall'inverter, poiché ha natura omopolare. La presenza della terza armonica risulta quindi favorevole.

# **3.4 FUNZIONAMENTO SU RETE ESTERNA PREVALENTE: CONTROLLO "PQ"**

Il controllo "PQ" si attua quando la batteria è collegata a una rete esterna oppure a una rete in isola in cui sono presenti più generatori, almeno uno dei quali attua una regolazione di tensione e di frequenza. In tale situazione, le variabili controllate dall'inverter sono la potenza attiva e reattiva iniettate in rete, che devono seguire i set-point  $P_{ref}$  e  $Q_{ref}$ , rispettivamente. Questi valori di set-point possono essere impostati manualmente oppure possono essere le uscite di un controllo remoto (PoMS).

Nel nostro caso abbiamo utilizzato un controllo non disaccoppiato, l'influenza di una variabile su l'altra è davvero minima, attraverso due regolatori di tipo PI, cioè proporzionali integrativi, uno per il controllo della potenza attiva mentre l'altro per il controllo di quella reattiva.

Questo regolatore permette di annullare l'errore a regime ( $P_{ref} - P_{misurat}$ ) attraverso due diverse componenti.

La prima, detta proporzionale, con la quale l'errore è moltiplicato per una costante proporzionale  $K_p$  e permette di controllare la velocità di risposta dello stesso regolatore, maggiore è l'errore maggiore è la velocità.

La seconda, detta integrale, è composta di due elementi: una costante integrativa  $K_i$  e da un integratore. Questi due elementi in cascata permettono al regolatore di ricordarsi della situazione passata: in particolare, il valore dell'azione integrale non è necessariamente nullo se è nullo il segnale d'errore. Questa proprietà da al regolatore PI la capacità di portare il processo esattamente al punto di riferimento richiesto, dove la sola azione proporzionale sarebbe nulla [\(Figura 3.4.1\)](#page-49-0).

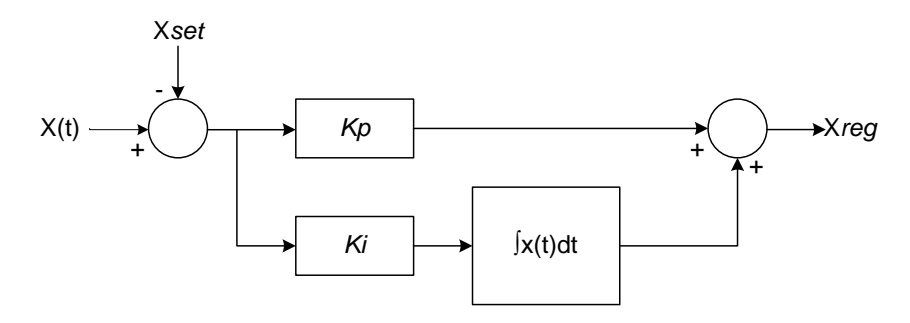

**Figura 3.4.1 Regolatore PI**

<span id="page-49-0"></span>Come abbiamo già detto nel nostro caso ci saranno due regolatori: un primo regolatore che dall'errore sulla potenza attiva mi regola la variabile  $v_a$ , cioè la componente di asse in quadratura (Park) della tensione che sarà poi utilizzata come ingresso al nostro inverter.

Mentre il secondo che prendendo l'errore di potenza reattiva mi regola il valore di  $v_d$ , cioè la componente diretta della stessa tensione.

Questa distinzione di regolazione è una semplificazione, infatti, in questo modo sembra che le variabili  $v_q$  e P, e  $v_d$  e Q, non interagiscano tra di loro e che siano indipendenti. Ciò non è vero, siamo su una rete MT nelle quali il comportamento delle linee non è modellizzabile soltanto con una semplice induttanza, ma è necessaria anche una componente resistiva. Però questo legame è molto debole, tanto che è possibile questa semplificazione e permettere di non eseguire l'operazione di disaccoppiamento dei due regolatori.

In [Figura 3.4.2](#page-50-0) è riportato lo schema a blocchi del controllo PQ utilizzato nel caso gridconnected.

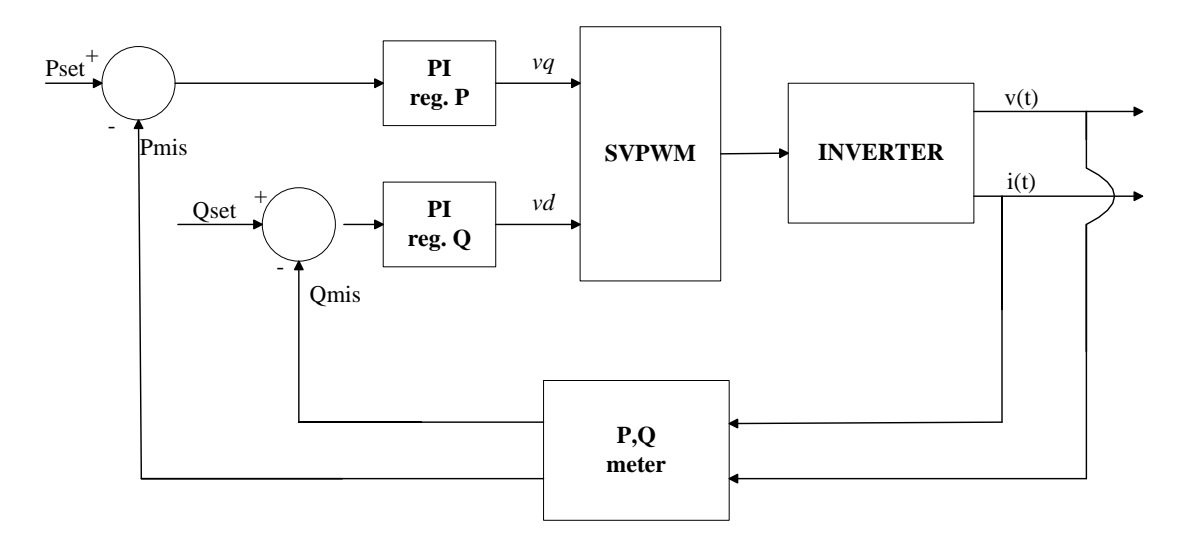

**Figura 3.4.2 Schema a blocchi controllo PQ**

# <span id="page-50-0"></span>**3.5 FUNZIONAMENTO IN ISOLA "STAND-ALONE": CONTROLLO "V"**

In questo lavoro di tesi valuteremo l'applicazione di black-start dello Storage, cioè la rialimentazione della rete attraverso l'accumulo in caso di black-out, come vedremo nel capitolo 4. Data la limitata potenza dell'accumulo elettrochimico la rialimentazione avverrà soltanto per una parte di rete, lo Storage in questo modo funzionerà connesso a una rete in isola senza la presenza di generatori.

Per il funzionamento in questa modalità il controllo presentato precedentemente non è più utilizzabile in quanto i carichi connessi alla rete hanno una potenza per lo più costante e bisognano di un'alimentazione a livelli nominali.

Si passerà allora da un controllo sulle potenze, a un controllo sulla tensione in modo da avere il valore nominale per tutto il periodo di funzionamento in isola.

Si deduce che, quindi, non si avranno più due regolatori di tipo PI ma uno solo che annullerà l'errore tra la tensione presente sui morseti dell'accumulatore e una tensione di riferimento, cioè il valore della tensione nominale. L'uscita di questo regolatore sarà poi in ingresso al comando dell'inverter come  $v_d$ , cioè la componente diretta della tensione, mentre la  $v_q$ , la componente in quadratura, verrà inserita uguale a zero in modo da avere soltanto la componente diretta all'uscita dello Storage.

In [Figura 3.5.1](#page-51-0) è raffigurato lo schema a blocchi di questa modalità di regolazione.

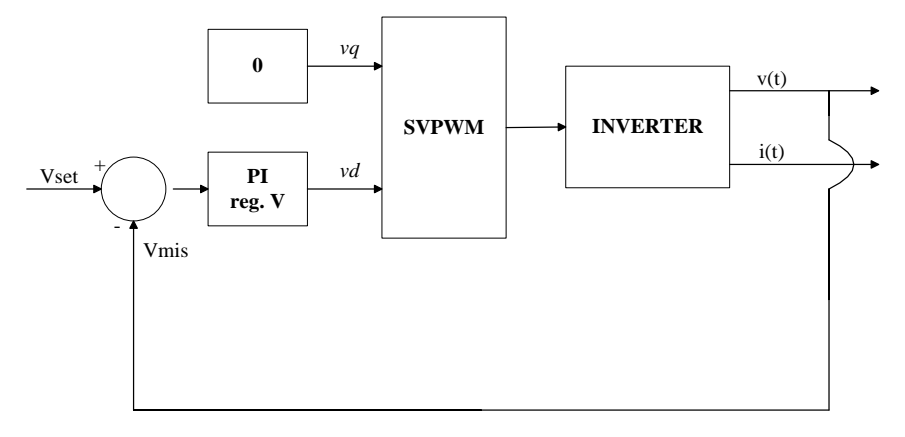

**Figura 3.5.1 Schema a blocchi controllo V**

<span id="page-51-0"></span>In questa modalità di funzionamento, disconnesso dalla rete a potenza costante, un problema è il mantenimento della frequenza in un intorno di quella nominale. Nel primo caso la rete prevalente imponeva la sua frequenza all'accumulo (*ω = ϑ)* mentre con questa modalità dobbiamo fare in modo che l'accumulo eroghi potenza alla frequenza nominale inserendo dei generatori di segnale sinusoidale a 50 Hz interni, per il sincronismo dell'inverter.

Un effetto del Black Start che si vuole valutare è la presenza di correnti di inrush, cioè le correnti di saturazione dei trasformatori, descritte nel capitolo 4.

Questa tipologia di controllo è utile anche nell'eventualità di riconnessione dell'isola alla rete in quanto ci permette di variare fase e modulo della tensione in modo rapido, questa situazione sarà presentata nei capitoli successivi.

#### **3.6 BIBLIOGRAFIA**

- [5] <http://www.etec.polimi.it/IND32/It/AzionamentiElettrici/Materiale/tecdimodulazione.pdf>
- [6] F. Lavelli, "Full load converter a controllo vettoriale per l'interfaccia di generatori eolici alle reti di distribuzione", tesi di laurea specialistica, Politecnico di Milano, Anno Accademico 2009-2010
- [7] N. Mohan, Undeland Tore M., Robbins Williams P., "Elettronica di Potenza -Convertitori e applicazioni"

# Capitolo 4

# Black Start

### **4.1 DEFINIZIONE DI BLACK OUT**

L'annullamento della tensione di tutta la rete, o di una estesa parte di essa, costituisce l'evento più grave che possa colpire l'esercizio di un sistema elettrico.

Questa condizione fa seguito, in generale, ad una separazione di rete e ad un degrado della frequenza dovuto ad una aumento del fabbisogno elettrico, rispetto alla produzione, che non è stata mitigata dal piano di difesa del sistema elettrico e, in particolare, dall'alleggerimento automatico del carico.

Durante un rapido transitorio lo stato di black out comporta generalmente:

- l'apertura di interruttori di linee di trasmissione e auto-trasformatori di interconnessione per intervento delle relative protezioni;
- l'uscita dal parallelo dei generatori;
- la disalimentazione della rete elettrica ad ogni livello di tensione di vaste aree geografiche.

In tale situazione, le unità a cui sono affidati il controllo e la conduzione del sistema elettrico devono porre in atto una serie di provvedimenti, rigorosamente coordinati fra loro, al fine di riprendere il normale servizio elettrico in modo rapido e ragionevolmente sicuro.

Queste operazioni devono partire da impianti, detti di "prima riaccensione", i quali devono avere la capacità di avviarsi autonomamente e rapidamente.

L'insieme delle operazioni di ripristino dell'alimentazione viene denominato Black Start.

# **4.2 BLACK START**

I moderni sistemi di potenza sono progettati per avere un elevato grado di affidabilità.

Il funzionamento del sistema è strettamente monitorato per mantenere sicuri i margini operativi. Tuttavia, nonostante questi sforzi, interruzioni del sistema di alimentazione avvengono. La maggior parte delle interruzioni coinvolge solo una porzione del sistema di alimentazione, e, questa porzione, può essere ripristinata con l'assistenza di reti elettriche vicine. In questo caso il ripristino dell'alimentazione è abbastanza semplice. Le linee principali di alta tensione vengono rialimentate dalle linee ad alta tensione vicine, per poi rialimentare le reti con tensione più bassa fino ad arrivare ai diversi carichi, in questo modo l'alimentazione ritorna online. Questo è un esempio di rialimentazione top-down, cioè viene prima rialimentata la rete di trasmissione ad alta tensione, che alimenterà poi le reti a tensione più bassa.

Tuttavia in caso di black out molto estesi, può non esserci la possibilità di approvvigionarsi da una rete vicina. In questi casi il ripristino deve partire da unità generatrici preselezionate che devono avere la capacità di auto avviarsi. Questi impianti, generalmente chiamati unità di Black Start, vengono utilizzate come nucleo per l'avvio del processo di ripristino. Questo processo può essere considerato di tipo bottom-up, infatti prende avvio da piccole unità generatrici disposte lungo la rete di distribuzione per poi far risalire i flussi di potenza per rienergizzare le direttrici principali. Per velocizzare questo processo possono essere utilizzate più unità indipendenti che alimenteranno parti di rete separate, chiamate isole, per poi essere sincronizzate nuovamente per ripristinare il sistema di alimentazione originale.

Le unità di Black Start sono impianti che non necessitano alimentazione esterna per l'avvio. Generalmente si dividono in quattro categorie:

- Unità idroelettriche: questi impianti sono progettati per l'applicazione di Black Start e hanno una caratteristica di risposta veloce.
- Generatori diesel: necessitano solamente dell'alimentazione di una batteria per l'avviamento e possono partire molto velocemente. Sono di piccola taglia e sono per lo più utilizzati per l'avviamento di generatori di taglia maggiore. Generalmente non possono essere utilizzati per energizzare elementi del sistema di trasmissione.
- Generatori turbogas: necessitano di una batteria per l'avviamento o un di un piccolo motore diesel. Spesso l'avvio può avvenire in remoto. Possono rialimentare i carichi molto velocemente.
- Storage: ogni tipologia di Storage può essere utilizzata per l'applicazione di Black Start, in quanto, come visto precedentemente, ha come sua natura la rapidità di risposta e la possibilità di erogare potenza senza bisogno di alimentazione esterne. Nel progetto si utilizzerà una batteria al Litio per svolgere questa applicazione.

In caso di totale fuori uso del sistema, la rialimentazione deve partire dalle unità di Black Start, ripristinando l'alimentazione ai carichi attraverso gli elementi presenti tra di loro, cioè trasformatori e linee. Nel nostro caso la batteria utilizzerà l'applicazione di Black Start per l'alimentazione di una parte della rete, nell'intorno dello Storage, funzionando in isola, in attesa del completo ripristino dell'alimentazione della rete. Come abbiamo anticipato, quindi, l'unità deve essere in grado, sequenzialmente, di rienergizzare trasformatori e linee e quindi alimentare i carichi.

Le principali preoccupazioni che vengono sollecitate sono il controllo della tensione e della frequenza. Entrambe devono essere mantenute in un intorno dei valori nominali per evitare danni alle apparecchiature e per garantire la continuità del processo di Black Start. Qualsiasi guasto agli elementi del sistema può ostacolare gravemente la riuscita dell'applicazione, costringendo anche all'arresto dell'operazione.

Questi tipi di controllo sono facilmente implementabili nel controllo del nostro Storage, in quanto l'inverter a controllo vettoriale lo facilita notevolmente.

### **4.3 CORRENTI DI INRUSH**

Un passo fondamentale nella procedura di Black Start è la rienergizzazione dei trasformatori elevatori e dei trasformatori di cabina MT/BT. Infatti si possono avere gravi problemi dovuti alle correnti di inrush. Queste correnti hanno grande ampiezza,sono fortemente non sinusoidali e possono durare per diversi minuti. Vi è il rischio di scatto degli apparecchi di protezione al passaggio di queste correnti, causando la perdita dell'unita di Black Start. In aggiunta, possono verificarsi sovratensioni di risonanza dovute all'impedenza non lineare dei trasformatori e alle capacità delle linee o dei cavi, sommati al basso smorzamento del sistema.

Un metodo per energizzare i trasformatori e evitare queste correnti dannose è eseguire il cosiddetto "soft start" dello stesso trasformatore, cioè alimentare il trasformatore a vuoto in modo graduale per poi richiuderlo sulla rete. L'aumento graduale evita le correnti di inrush ma lo svantaggio è che la procedura devia dalla normalità incidendo anche sul sistema di protezione.

#### **4.3.1 Origine delle correnti di Inrush**

Il principio di funzionamento di un trasformatore è governato dalle leggi di Faraday e di Ampère. La legge di Faraday afferma che la tensione indotta è pari alla derivata del flusso concatenato, o, inversamente, che il flusso concatenato è uguale all'integrale della tensione applicata. La legge di Ampère relaziona il flusso concatenato da una bobina alla corrente che la attraversa.

Durante il normale funzionamento, le correnti e le tensioni del trasformatore, come pure il flusso all'interno nel nucleo ferromagnetico, variano sinusoidalmente. Quando il trasformatore non è caricato, cioè uno dei terminali è aperto, lo sfasamento tra tensione da un lato, e il flusso e la corrente dall'altro, è di circa 90 gradi.

Assumiamo ora che il trasformatore è inattivo e viene applicata una tensione. Quando la presenza di magnetismo residuo è trascurato e la connessione avviene all'istante in cui il flusso sarebbe uguale a zero durante il normale funzionamento, cioè al massimo della tensione, questo non da luogo ad alcuna eccezionale corrente o flusso. Il flusso è l'integrale della tensione applicata ed è esattamente uguale a quello che sarebbe se non era stato il primo periodo della tensione applicata.

Tuttavia, quando il trasformatore viene connesso quando la tensione è uguale a zero, il flusso raggiunge due volte la sua normale ampiezza quando si integra la tensione. Se il trasformatore è già stato connesso, l'integrazione inizierebbe dal massimo negativo del flusso e finirebbe al massimo positivo. Tuttavia, poiché questo è il primo periodo della tensione, l'integrazione inizia da flusso uguale a zero e raggiunge il doppio del valore massimo che si verifica durante il normale funzionamento.

Date queste elevate densità di flusso, il nucleo ferromagnetico finirà nella zona di saturazione della caratteristica [\(Figura 4.3.1\)](#page-55-0).

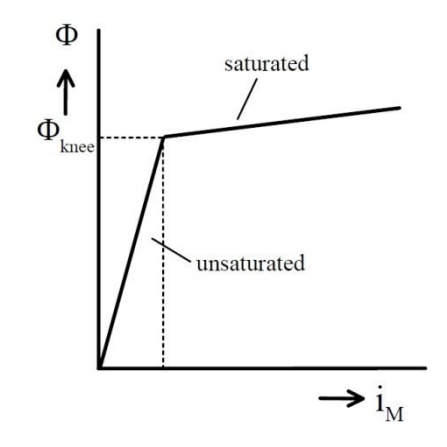

**Figura 4.3.1 Caratteristica flusso/corrente**

<span id="page-55-0"></span>Pertanto, il trasformatore comincerà a mostrare un comportamento non lineare. Come risultato, la corrente non è più approssimativamente proporzionale al flusso. Di conseguenza, molta più corrente è necessaria per aumentare il flusso, e questa può raggiungere più di due volte il suo massimo. Questa elevata corrente è chiamata corrente di inrush.

Come detto in precedenza, le correnti si inrush possono portare a effetti indesiderati, quali lo scatto dei dispositivi di protezione e sovratensioni risonanti.

La presenza di magnetismo residuo può aumentare questo effetto, che porta a correnti di inrush ancora più elevate.

Nelle simulazione valuteremo la presenza di questo tipo di sovracorrenti sapendo anche che, data la loro origine dalla saturazione, avranno un comportamento simile a quello presentato nella [Figura 4.3.2.](#page-55-1)

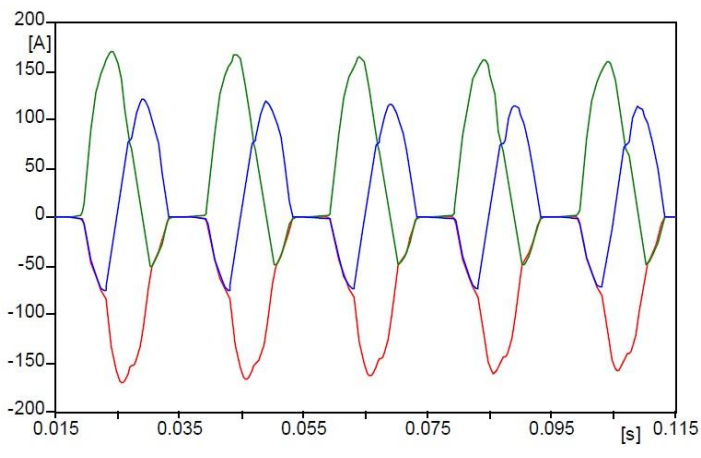

**Figura 4.3.2 Correnti di inrush**

<span id="page-55-1"></span>Come possiamo vedere le correnti avranno una elevata componente armonica di ordine pari.

#### **4.4 RICONNESSIONE ALLA RETE**

Nel progetto presentato l'applicazione di Black Start alimenterà, come già presentato, l'isola nell'intorno dell'accumulo elettrochimico in caso di blackout. Quando la restante rete elettrica sarà completamente rialimentata, è necessaria la riconnessione alla rete dell'isola in modo da avere una fornitura elettrica continua da essa. Questa richiusura ci è facilitata grazie al controllo di tensione presente sul nostro Storage di tipo "V". Ciò significa che è possibile modificare modulo e fase del nostro vettore tensione facilmente tramite l'inverter a controllo vettoriale in modo da eseguire il parallelo alla rete quando avremo la minor caduta di tensione possibile sull'interruttore del parallelo. Alla richiusura di questo interruttore dovremo poi passare da un controllo in isola di tipo "V" a un controllo grid-connetted di tipo "PQ". Questa situazione non è ancora però stata implementata sullo Storage del "Progetto Isernia" di Carpinone.

#### **4.5 BIBLIOGRAFIA**

- [8] Guida tecnica GRTN N° DRRTX03001, "Piano di riaccensione del sistema elettrico nazionale", Terna, 2003
- [9] J.W. Feltes, Carlos Grande-Moran, "Black Start Studies for System Restoration", IEEE, 2008
- [10] C.P.J. Jansen, J.G. Slootweg, R.A.C.T. de Groot, "Calculation of Transformer Inrush Currents occurring during the Energizing of the Public Grid after a major Black Out", IEEE,

# Capitolo 5

# Il simulatore di rete in tempo reale (RTDS)

#### **5.1 INTRODUZIONE**

Il seguente capitolo è dedicato alla presentazione del simulatore di rete in tempo reale utilizzato per l'analisi di Black Start studiata in questa trattazione.

Il simulatore utilizzato è denominato "Real-Time Digital Simulator" ("RTDS"), prodotto dal costruttore canadese "RTDS Technologies".

La caratteristica principale del RTDS è data dal fatto che il simulatore lavora in tempo reale e ha la capacità di risolvere molto velocemente modelli matematici rappresentanti il sistema di potenza, fornendo in uscita risultati realistici dello stato della rete reale. Inoltre poiché la soluzione è in tempo reale, il simulatore può essere connesso direttamente con componenti del sistema di potenza o di controllo e relativi equipaggiamenti di protezione della rete.

### **5.2 DESCRIZIONE DELLE SCHEDE DI CALCOLO**

Il simulatore RTDS è modulare, in altre parole componibile in più unità contenute in un contenitore ad armadio, che prende il nome di "rack". Il simulatore presente al Centro Prove Enel è formato da quattro racks come si vede dalla [Figura 5.2.1.](#page-58-0)

In ogni rack sono presenti le schede di calcolo, o schede processori, le schede di I/O per i segnali analogico/digitali, gli alimentatori e un rilevatore anti-incendio per lo spegnimento forzato di emergenza del calcolatore.

Le schede processori sono di due tipi:

- 3PC (Triple Processor Card)
- GPC (Giga Processor Card)

In ogni rack sono presenti tre schede 3PC e quattro schede GPC. Queste schede si differenziano per le caratteristiche dei processori e la velocità di trasferimento dei dati.

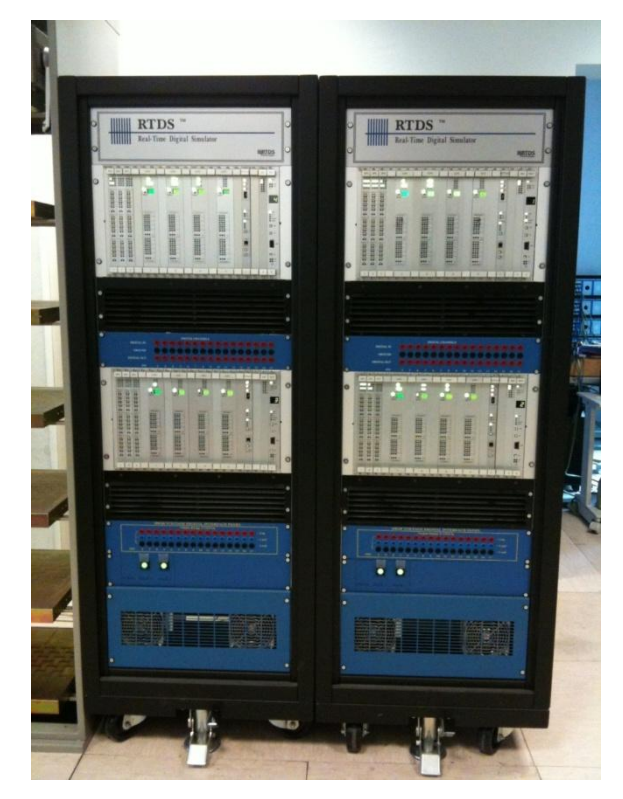

**Figura 5.2.1 RTDS presso Centro Prove ENEL**

<span id="page-58-0"></span>La scheda 3PC contiene tre processori DSP (Digital Signal Processor) per simulare componenti di potenza e di controllo, questi processori hanno le seguenti caratteristiche:

- *Tempo di ciclo:* 40 MHz, pari a 40 MPS (Milion instruction per second);
- *Formato numerico:* 40 bit, di cui 8 per l'esponente e 32 per la mantissa;

La velocità di trasferimento di dati tra queste schede è 40 MB/s, e la memoria RAM risulta essere 2 Mbit.

La scheda GPC invece contiene 2 processori IBM PPC750GX Power PC Processor di tipo RISC. Le caratteristiche di questa scheda sono:

- *Tempo di ciclo:* 1 GHz, pari a GFLOPS (Istruzioni a virgola mobile compatibili in un secondo, Floating point Operation per second);
- *Formato numerico:* 64 bit;
- *Memoria Cache Livello 1:* 32 kB per le istruzioni e 32 kB per i dati;
- *Memoria Cache Livello 2:* 1 MB;

Inoltre in ogni rack è presente una scheda WIF (Workstation InterFace card), questa scheda ha le seguenti funzioni:

- Comunicazione con la scheda madre (Backplane);
- Sincronizzazione dei rack in casi di simulazioni che ne richiedono l'uso contemporaneo;
- Comunicazione tra il simulatore e personal computer, per l'interfacciamento con l'utente;
- Diagnostica del corretto stato iniziale del simulatore;

Il personal computer può essere connesso alla scheda WIF tramite interfaccia Ethernet 10/100 BASE T in modo diretto mediante Twisted cables (per eliminare le interferenze elettromagnetiche dovute a sorgenti esterne) o attraverso un HUB (montato in un rack) per garantire l'accesso simultaneo di più personal computer.

### **5.3 DESCRIZIONE SOFTWARE**

Il software utilizzato per la programmazione del simulatore e per l'interfacciamento con l'utente prende il nome di RSCAD; è implementato in ambiente Java, ed è suddiviso in diversi ambienti di lavoro, di cui due rappresentano l'interfaccia con l'utente per creare la rete e per effettuare controlli o modifiche durante una simulazione: DRAFT e RUNTIME; un terzo consente di creare modelli personalizzati di componenti, questa sezione è nota come C-BUILDER (Component Builder).

DRAFT è necessario per realizzare, in modo completamente grafico, la rete che si vuole simulare. I componenti sono distinti fra elementi di potenza e di controllo, quelli di potenza sono dispostivi elettromeccanici, come resistori, induttori, macchine elettriche, linee di trasmissione dell'energia elettrica ecc. mentre quelli di controllo sono gli elementi che permettono la manipolazione del segnale, come variabili logiche, misuratori, operatori matematici ecc.

DRAFT può essere suddiviso in diverse aree grafiche chiamate Subsystem, in ognuna delle quali è possibile implementare una porzione di rete. Ogni Subsystem è assegnato a un rack quindi in totale con la macchina in dotazione possono essere creati quattro Subsystem.

RUNTIME serve invece per avviare la simulazione, e in esso possono essere richiamati tutti i comandi e tutti i dispositivi di misura, chiaramente virtuali, necessari per variare gli stati della rete e misurare la variazione conseguente delle grandezze, si possono quindi inserire disinserire linee, variare la potenza assorbita dai carichi, modificare i set-point dei regolatori implementati, ecc.

La limitazione principale è che in ogni rack può essere simulato un numero fissato di nodi, quindi limitata sarà la quantità di componenti simulabili. Il simulatore considera come nodo ogni punto della rete in cui può essere misurata una tensione diversa. Ad esempio in [Figura](#page-60-0)  5.3.1 è riportato uno schema di rete contenente sette nodi: il potenziale di terra rappresenta un nodo, N1-N2-N3 rappresentano tre nodi così come N4-N5-N6.

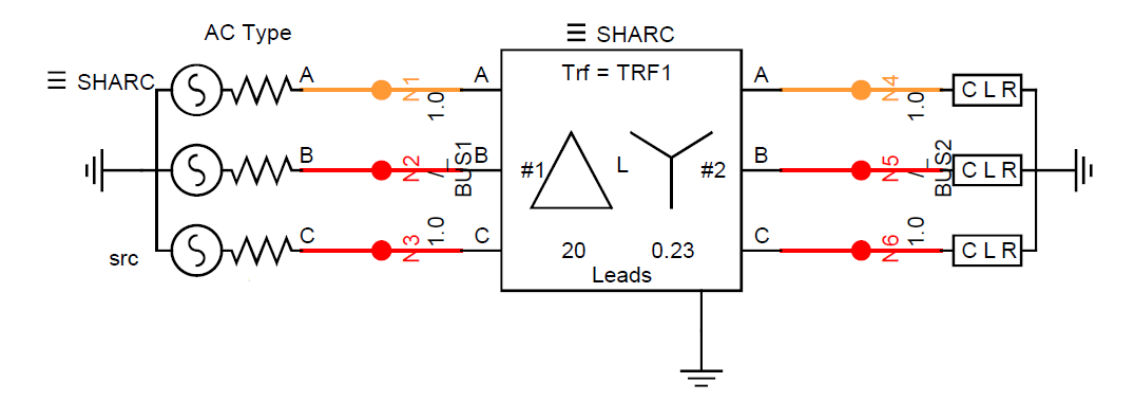

**Figura 5.3.1 Esempio di circuito simulato, e conteggio dei nodi**

<span id="page-60-0"></span>Ogni Subsystem può implementare una rete contenente al massimo 54 nodi. Nel caso la rete in esame presenti più di 54 nodi occorre simularla su più rack "in parallelo", ovvero simultaneamente, dividendo quindi la rete in diversi Subsystem, ognuno dei quali conterrebbe una sottorete. Ogni Subsystem è poi simulato nel relativo rack. È chiaro che con quattro rack è possibile realizzare quattro sub system, e dunque simulare 216 nodi. È importante rilevare che la rete è divisibile in più sottoreti a patto che queste siano interconnesse da linee aventi lunghezze tale che l'onda migrante lungo di esse impieghi un tempo maggiore del passo di calcolo (che vale 50 µs in default) del simulatore, la linea ha quindi "effetto disaccoppiante" tra le due sottoreti.

Questa condizione ha creato non pochi problemi per la simulazione, poiché, nella rete analizzata, non vi sono linee elettriche che soddisfano questa condizione. Questo problema sarà presentato in seguito.

Le comunicazioni tra i vari rack sono gestite dalla scheda IRC (Inter Rack Comunication), la quale instaura una comunicazione diretta e una bidirezionale.

Ogni rack contiene una scheda IRC a sei canali; essa può interconnettere un massimo di sei rack tramite una connessione punto-punto. LA scelta di questo tipo di connessione è dovuta alla necessità di ottenere la massima velocità di comunicazione tra i rack interconnessi.

#### **5.4 INTERFACCIAMENTO DEL SIMULATORE VERSO DISPOSITIVI ESTERNI**

Il simulatore RTDS ha la capacità di interfacciarsi a dispositivi esterni tramite schede d'ingresso e uscita, analogiche e digitali.

Gli ingressi e le uscite, analogici e digitali, sono gestiti da diverse schede:

- *GTAO* (Gigabit Transceiver Analogue Output card);
- **F** *GTAI* (Gigabit Transceiver Analogue Input card);
- **GTDO** (Gigabit Transceiver Digital Output card);
- *GTDI* (Gigabit Transceiver Digital Input card);
- *GTFPI* (Gigabit Transceiver Front Panel Interface card)

La scheda **GTAO** è in grado di produrre in uscita segnali analogici i quali richiedono un ampio range dinamico. Ogni scheda GTAO include dodici convertitori digitale-analogico (DAC) a 16 bit con tensione di fondo scala pari a  $\pm 10$  V, pertanto la scheda può riprodurre dodici segnali analogici indipendenti.

Se da un determinato canale della scheda GTAO si vuole in uscita la tensione di un particolare nodo (opportunamente scalata), sarà necessario impostare tale opzione in ambiente RSCAD.

Il fattore di scala, denominato "scaling factor" (SF) s'imposta in RSCAD. Qualora fosse necessaria una tensione più elevata rispetto ai  $\pm 10$  V di picco, sarà necessario impiegare degli amplificatori. I morsetti di uscita dell'amplificatore di tensione possono rappresentare i "circuiti di tensione" che alimentano le apparecchiature d'impianto (ad esempio i dispositivi di protezione).

A un determinato canale della scheda GTAO si può fare corrispondere anche una corrente fluente in un ramo della rete; in tal caso in uscita al canale impostato in RSCAD si avrà una tensione proporzionale alla corrente scelta, e il relativo fattore di scala è impostato via software. Sarà poi necessario un amplificatore di corrente che, prelevando la tensione pilota dalla scheda GTAO, produrrà in uscita una corrente43 proporzionale alla tensione al suo ingresso. I morsetti di uscita dell'amplificatore di corrente possono rappresentare i "circuiti di corrente" che alimentano le apparecchiature d'impianto.

La scheda **GTAI** viene utilizzata per acquisire segnali analogici esterni. Essa include due convertitori analogico-digitale (ADC) a 16 bit da sei canali ciascuno. Possono essere quindi acquisiti sei segnali indipendenti. Ogni canale è di tipo differenziale, con tensione massima pari a \_10 \_ di picco. Con la scheda appena descritta, è possibile anche acquisire segnali di tipo "single ended".

La scheda **GTDO** ha il compito di produrre segnali digitali in uscita per l'interfacciamento con dispositivi esterni. Essa è composta di 64 uscite digitali riprodotte mediante interruttori statici, per i quali il valore logico zero corrisponde a un contatto aperto, mentre il valore logico uno corrisponde a un contatto chiuso. La tensione massima applicabile agli interruttori statici è pari a 24 V.

La scheda **GTDI** è una scheda d'ingresso, la quale è utilizzata per acquisire i segnali digitali provenienti dall'esterno. Essa è composta di 24 canali digitali in ingresso otticamente isolati (opto – isolati); lo stato dell'ingresso digitale di ogni canale è verificato ogni 300 ns. L'acquisizione del segnale digitale esterno avviene tramite un accoppiamento led-fototransistor. Il catodo del si trova alla tensione di riferimento e quando all'anodo si applica una tensione di + 5 V si ha un transito di corrente pari a 10 mA nel led, che ne provoca l'accensione; il segnale luminoso così creato pone in conduzione il fototransistor, e tale condizione corrisponde allo stato logico uno.

La scheda **GTFPI** è di tipo scheda input – output ed è connessa ai pannelli frontali (front panels) del rack. Sul rack esistono due tipologie di pannelli frontali; essi sono:

- Digital Channels: 16 canali d'ingresso e 16 di uscita con riferimento in comune. Per avere in ingresso lo stato logico uno è necessario chiudere in corto circuito i morsetti del canale.
- High Voltage Digital Interface Panel: 16 canali solo di uscita i quali sono in grado di fornire segnali con livello di tensione compreso tra 0 e 250 Vcc, quindi maggiore rispetto a quello relativo ai Digital Channels. Tipicamente il segnale digitale "1 logico" in ambito protezioni appartiene al range di tensioni di  $110 \div 220$  Vcc, quindi tale pannello può essere utilizzato per la connessione con i dispositivi di protezione. I canali sono realizzati mediante relè statici<sup>6</sup> con contatti "puliti", pertanto sarà necessario prelevare la tensione da associare allo stato logico uno da una sorgente esterna; Il dispositivo da connettere a questo pannello deve essere inserito tra i morsetti +Load e -Load.

Entrambi i pannelli hanno connessioni di tipo a spinotto, e sono rappresentati in [Figura 5.4.1](#page-63-0) [e Figura 5.4.2.](#page-63-1)

Ogni scheda GPC possiede due porte ottiche alle quali possono essere collegati due gruppi indipendenti di schede di tipo GTAO, GTAI, GTDO, GTDI e GTFPI, in cascata. E' possibile connettere sino a un massimo di otto schede in ordine qualsiasi.

La connessione ottica fa sì che non esistano punti elettricamente in comune tra la scheda di calcolo GPC e le altre schede. Questo permette di proteggere le schede da eventuali corto circuiti o sovratensioni esterne. La connessione in cascata appena citata è visibile in [Figura](#page-64-0)  [5.4.3.](#page-64-0)

l

<sup>6</sup> La tensione di eccitazione di questi relè è pari a 5 Vcc, ed essi sono controllati dalla scheda 3PC

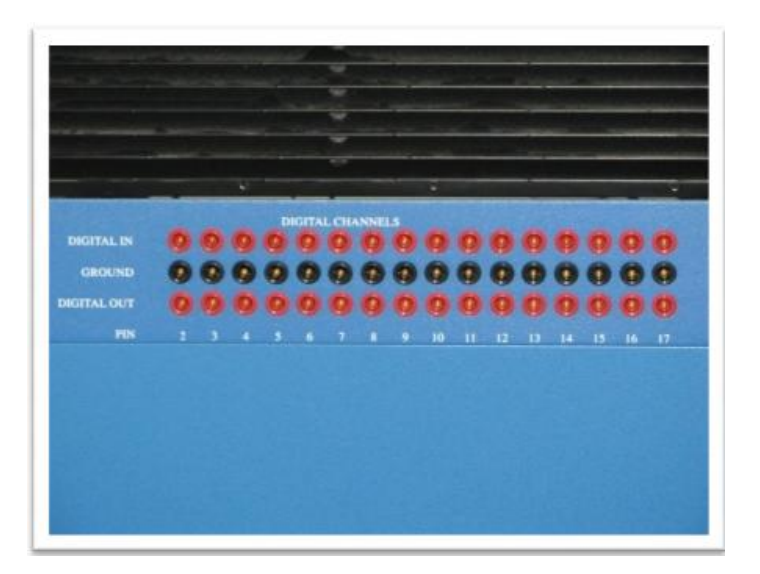

**Figura 5.4.1 "Digital Channels"**

<span id="page-63-0"></span>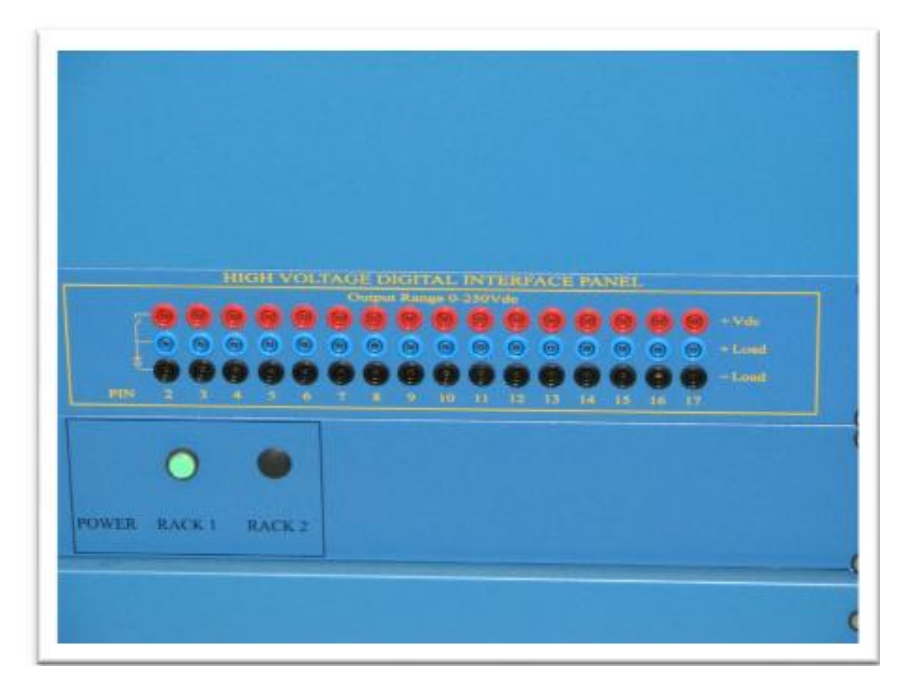

<span id="page-63-1"></span>**Figura 5.4.2 "High Voltage Digital Interface Panel"**

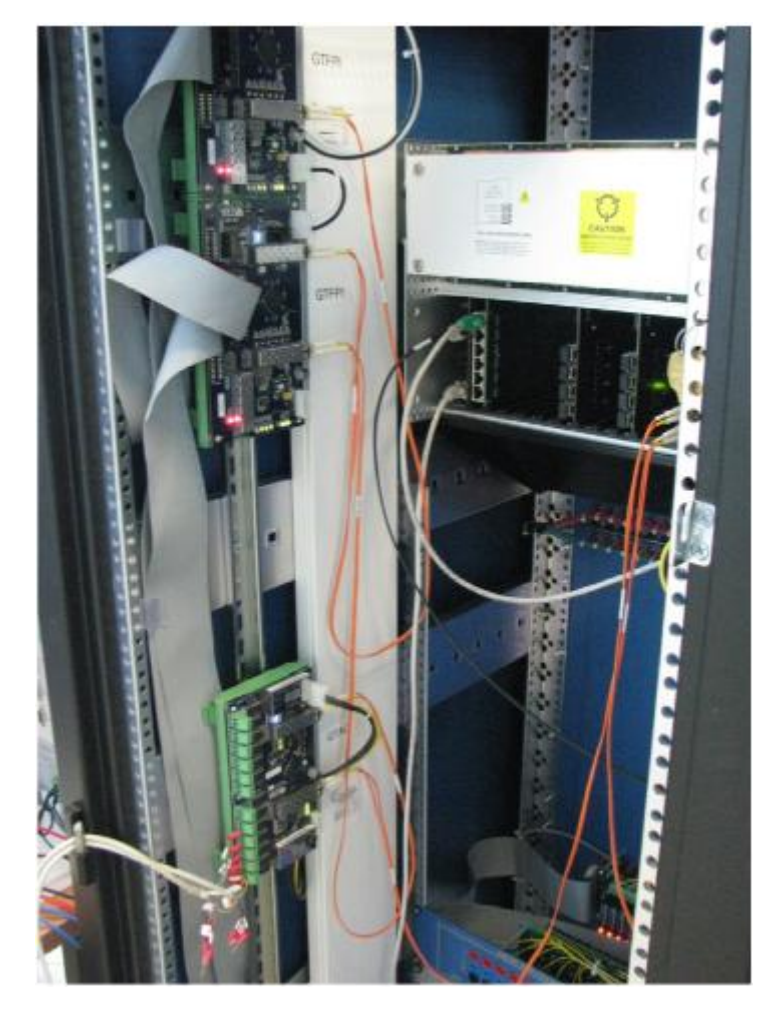

**Figura 5.4.3 Connessione ottica delle schede (cavo di colore arancione)**

# <span id="page-64-0"></span>**5.5 L'AMPLIFICAZIONE DEI SEGNALI**

Si è detto che la massima tensione prelevabile dalle schede GTAO è  $\pm 10$  V: se ad esempio si volesse connettere un dispositivo di protezione, o comunque, un qualsiasi altro dispositivo avente in ingresso una tensione prelevata dall'avvolgimento secondario dei TV d'impianto, il valore ±10 V non sarebbe sufficiente. Infatti, se il TV misurasse la tensione di sbarra, si avrebbero sul suo secondario 57,74 V efficaci in corrispondenza della tensione nominale.

È allora necessario amplificare i segnali in uscita dalle schede GTAO mediante appositi amplificatori di tensione.

Si è detto inoltre che sono necessari anche amplificatori di corrente, con ingresso in tensione, per ottenere correnti sufficientemente elevate necessarie all'alimentazione degli ingressi amperometrici dei dispositivi.

Esistono allora amplificatori suddivisi in due sezioni: una "in tensione" e una "in corrente". Poiché i sistemi sono spesso trifasi, si avranno tre uscite indipendenti in tensione e tre in corrente. Gli amplificatori utilizzati per le prove descritte nel seguito di questa trattazione sono di questo tipo e prodotti dal Costruttore "Omicron". La [Figura 5.5.1](#page-65-0) indica i pannelli frontali di una coppia di questi amplificatori:

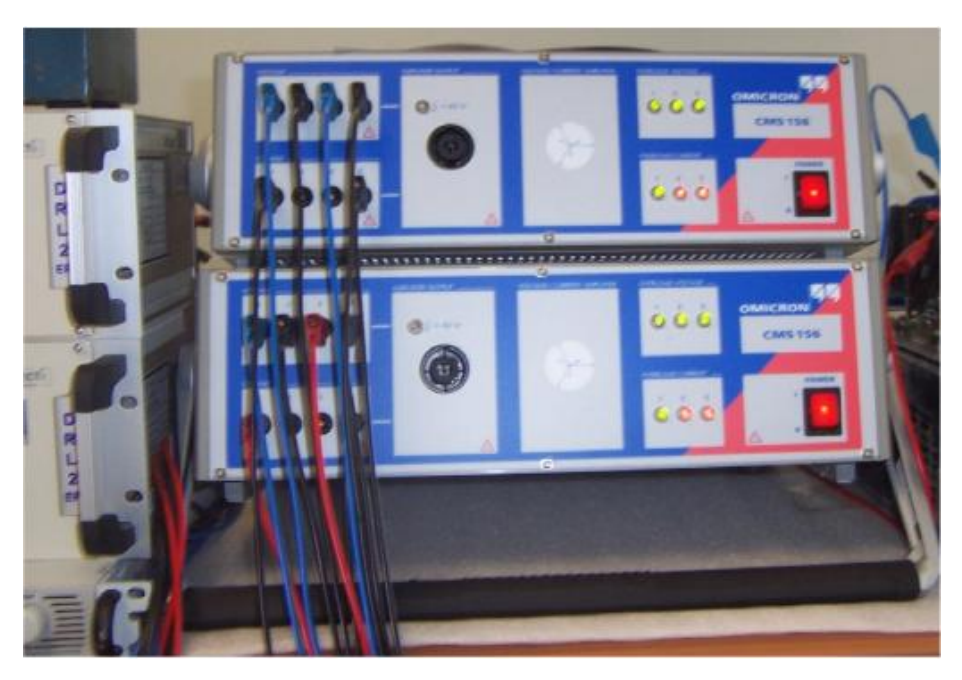

**Figura 5.5.1 Amplificatori di tensione e corrente Omicron**

<span id="page-65-0"></span>La [Figura 5.5.2](#page-65-1) indica lo schema elettrico di principio della sezione "in tensione" dell'amplificatore, mentre la [Figura 5.5.3](#page-66-0) indica la sezione "in corrente".

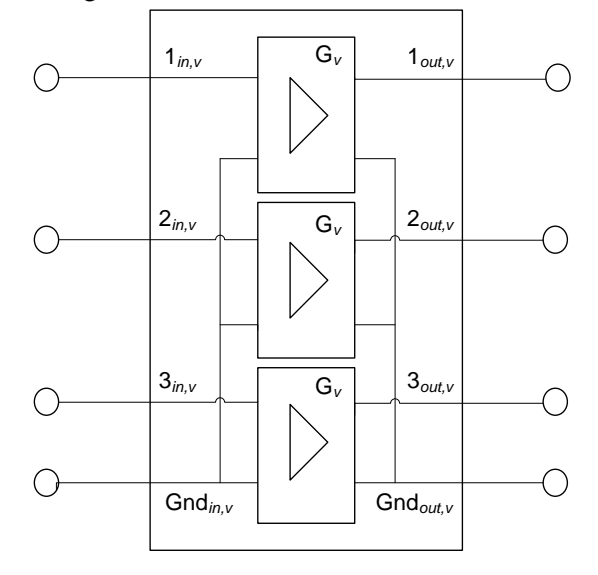

<span id="page-65-1"></span>**Figura 5.5.2 Sezione "in tensione" degli amplificatori Omicron**

Il guadagno in tensione è costante, pari a  $G_v = 25$  chiaramente tale grandezza è adimensionale, in quanto risulta essere il rapporto tra due tensioni (uscita e ingresso). Per ottenere ai morsetti di uscita una tensione identica a quella simulata in ambiente RSCAD, è necessario impostare uno "scaling factor" relativo al canale della scheda GTAO a cui l'amplificatore è connesso pari a  $SF = 25$ , fattore che tiene conto del guadagno di tensione dell'amplificatore, così facendo, se la tensione simulata in RSCAD vale 57,74 V efficaci, allora 57,74 V efficaci varrà la tensione presente in uscita dall'amplificatore. Quindi simulando in RSCAD un TV, ed indirizzando la relativa tensione secondaria al canale GTAO al quale è connessa la sezione "in tensione" dell'amplificatore, è possibile riprodurre ai morsetti di uscita dello stesso la medesima tensione presente al secondario del TV simulato; questo permette di alimentare i vari dispositivi come se fossero realmente connessi ai TV dell'impianto.

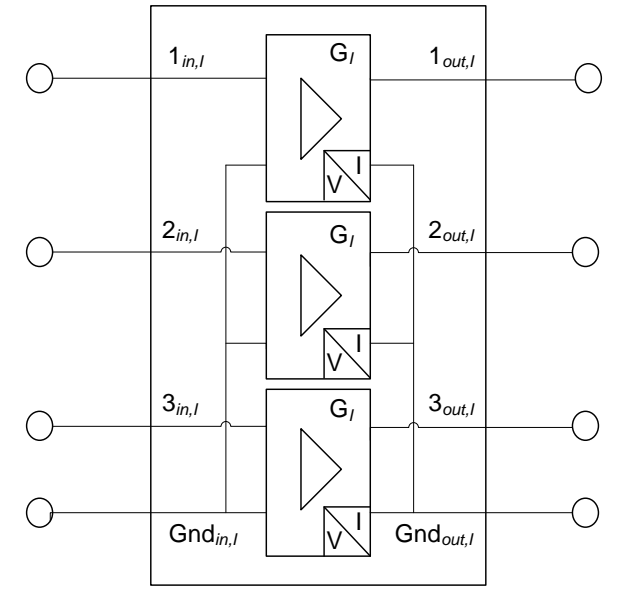

**Figura 5.5.3 Sezione "in corrente" degli amplificatori Omicron**

<span id="page-66-0"></span>L'amplificazione in corrente è costante, pari a  $G_I = 5 \left[ \frac{A}{v} \right]$  $\frac{A}{V}$ ; chiaramente tale grandezza non è adimensionale, in quanto risulta essere il rapporto tra una corrente e una tensione (uscita e ingresso) ed assume le dimensioni di una transcondutanza. Per ottenere ai morsetti di uscita una corrente identica a quella simulata in RSCAD , è necessario impostare uno "scaling factor" relativo al canale della scheda GTAO a cui l'amplificatore è connesso pari a SF = 5, fattore che tiene conto del guadagno in corrente dell'amplificatore; così facendo, se la corrente simulata in RSCAD vale 5 A efficaci, allora 5 A efficaci avrà la corrente presente all'uscita dell'amplificatore. Si noti che l'esempio citato non è casuale; infatti in ambito Enel ai 5 A efficaci secondari, corrisponde la corrente primaria nominale. Quindi simulando in RSCAD un TA, ed indirizzando la relativa corrente secondaria al canale GTAO al quale è connessa la sezione "in corrente" dell'amplificatore, è possibile riprodurre ai morsetti di uscita dello stesso la medesima corrente presente al secondario del TA simulato; questo permette d alimentare i vari dispositivi come se fossero realmente connessi al TA dell'impianto.

Chiaramente non è detto che gli amplificatori debbano essere obbligatoriamente utilizzati per amplificare tensioni o correnti "di potenza", cioè provenienti dai TV e dai TA d'impianto; tramite essi si possono amplificare anche segnali di controllo e misura, necessari per l'interfacciamento dei dispositivi al simulatore RTDS, come ad esempio il segnale proveniente da un trasduttore (di una determinata grandezza) simulato in ambiente RSCAD.

### **5.6 VALIDAZIONE PASSAGGIO TRA RACK**

Come abbiamo precedentemente anticipato, il passaggio di dati tra rack, e quindi tra subsystem, è soggetta al vincolo che la linea di interconnessione abbia una lunghezza tale che l'onda migrante lungo di esse impieghi un tempo uguale o maggiore del passo di calcolo del simulatore.

Questo vincolo ha portato non pochi problemi in quanto nella linea Pesche della cabina primaria di Carpinone non esiste nemmeno una linea che possieda queste caratteristiche.

Ora vedremo come è stato risolto e validato il problema.

#### **5.6.1 Tipologie di passaggio tra Subsystem**

Collegare due punti della rete inseriti in due Subsystem differenti, è un'operazione che si può eseguire mediante linee di trasmissione a parametri distribuiti, cavi di trasmissione, oppure sfruttando dei trasformatori di disaccoppiamento.

Nel modello della linea di trasmissione si possono impostare i parametri longitudinali chilometrici, trasversali chilometrici e la lunghezza della linea.

Per tenere conto di questo fatto il software di simulazione segnala un errore nel caso in cui questa condizione non sia rispettata. In [Figura 5.6.1](#page-67-0) è riportata una linea di trasmissione con le due estremità: SENDING END e RECEIVEING END.

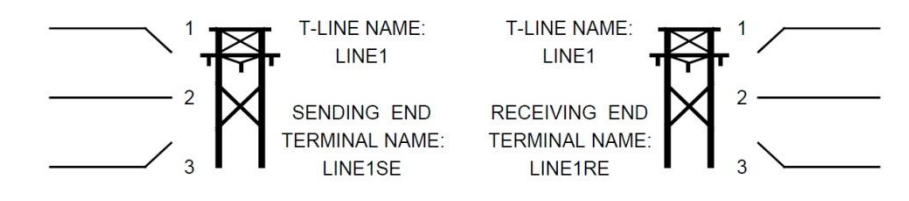

<span id="page-67-0"></span>**Figura 5.6.1 Modellizzazione del passaggio tra Subsystem mediante linee di trasmissione**

Un secondo metodo è l'utilizzo dei cavi di trasmissione i quali utilizzano lo stesso modello delle linee variando le capacità degli stessi.

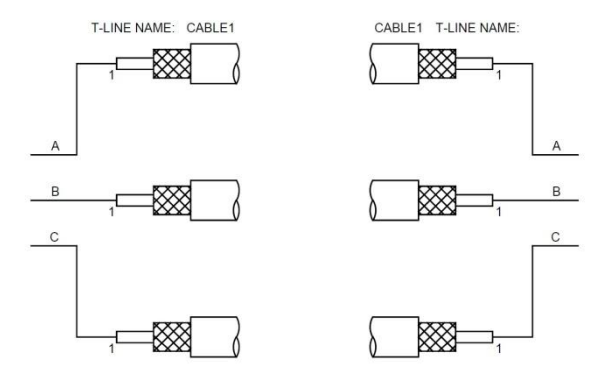

**Figura 5.6.2 Modellizzazione del passaggio tra Subsystem mediante i cavi di passaggio**

L'altro metodo che consente il passaggio da un Subsystem all'altro è l'utilizzo di trasformatori di disaccoppiamento come mostrato nella [Figura 5.6.3:](#page-68-0)

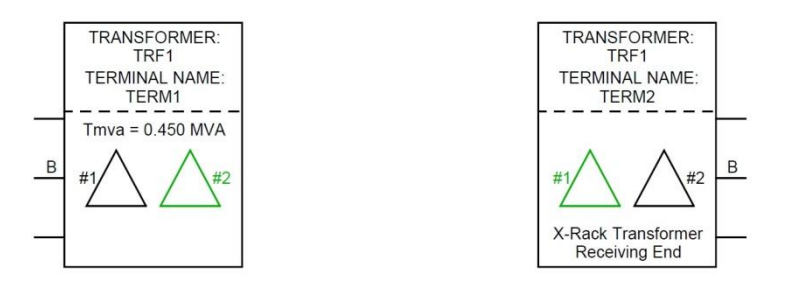

<span id="page-68-0"></span>**Figura 5.6.3 Modellizzazione del passaggio tra Subsystem mediante i trasformatori di passaggio**

In realtà questi non sono dei veri e propri trasformatori, ma è stato confermato dalla casa costruttrice del simulatore che il modello matematico utilizzato da essi è identico a quello della linea di trasmissione con qualche piccola differenza di seguito spiegata.

Il modello del trasformatore permette di impostare solamente i parametri serie della macchina, nel caso in cui la reattanza non è sufficientemente grande (intrinsecamente linea troppo corta) il simulatore all'interno del modello calcola delle capacità trasversali (non settabili dalla maschera) tali da rallentare l'onda per evitare che il tempo di percorrenza sia minore del passo di calcolo.

#### **5.6.2 Risoluzione del problema**

Per ovviare al problema dell'inesistenza di linee capaciti di superare il limite necessario al passaggio fra Subsystem senza modificare però la struttura della rete reale si è rilevata abbastanza complessa in quanto è stato necessario effettuare delle prove per capire come venisse effettuato il passaggio attraverso questi componenti.

Si è notato che, usando i trasformatori, la misura della potenza reattiva alle sbarre del trasformatore MT/BT forniva valori assolutamente inattesi, poiché avveniva un passaggio di potenza reattiva di valore molto elevato verso le sbarre MT.

Eseguendo diverse prove si è riuscito a comprendere la motivazione di questa misura, infatti, questi trasformatori possono essere visti come il modello a pi-greco della linea di trasmissione, ed effettuano il passaggio da un Subsystem all'altro variando la capacità trasversale della linea in modo da aumentare il tempo di percorrenza dell'onda migrante secondo la (5.1):

$$
\frac{1}{\Delta t} = \frac{1}{\sqrt{LC}}\tag{5.1}
$$

A causa della presenza di questa capacità variabile in funzione del passo di calcolo, si ottengono risultati indesiderati, per cui è stato necessario effettuare una compensazione induttiva. La compensazione consiste nell'inserire delle induttanze dimensionate opportunamente per compensare, appunto, l'effetto capacitivo prodotto dai trasformatori. In [Figura 5.6.4](#page-69-0) è mostrato un esempio del modello a pi-greco del trasformatore di passaggio senza compensazione e con la compensazione induttiva [\(Figura 5.6.5\)](#page-69-1).

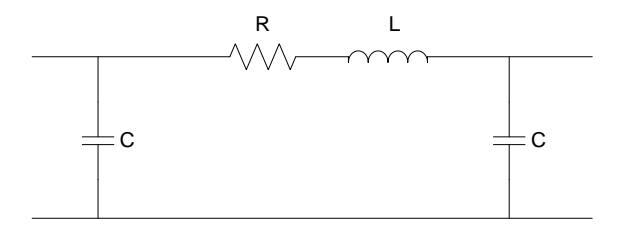

**Figura 5.6.4 Modello a pi-greco**

<span id="page-69-0"></span>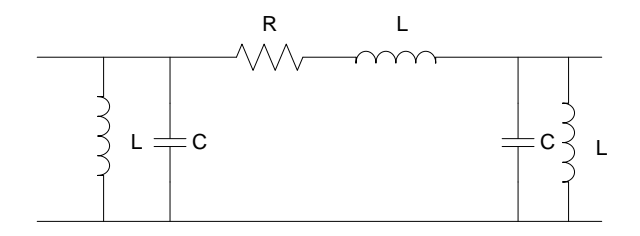

**Figura 5.6.5 Modello a pi-greco con la compensazione induttiva**

<span id="page-69-1"></span>Il valore della capacità impostata dal simulatore si ricava dal file ".map" della simulazione, questo file contiene tutte le caratteristiche dei componenti inseriti nella rete e viene creato ogni volta che il DRAFT è compilato. Una volta noto il valore della capacità è possibile dimensionare l'induttanza per effettuare la compensazione, infatti, imponendo la condizione:

$$
X_t = X_c \tag{5.2}
$$

#### Si ricava:

$$
L = \frac{X_c}{\omega} \tag{5.3}
$$

In modo da creare un circuito LC parallelo risonante che rappresenti un'impedenza infinita e quindi non assorba corrente. Per verificare che la compensazione ha prodotto i risultati desiderati è necessario che tensioni e correnti rimangano invariate, in modulo e fase, durante il passaggio da un Subsystem all'altro.

Dalle prove eseguite i valori efficaci delle correnti sulle tre fasi, nel terminale di partenza e in quello di arrivo risultano essere gli stessi. Analogamente i valori efficaci delle tensioni si discostano di un paio di volt al massimo. Infine la potenza attiva e la potenza reattiva rimangono invariate nel passaggio da un Subsystem all'altro, quindi anche la fase tra tensione e corrente rimane invariata.

Di conseguenza effettuando questa compensazione i risultati non sono influenzati dalla presenza della capacità introdotta dal modello del trasformatore di passaggio, in quanto correnti e tensione rimangono invariate in modulo e fase.

Purtroppo questa soluzione ottiene questi ottimi risultati soltanto in caso di situazione a regime in quanto, in caso di transitori veloci, la presenza di queste capacità e induttanze elevate modificano totalmente le forme d'onda non rendendo più il risultato ottenuto attendibile.

Questo è il caso in cui cade uno dei passaggi tra rack presenti nell'analisi, poiché all'avvio del Black Start è necessario valutare le forme d'onda presenti all'interno dell'isola in modo da rilevare eventuali problemi di avvio dello stesso Black Start.

Quindi si è ricaduti su diverse scelte, la prima è stata variare la struttura della rete reale inserendo linea e cavo di passaggio di lunghezza minima per permettere che l'onda arrivi con un tempo maggiore del passo di calcolo (lunghezza linea pari a 16 Km, lunghezza cavo pari a 6 Km). Mentre la seconda, notando la presenza dei trasformatori elevatori presenti nello Storage, è stata quella di utilizzare il trasformatore di passaggio impostando come suoi parametri serie gran parte dell'impedenza longitudinale dei trasformatori dello Storage, in modo da spostare la caduta dei trasformatori in quelli di passaggio e allungando quindi il tempo di propagazione dell'onda. Ora viene presentata la validazione di questi tre passaggi in modo da trovare quello che permette il minor errore nelle forme d'onda dei transitori.

#### **5.6.3 Validazione del passaggio tra rack**

Ora sarà presentata la validazione del miglior metodo per effettuare il passaggio fra Subsystem.

Valuteremo tre metodi:

- Linea di trasmissione di lunghezza pari a 16 km
- Cavo di trasmissione di lunghezza pari a 8 Km
- Trasformatori di passaggio con parametri serie pari al 40% dell'impedenza del trasformatore

Per valutare la tipologia che verrà utilizzata nella simulazione, cioè quella con la minor variazione della forma d'onda durante il transitorio, si è creata una simulazione in RTDS nella con una rete di prova composta da batteria, inverter, trasformatore elevatore e carico.

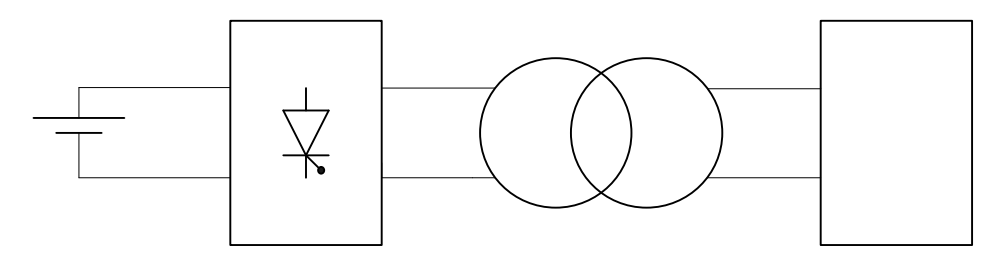

**Figura 5.6.6 Rete di prova per la validazione del passaggio tra Subsystem**

La rete di prova cosi composta non supera il limite di numero di nodi per un Subsystem.

Nella stessa simulazione la stessa rete è stata implementata dividendola in due Subsystem inserendo ogni volta una tipologia di passaggio diversa.

Misurando corrente e tensione in punti particolari e confrontando le misure ottenute in un solo Subsystem e quelle ricavate con il passaggio possiamo valutare quale delle tre tipologie è la migliore.

Le misure saranno prelevate alla connessione dell'inverter al carico in modo da visualizzare il transitorio successivo a questo evento.

Nella [Figura 5.6.7](#page-71-0) e nella [Figura 5.6.8](#page-72-0) possiamo vedere corrente e tensione nel punto a valle del passaggio tra Subsystem con l'utilizzo della linea di trasmissione confrontata alle misure prese nello stesso punto con la rete implementata in un solo Subsystem.

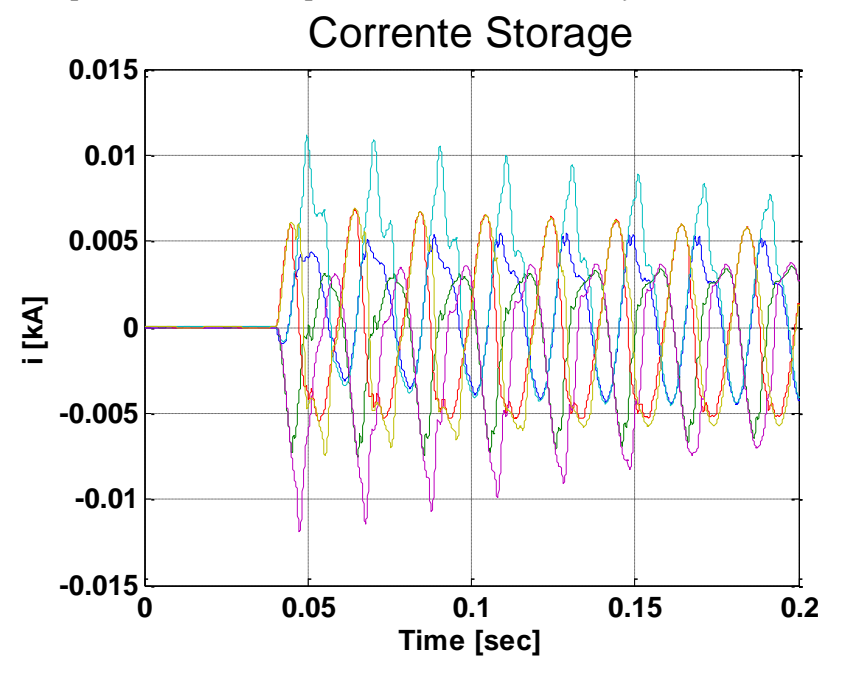

<span id="page-71-0"></span>**Figura 5.6.7 Corrente utilizzando la linea di trasmissione**
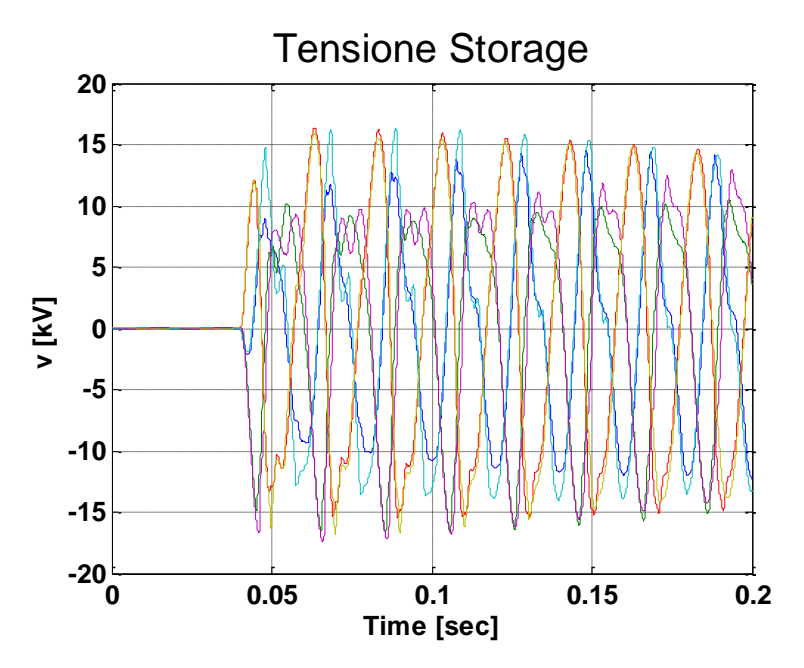

**Figura 5.6.8 Tensione utilizzando la linea di trasmissione**

Nei grafici le linee gialla viola e azzurra sono le fasi nel caso di rete implementata in solo Subsystem mentre quelle rossa verde e blu sono le rispettive fasi nel caso di implementazione su due Subsystem.

Come possiamo facilmente notare questa tipologia non è utilizzabile in quanto la forma d'onda sono per lo più diverse sopratutto nei primi istanti del transitorio.

Anche nel caso di utilizzo del cavo di trasmissione come passaggio otterremo risultati insufficienti, come possiamo vedere nella [Figura 5.6.9](#page-72-0) e nell[a Figura 5.6.10.](#page-73-0)

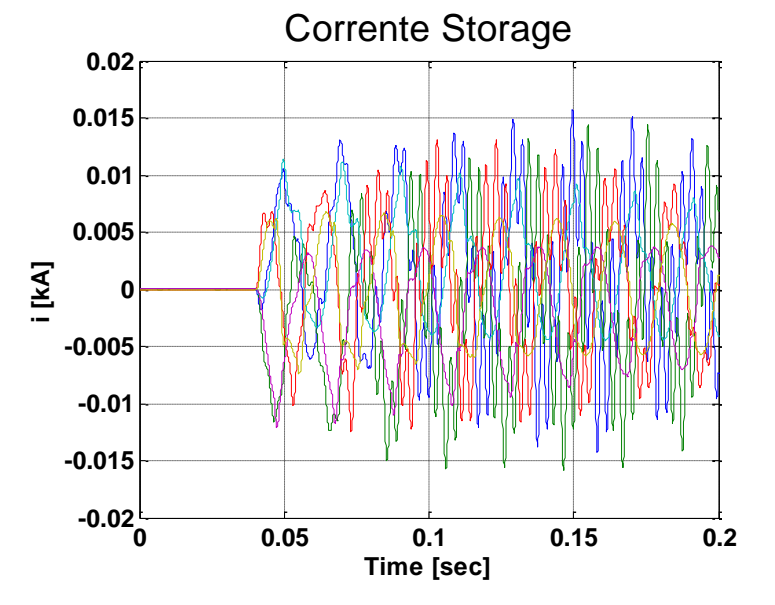

<span id="page-72-0"></span>**Figura 5.6.9 Corrente utilizzando cavo di trasmissione**

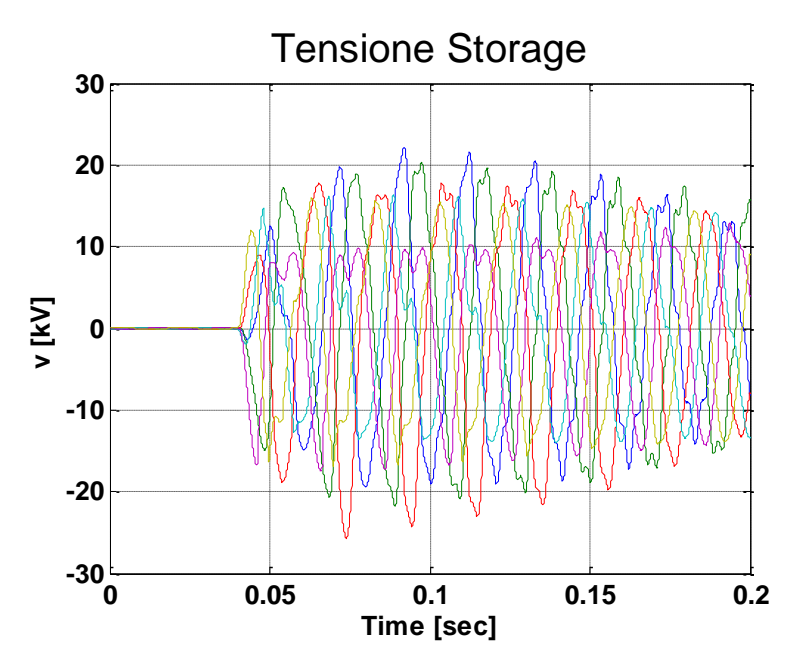

**Figura 5.6.10 Tensione utilizzando cavo di trasmissione**

<span id="page-73-0"></span>Utilizzando, invece, il trasformatore di passaggio con parametri serie pari al 40% dell'impedenza del trasformatore a monte, cioè abbiamo spostato la caduta di tensione sul trasformatore di passaggio, otteniamo risultati ottimi.

Infatti, come possiamo vedere nella [Figura 5.6.11](#page-73-1) e nella [Figura 5.6.12,](#page-74-0) le forme d'onda sono quasi del tutto identiche.

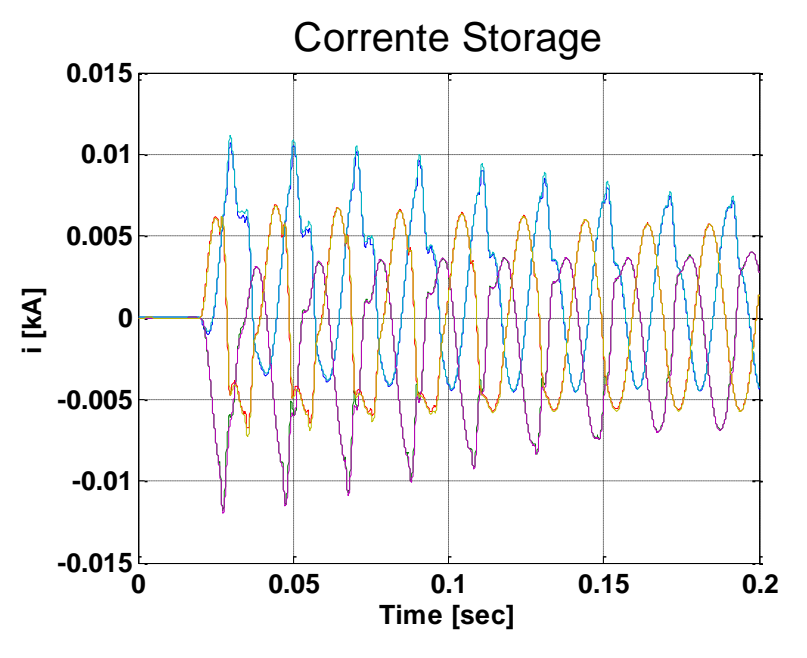

<span id="page-73-1"></span>**Figura 5.6.11 Corrente utilizzando trasformatore di passaggio**

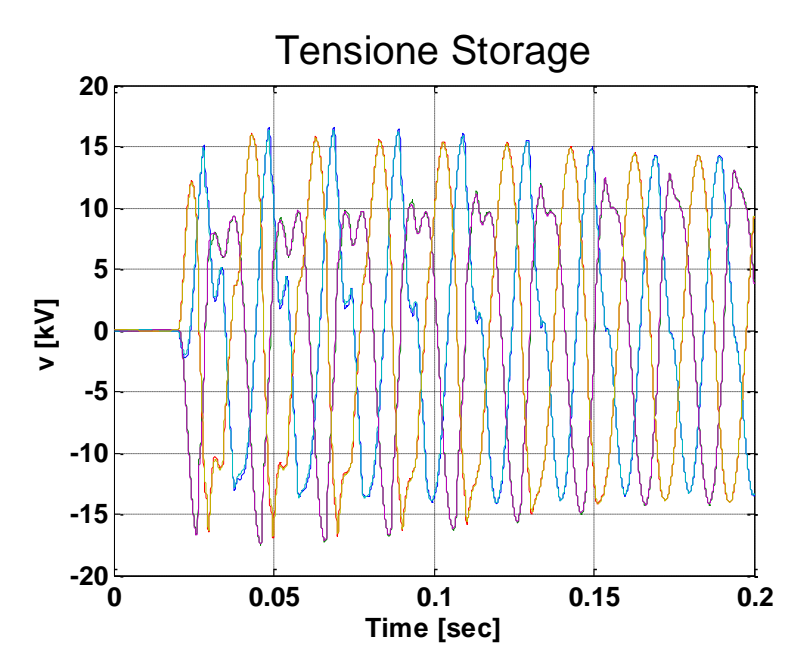

**Figura 5.6.12 Tensione utilizzando trasformatore di passaggio**

<span id="page-74-0"></span>Anche dopo il transitorio otteniamo risultati validi come possiamo vedere nella [Figura 5.6.13](#page-74-1) dove è visualizzata le tensione rms nello stesso punto nei primi 2,5 secondi.

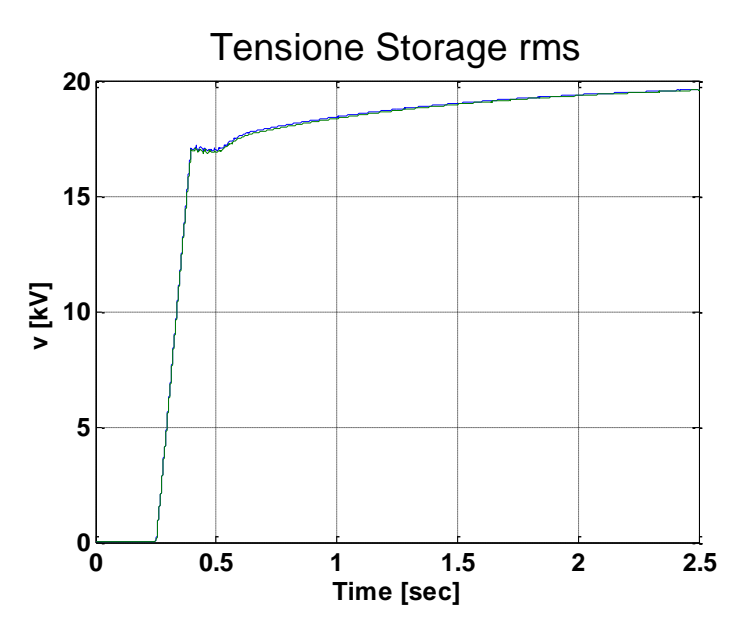

**Figura 5.6.13 Tensione rms utilizzando trasformatore di passaggio**

<span id="page-74-1"></span>Sarà questa quindi la tipologia di passaggio utilizzata nella nostra simulazione. In Appendice 1 possiamo vedere le stesse misure prese in un altro punto della rete di prova.

## Capitolo 6

# Descrizione del sistema elettrico

### **6.1 INTRODUZIONE**

Il "Progetto Isernia" di Enel Distribuzione S.p.A. è inserito nel sistema elettrico che viene descritto in questo capitolo.

Questo progetto si sviluppa attorno alla cabina primaria di Carpinone, in provincia della città da cui prende il nome il progetto, e si prefigge l'obiettivo di attuare sul territorio un nuovo modello di protezione, automazione e gestione nella generazione e distribuzione dell'energia secondo il principio delle Smart Grids. Una parte consistente di questo progetto si basa sull'installazione di uno Storage, soggetto della simulazione. Quest'ultimo oltre ad essere impiegato per il controllo della media tensione di linea, il peak shaving (assorbimento di picchi di consumo) e i profili di carico, svilupperà anche la funzione di Black Start, analizzata proprio nel lavoro di laurea.

Questo Storage, composto da batterie al Litio, è installato nella cabina secondaria denominata "Centro Squadra M", collocata sulle linea MT DM 6040416 "Pesche" attestata proprio alla cabina primaria di Carpinone.

Nel capitolo verrà presentata la cabina primaria di Carpinone, la linea "Pesche", le caratteristiche dello Storage e delle batterie.

#### **6.2 CABINA PRIMARIA DI CARPINONE**

La cabina primaria scelta per l'attuazione del "Progetto Isernia", è quella di Carpinone.

Alla cabina sono collegate tre linee AT, con sezionatore di sbarra AT normalmente chiuso, sono presenti due trasformatori da 25 MVA e dalla sbarra di media tensione, gestita a 20 KV, partono 15 linee tra le quali è presente la linea "Pesche".

La cabina è gestita a neutro compensato tramite bobina di Petersen.

In [Figura 5.2.1](#page-58-0) è mostrato lo schema elettrico della stessa cabina.

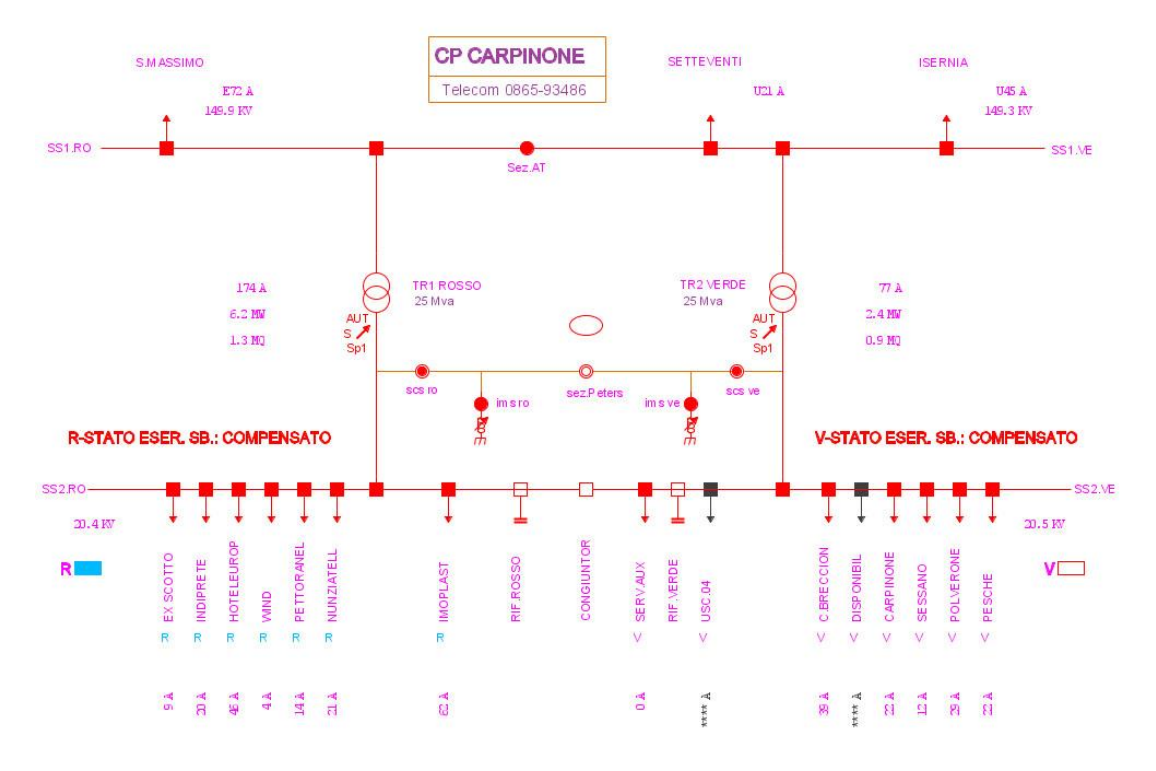

**Figura 6.2.1 Schema elettrico cabina primaria di Carpinone**

## **6.3 LINEA MT "PESCHE"**

La rete esaminata si compone della linea MT DM 6040416 "Pesche" attestata alla cabina primaria di Carpinone, provincia di Isernia, di tutte le sue derivazioni, carichi e generatori a essa connessi [\(Figura 6.3.2\)](#page-77-0). Come si può notare, la struttura di rete è radiale caratterizzata da una dorsale principale a "T" rovesciata ben riconoscibile. La linea è gestita a 20 KV.

Alla linea sono collegati in MT diversi generatori, la cui lista è mostrata in figura . Come si può notare i generatori connessi sono solo cinque: Energia Isernia, Smaltimenti Sud, Smaltimenti Sud Srl, REA e GEA. La potenza complessiva generata in condizioni standard è di 3686,1 kW.

| Codice AUI Produttore | Codice AUI Nodo | Nome Nodo       | Vn IkVI | Linea El. | Pnom<br><b>IkWI</b> | Paen<br>ſkW | Qaen<br><b>IkVAri</b> | X subt.<br>[p.u.] | X inv<br>fp.u.i | X omo<br>lp.u.i | R omo<br>lp.u.l | Codice SPIRA<br>Produttore | <b>SPIRA</b><br>Nodo |
|-----------------------|-----------------|-----------------|---------|-----------|---------------------|-------------|-----------------------|-------------------|-----------------|-----------------|-----------------|----------------------------|----------------------|
| DM6020236661A1G01     | DM6020236661A1  | ENERGIA ISERNIA | 20      | DM6040416 | 771                 | 616.8       | 462.6                 | 0.14              |                 |                 |                 | 666M1                      | 666M611              |
| DM6020236671A1G01     | DM6020236671A1  | Smaltimenti Sud | 20      | DM6040416 | 82                  | 82          |                       | 0.7               |                 |                 |                 | 667M1                      | 667M611              |
| DM6020236681A1U01     | DM6020236681A1  | Smaltimenti Sud | 20      | DM6040416 | 990                 | 990         |                       | 0.15              |                 |                 |                 | 668M1                      | 668M611              |
| DM6020236731A1U01     | DM6020236731A1  | <b>REA</b>      | 15      | DM6040416 | 997.5               | 997.5       |                       | 0.15              |                 |                 |                 | 673M1                      | 673M611              |
| DM6020275251A1G01     | DM6020275251A1  | GEA             | 20      | DM6040416 | 999.8               | 999.8       |                       | 0.8               |                 |                 |                 | 525M1                      | 525M613              |

**Figura 6.3.1 Lista generatori presenti sulla linea Pesche e rispettive caratteristiche**

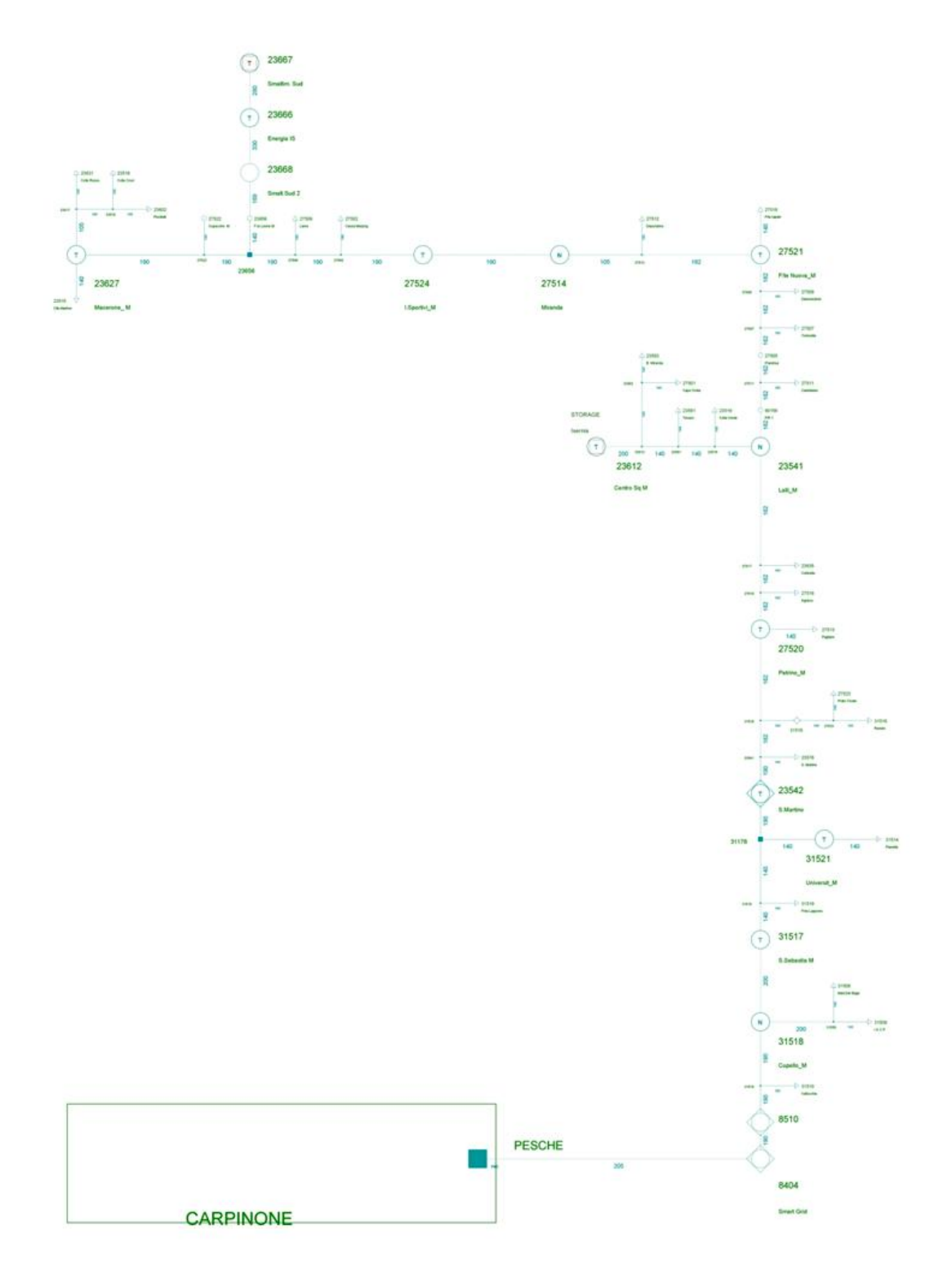

<span id="page-77-0"></span>**Figura 6.3.2 Schema elettrico della linea "Pesche"**

Sulla linea DM 6040416 "Pesche" sono connessi 44 carichi per una potenza disponibile in condizioni di rete standard di 3217,1 kW e 1558,16 kVAr. Di questi, 36 sono cabine secondarie di trasformazione MT/BT connesse in entra-esce lungo la dorsale principale e 8 sono carichi MT, 4 dei quali Energia Isernia, Smaltimenti Sud, Smaltimenti Sud Srl, REA e GEA hanno anche dei generatori nell'impianto.

La potenza complessiva assorbita dai clienti BT tramite le cabine ammonta a 1649,7 kW 799,03 kVAr, mentre i rimanenti carichi assorbono 1567,4 kW e 759,13 kVAr. In

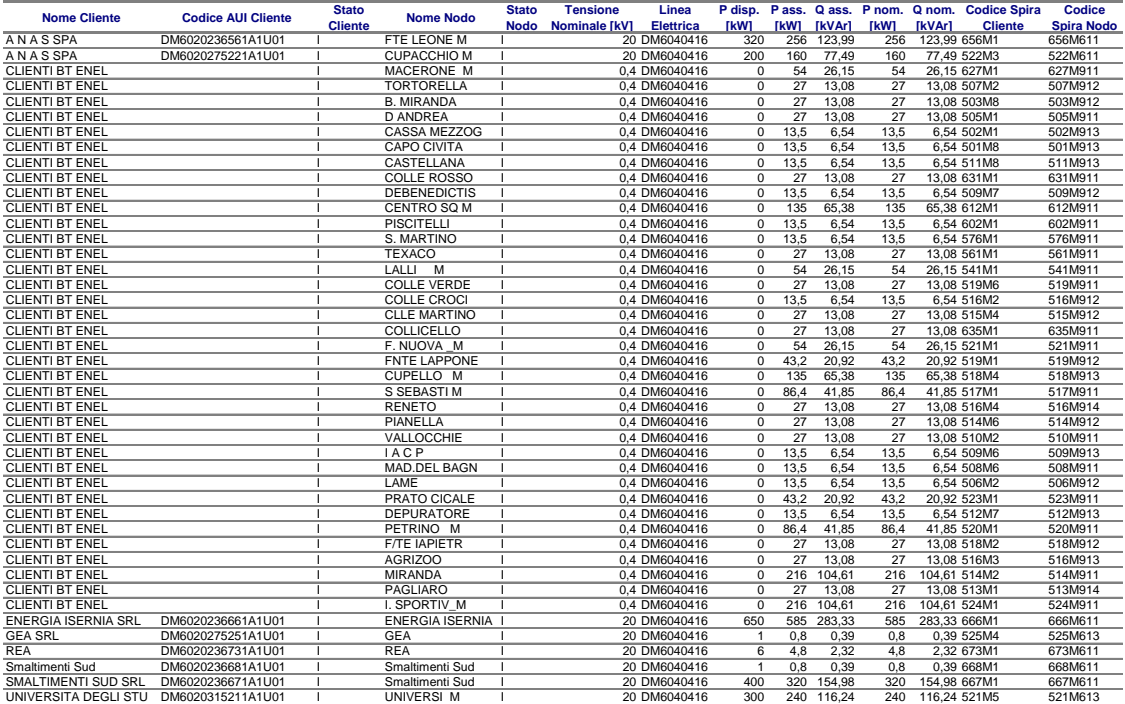

[Tabella](#page-31-0) 1 è riportato l'elenco dei carichi connessi lungo la linea "Pesche".

**Tabella 6 Carichi connessi sulla linea "Pesche"**

## <span id="page-78-0"></span>**6.3.1 Procedura per l'adeguamento della rete reale al simulatore RTDS**

La rete reale presente in SPIRA  $MT<sup>7</sup>$  ha una complessità in termini di numero di nodi superiore a quella gestibile in RTDS. Per poter utilizzare il simulatore in tempo reale è quindi necessario semplificare la rete ovvero ridurne il numero di nodi a un valore inferiore o uguale al limite massimo implementabile in RTDS.

Ora si descrive il criterio utilizzato per la semplificazione della rete reale. Il metodo implementato si basa sulla riduzione del numero di nodi con il vincolo di mantenere il profilo di tensione il più possibile simile a quello individuato nelle condizioni di esercizio reale di riferimento. L'errore percentuale di riferimento tollerato è stato scelto pari allo 0,25%, valore

l

<sup>&</sup>lt;sup>7</sup> Software creato da CESI S.p.a. utilizzato per eseguire calcoli di load flow.

accettabile in quanto pari alla metà degli errori dei trasduttori di tensione normalmente utilizzati (classe di precisione della misura pari a 0,5).

I carichi possono presentarsi in due differenti tipologie di aggregamento: *"a grappolo"* o *"in successione"*. In [Figura 6.3.3-](#page-79-0)a è rappresentata la struttura di carico *"a grappolo"*. Per ridurre a un solo carico equivalente connesso al nodo Np tutti i carichi ai nodi N1-Nn sottesi, è sufficiente verificare che, nelle condizioni di carico prese in considerazione del ramo che alimenta il grappolo, la differenza di tensione tra il nodo principale (Np) e tutti i nodi (N1, N2… Nn) ad esso sottesi non differisca per più della percentuale fissata. Il carico equivalente dei grappoli è calcolato come la somma dei carichi costituenti il grappolo stesso.

La [Figura 6.3.3-](#page-79-0)b indica la struttura denominata "*in successione*". Per ridurre ad un solo carico equivalente connesso al nodo Np tutti i carichi connessi a N1-Nn è sufficiente verificare che nelle condizioni di carico prese in considerazione, inteso come sommatoria di P e Q dei carichi connessi ai nodi N1-Nn, la differenza di tensione tra il nodo iniziale (Np) e tutti i nodi (N1, N2… Nn) ad esso successivi non differisca per più dello 0,25%.

La metodologia individuata per la riduzione dei carichi *"in successione"* consiste quindi nel calcolo di una "lunghezza equivalente" (leq) alla quale il carico equivalente deve essere posizionato per garantire che, nei nodi d'ingresso e di uscita del tratto di linea da equivalentare, le tensioni siano le medesime della rete iniziale. In virtù di queste considerazioni, le potenze (attiva e reattiva) del carico equivalente sono date semplicemente dalla somma delle potenze (attive e reattive rispettivamente) dell'insieme dei carichi da sostituire.

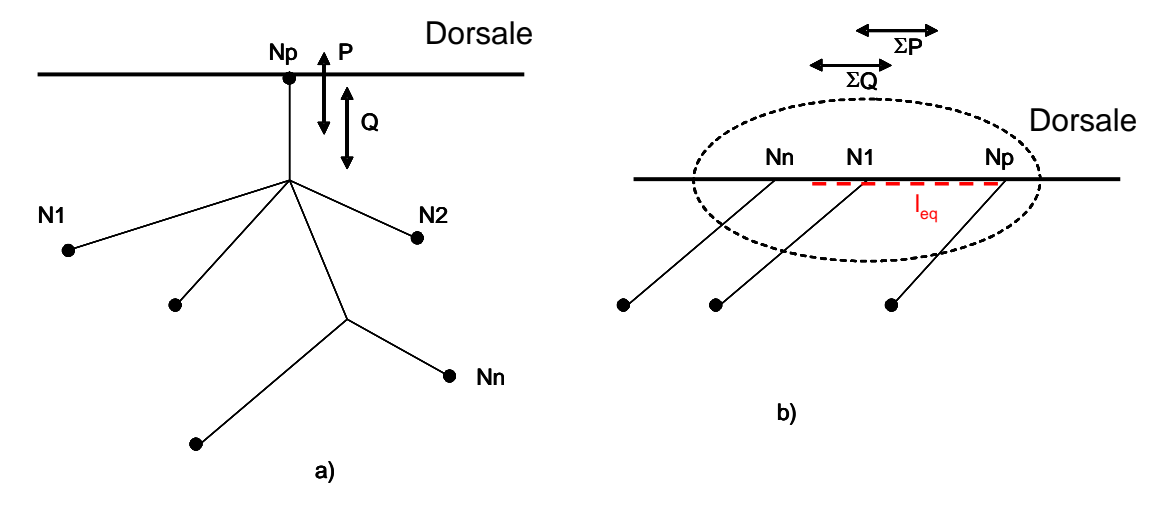

<span id="page-79-0"></span>**Figura 6.3.3 Tipologie di carico presenti sulla linea Pesche**

Il calcolo del carico equivalente da sostituire nel caso di carichi disposti in successione, si basa sulle ipotesi di:

- applicare la formula della caduta di tensione industriale,
- trascurare le perdite nei tratti di linea tra i differenti carichi da equivalentare.

La verifica della "bontà" della riduzione della rete è quindi effettuata sia sulla differenza del profilo di tensione che sulle perdite di rete.

Per ridurre il numero di nodi presenti lungo la linea "Pesche" è stato necessario individuare nella rete l'insieme dei carichi " a grappolo" e dei carichi "in successione" candidati alla riduzione con i criteri esposti in precedenza.

L'approssimazione dello 0,25% sulla tensione e il controllo della variazione delle perdite, nel caso dei carichi a "grappolo", sono stati verificati riferendosi a tre differenti scenari di carico:

- standard: condizione di riferimento fornita da ATLANTE;
- 70% del massimo carico: condizione conservativa per il calcolo delle variazioni di tensione e per le perdite;
- massimo carico: condizione conservativa ma poco realistica per il calcolo delle variazioni di tensione e per le perdite, in quanto un fattore di contemporaneità pari ad 1 è alquanto improbabile.

Per i carichi "in successione" si sono considerati solo gli scenari di carico standard e 70% del massimo. La condizione di massimo carico non è stata analizzata per i seguenti motivi:

- dal momento che SPIRA MT non consente di modificare i parametri di carico per un insieme ristretto di questi, la condizione di rete in cui tutti i carichi si trovino contemporaneamente al 100% è alquanto improbabile;
- già lo scenario di carico al 70% del massimo considerato, poiché riferito a tutti i carichi della linea, risulta essere molto conservativo, ancor più rispetto alla stessa condizione applicata nel caso di carichi "a grappolo".

I valori ottenuti sono stati calcolati come differenza percentuale tra la tensione dei nodi evidenziati in grassetto. Di seguito sono considerati dapprima i carichi "a grappolo" ed in seguito, a partire da questi, i carichi "in successione".

## **6.3.2 Equivalente dei carichi "a grappolo"**

## *- Equivalente 1 – Nodo di Cupello M, Tipo: grappolo*

In [Figura 6.3.4](#page-80-0) è raffigurata la topologia del carico associato al nodo di Cupello M, mentre in [Figura 6.3.4](#page-80-0) sono riportati i risultati di calcolo del grappolo.

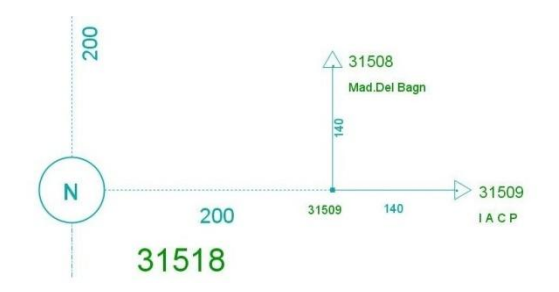

<span id="page-80-0"></span>**Figura 6.3.4 Carico "a grappolo" associato al nodo Cupello M**

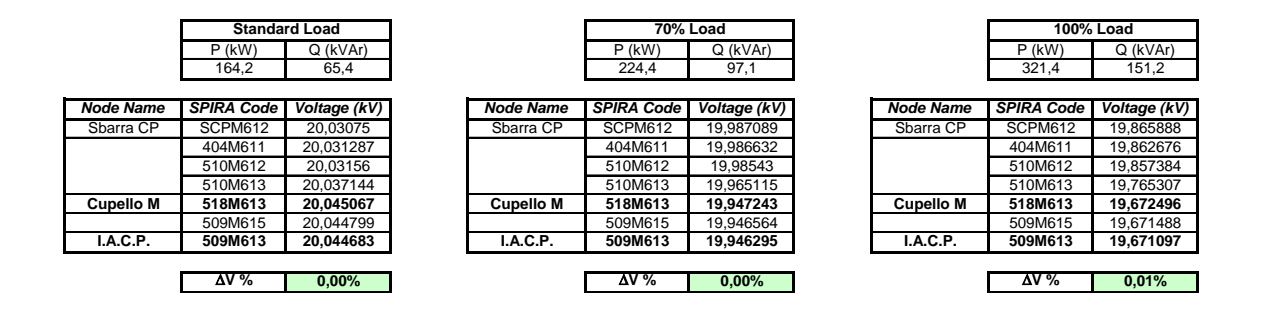

**Tabella 7 Risultati del calcolo per il nodo di Cupello M**

Come si può notare, in tutte le condizioni di carico (standard, 70% e massimo) la differenza percentuale di tensione tra il nodo di I.A.C.P (elettricamente più lontano) e Cupello M è inferiore a 0,25%, di conseguenza è sempre possibile sostituire il carico a "grappolo" associato al nodo di Cupello M con il suo equivalente in condizioni di carico standard avente potenza attiva di 164,2 kW e reattiva di 65,4 kVAr

#### *- Equivalente 2 – Nodo 516M620, Tipo: grappolo*

In [Figura 6.3.5](#page-81-0) è raffigurata la topologia del carico associato al nodo con codice Spira 516M620, mentre in [Tabella 8](#page-81-1) sono riportati i risultati di calcolo del grappolo.

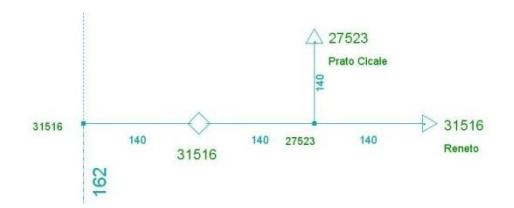

<span id="page-81-0"></span>**Figura 6.3.5 Carico "a grappolo" associato al nodo 516M620**

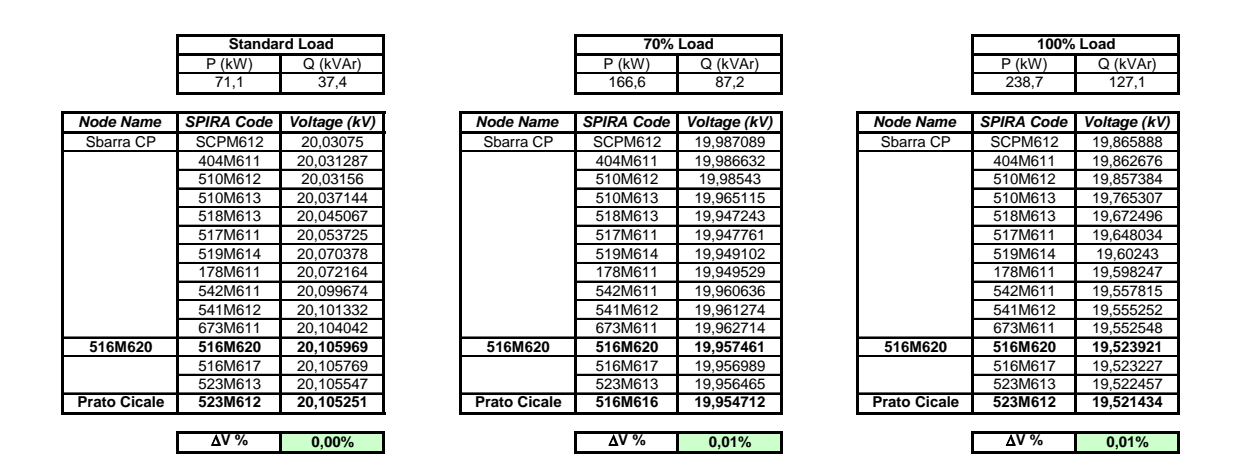

<span id="page-81-1"></span>**Tabella 8 Risultati del calcolo per il nodo di 516M620**

Come si può notare, in tutte le condizioni di carico (standard, 70% e massimo) la differenza percentuale di tensione tra il nodo Prato Cicale (elettricamente più lontano) e quello con codice Spira 516M620 è inferiore a 0,25%, di conseguenza è sempre possibile sostituire il carico a "grappolo" associato al nodo 516M620 con il suo equivalente in condizioni di carico standard avente potenza attiva di 71,1 kW e reattiva di 37,4 kVAr.

*- Equivalente 3 – Nodo di Macerone M 2, Tipo: grappolo*

In [Figura 6.3.6](#page-82-0) è raffigurata la topologia del carico associato al nodo di Macerone M, mentre in [Tabella 9](#page-83-0) sono riportati i risultati di calcolo del grappolo.

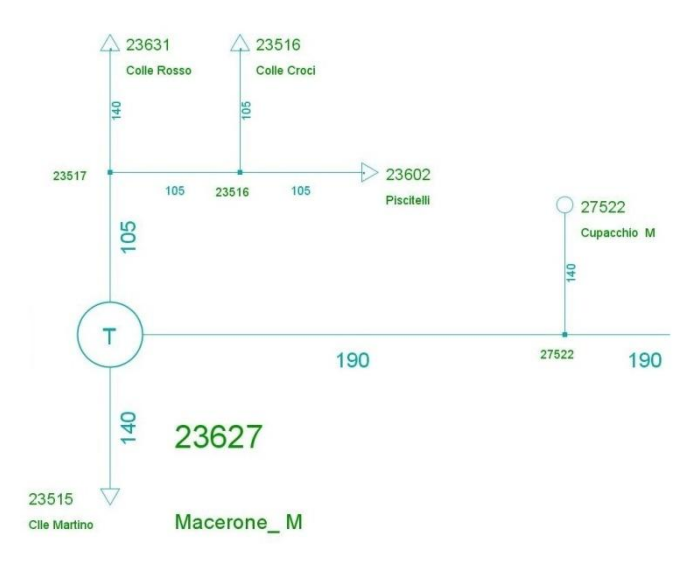

<span id="page-82-0"></span>**Figura 6.3.6 Carico "a grappolo" associato al nodo Macerone M**

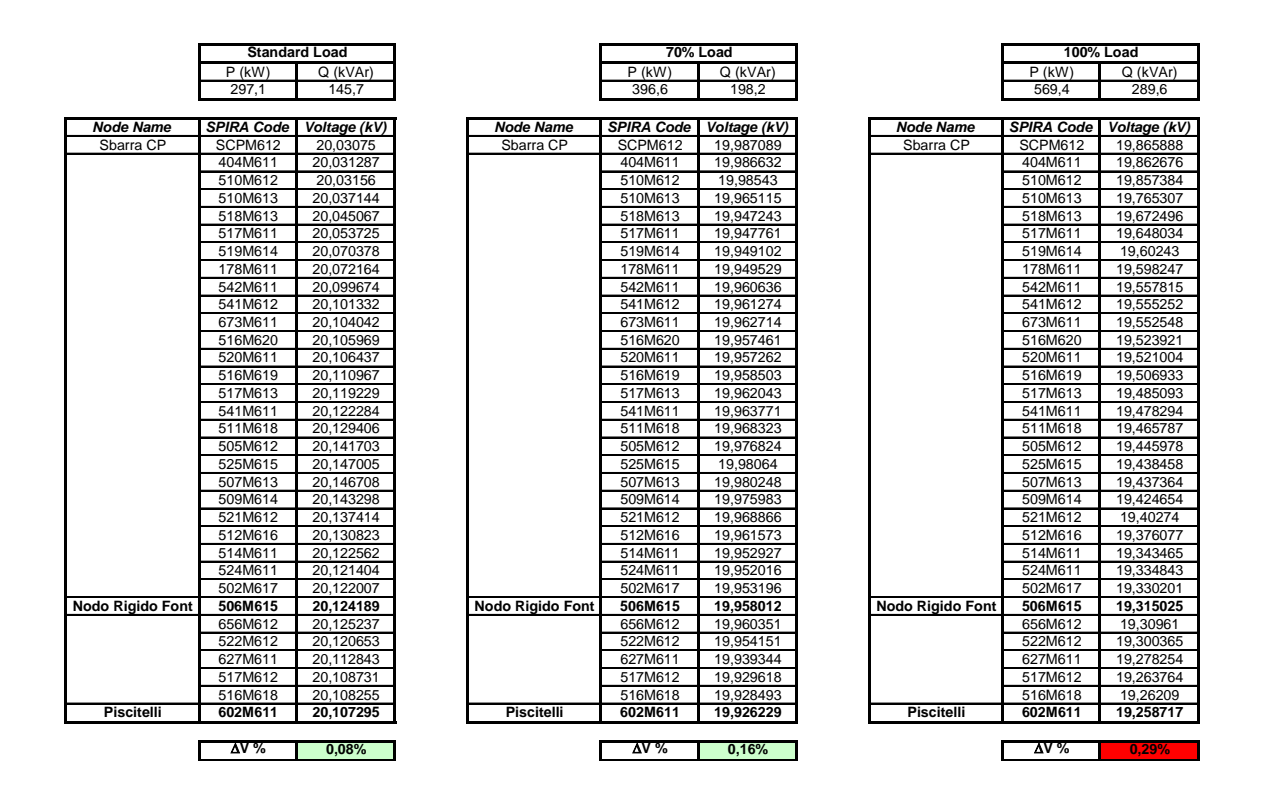

**Tabella 9 Risultati del calcolo per il nodo di Macerone M**

<span id="page-83-0"></span>Come si può notare, solo nelle condizioni di carico standard ed al 70% del massimo la differenza percentuale di tensione tra il nodo di Piscitelli e Nodo Rigido Font è strettamente inferiore a 0,25%, mentre nella situazione di carico massimo, la differenza di tensione è pari a 0,29%.

Anche in questo caso si può affermare che è sempre possibile sostituire il carico a "grappolo" associato al nodo Rigido Font con il suo equivalente in condizioni di carico standard avente potenza attiva di 297,1 kW e reattiva di 145,7 kVAr.

## *- Riepilogo degli equivalenti "a grappolo"*

La [Tabella 10](#page-84-0) riassume i risultati dei calcoli effettuati con l'indicazione della potenza (attiva e reattiva) del carico equivalente del grappolo e della massima variazione (percentuale) della tensione sul nodo elettricamente più lontano.

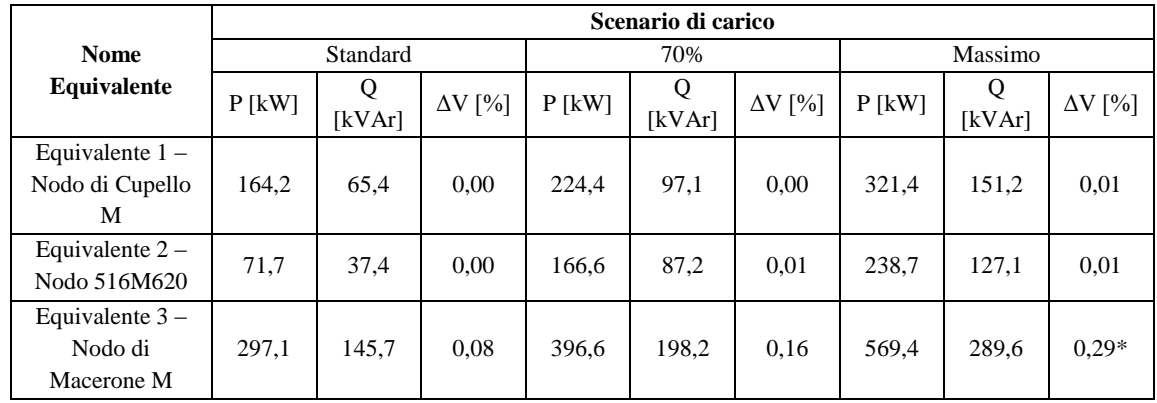

#### **Tabella 10 Riepilogo risultati ottenuti con i carichi "a grappolo"**

<span id="page-84-0"></span>Le celle contrassegnate con "\*" contengono valori oltre il limite di 0,29% stabilito, tuttavia, per l'equivalente associato al nodo di Macerone M, nella condizione di carico massimo, i valori ottenuto sono comunque inferiori all'errore dei trasduttori di misura utilizzati per cui è accettabile la sostituzione individuata.

#### **6.3.3 Equivalente dei carichi "in successione"**

In questo paragrafo è descritto il metodo per la definizione del carico equivalente "in successione".

Per determinare il carico equivalente a carichi "in successione" è necessario individuare quanti carichi "successivi" possono essere presi in considerazione. Si ritiene che un criterio possa essere il seguente:

 un gruppo di carichi può essere ridotto in un singolo equivalente se la differenza tra le tensioni di tutti i carichi è inferiore a  $\Delta V_{\text{max}}$ , il cui valore è stato posto pari a 0,25% come per gli equivalenti dei carichi a grappolo.

Una volta individuato il numero di carichi successivi da accorpare, la posizione del carico equivalente è determinata individuando una distanza dal nodo iniziale *leq*, come di seguito illustrato.

Si consideri un gruppo di carichi disposti in successione (), gli estremi del quale identificato dai nodi  $N_1$  e  $N_3$ . L'obbiettivo della semplificazione è quello di sostituire il gruppo con un singolo carico equivalente di tipo ( *P eq* , *Qeq* ). Con riferimento alla [Figura 6.3.7-](#page-85-0)a, ai carichi

"successivi" è associato un profilo di tensione  $V_{p_1}$  con tensione ai nodi estremi:  $V_{N_1}$  e  $V_{N_3}$ . Sia

invece  $V_{p_1}^{\prime}$ ,  $V_{N_1}^{\prime}$  e  $V_{N_3}^{\prime}$  rispettivamente il profilo di tensione e la tensione ai nodi estremi per il carico equivalente.

Il carico equivalente deve essere scelto in modo tale da garantire la stessa tensione ai nodi terminali, ovvero devono verificarsi le seguenti due condizioni:

$$
\begin{cases}\n V_{N_1} = V_{N_1}' \\
 V_{N_3} = V_{N_3}'\n\end{cases}
$$
\n(6.1)

Se la condizione (3.1) è verificata, tutte le tensioni nei nodi dei rami esterni al tratto di linea considerato non cambiano dopo la sostituzione del carico "successivo" con il suo equivalente. Si noti che il profilo di tensione tra i nodi del tratto di linea considerato non rimane uguale all'originale, ma questo aspetto non rappresenta un problema perché il carico equivalente è calcolato con riferimento alle tensioni ai nodi terminali.

Si consideri ora la [Figura 6.3.7-](#page-85-0)b. Il gruppo di carichi "in successione" è delimitato dalle sezioni  $S_i$  (iniziale) e  $S_f$  (finale).

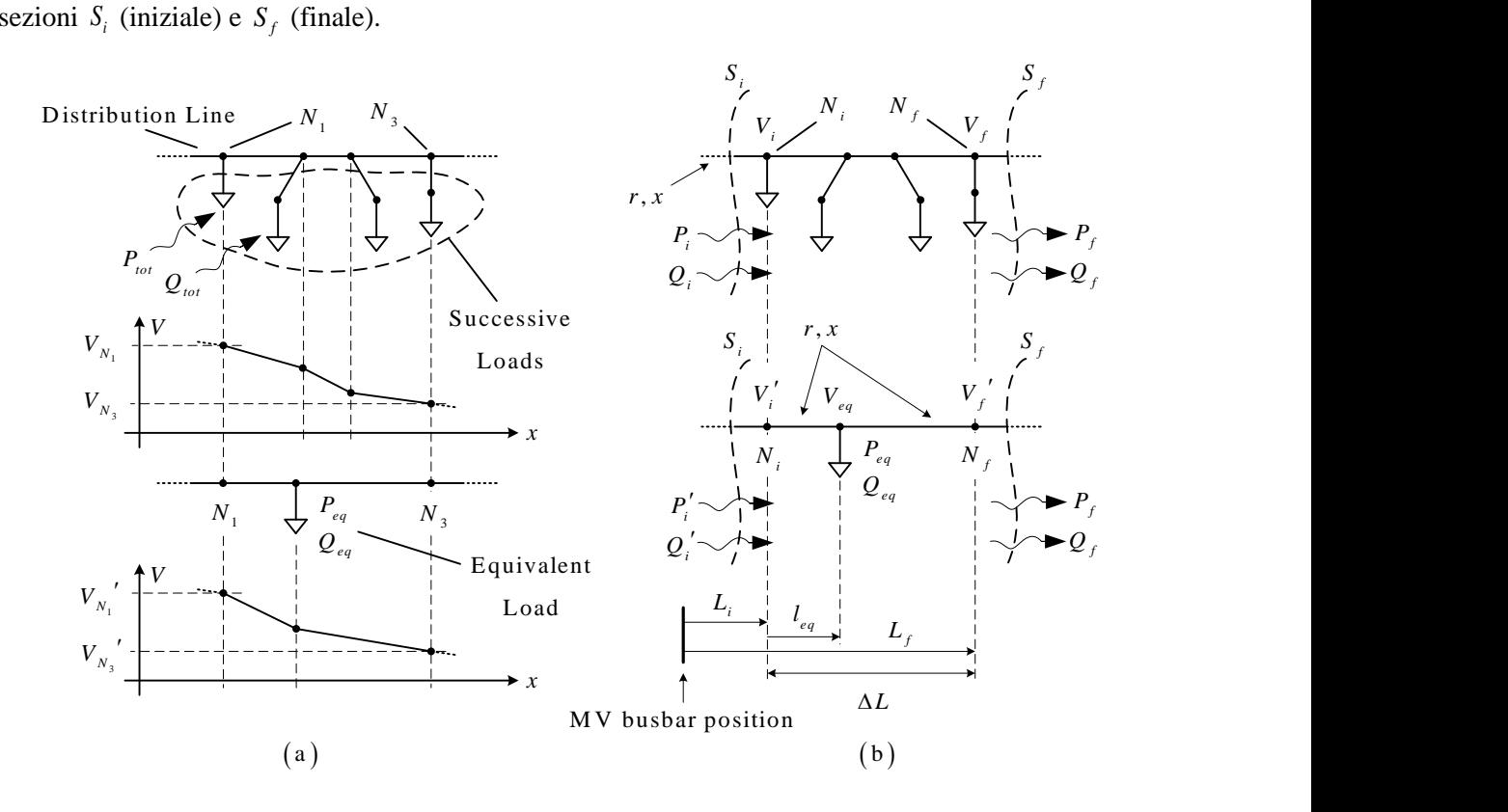

<span id="page-85-0"></span>**Figura 6.3.7 (a) Il carico equivalente per i carichi in "successione"; (b) Circuito elettrico per il calcolo dell'equivalente**

Se si trascurano le perdite lungo linea rispetto alle potenze interessate dai carichi, è possibile calcolare le potenze che percorrono la sezione iniziale:

$$
P_i = P_{tot} + P_f \tag{6.2}
$$

$$
Q_i = Q_{tot} + Q_f \tag{6.3}
$$

dove *Pi* e *Qi* sono le potenze attive e reattive totali rispettivamente assorbite dal gruppo di carichi. La tensione *Vi* al nodo iniziale *Ni* dipende da queste potenze. Nella figura in basso è rappresentato il carico equivalente installato. Se si desidera la stessa tensione della rete originale nella sezione iniziale, ovvero:  $V_i' = V_i$ , il carico equivalente deve essere definito come segue:

$$
P_{eq} = P_{tot} \tag{6.4}
$$

$$
Q_{eq} = Q_{tot} \tag{6.5}
$$

Se la (6.4) e la (6.5) sono soddisfatte, allora  $P'_i = P_i$ ,  $Q'_i = Q_i$  quindi  $V'_i = V_i$ . In altri termini, l'equivalenza della tensione all'inizio della sezione è soddisfatta.

A questo punto rimane da verificare l'uguaglianza alla fine della sezione, ovvero al nodo *Nf* . In particolare si richiede che  $V_f' = V_f$ . Questa condizione può essere soddisfatta posizionando il carico equivalente in un punto preciso del tratto di linea da ridurre: *eq l* [\(Figura 6.3.8\)](#page-86-0).

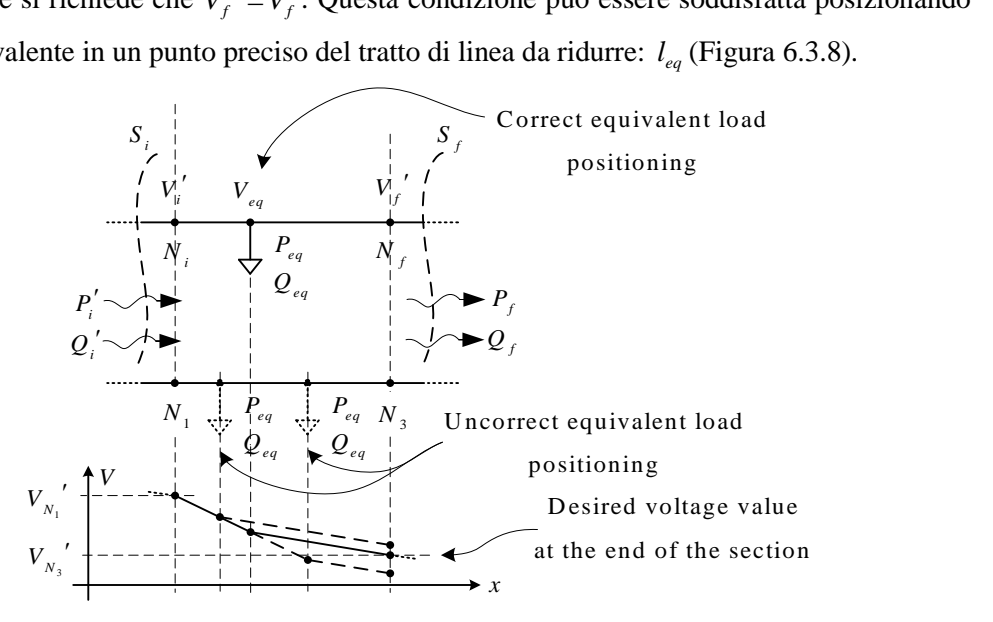

**Figura 6.3.8 Posizionamento del carico lungo la linea**

<span id="page-86-0"></span>Per il calcolo della lunghezza equivalente è possibile ricorrere al metodo di calcolo della *caduta di tensione.* In particolare se *r* e *x* sono la resistenza e la reattanza per kilometro rispettivamente della linea (supposta essere costante in sezione), si può valutare la caduta di tensione tra la sezione iniziale ed il punto in cui è stato inserito il carico equivalente con la seguente formula:

$$
V_i - V_{eq} = \frac{l_{eq} \left[ \left( P_{eq} + P_f \right) \cdot r + \left( Q_{eq} + Q_f \right) \cdot x \right]}{V_{eq}} \Rightarrow \left( V_i - V_{eq} \right) V_{eq} = l_{eq} \cdot K_1 \tag{6.6}
$$

Dove:

$$
K_1 = \left[ \left( P_{eq} + P_f \right) \cdot r + \left( Q_{eq} + Q_f \right) \cdot x \right] \tag{6.7}
$$

Allo stesso modo, è possibile valutare la caduta di tensione tra il punto in cui è stato inserito il carico equivalente e la sezione finale della linea:<br> $V - V_c = \frac{(\Delta L - l_{eq}) [P_f \cdot r + Q_f \cdot x]}{(\Delta L - l_{eq}) [P_f \cdot r + Q_f \cdot x]}$ 

$$
V_{eq} - V_f = \frac{(\Delta L - l_{eq}) \left[ P_f \cdot r + Q_f \cdot x \right]}{V_f} \Rightarrow (V_{eq} - V_f) V_f = (\Delta L - l_{eq}) \cdot K_2 \tag{6.8}
$$

Dove:

$$
\Delta L = L_f - L_i \tag{6.9}
$$

$$
K_2 = (P_f \cdot r + Q_f \cdot x) \tag{6.10}
$$

Dalla (6.8) si ricava:

$$
V_{eq} = K_3 - K_2 \cdot l_{eq} \tag{6.11}
$$

Dove:

$$
K_3 = \frac{K_2 \cdot \Delta L + V_f^2}{V_f} \tag{6.12}
$$

Sostituendo la (6.12) nella (6.7) si può calcolare la  $l_{eq}$ , risolvendo la seguente equazione del secondo ordine:

$$
K_2^2 \cdot l_{eq}^2 + \left(K_1 + V_i \cdot K_2 - 2 \cdot K_2 \cdot K_3\right)l_{eq} + \left(K_3^2 - V_i \cdot K_3\right) = 0 \tag{6.13}
$$

Normalmente, esiste una sola soluzione positiva con significato fisico.

In definitiva, il carico equivalente (di un gruppo di carichi "in successione") deve avere la potenza indicata dalla (6.4) e (6.5) dalla e deve essere posizionato alla distanza  $l_{eq}$  ricavata dalla (6.13). Le tensioni  $V_i$  e  $V_f$ , necessarie per la (6.13) si ricavano dalla rete originale mediante un qualsiasi programma di calcolo di load-flow.

 $K_1 = \left[ (P_{eq} + P_f) \cdot r + (Q_{eq} + Q_f) \cdot x \right]$ <br>
bile valutare la caduta di tensione tra il pune<br>
finale della linea:<br>  $-\frac{l_{eq}}{V_f} \cdot r + Q_f \cdot x \right] \Rightarrow (V_{eq} - V_f) V_f = (\Delta L \cdot V_f) V_f = (\Delta L \cdot V_f) V_f$ <br>  $\Delta L = L_f - L_f$ <br>  $K_2 = (P_f \cdot r + Q_f \cdot x)$ <br>  $V_{eq} = K_3 - K_2 \cdot l_{$ Si noti che il metodo proposto è applicabile anche quando il flusso di potenza attiva e reattiva si inverte (questa condizione si verifica quando generatori sono installati lungo la linea oltre la sezione finale considerata) dal momento che il bilancio di potenza è comunque soddisfatto. In altri termini, le potenze indicate in [Figura 6.3.7-](#page-85-0)b devono essere considerate con il loro segno.

Come si può facilmente verificare dalla (6.13), la distanza  $l_{eq}$  è funzione della potenza attiva e reattiva, ovvero il posizionamento dell'equivalente dovrebbe variare nel tempo dal momento

che le potenze sono tipicamente grandezze tempo-varianti. Risulta chiaro che è improponibile<sup>8</sup> spostare il carico durante il funzionamento della rete, di conseguenza  $l_{eq}$  sarà calcolata in una

sola particolare condizione di carico e se ne valuterà l'errore conseguente. Per ognuno degli equivalenti sono indicati i nodi ridotti con la loro tensione e l'errore percentuale di tensione tra il primo e l'ultimo della lista. Gli acronimi usati nel calcolo della lunghezza equivalente assumo il seguente significato:

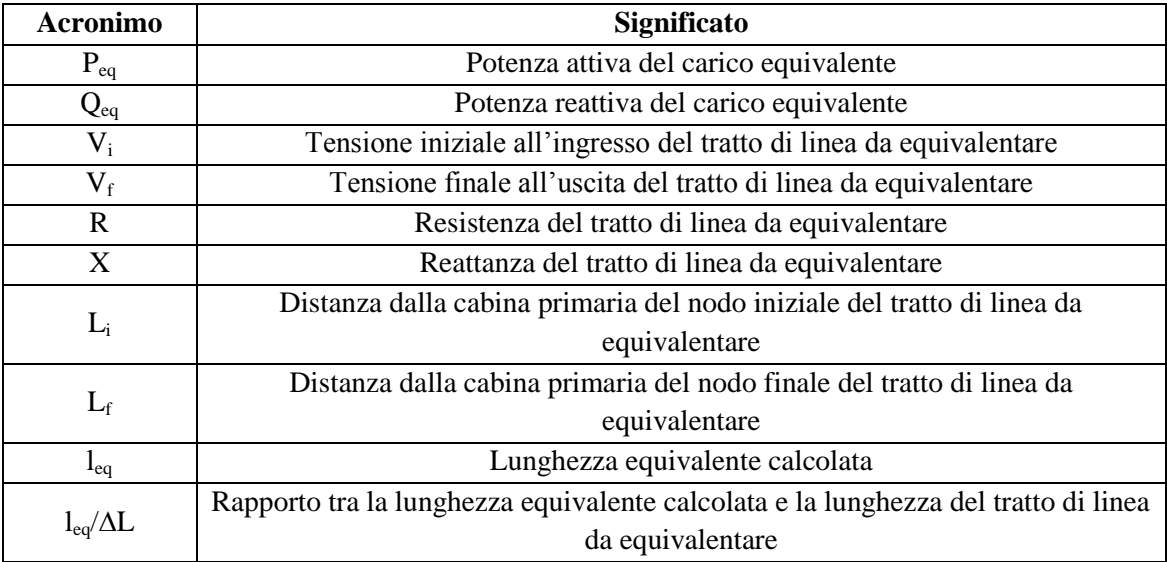

## **Tabella 11 Significato acronimi utilizzati**

## *- Equivalente Carico Successivo 1*

l

Si consideri la [Figura 6.3.9](#page-89-0) nella quale sono raffigurati i carichi selezionati per la costruzione del carico successivo 1. La scelta del numero di carichi in successione (in questo caso cinque) è stata dettata dal criterio della differenza di tensione tra i loro nodi. Infatti, come si può notare dalla [Tabella 12,](#page-89-1) sia per lo scenario in condizioni di carico standard che in quello al 70% del massimo, la differenza percentuale di tensione tra il nodo Vallocchie ed il nodo Pianella è inferiore al limite di 0,25% imposto. Vale la pena sottolineare che la suddetta condizione (limite del 0,25%) non sarebbe stata invece rispettata, se oltre ai suddetti carichi, se ne fosse considerato un terzo adiacente.

<sup>8</sup> Ciò significherebbe non solo avere dei carichi variabili nel tempo ma anche dei carichi posizionati in punti diversi della linea.

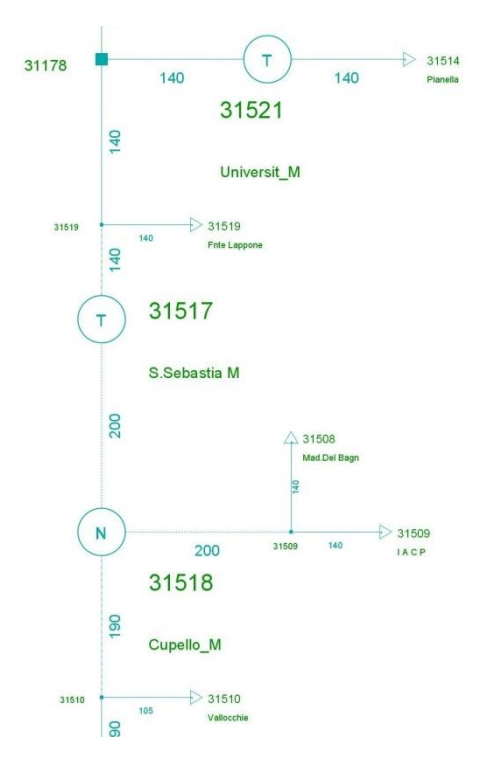

<span id="page-89-0"></span>**Figura 6.3.9 Topologia carico successivo 1**

|                      |                     |               | <b>Standard Load</b> |              |                  |                     |               | 70% Load      |              |
|----------------------|---------------------|---------------|----------------------|--------------|------------------|---------------------|---------------|---------------|--------------|
| <b>Node Name</b>     | <b>SPIRA Code</b>   | <b>P</b> (kW) | Q (kVAr)             | Voltage (kV) | <b>Node Name</b> | <b>SPIRA Code</b>   | <b>P</b> (kW) | Q (kVAr)      | Voltage (kV) |
| Vallocchie           | 510M611             | 27,3          | 14.8                 | 20.04        | Vallocchie       | 510M611             | 64,1          | 33,9          |              |
| Eq. Cupello M        | 518M613             | 164.2         | 65,4                 | 20,05        | Eq. Cupello M    | 518M613             | 224.4         | 97,1          |              |
| S Sebasti M          | 517M611             | 87,5          | 46,1                 | 20,05        | S Sebasti M      | 517M611             | 102,4         | 54,1          |              |
| Fnte Lappone         | 519M612             | 43,8          | 23,9                 | 20,07        | Fnte Lappone     | 519M612             | 102,7         | 54,3          |              |
| Universi M           | 521M613             | 240           | 116,2                | 20,07        | Universi M       | 521M613             | 211,2         | 102,3         |              |
| Pianella             | 514M612             | 27,4          | 15,2                 | 20,07        | Pianella         | 514M612             | 64,3          | 34,3          |              |
|                      |                     |               |                      |              |                  |                     |               |               |              |
|                      |                     |               |                      |              |                  |                     |               |               |              |
|                      |                     |               | ΔV %                 | 0,15         |                  |                     |               | ΔV %          |              |
|                      |                     |               |                      |              |                  |                     |               |               |              |
|                      |                     |               |                      |              |                  |                     |               |               |              |
|                      |                     | $P_{eq}$ (kW) | $Q_{eq}$ (kW)        |              |                  |                     | $P_{eq}$ (kW) | $Q_{eq}$ (kW) |              |
|                      |                     | 590,2         | 281,6                |              |                  |                     | 769,1         | 376           |              |
|                      |                     |               |                      |              |                  |                     |               |               |              |
| Vi (kV)              | Vf (kV)             | $P_f$ (kW)    | $Q_f$ (kVAr)         |              | Vi (kV)          | Vf (kV)             | $P_f$ (kW)    | $Q_f$ (kVAr)  |              |
| 20,04                | 20,07               | $-1262.9$     | 437,9                |              | 19.96            | 19,95               | $-858.2$      | 662,3         |              |
|                      |                     |               |                      |              |                  |                     |               |               |              |
| R (ohm)              | X (ohm)             | $L_i$ (km)    | $L_f$ (km)           |              | R (ohm)          | X (ohm)             | $L_i$ (km)    | $L_f$ (km)    |              |
|                      |                     |               |                      |              |                  |                     |               |               |              |
| 1,536                | 0,9                 | 1,32          | 4,65                 |              | 1,536            | 0,9                 | 1,32          | 4,65          |              |
| l <sub>ea</sub> (km) | $I_{eq} / \Delta L$ |               |                      |              | $I_{ea}$ (km)    | $I_{eq} / \Delta L$ |               |               |              |

**Tabella 12 Risultati del calcolo per l'equivalente del carico successivo 1**

<span id="page-89-1"></span>Noti i carichi da equivalentare, in ciascuna delle due condizioni di carico, normale e 70% del massimo, sono stati calcolati i valori di potenza per il carico equivalente e la lunghezza equivalente.

Poiché l'algoritmo per il calcolo della lunghezza equivalente per i carichi successivi assicura che si conservino i valori di tensione iniziale e finale del tratto di linea da equivalentare in una determinata configurazione di carico, si è deciso di considerare come carico equivalente

- il carico avente valori di P e Q calcolati in condizioni standard,
- posizionato alla lunghezza equivalente calcolata nelle condizioni di carico al 70% del massimo.

In questo modo, nelle condizioni di carico standard, che maggiormente interessano l'esercizio della linea, l'errore di approssimazione che si commette sostituendo ai carichi il loro equivalente è sicuramente maggiore e tenderà a diminuire man mano che aumenta il carico della linea.

Alla luce di quanto esposto, il carico equivalente da installare nello scenario di carico standard avrà una potenza attiva di 590,2 kW e reattiva di 281,6 kVAr da posizionarsi all'ingresso del tratto di linea da equivalentare.

## *- Equivalente Carico Successivo 2*

In [Figura 6.3.10](#page-90-0) è raffigurata la topologia del carico successivo 2, mentre in [Tabella](#page-91-0)  [13](#page-91-0)**[Errore. L'origine riferimento non è stata trovata.](#page-91-0)** sono riportati i risultati di calcolo della differenza percentuale di tensione tra il nodo iniziale dell'equivalente a grappolo 516M620 e quello finale di Lalli.

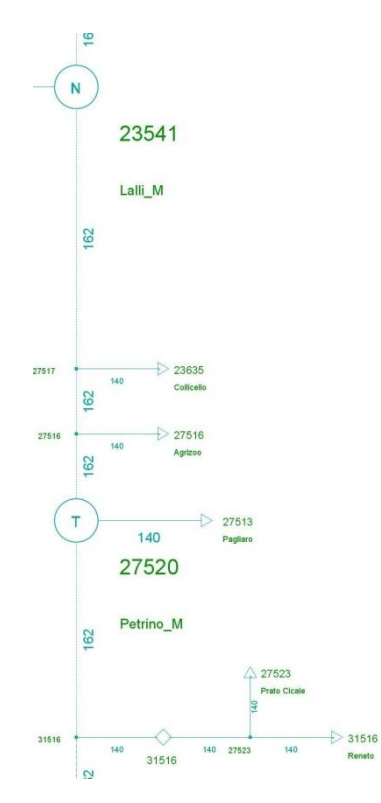

<span id="page-90-0"></span>**Figura 6.3.10 Topologia carico successivo 2**

|                  |                   | <b>Standard Load</b>   |                        |              |             |                   | 70% Load               |                      |              |  |
|------------------|-------------------|------------------------|------------------------|--------------|-------------|-------------------|------------------------|----------------------|--------------|--|
| <b>Node Name</b> | <b>SPIRA Code</b> | $P$ (kW)               | Q (kVAr)               | Voltage (kV) | Node Name   | <b>SPIRA Code</b> | $P$ (kW)               | Q (kVAr)             | Voltage (kV) |  |
| Eq. 516M620      | 516M620           | 71.1                   | 37,4                   | 20.1         | Eq. 516M620 | 516M620           | 166.6                  | 87,2                 | 19,96        |  |
| Petrino M        | 520M611           | 87,5                   | 46.1                   | 20.11        | Petrino M   | 520M611           | 102.4                  | 33.2                 | 19.95        |  |
| Pagliaro         | 513M616           | 27,3                   | 14,8                   | 20,11        | Pagliaro    | 513M616           | 64.1                   | 33,9                 | 19,95        |  |
| Agrizoo          | 516M615           | 27,3                   | 14,8                   | 20.11        | Agrizoo     | 516M615           | 64,1                   | 33,9                 | 19,96        |  |
| Collicello       | 635M611           | 27,3                   | 14,8                   | 20,12        | Collicello  | 635M611           | 64,1                   | 33,9                 | 19,96        |  |
| Lalli M          | 541M611           | 54,7                   | 28,9                   | 20,12        | Lalli M     | 541M611           | 64,1                   | 33,9                 | 19,96        |  |
|                  |                   |                        | <b>Err. V%</b>         | 0, 10        |             |                   |                        | <b>Err. V%</b>       | 0,00         |  |
|                  |                   |                        |                        |              |             |                   |                        |                      |              |  |
|                  |                   | $P_{eq}$ (kW)<br>295,2 | $Q_{eq}$ (kW)<br>156,8 |              |             |                   | $P_{eq}$ (kW)<br>525.4 | $Q_{eq}$ (kW)<br>256 |              |  |
| Vi (kV)          | $Vf$ (kV)         | $P_f$ (kW)             | $Q_f$ (kVAr)           |              | Vi (kV)     | $Vf$ (kV)         | $P_f$ (kW)             | $Q_f$ (kVAr)         |              |  |
| 20.11            | 20.14             | $-625.8$               | 366,3                  |              | 19.96       | 19.97             | $-490.9$               | 448,3                |              |  |
| R (ohm)          | X(ohm)            | $L_i$ (km)             | $L_f$ (km)             |              | R (ohm)     | X(ohm)            | $L_i$ (km)             | $L_f$ (km)           |              |  |
| 1.64             | 0.46              | 6.64                   | 9.32                   |              | 1.64        | 0,46              | 6.64                   | 9,32                 |              |  |

**Tabella 13 Risultati del calcolo per l'equivalente del carico successivo 2**

<span id="page-91-0"></span>In questo caso, i carichi che si possono equivalentare sono solo 6, infatti sia per lo scenario in condizioni di carico standard che in quello al 70% del massimo, la differenza percentuale di tensione tra il nodo dell'equivalente a grappolo 516M620 e quello di Lalli è inferiore al limite di 0,25% imposto. Come per la precedente sostituzione, il carico equivalente da installare nello scenario di carico standard avrà una potenza attiva di 295,2 kW e reattiva di 156,8 kVAr da all'ingresso del tratto di linea da equivalentare.

## *- Equivalente Carico Successivo 3*

In [Figura 6.3.11](#page-91-1) è raffigurata la topologia del carico successivo 3, mentre in [Tabella 14](#page-92-0) sono riportati i risultati di calcolo della differenza percentuale di tensione tra il nodo iniziale di Tortorella e quello finale di Lame.

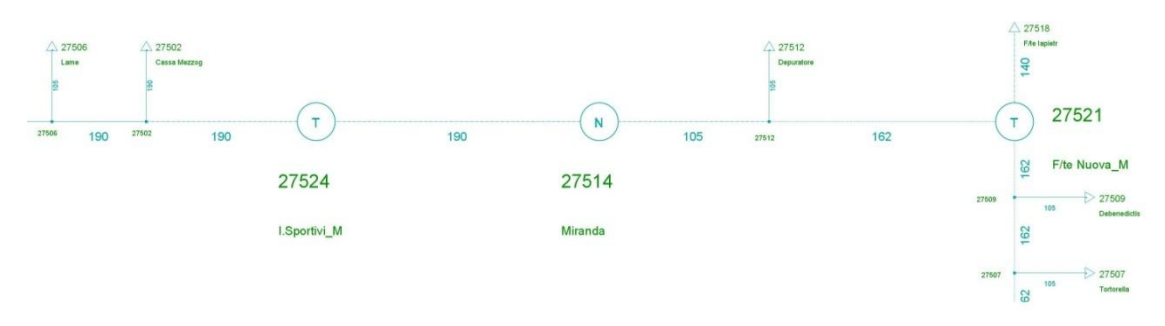

<span id="page-91-1"></span>**Figura 6.3.11 Topologia carico successivo 3**

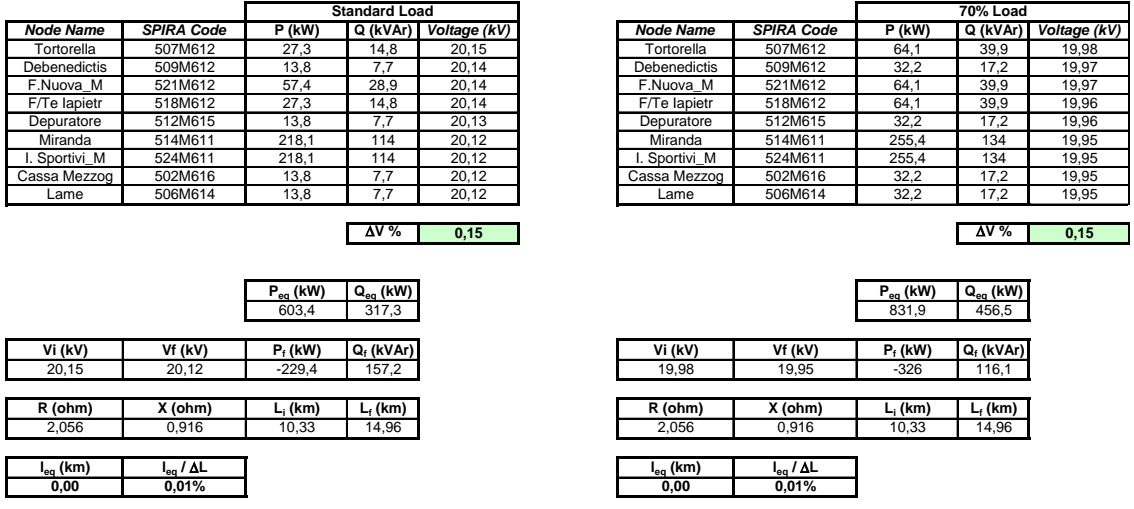

#### **Tabella 14 Risultati del calcolo per l'equivalente del carico successivo 3**

<span id="page-92-0"></span>Come si può notare sia per lo scenario in condizioni di carico standard che in quello al 70% del massimo, la differenza percentuale di tensione tra i nodi Masseriola ed Coppa Vento 1 è inferiore al limite di 0,25% imposto. Il carico equivalente da installare nello scenario di carico standard avrà una potenza attiva di 603,4 kW e reattiva di 317,3 kVAr da posizionarsi all'ingresso del tratto di linea da equivalentare.

*-Riepilogo degli equivalenti "in successione"*

## La

[Tabella](#page-92-1) 15 riassume i risultati dei calcolo della differenza percentuale della tensione degli equivalenti per i carichi "in successione".

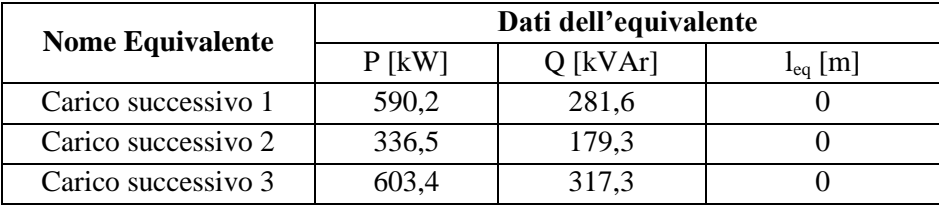

#### **Tabella 15 Riepilogo risultati ottenuti con i carichi "in successione"**

<span id="page-92-1"></span>Come si può notare, tutti i carichi "in successione" analizzati sono sostituibili con il rispettivo equivalente in tutte le condizioni di rete considerate.

In [Figura 6.3.12](#page-93-0) è mostrata lo schema della linea MT "Pesche" con evidenziati i rispettivi carichi equivalenti.

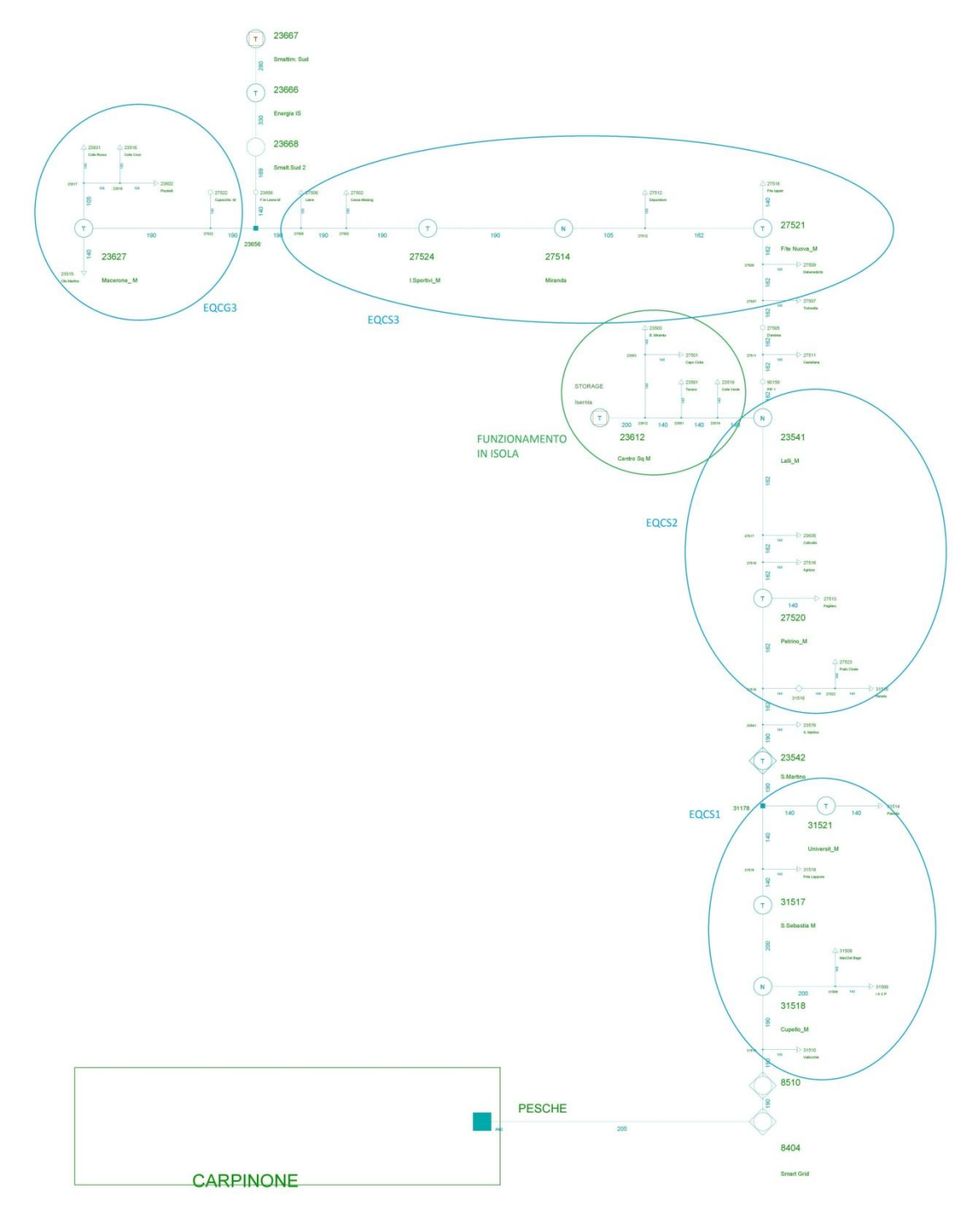

<span id="page-93-0"></span>**Figura 6.3.12 Schema elettrico della linea "Pesche" con carichi equivalenti**

#### **6.4 STORAGE ELETTROCHIMICO**

Ora sarà presentato l'accumulo elettrochimico utilizzato da Enel Distribuzione S.p.a. nel "Progetto Isernia" e nell'analisi di Black Start in questo lavoro di laurea.

Il cuore dello Storage consiste in 20 rack composti da 14 moduli di batterie al Litio in serie e ogni rack di batterie è accoppiato a un proprio inverter .

Per completare lo Storage sono presenti due trasformatori a tre avvolgimenti, ad ogni secondario dei trasformatori saranno collegati 5 moduli composti da un rack di batterie più relativo inverter. Inoltre sono presenti dei filtri RLC tra i moduli e il secondario del trasformatore per limitare le armoniche presenti.

Lo schema elettrico dello Storage è presentato i[n Figura 6.4.1.](#page-94-0)

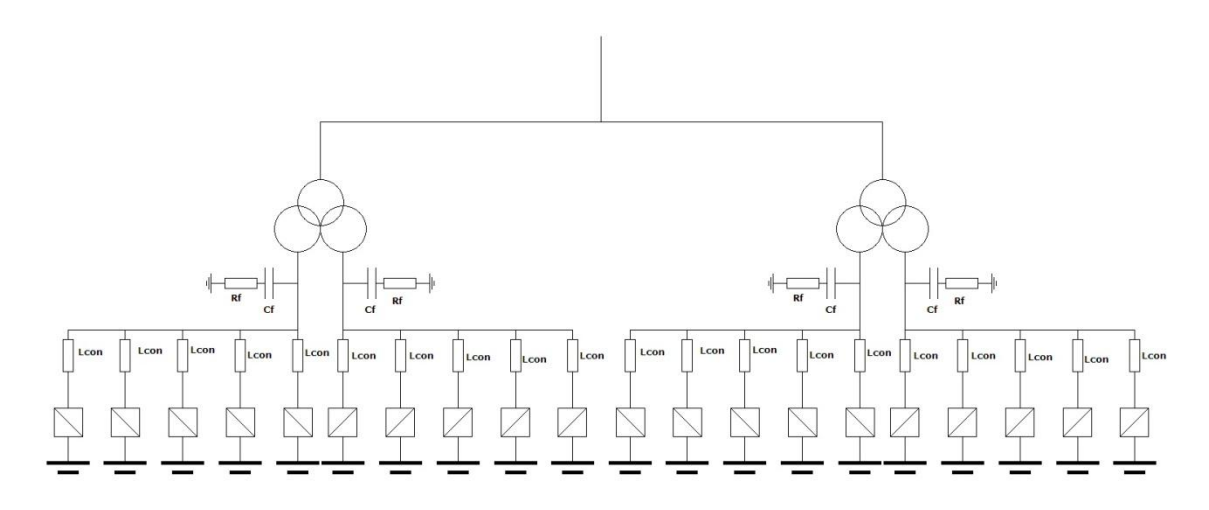

#### <span id="page-94-0"></span>**Figura 6.4.1 Schema elettrico Storage**

Nella nostra simulazione è stato impossibile creare 20 coppie batterie più inverter per il limite di nodi presente nel simulatore RTDS, quindi, sono stati raggruppati 5 coppie in modo da simulare una sola batteria e un solo inverter per ogni secondario dei due trasformatori.

Lo Storage è installato nel nodo "Centro Squadra M" della linea "Pesche", in [Figura 6.4.2](#page-95-0) possiamo vedere la posizione del nodo e inoltre l'isola che lo Storage alimenterà con l'applicazione di Black Start. L'isola comprende le cabine secondarie di "Centro Squadra M", "Texaco", "Colle Verde", "Capo Civita" e "Miranda". Sarà quindi presente un interruttore trifase all'ingresso di questa linea, il quale, aprendosi, simulerà il Black out all'interno dell'isola e staccherà essa dalla rete prevalente.

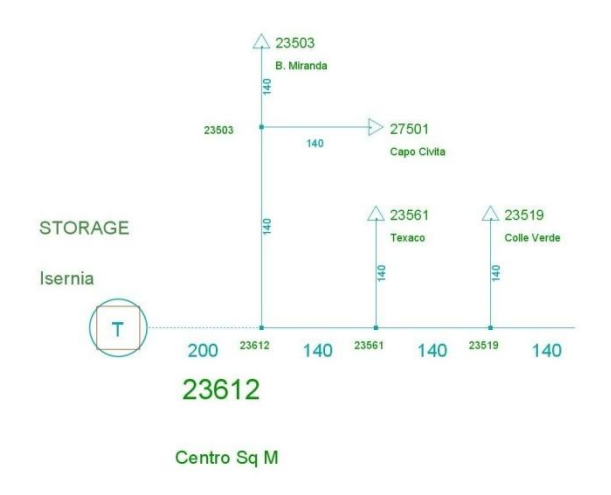

<span id="page-95-0"></span>**Figura 6.4.2 Isola alimentata dallo Storage**

L'accumulo elettrochimico è in grado di erogare una potenza di 0,8 MW e possiede un'energia di 0,5 MWh come possiamo vedere dalle curve di capability in per la condizione di lavoro normali, mentre la mostra la curva di capability in caso dell'applicazione di Black Start a tensione nominale.

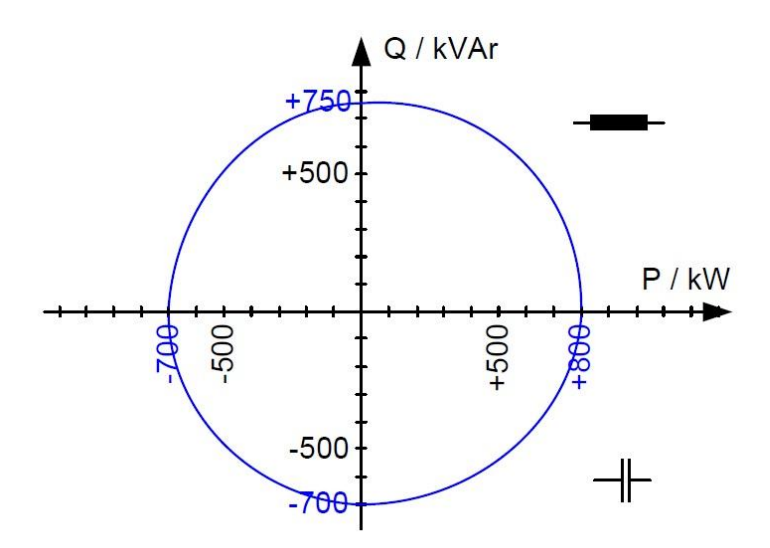

**Figura 6.4.3 Capability a tensione nominale in condizioni di lavoro normali**

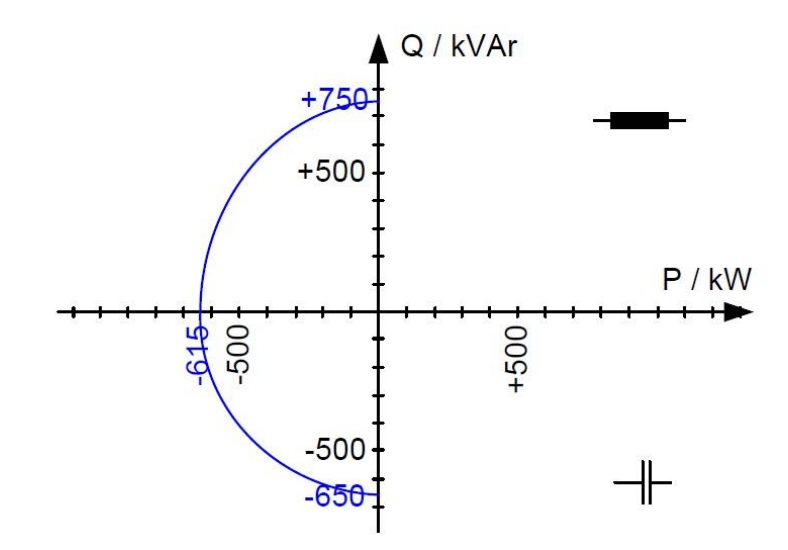

**Figura 6.4.4 Capability a tensione nominale durante il Black Start**

## **6.4.1 Caratteristiche trasformatore**

I due trasformatori presenti nello Storage sono trasformatori trifasi a tre avvolgimenti con un primario, collegato alla rete, e due secondari.

Le sue caratteristiche sono:

- Potenza nominale: 450 KVA
- Potenza nominale tra ogni secondario e primario: 225 KVA
- Avvolgimenti disposti a triangolo-stella-stella
- Tensione primario: 20KV
- Tensione secondario: 0,220 KV
- Perdite a vuoto: 1240 W
- Perdite a carico (75%): 5600 W
- Vcc: 6%

## **6.4.2 Caratteristiche filtro RLC**

Il filtro RLC [\(Figura 6.4.5\)](#page-97-0) ha le seguenti caratteristiche:

- $Lf = 679 \mu H$
- $Cf = 90 \mu F$
- Rf =  $260 \text{ m}\Omega$

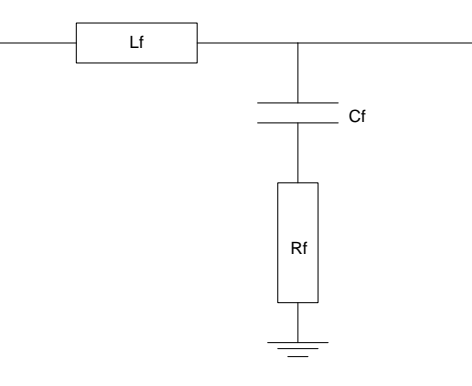

<span id="page-97-0"></span>**Figura 6.4.5 Filtro RLC**

## **6.4.3 Caratteristiche batterie**

Le batterie utilizzate sono di tipo agli ioni di Litio, sono disposte in 20 rack da 14 moduli in serie.

In [Figura 6.4.6](#page-97-1) è rappresentata la curva di scarica di un singolo modulo a diversi valori di corrente di scarica.

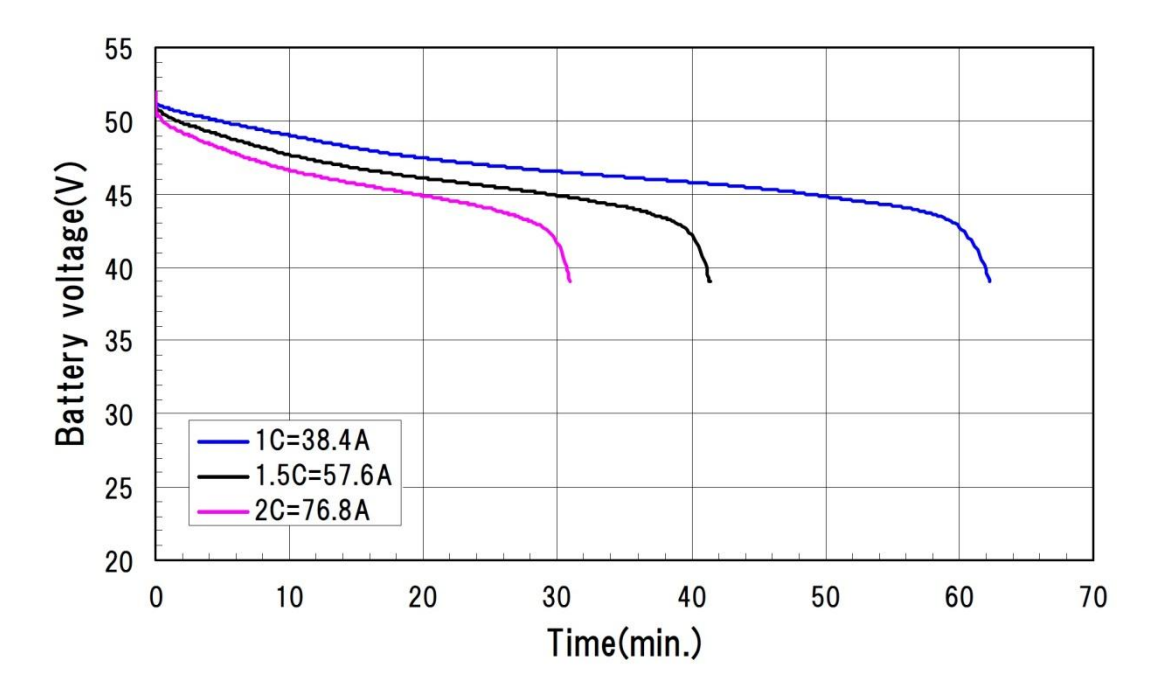

<span id="page-97-1"></span>**Figura 6.4.6 Curve di scarica a diversi valori di corrente di un modulo di batterie**

## **6.5 BIBLIOGRAFIA**

[11] Report CESI B1009836 , "Adeguamento della linea MT Pesche all'implementazione in RTDS", 2003

# Capitolo 7 Modellistica del sistema

## **7.1 INTRODUZIONE**

Nel seguente capitolo è stata descritta l'implementazione del modello dello Storage e della rete per la simulazione. Come già precedente annunciato, è stato utilizzato un simulatore di rete in tempo reale, RTDS, e quindi il relativo software per la costruzione del modello.

Il software di simulazione dell'RTDS permette di "costruire" la rete mediante l'unione di oggetti. Ogni oggetto rappresenta un componente logico o di potenza che interagisce con gli altri oggetti e presenta delle proprie caratteristiche, impostabili mediante una maschera. La maschera presenta diversi campi, in cui sono presenti i valori di default, l'intervallo di valori assumibili per ogni determinata variabile e il processore a cui assegnare il componente. Di seguito sono spiegati dettagliatamente i vari componenti utilizzati per costruire il sistema in esame. Ogni componente della rete è implementato secondo le caratteristiche presenti in AUI<sup>9</sup>. Gli schemi di rete sono presentati in Appendice 2.

## **7.2 RETE ELETTRICA**

La linea dove è inserito lo Storage utilizzato per il Black Start nella simulazione, come abbiamo già detto, è collocato nel nodo "Centro Squadra M" della linea "Pesche", la quale è attestata alla cabina primaria di Carpinone.

Per la modellizzazione della rete abbiamo fatto ricorso a una semplificazione per la riduzione del numero di nodi implementati sul nostro simulatore , descritta nel Paragrafo [6.3.1.](#page-78-0) Da SPIRA MT estraiamo i dati nominali della rete, caratteristiche delle linee e dei carichi.

## **7.2.1 L'equivalente di cabina primaria**

L'equivalente della cabina primaria viene rappresentata tramite un equivalente di rete di alta tensione, un trasformatore AT/MT e due interruttori, uno di alta e uno di media tensione.

L'equivalente di rete di alta tensione è modellizzato tramite un equivalente Thevenin trifase, composto da una terna simmetrica diretta di generatori di f.e.m., ad ognuno dei quali è connessa in serie la propria impedenza equivalente; tale impedenza è composta da un induttore in serie a

l

<sup>9</sup> Archivio Unico Impianti

un resistore. La [Tabella 16](#page-99-0) indica i parametri dei generatori di f.e.m. e dell'impedenza equivalente, mentre la [Figura 7.2.1](#page-99-1) mostra l'equivalente della cabina primaria in DRAFT.

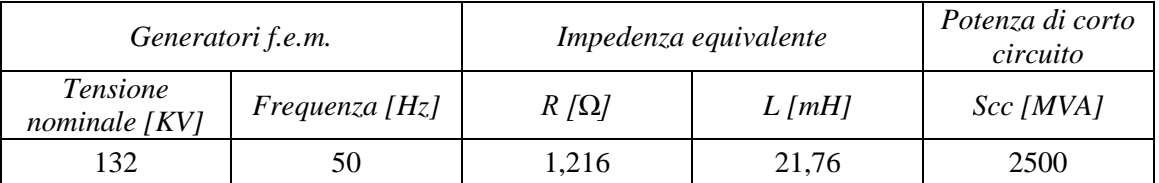

## **Tabella 16 Parametri relativi al generatore equivalente AT**

<span id="page-99-0"></span>Il fatto che le impedenze serie siano costanti significa che non si hanno macchine rotanti nelle immediate vicinanze della cabina primaria.

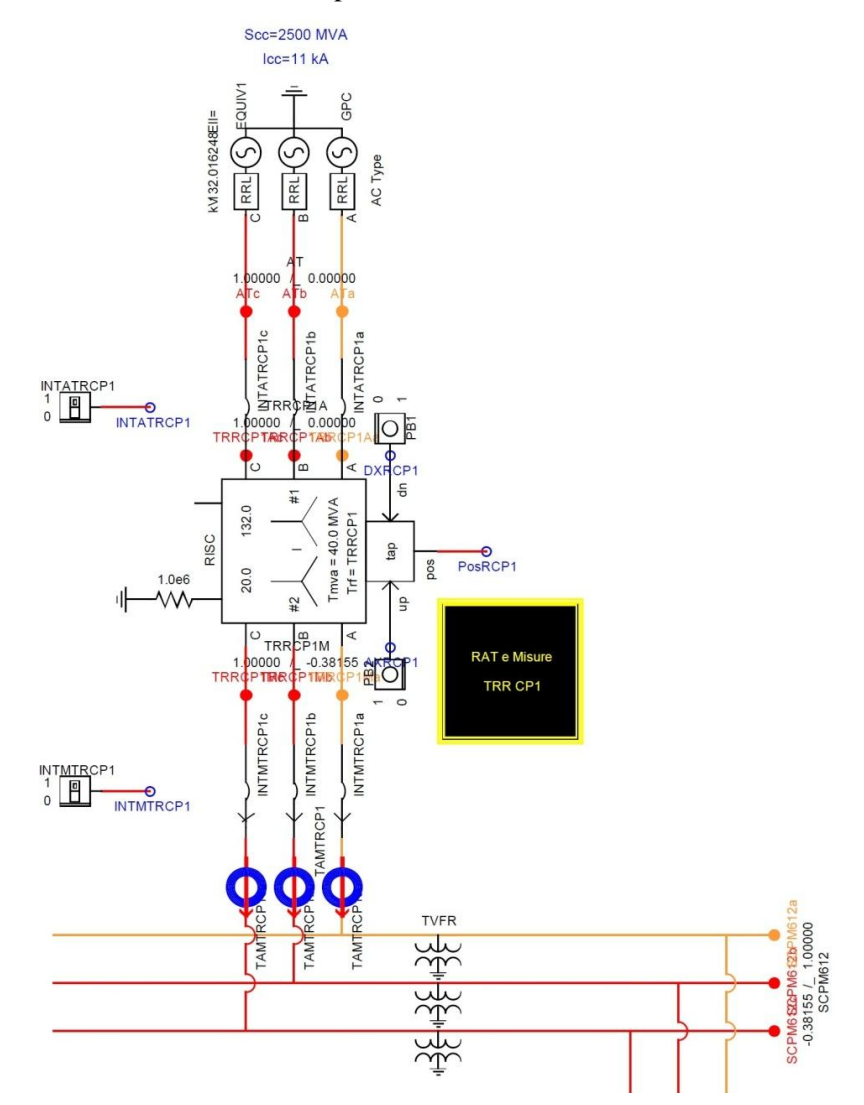

<span id="page-99-1"></span>**Figura 7.2.1 Aspetto equivalente della cabina primaria in DRAFT** 

In ambito Enel i trasformatori AT / MT di distribuzione sono di tipo stella-stella, con il neutro dell'avvolgimento primario e secondario isolato.

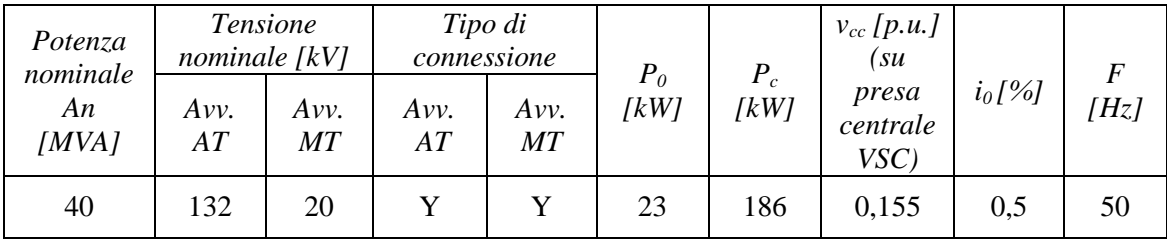

I dati di targa del trasformatore utilizzato sono indicati in [Tabella 17.](#page-100-0)

### **Tabella 17 Parametri relativi al trasformatore AT/MT**

## <span id="page-100-0"></span>**7.2.2 Linee**

In RTDS le linee sono modellizzate come linee di trasmissione, quindi a parametri distribuiti. Il modello della linea a π, prevede l'inserimento dei parametri totali, calcolati come il prodotto dei parametri kilometrici per la lunghezza della linea.

Il modello tiene conto quindi :

- Capacità di fase verso terra
- **Capacità fase-fase**
- Resistenza di linea
- Induttanza di linea

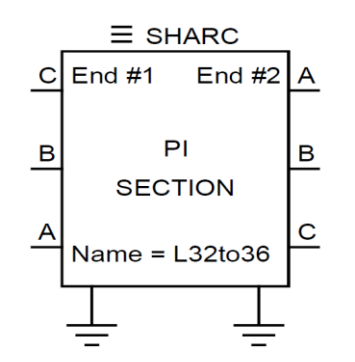

**Figura 7.2.2 Modello linea trifase**

I parametri della linea reale sono presi da SPIRA MT e poi inseriti all'interno del simulatore.

Come detto, si è fatto ricorso a una semplificazione per la riduzione del numero dei nodi, per le zone soggette a questa riduzione le linee sono state ridotte ad equivalenti mettendo in serie i tronchi di linea interessati.

Per trovare i parametri delle linee equivalenti sono state utilizzate le seguenti formulazioni:

$$
R = \sum_{i}^{n} R_i \tag{7.1}
$$

$$
X_l = \sum_{i}^{n} X_{li} \tag{7.2}
$$

$$
X_c = \frac{1}{\omega \sum_{i}^{n} C_i}
$$
 (7.3)

$$
R_0 = \sum_{i}^{n} R_{0i} \tag{7.4}
$$

$$
X_{10} = \sum_{i}^{n} X_{10i} \tag{7.5}
$$

$$
X_{c0} = \frac{1}{\omega \sum_{i}^{n} C_{0i}} \tag{7.6}
$$

Dove:

- R è la resistenza di linea
- $X_1$  l'impedenza induttiva di linea
- C la capacità fase-fase
- $-R_0$  la resistenza omopolare
- $X_{10}$  l'impedenza induttiva omopolare
- $-C<sub>0</sub>$  la capacità omopolare
- i l'indice del tronco di linea
- n il numero dei tronchi di linea interessati alla riduzione

In [Tabella 18](#page-102-0) è visualizzata la lista delle linee e dei relativi parametri di linea. I codici con una m finale indicano che sono tronchi di linea soggetti alla riduzione dei nodi.

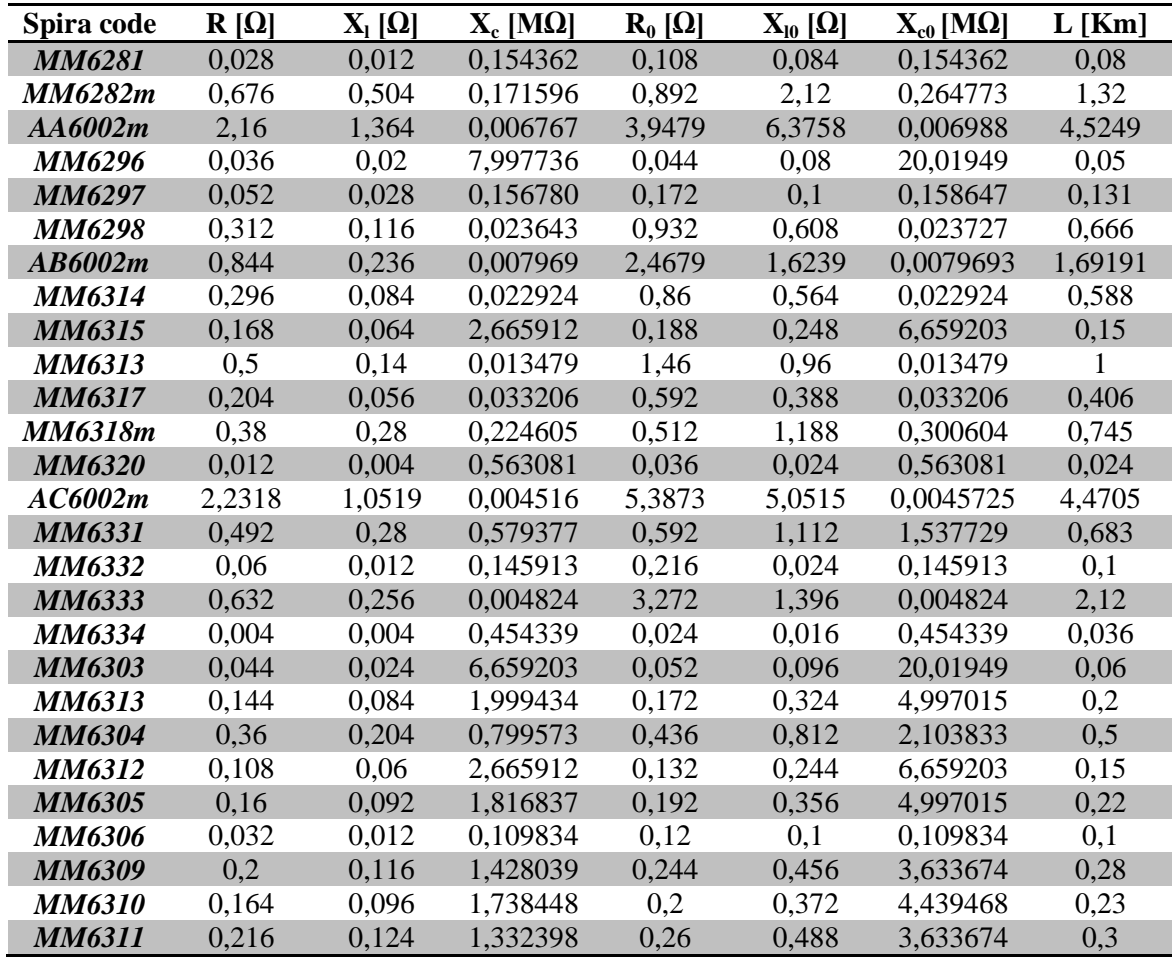

#### **Tabella 18 Parametri relativi alle linee del modello**

## <span id="page-102-0"></span>*-Linee di passaggio tra rack*

Come abbiamo precedentemente visto (capitolo 5), uno dei problemi riscontrati tramite questo simulatore consiste sulle linee di passaggio tra rack.

Nella nostra simulazione sono presenti due linee di questo tipo modellizzate con il metodo spiegato nel paragrafo 5.6.2 visto che in quei punti, essendo fuori dall'isola in cui mi interessa applicare il Black Start, ci interessa soltanto i valori a regime.

Queste linee sono: la linea MM6303 e la linea MM6314.

La [Tabella 19](#page-103-0) mostra i parametri di trasformatore di passaggio e induttanze derivate da inserire in DRAFT.

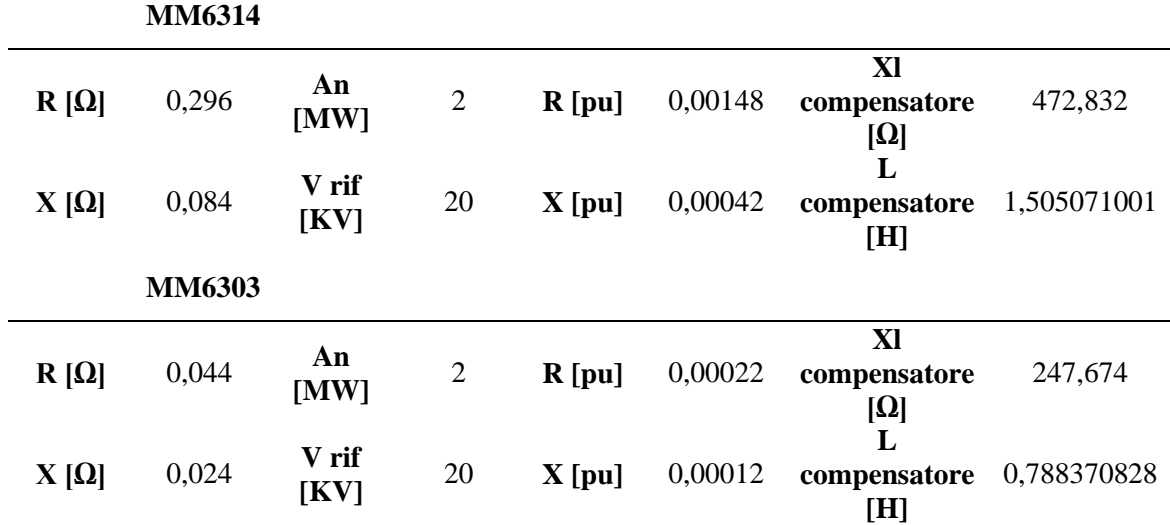

#### **Tabella 19 Parametri trasformatore e induttanze compensatrici per passaggio tra rack**

## <span id="page-103-0"></span>**7.2.3 Carichi passivi**

I carichi trifase sono stati modellizzati con dei modelli dinamici a potenza costante. Questi modelli permettono di impostare le potenze attiva e reattiva assorbite dal carico [\(Figura 7.2.3\)](#page-103-1).

All'interno hanno una logica basata su un sistema proporzionale-integrale PI, per fare in modo che la potenza attiva e reattiva assorbita/erogata dal carico sia pari a quella desiderata.

È possibile inviare P e Q come segnali esterni, variabili quindi nel corso della simulazione secondo la logica voluta, oppure inserirle come parametri interni che una volta fissati, non possono essere modificati durante la simulazione.

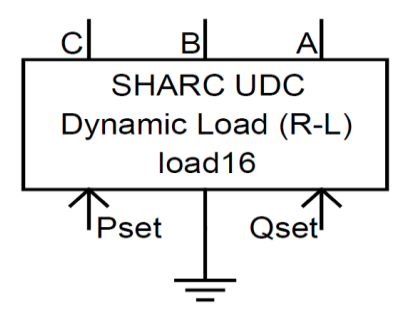

**Figura 7.2.3 Modello carico trifase**

<span id="page-103-1"></span>Da SPIRA MT ricaviamo le caratteristiche dei carichi passivi reali della linea "Pesche", riportati in [Tabella 20.](#page-104-0)

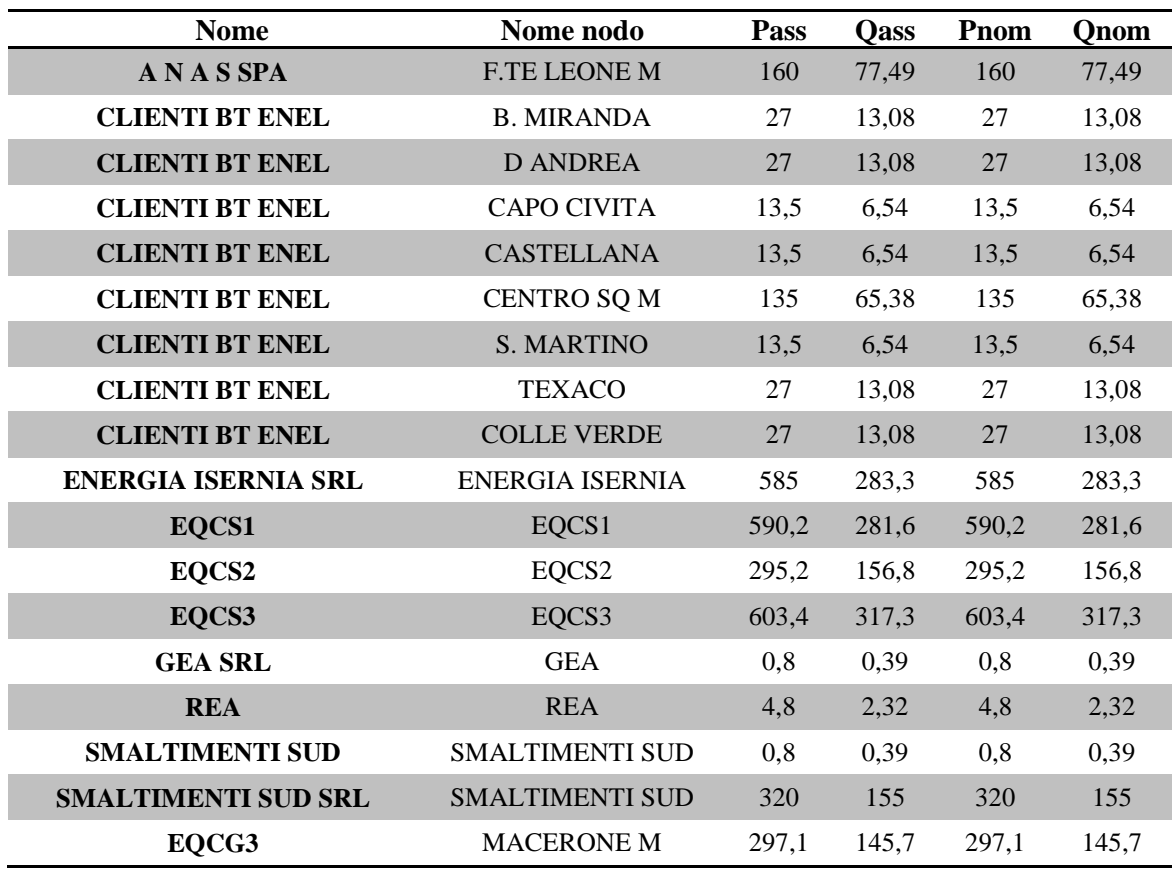

## **Tabella 20 Parametri carichi passivi**

<span id="page-104-0"></span>Per l'analisi di Black Start si vuole monitorare le correnti di inrush presenti nel funzionamento in isola. Per questo motivo i carichi presenti nell'isola, cioè le cabine secondarie di "Colle Verde", "Texaco", "Centro Squadra M", "Capo Civita" e "B. Miranda", sono stati modellizzati proprio come cabine secondarie.

Per questo modello è stato implementato un trasformatore MT/BT aventi caratteristiche reali ricavate dal programma SPIRA MT con collegato un carico sul lato bassa tensione a impedenza costante per migliorare la stabilità del sistema.

In [Figura 7.2.4](#page-105-0) è visibile il modello dell'intera cabina secondaria.

Il carico, di tipo ohmico-induttivo, è stato creato mettendo in parallelo resistenze e induttanze trifasi opportunamente tarate per avere il valore di potenza attiva e reattiva nominale alle tensione nominale, utilizzando le relazioni:

$$
R = \frac{V_n^2}{P_{nom}}
$$
\n(7.7)

$$
X_{l} = \frac{V_{n}^{2}}{Q_{nom}}
$$
 (7.8)

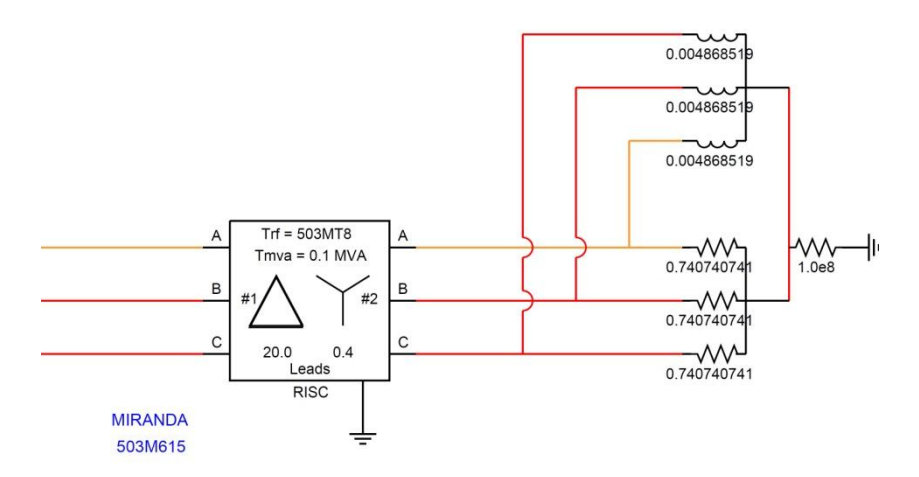

**Figura 7.2.4 Modello cabina secondaria**

<span id="page-105-0"></span>In [Tabella 21](#page-105-1) sono riportati le caratteristiche dei trasformatori MT/BT utilizzati, mentre in [Tabella 22](#page-106-0) i valori di resistenza e induttanza per la modellizzazione dei carichi a impedenza costante.

I trasformatori, inoltre, sono stati modellizzati con una caratteristica di saturazione per visualizzare eventuali correnti di inrush. La curva di saturazione è stata implementata con una reattanza pari a 0,2 p.u. della reattanza nominale e con il ginocchio della curva a una tensione pari a 1,25 p.u. della tensione nominale.

| <b>Nome</b><br>cabina<br>secondaria | Potenza<br>nominale<br>An | <b>Tensione</b><br>nominale<br>[kV] |            | Tipo di<br>connessione |            | $P_0$<br>[W] | $P_c$<br>IW | $v_{cc}$ | $i_0$<br>[%] | $\cal F$<br>[Hz] |
|-------------------------------------|---------------------------|-------------------------------------|------------|------------------------|------------|--------------|-------------|----------|--------------|------------------|
|                                     | [kVA]                     | Avv.<br>MT                          | Avv.<br>BT | Avv.<br>МT             | Avv.<br>BT |              |             | [p.u.]   |              |                  |
| Colle<br>Verde                      | 100                       | 20                                  | 0,4        | Δ                      | Yn         | 200          | 1700        | 0,04     | 1,81         | 50               |
| Texaco                              | 100                       | 20                                  | 0,4        | Δ                      | Yn         | 200          | 1400        | 0,04     | 1,41         | 50               |
| Centro<br>Squadra<br>M              | 250                       | 20                                  | 0,4        | Δ                      | Yn         | 600          | 2600        | 0.04     | 1,06         | 50               |
| Capo<br>Civita                      | 50                        | 20                                  | 0,4        | Δ                      | Yn         | 200          | 8500        | 0,0399   | 2,03         | 50               |
| <i>B.</i><br>Miranda                | 100                       | 20                                  | 0,4        | Δ                      | Yn         | 200          | 1400        | 0,04     | 1,41         | 50               |

<span id="page-105-1"></span>**Tabella 21 Parametri trasformatori cabine secondarie**

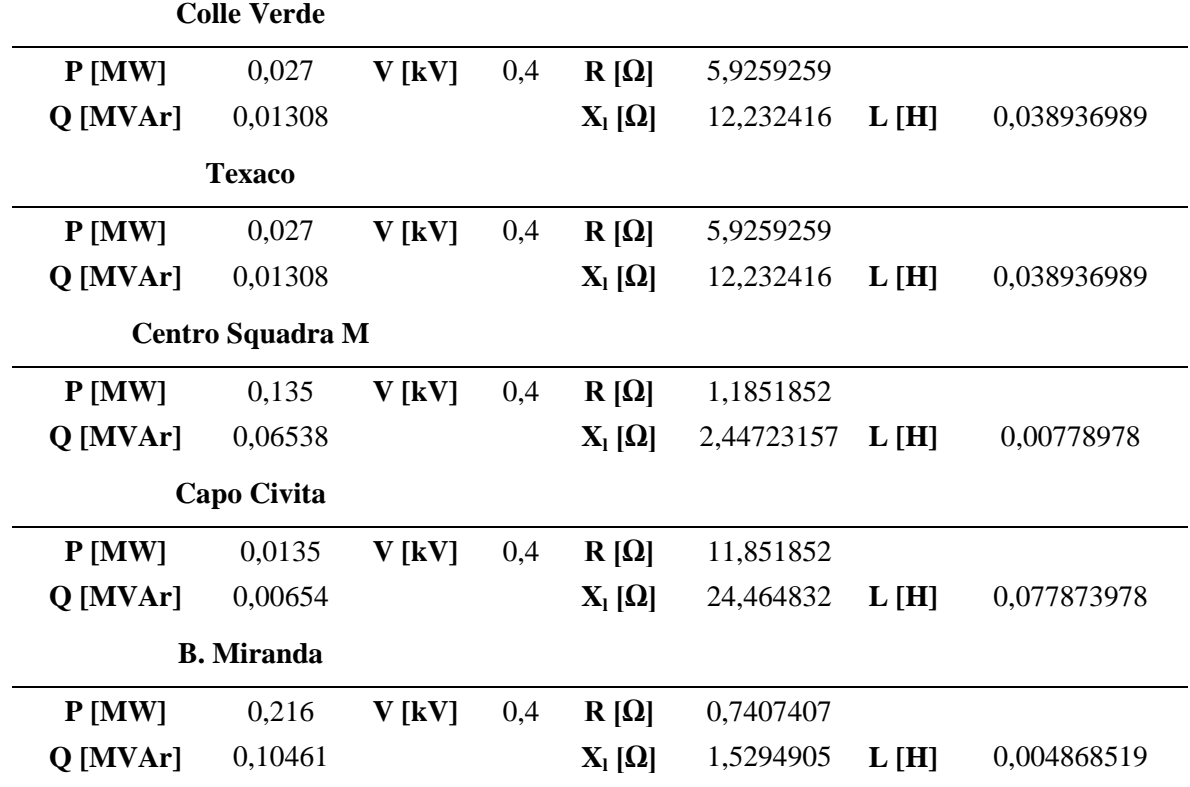

#### **Tabella 22 Parametri carichi a impedenza costante cabine secondarie**

## <span id="page-106-0"></span>**7.2.4 Generatori distribuiti**

Sulla linea "Pesche" sono presenti 5 produttori attivi [\(Figura 7.2.5\)](#page-106-1).

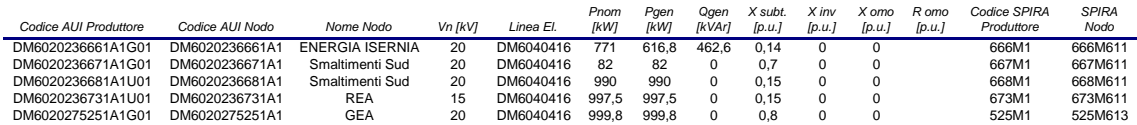

## <span id="page-106-1"></span>**Figura 7.2.5 Lista generatori presenti sulla linea Pesche e rispettive caratteristiche**

Ogni produttore è stato modellizzato in DRAFT con un modello implementato su RSCAD basato sulle variabili di Park.

Il controllo è di tipo PQ, rendendo in questo modo indipendenti i parametri di potenza attiva e reattiva erogati dal generatore.

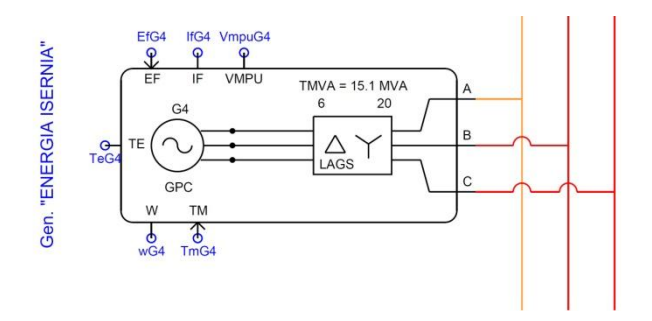

**Figura 7.2.6 Modello generatori distribuiti**

#### **7.2.5 Modello del guasto**

In questa analisi si è voluto inoltre valutare il comportamento dello Storage in caso di guasto in bassa tensione in cabina secondaria.

Si sono eseguite simulazioni per guasto trifase sul secondario della cabina secondario denominata "Centro Squadra M".

Il modello per la creazione del guasto è implementato in RSCAD e permette tramite l'attivazione di uno switch in ambiente RUNTIME di eseguire lo stesso guasto.

In [Figura 7.2.7](#page-107-0) è riportato in modello grafico del guasto in DRAFT in cabina secondaria "Centro Squadra M".

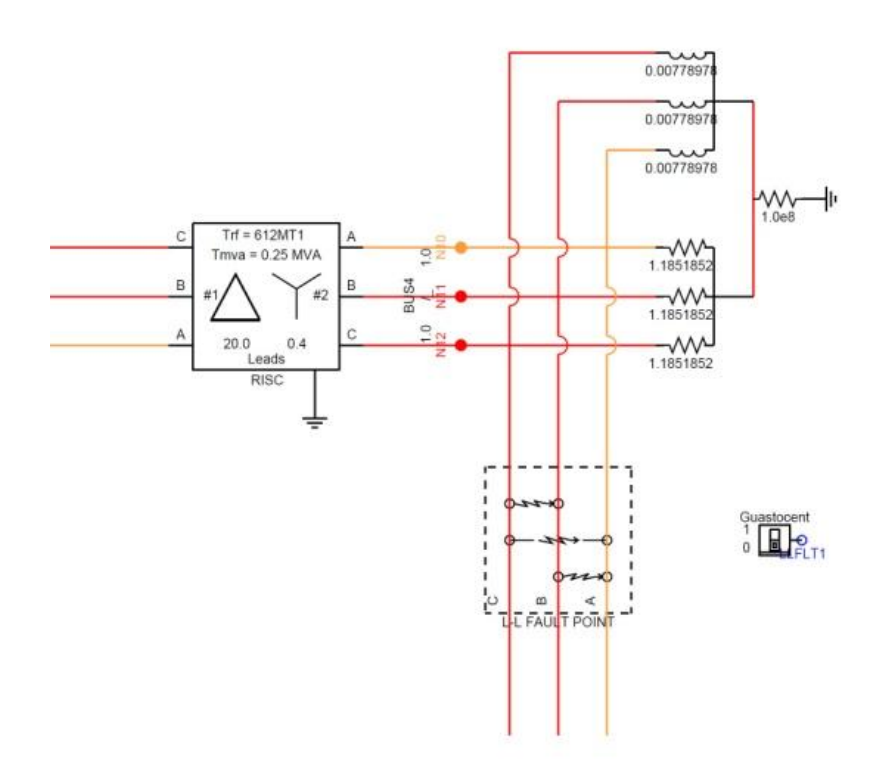

<span id="page-107-0"></span>**Figura 7.2.7 Modello del guasto in BT in cabina secondaria "Centro Squadra M" in DRAFT**
#### **7.3 STORAGE ELETTROCHIMICO**

Come è stato anticipato l'accumulo elettrochimico presente nel "Progetto Isernia" ha una strutture di questo tipo:

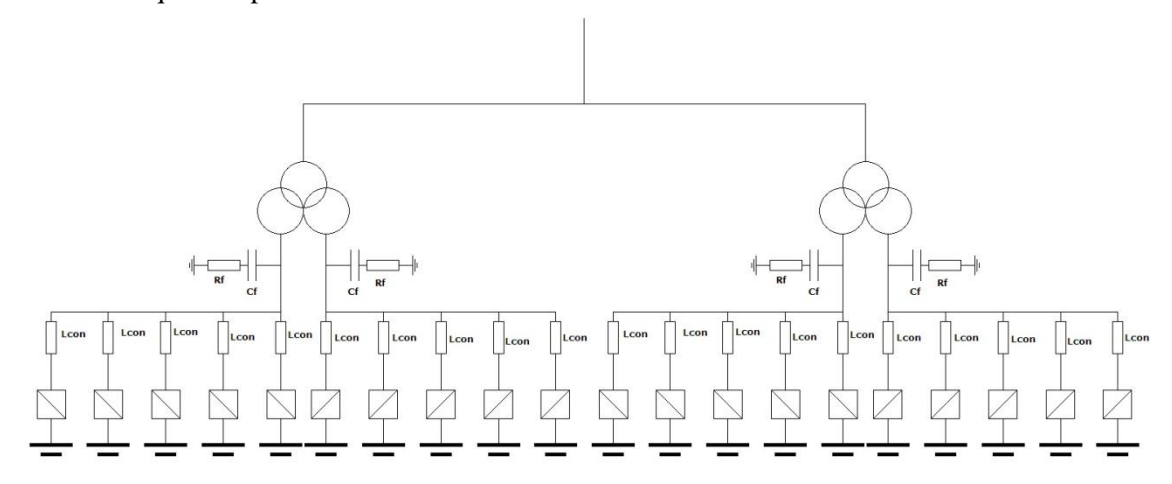

#### **Figura 7.3.1 Schema elettrico Storage**

Nella simulazione si è ridotto il numero di batterie e inverter a sole quattro unità, questo per poter rispettare il limite numero di nodi intrinseco al simulatore. Quindi si avrà per ogni secondario del trasformatore a tre avvolgimenti un equivalente con un solo inverter, un solo filtro e una sola batteria.

Di seguito saranno presentati i modelli implementati in RTDS per la modellizzazione dell'accumulo.

## **7.3.1 Batterie**

Le batterie al Litio sono state modellizzate seguendo il modello descritto nel Capitolo 2, cioè come un generatore di tensione controllato accoppiato a una resistenza costante, in [Figura 7.3.2](#page-108-0) è mostrato la rappresentazione grafica in DRAFT.

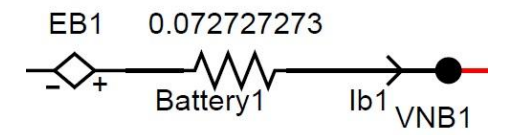

<span id="page-108-0"></span>**Figura 7.3.2 Modello batteria in DRAFT**

Il controllo del generatore di tensione è calcolato tramite un'equazione non lineare:

$$
E = E_0 - K \cdot \frac{Q}{Q - \int i dt} + A \cdot e^{-B \cdot \int i dt}
$$
 (7.9)

Riportando l'equazione del controllo in DRAFT si ottiene una rappresentazione grafica mostrato in [Figura 7.3.3.](#page-109-0)

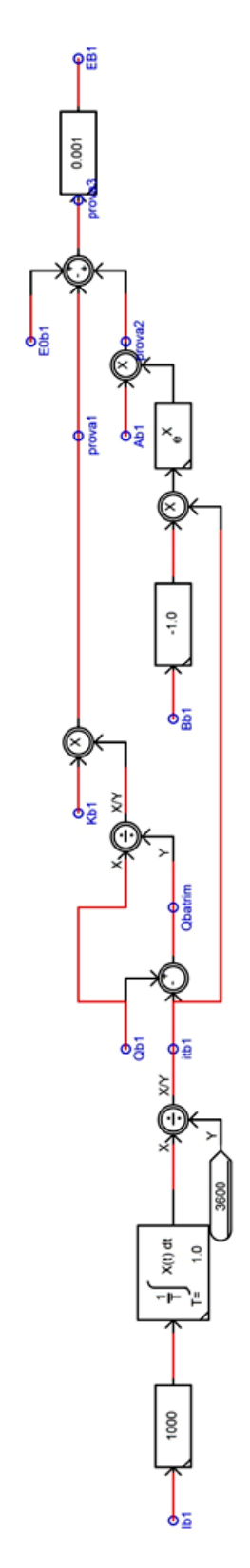

<span id="page-109-0"></span>**Figura 7.3.3 Modello del controllo della batteria in DRAFT**

Come è possibile notare è stata implementata l'equazione sopra citata con l'aggiunta di coefficienti per omogeneizzare le unità di misura dei valori considerati. Infatti, l'RTDS lavora con valori di tensione in kV e in kA mentre per utilizzare l'equazione sono necessari V e A, questo il motivo dell'inserimento di blocchi moltiplicativi pari a 1000 per portare la corrente misurata nella batteria da kA ad A, mentre un fattore di scala pari a 0,001 per portare la tensione della batteria in uscita dal controllo in V.

L'integratore presente nell'RTDS integra lavorando in secondi, come unità di misura della carica elettrica della batteria necessitiamo di  $Ah$ , di conseguenza il fattore  $1/3600$  serve all'uscita dell'integratore per trasformare gli  $\Delta s$  appunto in  $\Delta h$ .

Questo coefficiente ci permette inoltre di lavorare in tempo equivalente, modificandolo, possiamo trasformare la velocità di scarica della batteria riducendola proporzionalmente alla riduzione di questo coefficiente. Questo effetto sarà utile quando dovremo eseguire una simulazione lunga per visualizzare le durate delle batterie, in modo da ridurre il tempo di simulazione.

In questo tipo di simulazione si vuole trasformare un'ora in 15 minuti al fine di rendere il tempo di osservazione pari a un quarto, quindi in questo caso il coefficiente sarà moltiplicato per  $1/4$ , diventando pari a 900.

A questo punto si potrebbe pensare di scegliere un tempo di simulazione molto piccolo per accelerare lo svolgimento delle prove, tuttavia questa soluzione non è possibile in quanto occorre tenere conto che tutti gli altri componenti del sistema fanno riferimento alla base dei tempi del simulatore, quindi delle variazioni troppo repentine potrebbero indurre a falsare i risultati.

Utilizzando il metodo descritto nel Capitolo 2, paragrafo 4, possiamo ricavare i valori delle costanti utilizzate nell'equazione partendo dalla curva di scarica della batteria.

Infatti dai dati ricavati dalla curva di scarica [\(Figura 6.4.6\)](#page-97-0) si ricavano i vari coefficienti di un singolo modulo, i quali verranno poi trasformati, con le equazioni descritte nel Capitolo 2.4, per renderli omogenei al numero di moduli in serie e in parallelo presenti nel nostro caso. Come precedentemente visto, si avranno rack da 14 moduli in serie e, dato che un equivalente raggruppa 5 gruppi batteria-inverter in un solo elemento, si avranno gruppi da 5 batterie in parallelo. In [Tabella 23](#page-110-0) sono riportati i valori citati.

<span id="page-110-0"></span>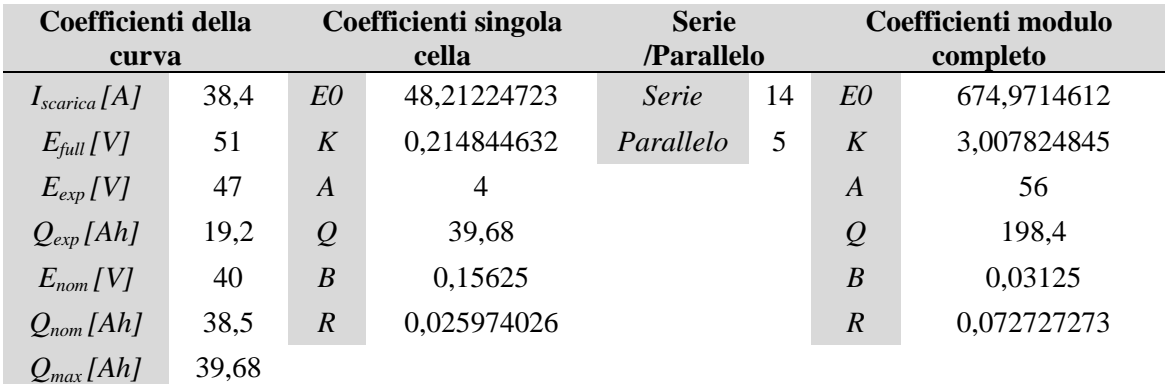

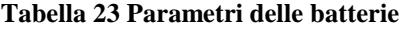

Per eseguire una validazione del modello proposto e dei coefficienti inseriti si è eseguita una prova di scarica di un modulo di batteria a corrente costante, pari a 1C, cioè alla corrente di scarica nominale (capacità nominale divisa per un'ora). La curva ottenuta è poi stata confrontata con la curva data dal costruttore [\(Figura 7.3.4\)](#page-111-0).

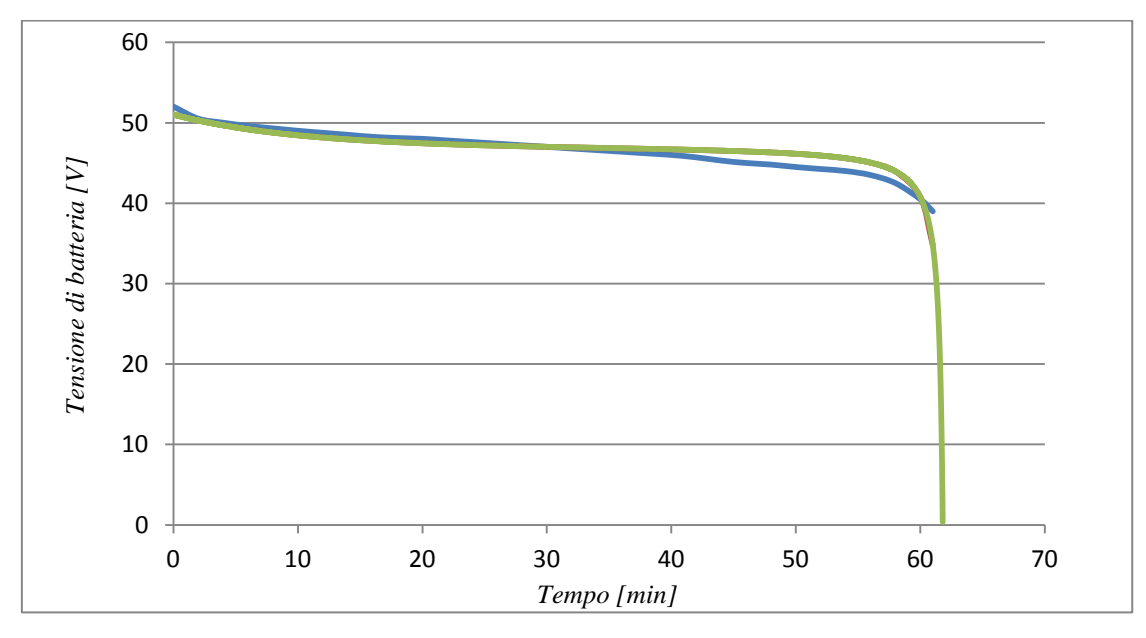

**Figura 7.3.4 Confronto curva di scarica teorica e simulata di un modulo di batteria**

<span id="page-111-0"></span>Dal grafico si nota che la curva verde, ottenuta dalla simulazione, segue fedelmente la curva blu, quella teorica. Il massimo scostamento raggiunge un valore del 3,75%, valore accettabile per la simulazione effettuata.

#### **7.3.2 Inverter a controllo vettoriale**

L'inverter è stato implementato in DRAFT utilizzando un modello già presente in RSCAD, cioè un ponte trifase di valvole a basse perdite, in un ambiente small dt. questi ambienti sono costruiti per l'inserimento dell'Elettronica di Potenza in quanto il passo di calcolo scende a 2 µs.

All'ingresso di questo modello basterà immettere i tre segnali di comando delle valvole superiori per mettere in funzione l'inverter. Inoltre è stato inserito un condensatore di grandi dimensioni all'ingresso dello stesso inverter in modo da stabilizzare la tensione d'ingresso su DC-BUS, la quale è variabile data la presenza della batteria, e nello stesso tempo stabilizzare la corrente generata/assorbita dalla stessa batteria. Il modello dell'inverter in DRAFT è rappresentato in [Figura 7.3.5.](#page-112-0)

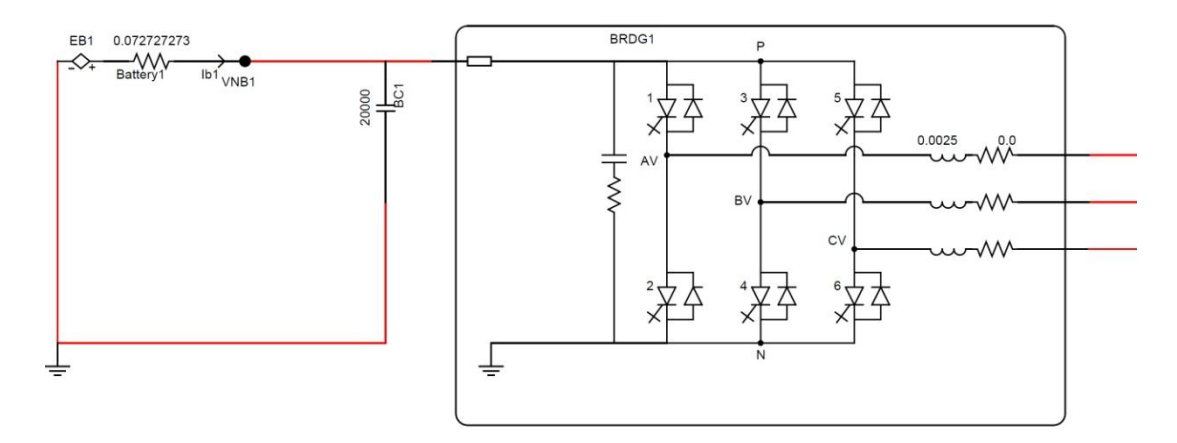

<span id="page-112-0"></span>**Figura 7.3.5 Modello dell'inverter in DRAFT**

Tutto il sistema di controllo descritto nel capitolo 3 è stato inserito all'interno del programma DRAFT ed è stato suddiviso in più parti. Una prima parte che si occupa dell'elaborazione delle misure effettuate, tensione e corrente all'uscita dello Storage, e una seconda che realizza il controllo vero e proprio.

Le misure in ingresso, per poter essere elaborate dal controllo, devono essere trasformate nel dominio di Park. In particolare è necessario allineare l'asse diretto di riferimento con il vettore di Park della tensione di rete. Per fare ciò è necessario applicare la trasformata di Clarke alla tensione di rete, in modo da ottenere un vettore rotante avente per fase l'angolo θ, da inserire nella trasformata di Park su assi rotanti (3.2). L'angolo θ infatti permette di ruotare i vettori di riferimento d e q iniziali in modo tale dal allineare l'asse diretto con la tensione di rete. Il blocco che implementa la trasformata di Clarke e il relativo calcolo della θ è mostrato nella [Figura](#page-112-1)  [7.3.6.](#page-112-1)

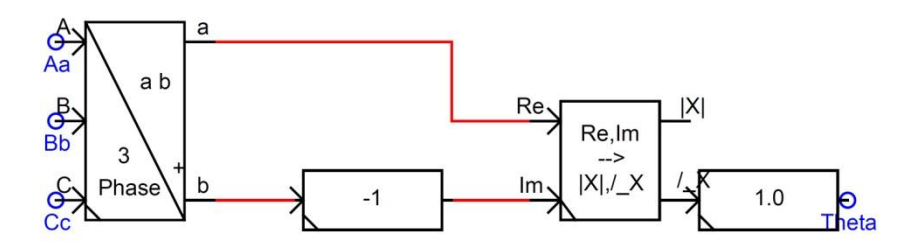

<span id="page-112-1"></span>**Figura 7.3.6 Trasformata di Clarke e calcolo della θ**

Il blocco della trasformata di Clarke è già implementato in RSCAD, però da prove effettuate l'algoritmo utilizzato dà in uscita un valore di β opposto a quello aspettato, per questo si è inserito un moltiplicatore pari a -1 per portare il valore a quello esatto. Dai valori ottenuti, trasformandoli in valore in modulo e fase, si ricava la fase θ.

Il controllo dell'inverter di tipo SVPWM necessità in ingresso del vettore su assi fissi, è necessario quindi applicare al vettore dei valori di tensione nelle variabili di Park ottenuti dai regolatori, l'anti-trasformata di Park su assi rotanti e successivamente quella di Clarke. Il blocco che svolge la conversione è riportato i[n Figura 7.3.7.](#page-113-0)

Anche il blocco della trasformata di Park è implementato in RSCAD e come per il blocco della trasformata di Clarke si è dovuto aggiungere fattori moltiplicativi per adeguarlo ai risultati

attesi, in quanto ci si aspetta una formulazione di questo tipo:  
\n
$$
\begin{bmatrix} f_a \\ f_b \\ f_c \end{bmatrix} = \begin{bmatrix} \cos(\theta) & \sin(\theta) & 1 \\ \cos(\theta - \frac{2}{3}\pi) & \sin(\theta - \frac{2}{3}\pi) & 1 \\ \cos(\theta - \frac{4}{3}\pi) & \sin(\theta - \frac{4}{3}\pi) & 1 \end{bmatrix} \begin{bmatrix} f_a \\ f_d \\ f_0 \end{bmatrix}
$$
\n(7.10)

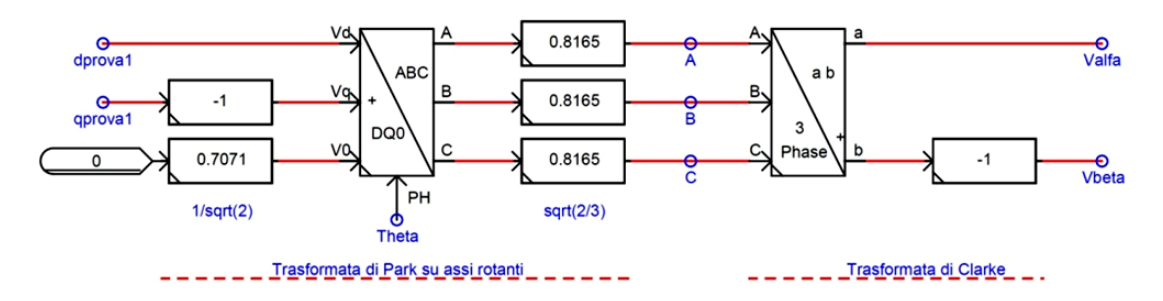

<span id="page-113-0"></span>**Figura 7.3.7 Anti-trasformata di Park e trasformata di Clarke**

La tensione omopolare è pari a zero, in quanto il sistema delle tensioni è simmetrico.

I valori in uscita dai blocchi contenenti le tre funzioni, sono moltiplicati per il coefficiente dell'anti-trasformata  $\frac{2}{3}$  $\frac{2}{3}$  e successivamente convertiti su assi fissi  $\bar{u} = u_{\alpha} + ju_{\beta}$  tramite il blocco della trasformata di Clarke. Il vettore  $\bar{u} = u_{\alpha} + i u_{\beta}$  e la misura della tensione continua rappresentano l'ingresso per il blocco che realizza il controllo dell'inverter.

La tecnica utilizzata per il controllo dell'inverter, lo SVPWM è suddivisibile in due parti: la prima, denominata Space Vector Modulation, genera le modulanti necessarie alla seconda, un "classico" PWM. Lo schema a blocchi utilizzato nella simulazione e riportato nella Figura 4.16. Le variabili necessarie per lo svolgimento delle operazioni sono:

- *Vettore di riferimento*: rappresenta la tensione che l'inverter deve generare, scomposto nelle variabili di Clarke
- *Tensione del DC-Link*
- *Frequenza della rete*
- *Rapporto di modulazione e di frequenza PWM*, necessario per calcolare il periodo di campionamento

È possibile suddividere questa tipologia di controllo in quattro parti:

- Calcolo settore
- Calcolo tempi operazionali
- Calcolo tempi di applicazione dei vettori di riferimento
- Generazione dei tempi di accensione delle valvole

## *-Calcolo settore*

Questa parte è necessaria per conoscere in quale settore dell'esagono si trovi il vettore rotante della tensione di riferimento. Esistono molti metodi per eseguire questo calcolo; quello che è stato implementato si basa su tre disequazioni, il cui risultato logico (VERO o FALSO) è sommato attraverso un opportuno guadagno. Questa somma permette di conoscere il settore nel quale si trova il vettore. Le operazioni implementate sono illustrate nella [Figura 7.3.8.](#page-114-0)

|             |                                        |   |   |   |               |    |              | beta A                                                             |
|-------------|----------------------------------------|---|---|---|---------------|----|--------------|--------------------------------------------------------------------|
|             |                                        |   |   |   |               |    |              | DISEQUAZIONE Nº3                                                   |
|             | <b>DISEQUAZIONE</b>                    |   |   |   | <b>VERO</b>   |    | <b>FALSO</b> | DISEQUAZIONE Nº2<br>П<br>DISEQUAZIONE Nº1<br>Ш                     |
| $1^{\circ}$ | $V_{\beta} \geq 0$                     |   |   |   |               |    |              |                                                                    |
| $2^{\circ}$ | $\sqrt{3}V_{\alpha}-V_{\beta}\geq 0$   |   |   |   | $\mathcal{D}$ |    |              | 5<br>3<br>O<br>0<br>4                                              |
| $3^\circ$   | $\sqrt{3}V_{\alpha} + V_{\beta} \ge 0$ |   |   |   | Δ             |    |              | $\Omega$<br>$\overline{2}$<br>$\Omega$<br>$\Omega$                 |
|             |                                        |   |   |   |               |    |              | I٧<br>$\Omega$<br>$\circ$<br>$\overline{4}$<br>$\overline{2}$<br>4 |
|             | <b>SETTORE</b>                         |   | П | Ш |               | V7 | IV           | VI                                                                 |
|             |                                        | 3 |   | 5 |               | 6  | າ            | 6                                                                  |

<span id="page-114-0"></span>**Figura 7.3.8 Calcolo del settore**

I valori  $V_a$  e  $V_B$  sono quelli della tensione di riferimento. Alle tre equazioni è assegnato un numero, come mostrato nella [Figura 7.3.8,](#page-114-0) in base al risultato logico della disequazione. La prima ha risultato "VERO" quando il vettore si trova nei quadranti I, II e III. La seconda è verificata nei settori I, V e VI, mentre la terza in III, IV e V. La somma dei risultati delle disequazioni ottenuti è un numero intero N, diverso per ogni settore. Con questi calcoli è possibile conoscere in quale settore dell'esagono si trovi il vettore di riferimento. La struttura grafica in DRAFT è riportata in [Figura 7.3.9](#page-115-0) .

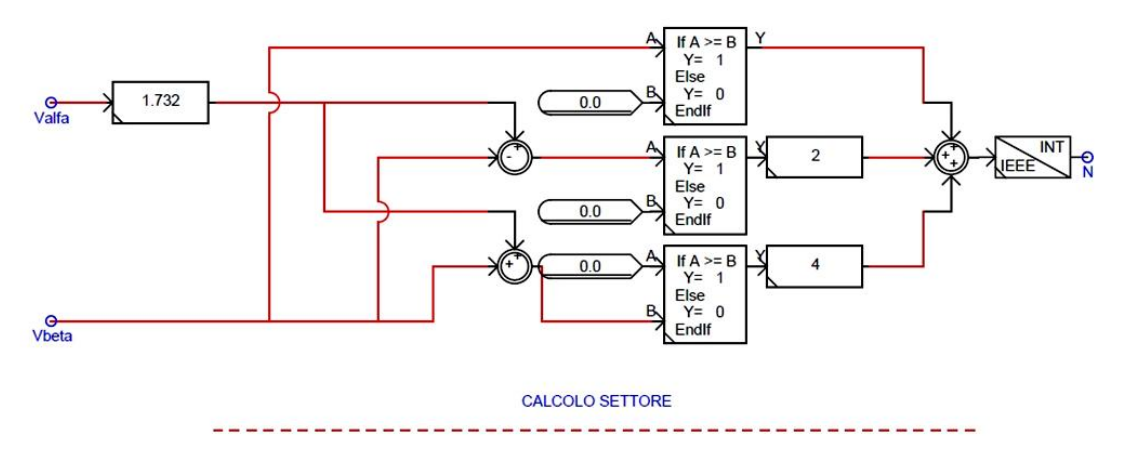

<span id="page-115-0"></span>**Figura 7.3.9 Calcolo del settore in DRAFT**

## *-Calcolo dei tempi operazionali*

Per il calcolo dei tempi di applicazione dei vettori di riferimento è necessario un blocco per il calcolo della frequenza di switching, rappresentato i[n Figura 7.3.10.](#page-115-1)

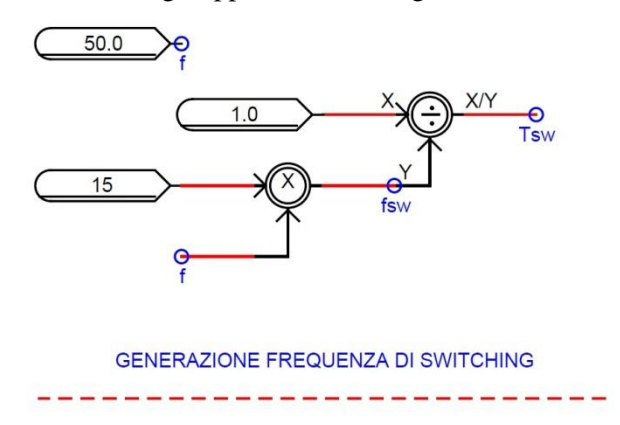

<span id="page-115-1"></span>**Figura 7.3.10 Calcolo generazione della frequenza di switching in DRAFT**

In questo blocco viene calcolata la frequenza e il periodo di switching moltiplicando la frequenza di rete, 50 Hz, per il rapporto di modulazione della frequenza dell'inverter.

In questo caso questo rapporto è pari a 15, di conseguenza si avrà una frequenza di switching pari a 750 Hz, valore ritenuto idoneo alla nostra simulazione.

A questo punto i tempi operazionali sono calcolabili da tre funzioni (7.11) la cui combinazione permette di ottenere ogni valore desiderato dei tempi di applicazione.

$$
\begin{cases}\n2h_2 = \sqrt{2} \cdot \frac{T_c}{V_{dc}} \cdot \left(\sqrt{3}V_a + V_\beta\right) \\
h_1 + h_2 = \sqrt{\frac{1}{2}} \cdot \frac{T_c}{V_{dc}} \cdot \left(\sqrt{3}V_a + V_\beta\right) \\
h_2 - h_1 = \sqrt{\frac{1}{2}} \cdot \frac{T_c}{V_{dc}} \cdot \left(-\sqrt{3}V_a + V_\beta\right)\n\end{cases} (7.11)
$$

La rappresentazione grafica in DRAFT è indicata in [Figura 7.3.11.](#page-116-0)

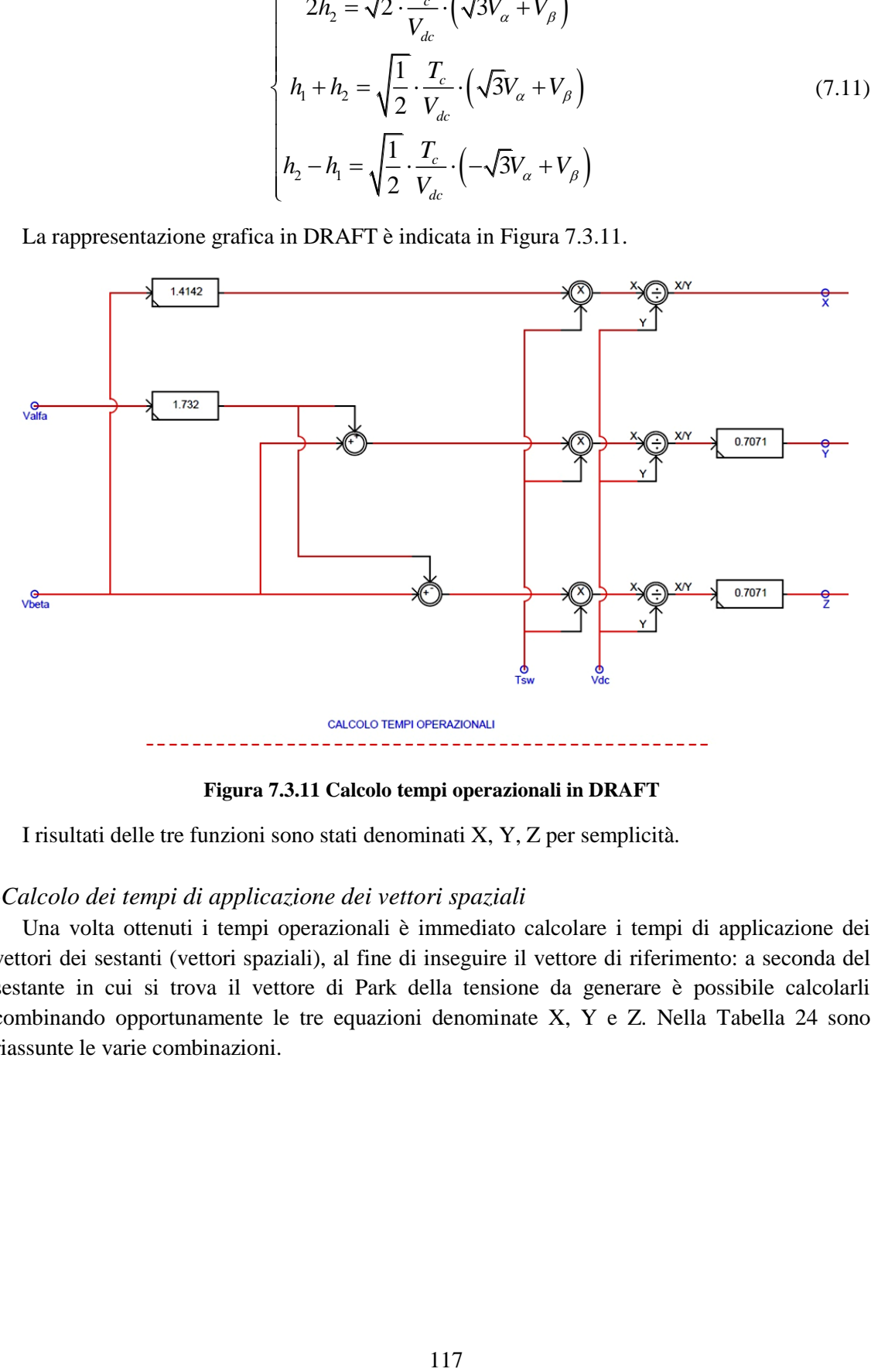

<span id="page-116-0"></span>**Figura 7.3.11 Calcolo tempi operazionali in DRAFT**

I risultati delle tre funzioni sono stati denominati X, Y, Z per semplicità.

# *-Calcolo dei tempi di applicazione dei vettori spaziali*

Una volta ottenuti i tempi operazionali è immediato calcolare i tempi di applicazione dei vettori dei sestanti (vettori spaziali), al fine di inseguire il vettore di riferimento: a seconda del sestante in cui si trova il vettore di Park della tensione da generare è possibile calcolarli combinando opportunamente le tre equazioni denominate X, Y e Z. Nella [Tabella 24](#page-117-0) sono riassunte le varie combinazioni.

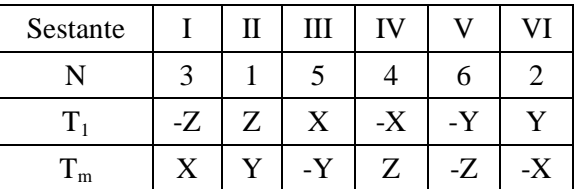

#### **Tabella 24 Legami tempi di applicazione vettori fondamentali e tempi operazionali**

<span id="page-117-0"></span>T1 e Tm sono i tempi di applicazione ricercati, il loro legame con i tempi di applicazione è riportato nella [Tabella 25.](#page-117-1)

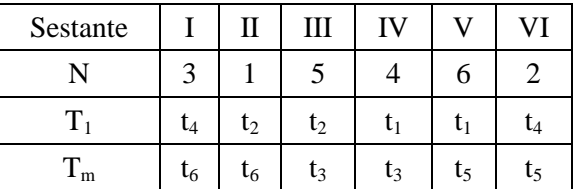

#### **Tabella 25 Legami tempi di applicazione vettori fondamentali**

<span id="page-117-1"></span>In [Figura 7.3.12](#page-118-0) è riportata la rappresentazione grafica in DRAFT.

In aggiunta è stato implementato un controllo per evitare che la somma dei tempi di applicazione dei vettori risulti superiore a quella di campionamento. Infatti in questo tipo di controllo i tempi di applicazione sono proporzionali alla proiezione del vettore di Park della tensione generata sui vettori di riferimento, la loro somma non deve quindi superare il tempo di campionamento, altrimenti si otterrebbe un tempo di applicazione del vettore nullo inferiore a zero, quindi senza alcun significato fisico. La massima tensione generabile si ottiene con  $t_0$ nullo. Il controllo svolge le seguenti operazioni: i valori  $T_1$  e  $T_m$  calcolati sono inseriti in una funzione (7.12), se il risultato di questa funzione  $(-t_0)$  è minore o uguale a zero non sono apportate modifiche ai valori  $T_1$  e  $T_m$ .

$$
-t_0 = T_1 + T_m - T_c \tag{7.12}
$$

In caso contrario sono inserite due saturazioni, implementate dalle equazioni:

$$
T_{1\_out} = T_1 \cdot \left(\frac{T_c}{T_1 + T_m}\right) \tag{7.13}
$$

$$
T_{m\_out} = T_m \cdot \left(\frac{T_c}{T_1 + T_m}\right) \tag{7.14}
$$

Con la saturazione si eroga il valore massimo realizzabile della tensione di uscita, indipendentemente da quanto richiesto.

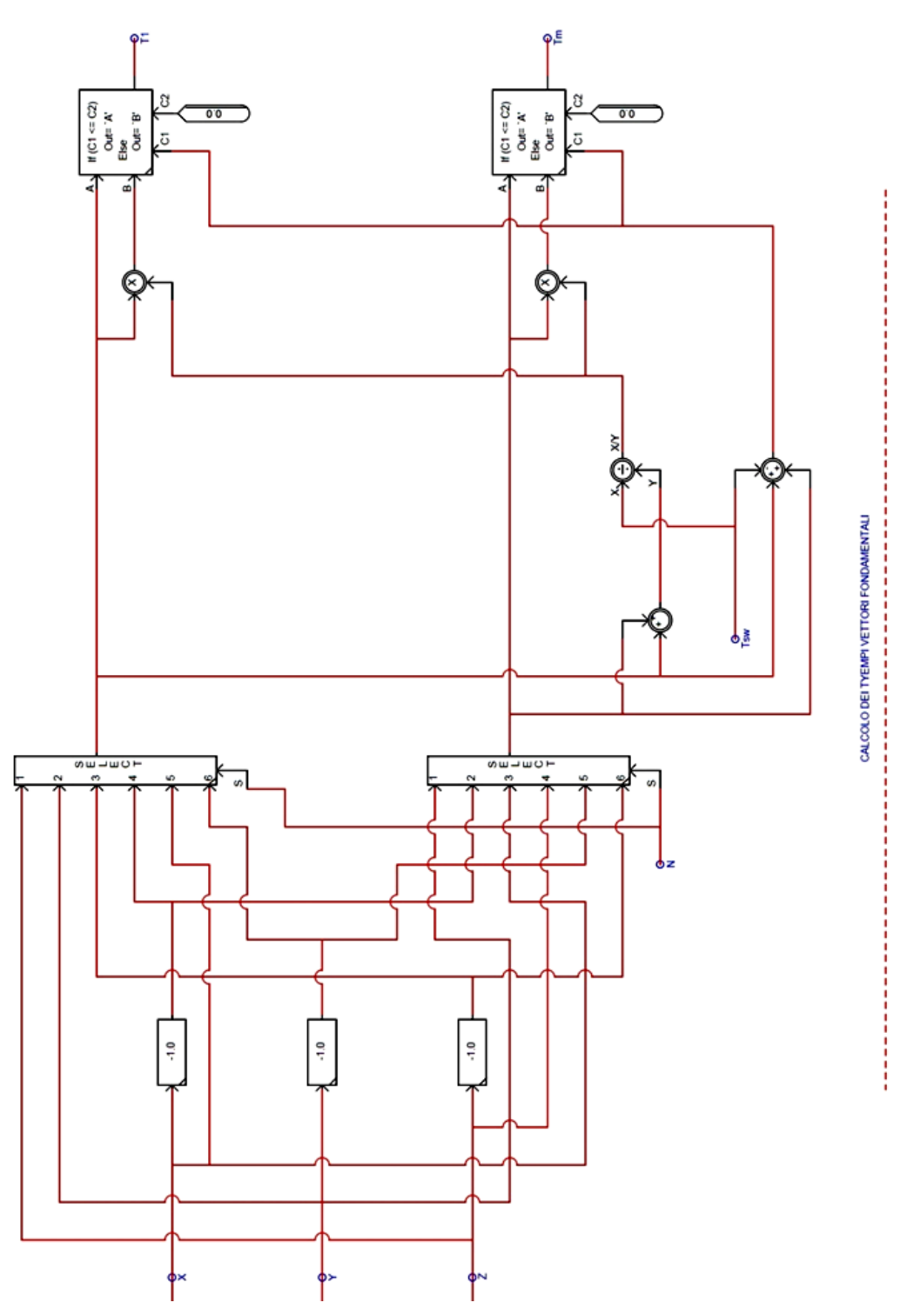

<span id="page-118-0"></span>**Figura 7.3.12 Calcolo dei tempi dei vettori spaziali in DRAFT**

#### *-Calcolo dei tempi di accensione delle valvole*

Calcolati i tempi di applicazione dei vettori di riferimento, possibile ottenere dalle equazioni (7.15) i tempi di accensione delle valvole (I° sestante). Si ricorda che sono considerate solo quelle del ponte superiore dell'inverter, in quanto i tempi di accensione di quelle inferiori sono complementari.

$$
t_a = \frac{t_0}{2}
$$
  
\n
$$
t_b = \frac{t_0}{2} + t_4
$$
  
\n
$$
t_c = \frac{t_0}{2} + t_4 + t_6
$$
  
\n(7.15)

Come illustrato nella [Tabella 4](#page-43-0) i tempi di applicazione dei vettori che costituiscono l'esagono  $t_1$ ,  $t_2$ ,  $t_3$ ,  $t_4$ ,  $t_5$ ,  $t_6$  sono sostituiti dai valori di  $T_1$  e  $T_m$  in base al settore in cui si trova il vettore di riferimento. Il blocco per il calcolo dei tempi di accensione delle valvole superiori è riportato nella . In uscita si ottengono i tempi di accensione delle valvole superiori, non i duty cycles. Il tempo di accensione della valvola superiore della fase 1 è rappresentato dalla variabile  $T_{cm1}$ ,  $T_{cm2}$  quello della fase 2 e  $T_{cm3}$  quello della fase 3.

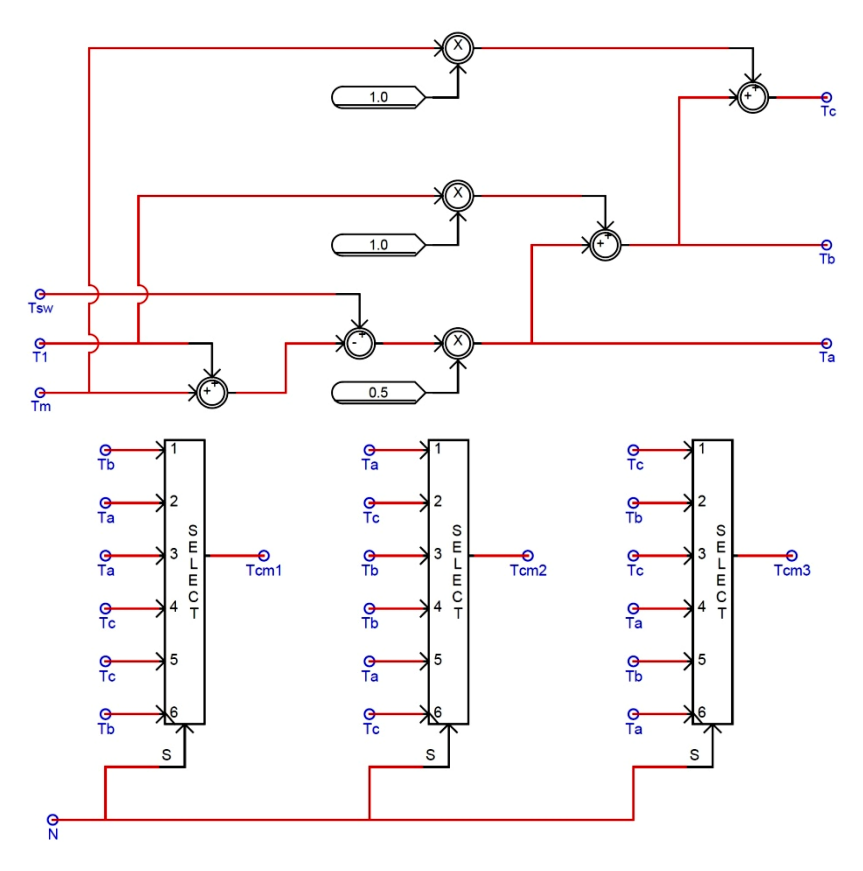

**Figura 7.3.13 Calcolo dei tempi di accensione delle valvole superiori in DRAFT**

#### *-Generazione dei Duty Cycles*

A questo punto è possibile la generazione dei segnali di duty cycles, segnali che, nel caso di un inverter a controllo vettoriale, ha la tipica forma a M.

Per ottenere questa terna di segnali è sufficiente dividere i tempi di accensione delle valvole superiori per il periodo di switching. La mostra la rappresentazione grafica in DRAFT.

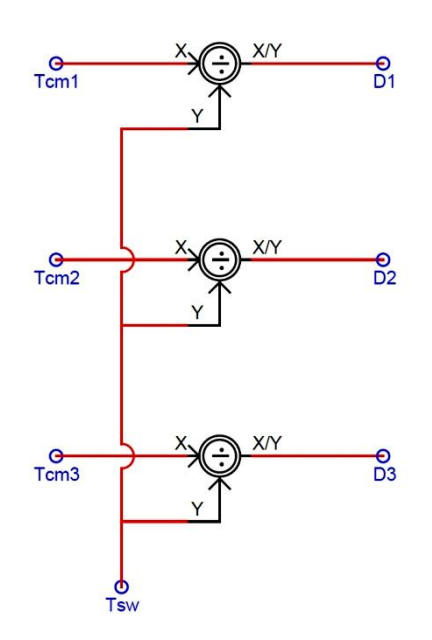

**Figura 7.3.14 Generazione dei duty cycles in DRAFT**

## *-PWM*

La generazione degli impulsi di accensione delle valvole è ottenuta grazie alla tecnica PWM confrontando le tre modulanti, sinusoidali con terza armonica sovrapposta, con un segnale portante di tipo triangolare. I due valori che caratterizzano questa tecnica sono il rapporto di modulazione di frequenza m<sub>f</sub> e quello di ampiezza m<sub>a</sub>. I valori scelti sono 15 come rapporto di modulazione di frequenza e 0,8 quello di ampiezza. La frequenza di switching risulta quindi pari a 750Hz.

Nella [Figura 7.3.15](#page-121-0) è illustrato il blocco utilizzato per generare il segnale di accensione delle valvole dell'inverter. Questo blocco è già implementato in RSCAD, e permette il confronto tra i tre segnali modulanti e una portante triangolare, facendo la sottrazione dei due segnali.

Quando la differenza è positiva l'uscita del blocco è pari a uno, altrimenti assume il valore zero. In questo modo è possibile ottenere gli istanti di accensione delle valvole superiori, da cui specularmente si ottengono anche quelli delle valvole inferiori. L'uscita raggruppata in un unico vettore a tre valori costituisce l'ingresso al convertitore descritto precedentemente.

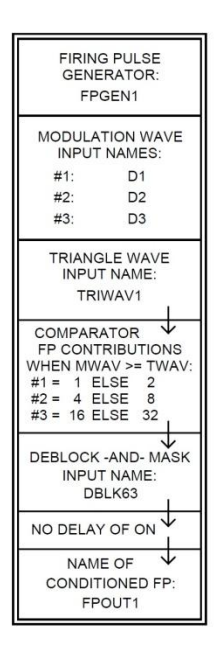

## <span id="page-121-0"></span>**Figura 7.3.15 Generatore di impulsi per il comando delle valvole in DRAFT**

Anche per la generazione dell'onda triangolare è presente un blocco apposito in RSCAD. È sufficiente inserire i valori di fase e velocità angolare per avere in uscita un segnale portante triangolare [\(Figura 7.3.16\)](#page-121-1).

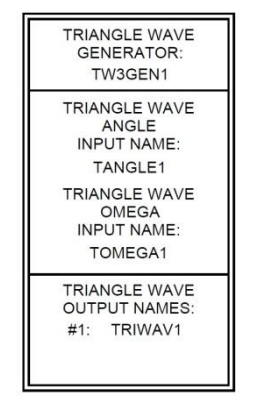

<span id="page-121-1"></span>**Figura 7.3.16 Generatore di segnale triangolare in DRAFT**

#### **7.3.3 Filtro RLC**

Come è stato anticipato è presente un filtro per la riduzione delle armoniche tra gli inverter e il secondario dei trasformatori con le seguenti caratteristiche:

- $Lf = 679 \mu H$
- $Cf = 90 \mu F$
- $Rf = 260$  m $\Omega$

L'induttanza del filtro, però è presente su ogni ramo dopo ogni inverter, quindi, data la semplificazione dovuta al limite di nodi implementabili, è stato necessario ricondurre a un equivalente. Ciò significa inserire una sola induttanza di valore pari al valore equivalente di parallelo di 5 induttanze, data dalla formula:

$$
L_{eq} = \frac{1}{5 \cdot \frac{1}{L_f}} = \frac{1}{5 \cdot \frac{1}{679 \cdot 10^{-6}}} 0,0001358H \tag{7.16}
$$

Il modello grafico rappresentato in DRAFT del filtro è presentato in [Figura 7.3.17.](#page-122-0)

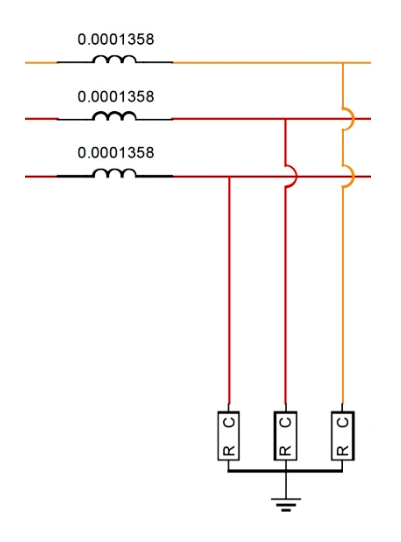

<span id="page-122-0"></span>**Figura 7.3.17 Modello del filtro RLC in DRAFT**

Sono presenti una terna di induttanze serie, accoppiate a un carico trifase di tipo RC serie a stella in derivazione con il centro stella messo a terra.

## **7.3.4 Trasformatore**

Il modello del trasformatore presente all'interno dello Storage è stato implementato in DRAFT utilizzando un modello già presente all'interno del programma RSCAD.

Si tratta di un trasformatore trifase a tre avvolgimenti, il quale è stato parametrizzato secondo le caratteristiche reali del nostro trasformatore descritte nel Paragrafo [6.4.1.](#page-96-0)

Per risolvere il problema del passio tra rack presente nell'RTDS (Capitolo 5) è stato necessario dividere l'impedenza serie originale del trasformatore reale sui due trasformatori, quello dello Storage e quello di passaggio tra rack. Si è scelto di distribuire l'impedenza al 60% sul trasformatore dello Storage mentre il restante 40% si avrà sul trasformatore di passaggio, come validato nel paragrafo 5.6.3. Quindi, avendo dato le stesse caratteristiche ai due trasformatori (potenza nominale e tensione nominale) abbiamo ripartito un'impedenza pari a 0,12 p.u. con un'impedenza di 0,07 p.u. sul trasformatore dello Storage e di 0,05 p.u. sul trasformatore di passaggio.

Dalla letteratura si ricava il circuito equivalente monofase del trasformatore a tre avvolgimenti [\(Figura 7.3.18\)](#page-123-0).

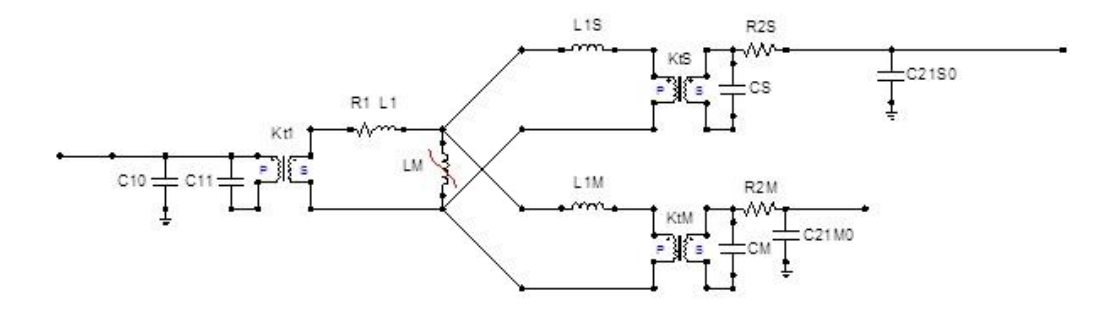

<span id="page-123-0"></span>**Figura 7.3.18 Circuito equivalente monofase del trasformatore a tre avvolgimenti**

Il modello implementato però non disponeva della possibilità di inserire come parametri le capacità parassite dello stesso trasformatore. Di conseguenza queste capacità sono state implementate esternamente.

Dalla taglia del trasformatore presente nel progetto sono state ritenute adeguate capacità parassite di valori riportati in [Tabella 26.](#page-123-1)

| Parametro                      | Valore [µF] |
|--------------------------------|-------------|
| C10                            | 0,001312    |
| C <sub>11</sub>                | 0,000031    |
| CS                             | 0,012       |
| C <sub>21</sub> S <sub>0</sub> | 0,000175    |
| CМ                             | 0,012       |
| C21M0                          | 0,000175    |

<span id="page-123-1"></span>**Tabella 26 Valori capacità parassite del trasformatore** 

In [Figura 7.3.19](#page-124-0) è riportato il modello grafico implementato in DRAFT. Per i centri stella isolati si è scelto di collegarli a terra tramite una resistenza di grandezza significativa per migliorare la stabilità.

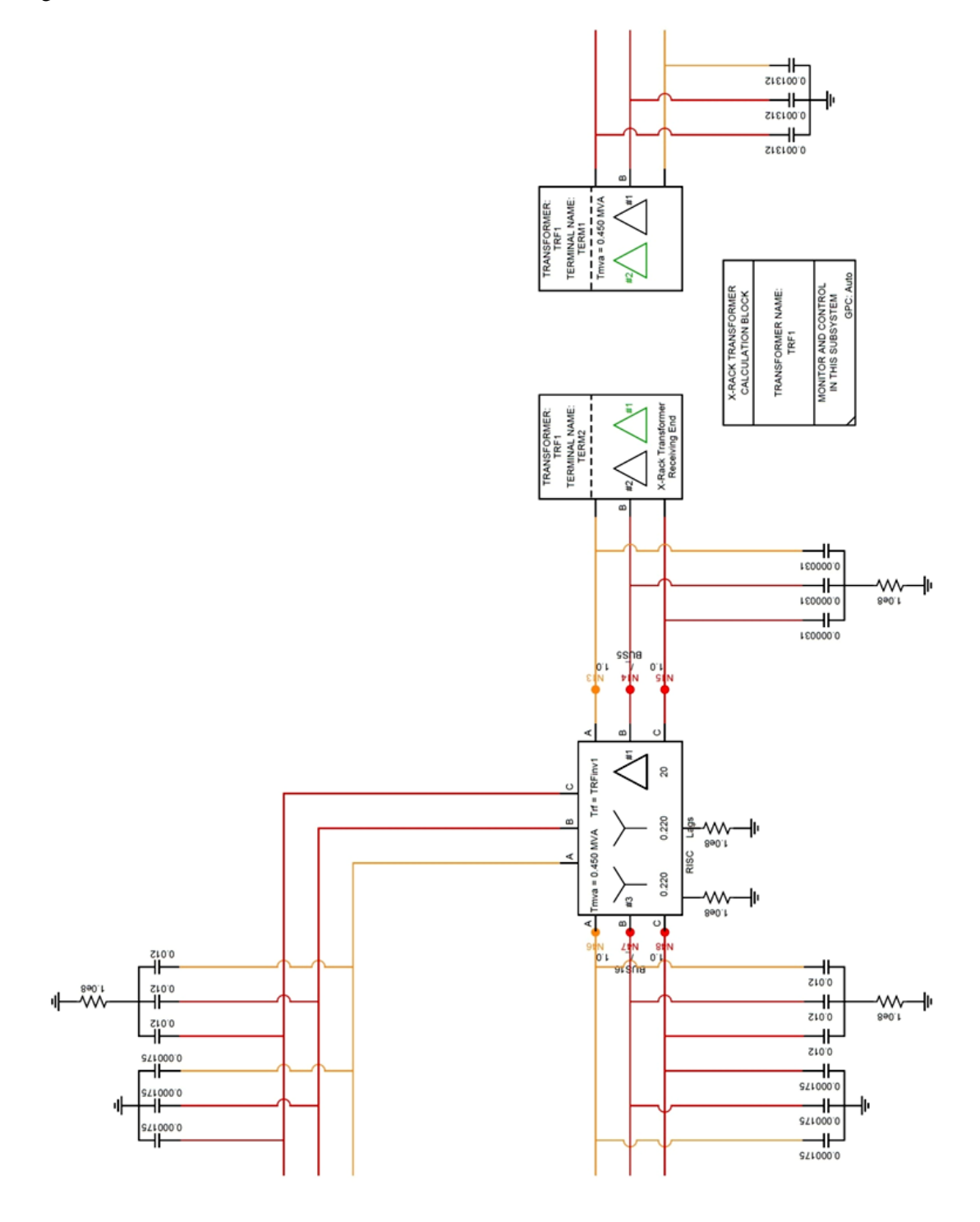

<span id="page-124-0"></span>**Figura 7.3.19 Modello del trasformatore dello Storage in DRAFT**

#### **7.3.5 Regolatori**

Come descritto nel Paragrafo 3.4 e nel Paragrafo 3.5, il controllo dello Storage può essere di due tipologie: un controllo di tipo "PQ" e un controllo di tipo "V".

La scelta di un controllo è basato sul funzionamento dello Storage, se lo Storage funziona collegato a una rete prevalente si utilizzerà un controllo di tipo "PQ", mentre durante il funzionamento in isola, per esempio durante il Black Start, viene utilizzato il controllo di tipo  $\lq\lq V$ "

Entrambi i controlli sono implementati tramite regolatori PI che entreranno in funzione in base al tipo di funzionamento, descritti nel Paragrafo 3.4.

Le costanti  $K_i$  e  $K_p$  sono scelte per garantire ottimi risultati sia come velocità di risposta alle variazioni sia come comportamento a regime.

Per i due regolatori del controllo "PQ" sono state scelte uguali costanti:

$$
\begin{cases}\nK_p = 0, 4 \\
K_i = 1, 2\n\end{cases} (7.17)
$$

Mentre per il regolatore per il controllo di tipo "V" utilizzerà costanti pari a:

$$
\begin{cases}\nK_p = 10 \\
K_i = 130\n\end{cases}
$$
\n(7.18)

Il modello base dei regolatori in DRAFT è riportato in .

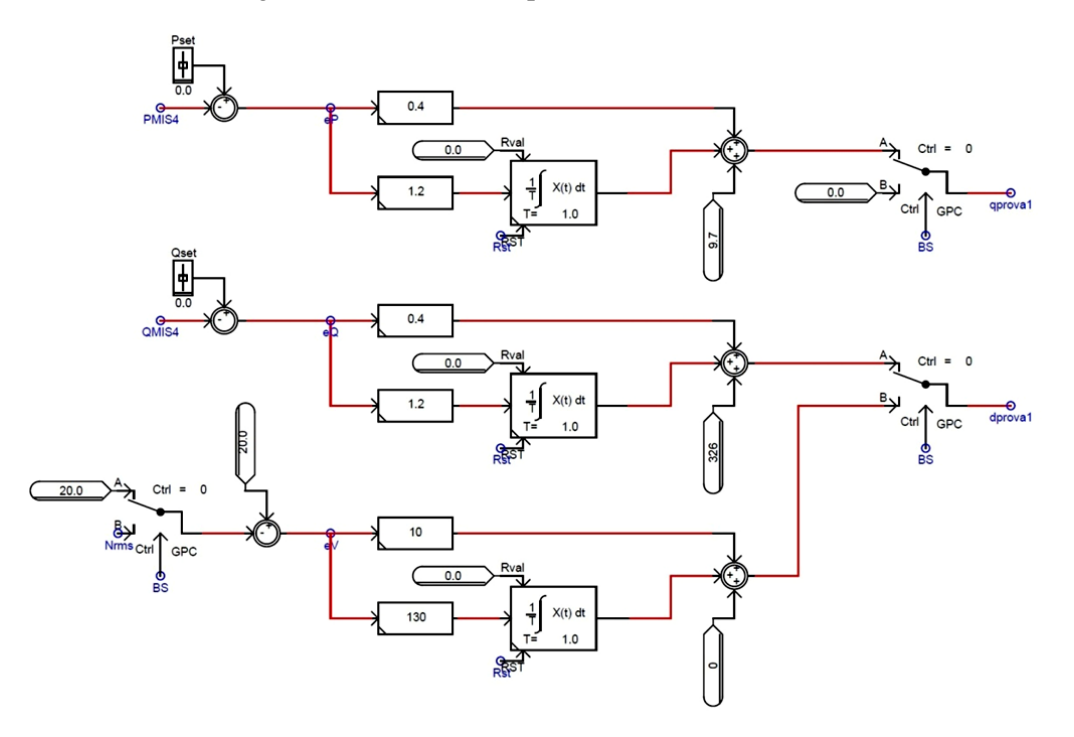

**Figura 7.3.20 Modello dei regolatori per il controllo dello Storage in DRAFT**

Si può notare che sono presenti degli switch per cambiare la tipologia di controllo da "PQ" a "V" al variare della tipologia di funzionamento, nel caso del lavoro di laurea, nell'applicazione del Black Start si passera a un funzionamento in isola quindi si passerà da un controllo di tipo "PQ" a un controllo di tipo "V".

I coefficienti sommati all'uscita dei regolatori sono utilizzati per migliorare la stabilità del sistema portando lo Storage a lavorare in un punto di lavoro stabile al primo avvio.

Nella simulazione sono stati testati diverse modalità di inserzione dello Storage per svolgere l'applicazione di Black Start (descritte nel capitolo successivo), di conseguenza per ogni modalità è stato implementato un diverso regolatore basato su quello precedentemente descritto per riuscire a creare le diverse metodologie. La rappresentazione in DRAFT dei regolatori per le diverse metodologie di inserzione sono riportate in Appendice 3.

#### **7.3.6 Scambio segnali digitali tra RTDS e protezioni**

Nel Capitolo 5 è stato descritto il simulatore utilizzato, l'RTDS, ed è stato accennata la possibilità del collegamento di strumentazione esterna per interagire in tempo reale con la simulatore.

Nelle simulazioni si è quindi pensato di collegare una protezione d'interfaccia alla connessione dello Storage, in modo da poter interagire con la simulazione e valutare la possibilità di scatto della stessa interfaccia in caso di Black Start.

La protezione utilizzata è una protezione d'interfaccia commerciale implementata con un protezione di massima/minima tensione e una di massima/minima frequenza, secondo la norma IEC 50160. La protezione è stata tarata con i parametri riportati in [Tabella 27](#page-126-0).

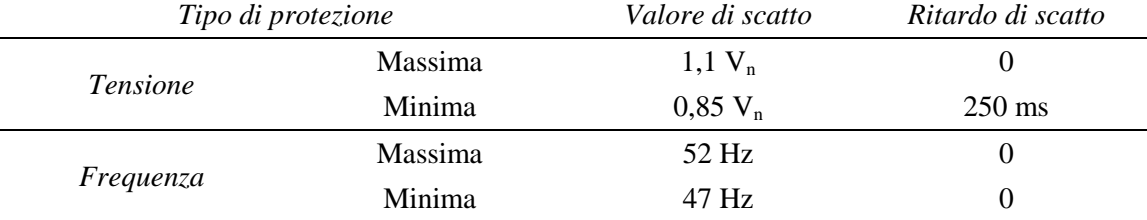

#### **Tabella 27 Parametri protezione d'interfaccia**

<span id="page-126-0"></span>Per il collegamento della protezione sarà quindi necessario estrarre i valori di tensione e corrente all'ingresso dello Storage del simulatore per darli in ingresso agli amplificatori di segnale per simulare l'uscita dei TV a cui è collegata la protezione. La protezione quindi riceverà in tempo reale i valori di tensione e corrente come se fosse collegata alla rete reale.

Dalla protezione usciranno dei segnali digitali che comandano lo scatto degli interruttori, questi quattro segnali di scatto, massima e minima tensione, massima e minima frequenza, è necessario che siano dati in ingresso al nostro simulatore per lo scatto dell'interruttore di protezione.

Per eseguire gli output e input sono implementati in RSCAD dei blocchi rappresentati rispettivamente in [Figura 7.3.21](#page-127-0) e [Figura 7.3.22.](#page-127-1) Per il blocchi di output e stato necessario scalare i valori opportunamente per il guadagno degli amplificatori di segnale (Capitolo 5).

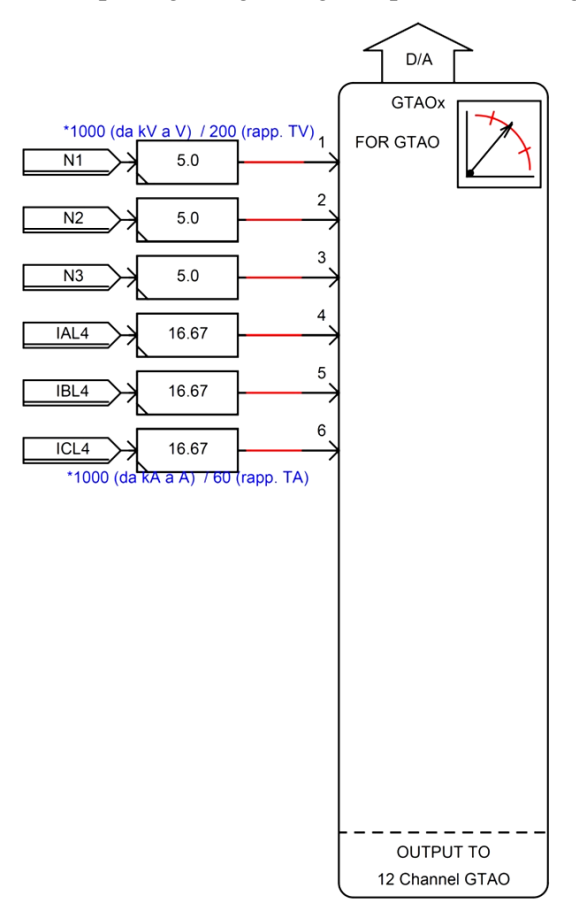

<span id="page-127-0"></span>**Figura 7.3.21 Blocco di output in DRAFT**

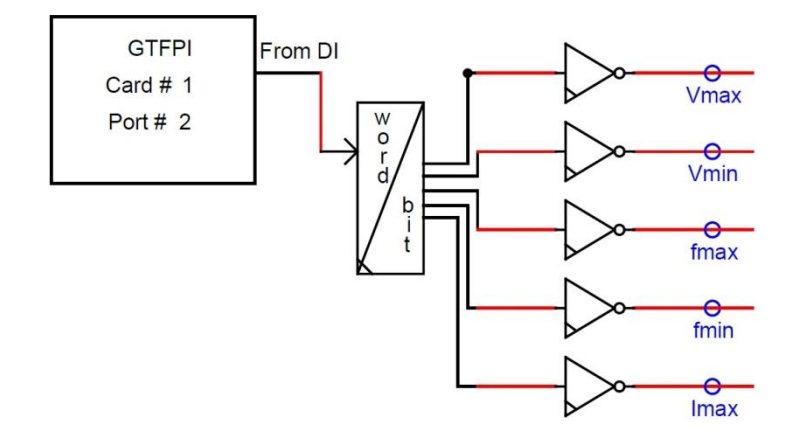

<span id="page-127-1"></span>**Figura 7.3.22 Blocco di input in DRAFT**

# Capitolo 8 Simulazione e risultati

#### **8.1 INTRODUZIONE**

Dopo aver implementato e compilato il modello completo in DRAFT, si passerà all'avvio dell'ambiente RUNTIME per lo svolgimento delle simulazioni.

In RUNTIME è possibile, oltre all'inserimento di interruttori, slider e pulsanti per il comando della simulazione, la creazione di meter e plot per la visualizzazione delle variabili che si vogliono valutare. La sostanziale differenza tra le due modalità di visualizzazione è che attraverso il meter è possibile visualizzare il valore numerico della variabile in tempo reale in modo continuo, mentre attraverso il plot, impostando il valore della finestra di tempo da visualizzare, è possibile stampare un grafico statico della variabile selezionata.

Le simulazioni svolte avranno un inizio comune: la simulazione di black out e la formazione dell'isola attraverso l'apertura di un "Three-Phase Breaker" che separerà l'isola dalla connessione alla rete alimentata. Ipotesi iniziale di ogni simulazione è la carica completa dell'accumulatore.

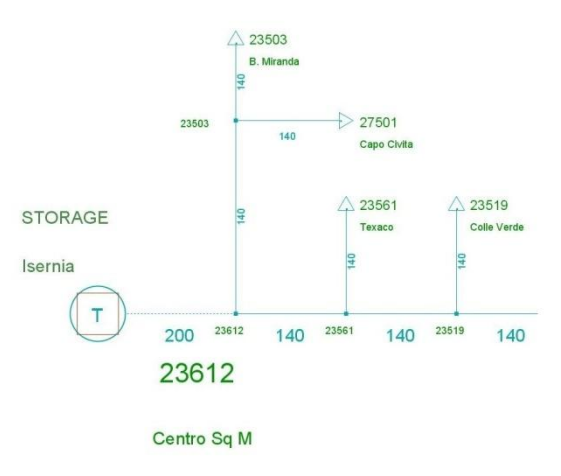

**Figura 8.1.1 Isola alimentata dallo Storage**

Dopo un tempo di attesa si avvierà l'applicazione di Black Start seguendo modalità diverse, presentate nel paragrafo successivo.

## **8.2 MODALITÀ DI SIMULAZIONE**

l

Per l'analisi del Black Start si sono svolte diverse tipologie di simulazione per la valutazione di aspetti diversi:

- A. Valutazione della miglior metodologia di inserzione dello Storage per l'avvio del Black Start
- B. Valutazione dell'efficienza dell'applicazione del Black Start tramite Storage elettrochimico, quindi valutazione della durata di funzionamento in isola.
- C. Valutazione di scatto della protezione di interfaccia in caso di Black Start
- D. Valutazione degli effetti in caso di guasto trifase in bassa tensione in cabina secondaria

Per ogni tipologia di aspetto valutato si sono svolte diverse simulazioni, di seguito è riportato l'elenco delle simulazioni svolte:

- Tipologia A [Modalità chiusura interruttore MT su 22 KV](#page-130-0) (Paragrafo [8.3\)](#page-130-0)
- Tipologia A [Modalità inserzione a rampa di 4 secondi](#page-134-0) (Paragrafo [8.4\)](#page-134-0)
- Tipologia A [Modalità inserzione a rampa di 1 secondo](#page-138-0) (Paragraf[o 8.5\)](#page-138-0)
- Tipologia A Modalità inserzione [a rampa di 0,5 secondi](#page-142-0) (Paragraf[o 8.6\)](#page-142-0)
- Tipologia A [Modalità inserzione a rampa di 0,1 secondi](#page-146-0) (Paragraf[o 8.7\)](#page-146-0)
- **Tipologia A** [Modalità "morbida" con step di tensione del 0%](#page-150-0) (Paragrafo [8.8\)](#page-150-0)
- Tipologia A [Modalità "morbida" con step di tensione del 50%](#page-156-0) (Paragraf[o 8.9\)](#page-156-0)
- Tipologia A [Modalità "morbida" con step di tensione del 80%](#page-162-0) (Paragraf[o 8.10\)](#page-162-0)
- Tipologia A [Modalità "morbida" con step di tensione del 100%](#page-168-0) (Paragrafo [8.11\)](#page-168-0)
- Tipologia B [Valutazione durata dello Storage elettrochimico](#page-174-0) (Paragrafo [8.12\)](#page-174-0)
- Tipologia C [Valutazione scatto della protezione d'interfaccia](#page-179-0) (Paragrafo [8.13\)](#page-179-0)
- **Tipologia D** [Valutazione effetti del guasto in](#page-184-0) (Paragraf[o 8.14\)](#page-184-0)

Per ogni simulazione si descriverà il metodo di inserzione dello Storage, le caratteristiche della simulazione e verranno presentati i grafici delle variabili di maggior importanza relativi alla singola simulazione, i restanti grafici verranno presentati successivamente in Appendice 4.

I grafici proposti hanno nel titolo la descrizione della variabile considerata, corrente, tensione o variabile di comando, e il nodo in cui è stata misurata. Per quanto riguarda le grandezze RMS, l'indicazione della sezione di impianto nella quale tali grandezze sono calcolate, è indicata nel titolo del relativo grafico. Inoltre le correnti sono da considerarsi con convenzione degli utilizzatori per le cabine secondarie e dei generatori per lo Storage<sup>10</sup> e per la batteria sul DC-BUS.

<sup>&</sup>lt;sup>10</sup> Per corrente di Storage si intende la sommatoria delle correnti uscenti dai due trasformatori.

## <span id="page-130-0"></span>**8.3 TIPOLOGIA A – MODALITÀ CHIUSURA INTERRUTTORE MT SU 22 KV**

La modalità di inserzione denominata "piena" consiste nella chiusura dell'interruttore di media dello Storage dopo averlo portato a vuoto a una tensione di 22 kV, poiché alla chiusura dell'interruttore sarà presente una caduta di tensione dovuta all'inserzione del carico e alla risposta non immediata dei regolatori, caratteristica intrinseca dell'inverter. Questa fase viene denominata energizzazione dello Storage.

Alla chiusura dell'interruttore di media viene attivato il regolatore di tipo "V", per mantenere la tensione a 20 kV, cioè alla tensione nominale.

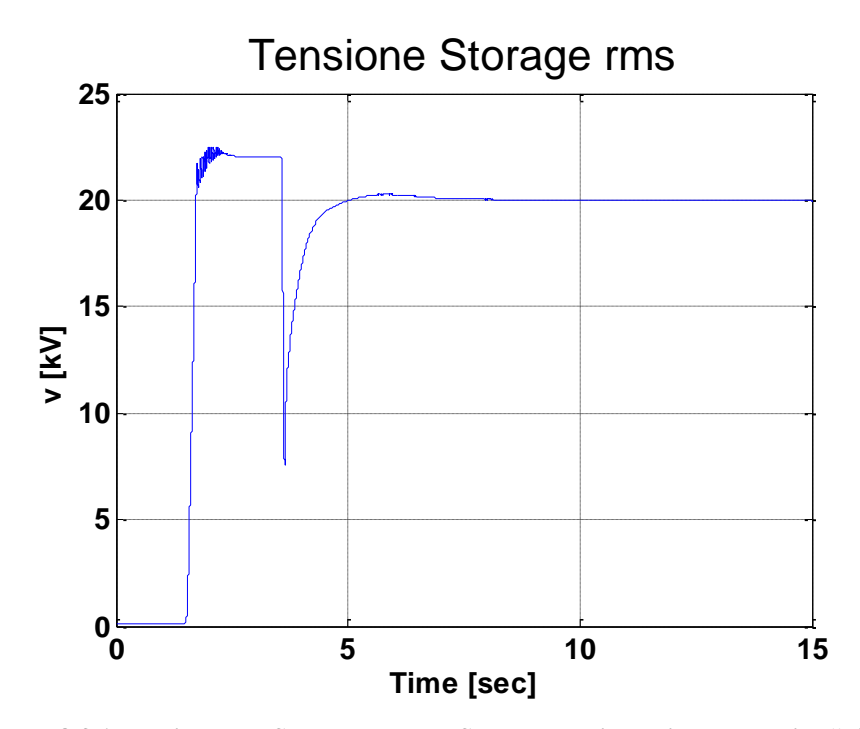

<span id="page-130-1"></span>**Figura 8.3.1 Tensione RMS del nodo dello Storage con inserzione modalità "piena"**

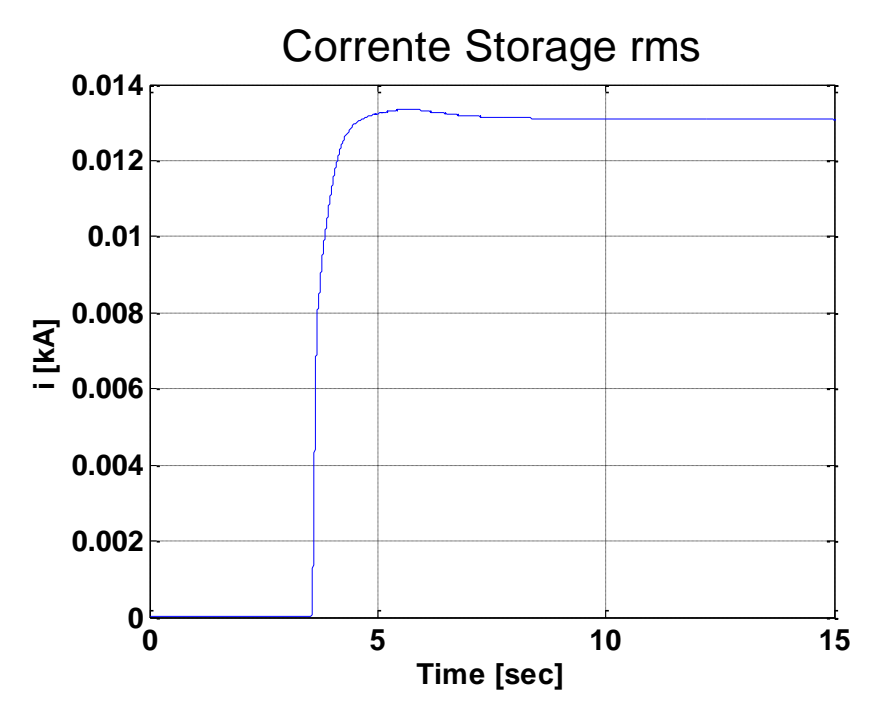

**Figura 8.3.2 Corrente RMS erogata dallo Storage con inserzione modalità "piena"**

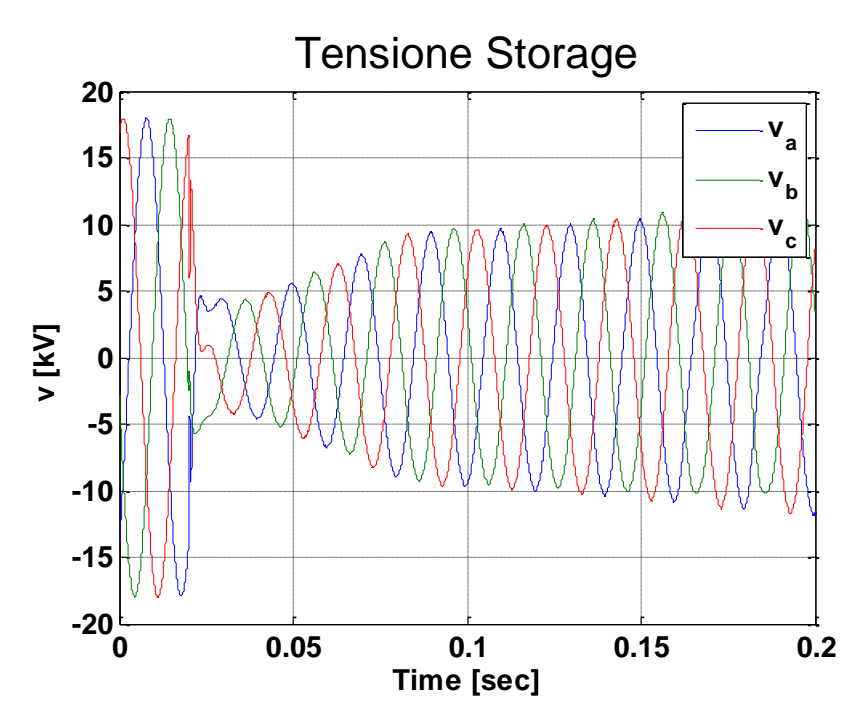

**Figura 8.3.3 Tensione del nodo dello Storage con inserzione modalità "piena"**

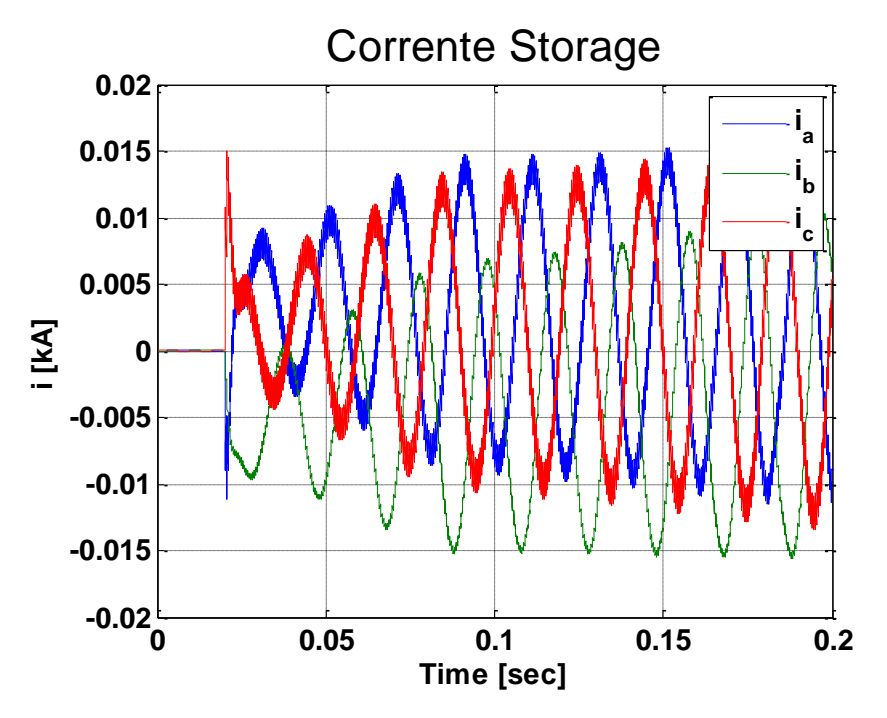

<span id="page-132-0"></span>**Figura 8.3.4 Corrente erogata dallo Storage con inserzione modalità "piena"**

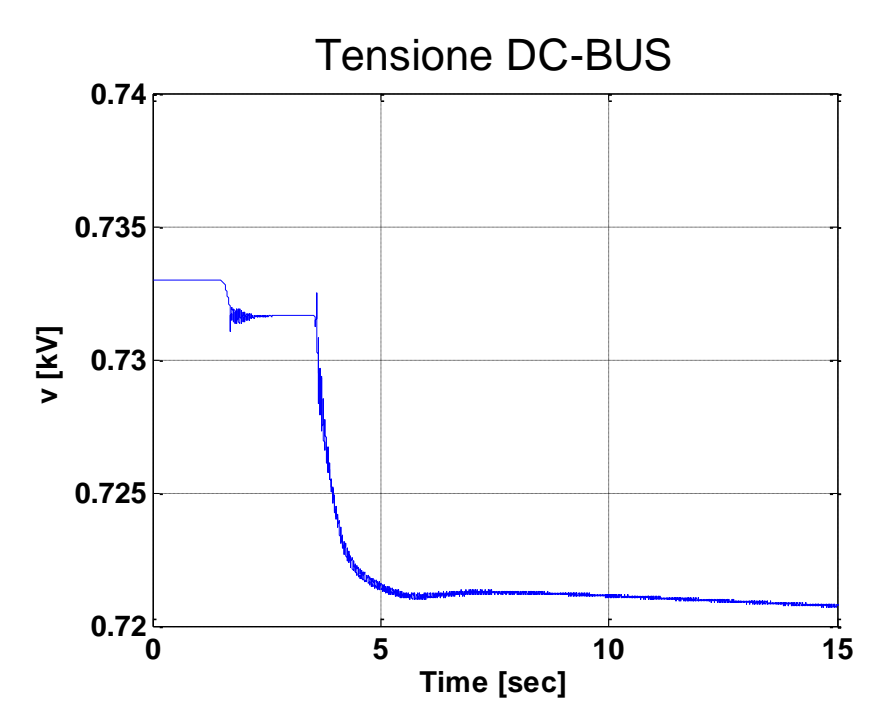

<span id="page-132-1"></span>**Figura 8.3.5 Tensione sul DC-BUS con inserzione modalità "piena"**

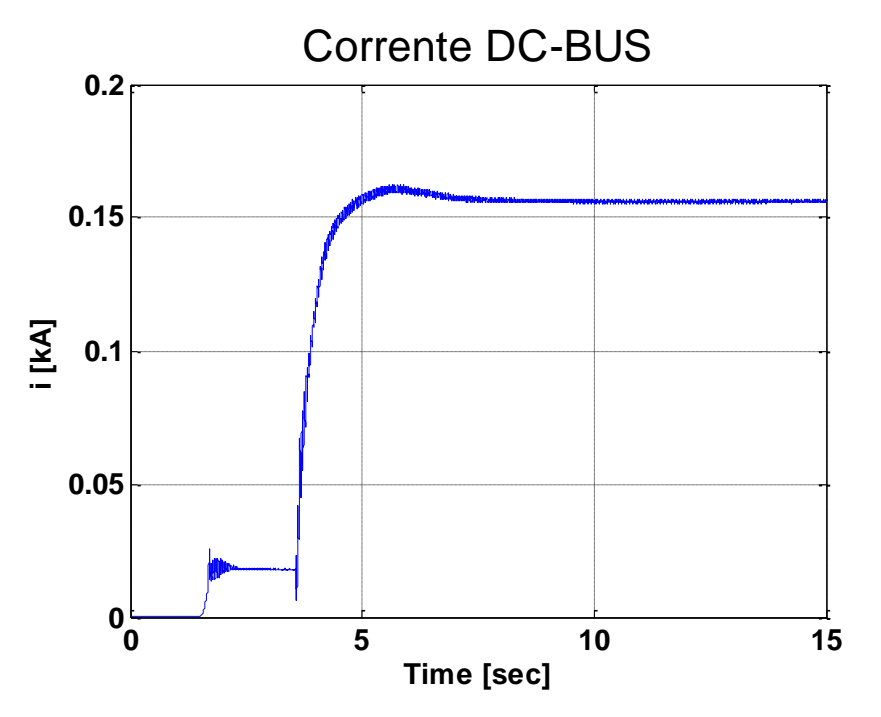

<span id="page-133-0"></span>**Figura 8.3.6 Corrente sul DC-BUS con inserzione modalità "piena"**

I grafici con finestra a 15 secondi e a 0,2 secondi hanno istanti di trigger differenti, i grafici a 15 secondi vengono aggiornati all'istante di energizzazione dello Storage con un pre-trigger del 10%, mentre quelli a 0,2 secondi all'istante di chiusura dell'interruttore di MT con un pretrigger sempre del 10%.

Dal grafico di [Figura 8.3.1](#page-130-1) si nota una caduta di tensione di 14 kV all'istante di chiusura del'interruttore. I regolatori riportano la tensione al valore nominale in circa 1,5 secondi. Questa caratteristica non ammette l'utilizzo di questa metodologia di inserzione in caso di presenza di carichi sensibili a variazioni di tensione.

Le correnti erogate dallo Storage [\(Figura 8.3.4\)](#page-132-0) non sono influenzate da sovra elongazioni di entità significativa, in quanto è presente la caduta di tensione sopra enunciata dell'inverter; inoltre il carico è di valore non elevato.

Sul DC-BUS si può notare la presenza di tre periodi della simulazione [\(Figura 8.3.5](#page-132-1) e [Figura](#page-133-0)  [8.3.6\)](#page-133-0):

- Il periodo iniziale dove lo Storage è spento con corrente nulla e tensione massima della batteria a vuoto.
- Un secondo periodo dove lo Storage si trova nella fase di energizzazione e sul DC-BUS è presente una piccola corrente dovuto alle perdite a vuoto di inverter e del trasformatore con una minima caduta di tensione.
- Il periodo dopo la chiusura dell'interruttore lo Storage lavora a pieno carico. La corrente sul DC-BUS presente in questa fase non è la corrente nominale in quanto il carico è minore rispetto al valore di potenza nominale dello Storage. Questo accade anche per la corrente erogata dallo Storage.

## <span id="page-134-0"></span>**8.4 TIPOLOGIA A – MODALITÀ INSERZIONE A RAMPA DI 4 SECONDI**

La modalità di inserzione a rampa permette di inserire lo Storage con una tensione che aumenterà gradualmente da zero alla tensione nominale, cioè 20 kV.

Si utilizzeranno rampe di pendenza diversa per valutare la rampa più rapida senza la presenza di fenomeni problematici, per esempio le correnti di inrush.

La prima rampa utilizzata avrà una durata di 4 secondi.

Quando la tensione raggiungerà quella nominale viene attivato il regolatore di tipo "V", al fine di mantenerla costante.

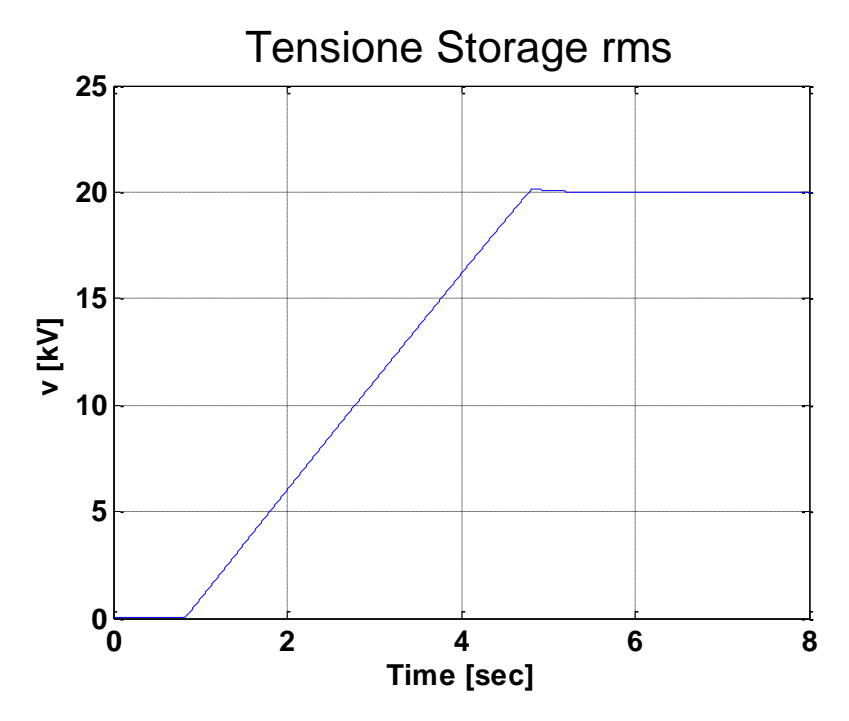

<span id="page-134-1"></span>**Figura 8.4.1 Tensione RMS del nodo dello Storage con rampa a 4 sec**

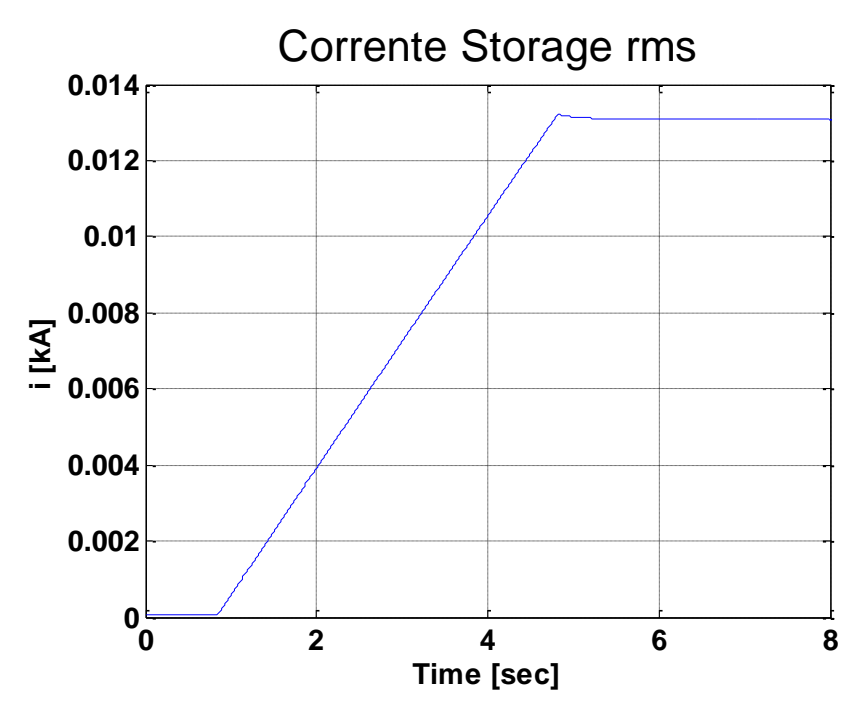

**Figura 8.4.2 Corrente RMS erogata dallo Storage con rampa a 4 sec**

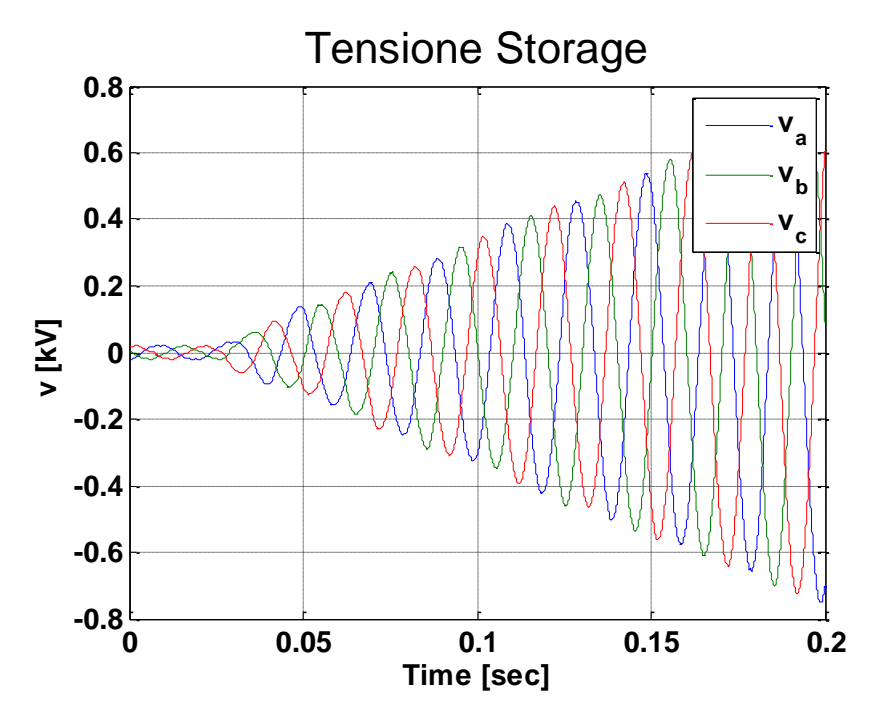

<span id="page-135-0"></span>**Figura 8.4.3 Tensione del nodo dello Storage con rampa a 4 sec**

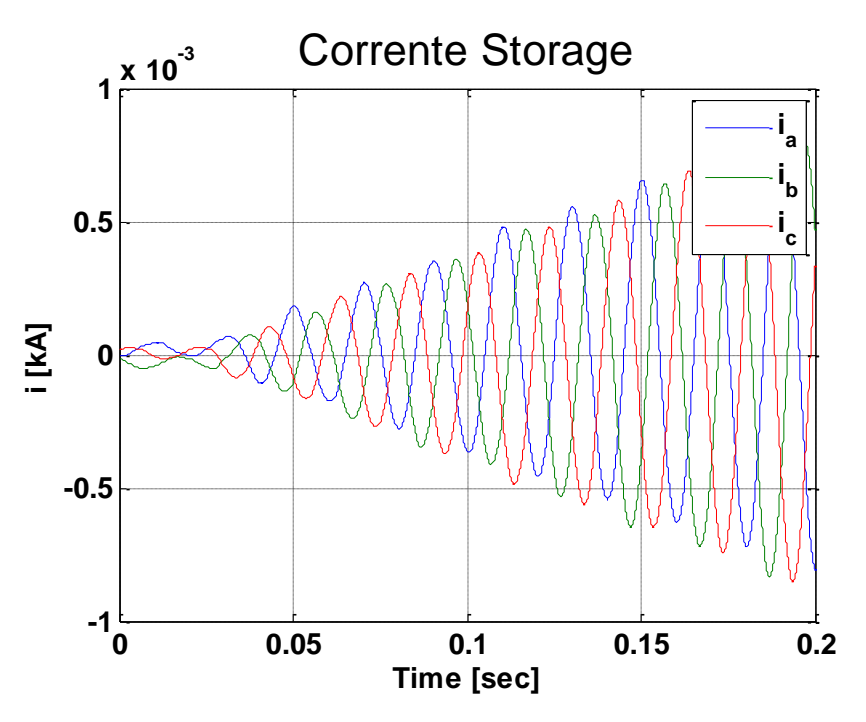

<span id="page-136-0"></span>**Figura 8.4.4 Corrente erogata dallo Storage con rampa a 4 sec**

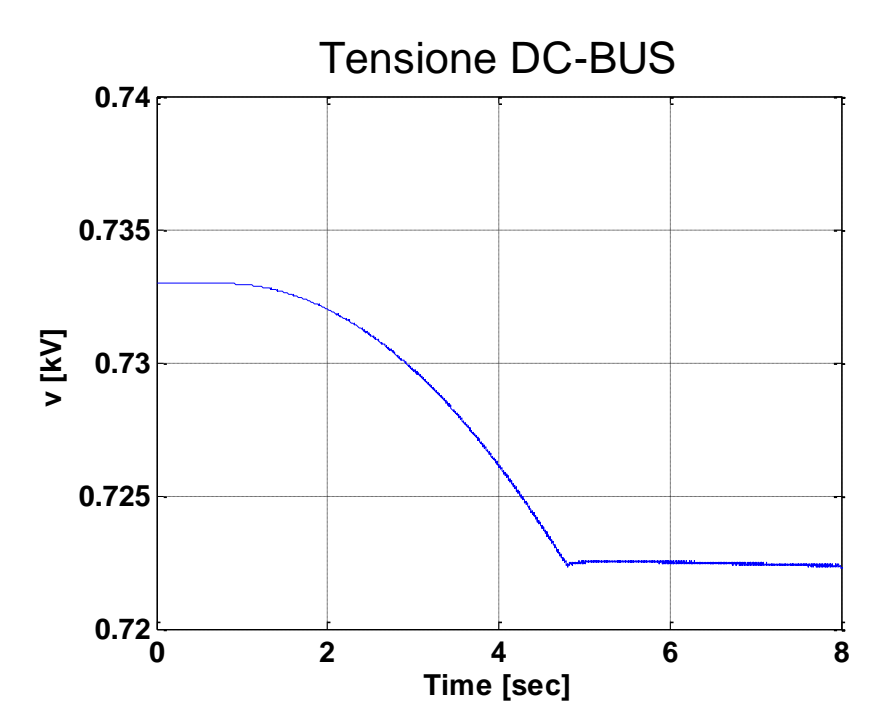

<span id="page-136-1"></span>**Figura 8.4.5 Tensione sul DC-BUS con rampa a 4 sec**

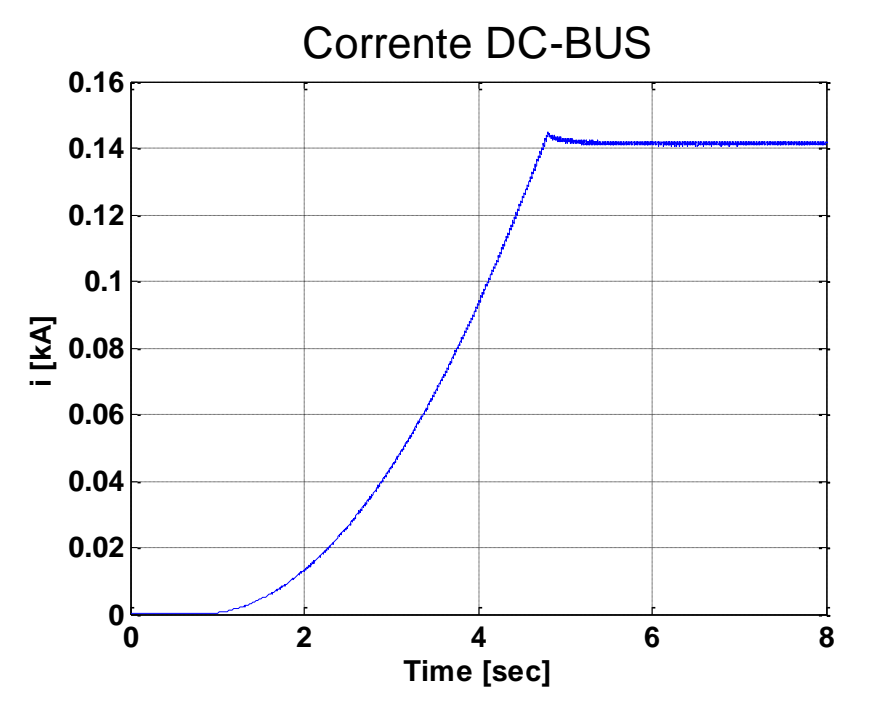

<span id="page-137-0"></span>**Figura 8.4.6 Corrente sul DC-BUS con rampa a 4 sec**

I grafici vengono aggiornati all'istante di inizio della rampa con un pre-trigger del 10 % della finestra di tempo relativa.

La [Figura 8.4.1](#page-134-1) mostra la tensione presente alla connessione dello Storage, la quale aumenta linearmente con una rampa di durata di 4 secondi. La stessa caratteristica si avrà con la corrente erogata [\(Figura 8.4.4\)](#page-136-0).

Le forme d'onda di corrente e tensione all'istante di partenza della rampa, rispettivamente riportate in [Figura 8.4.3](#page-135-0) e in [Figura 8.4.4,](#page-136-0) non presentano effetti di corrente di inrush.

Le grandezza presenti sul DC-BUS, tensione e corrente, diminuiscono (tensione [Figura](#page-136-1)  [8.4.5\)](#page-136-1) e aumentano (corrente [Figura 8.4.6\)](#page-137-0) seguendo una caratteristica esponenziale, dovuta al tipo di inserzione a rampa, fino a raggiungere il valore di pieno carico.

La rampa di 4 secondi risulta però non è adatta all'inserzione di Black Start in quanto i carichi si vedranno alimentati con una tensione crescente, la quale raggiunge la zona nominale (±10% Vn) in un tempo troppo lungo. È possibile che i carichi possano risentire problemi a causa della tensione ridotta, provocando il danneggiamento degli stessi.

Nelle simulazioni successive verranno ridotte le durate della rampa, al fine di evitare problemi di questa tipologia.

# <span id="page-138-0"></span>**8.5 TIPOLOGIA A – MODALITÀ INSERZIONE A RAMPA DI 1 SECONDO**

La modalità di inserzione di questa simulazione utilizzerà una rampa come descritto nel Paragrafo [8.4.](#page-134-0)

La durata della rampa è ridotta a 1 secondo.

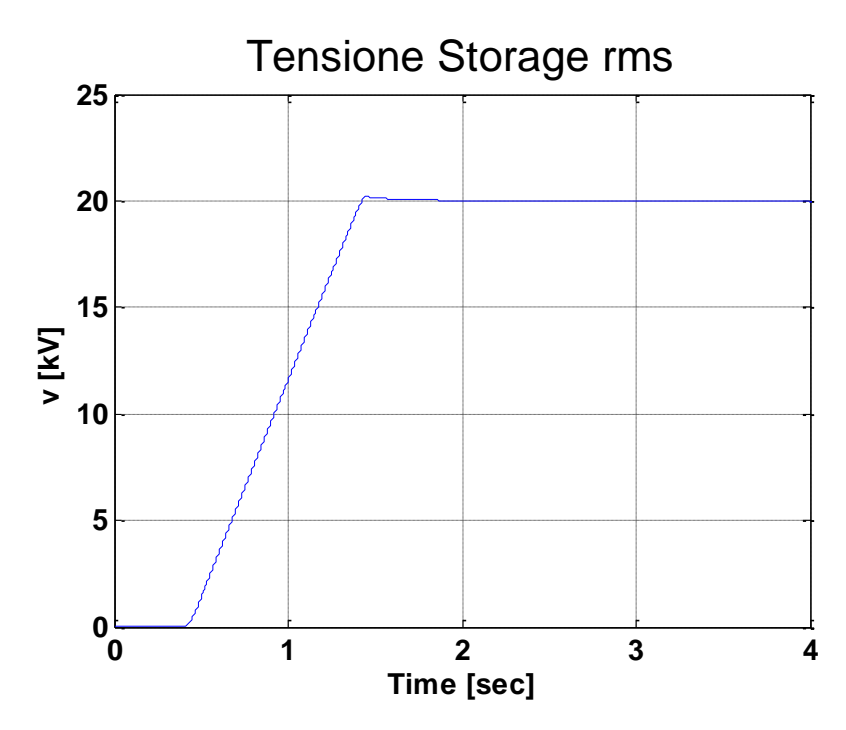

**Figura 8.5.1 Tensione RMS del nodo dello Storage con rampa a 1 sec**

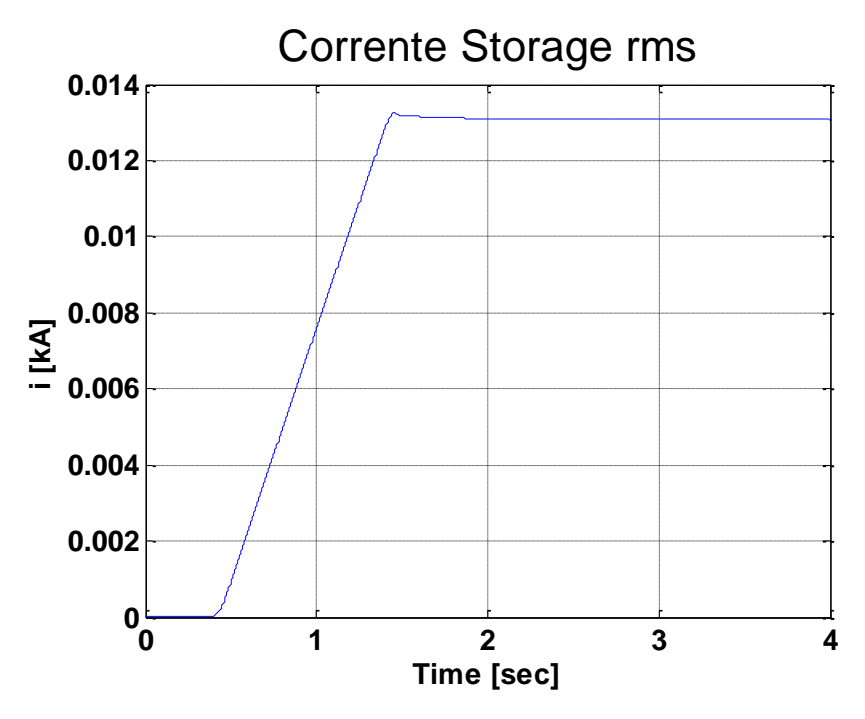

**Figura 8.5.2 Corrente RMS erogata dallo Storage con rampa a 1 sec**

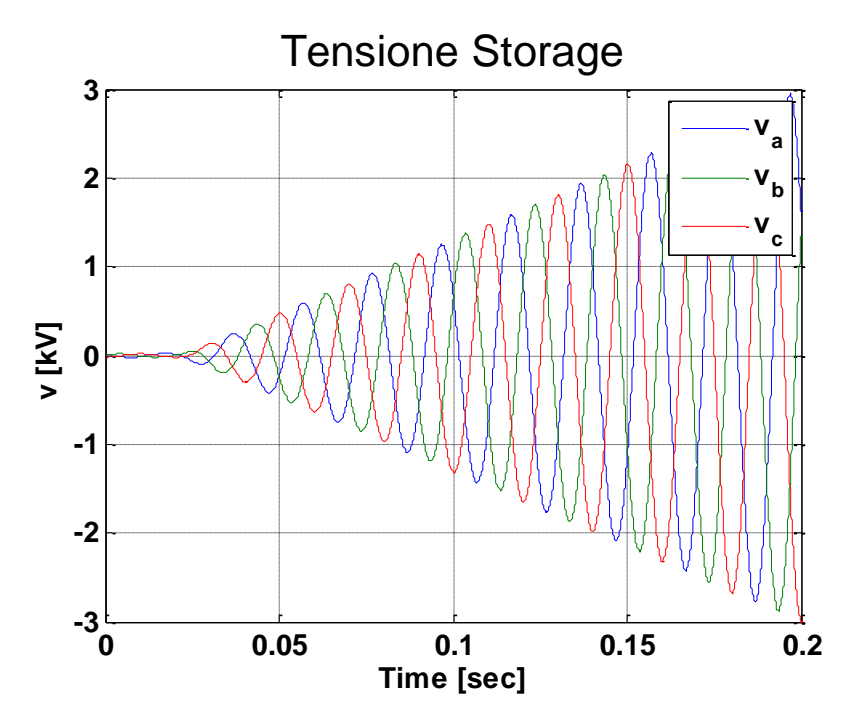

**Figura 8.5.3 Tensione del nodo dello Storage con rampa a 1 sec**

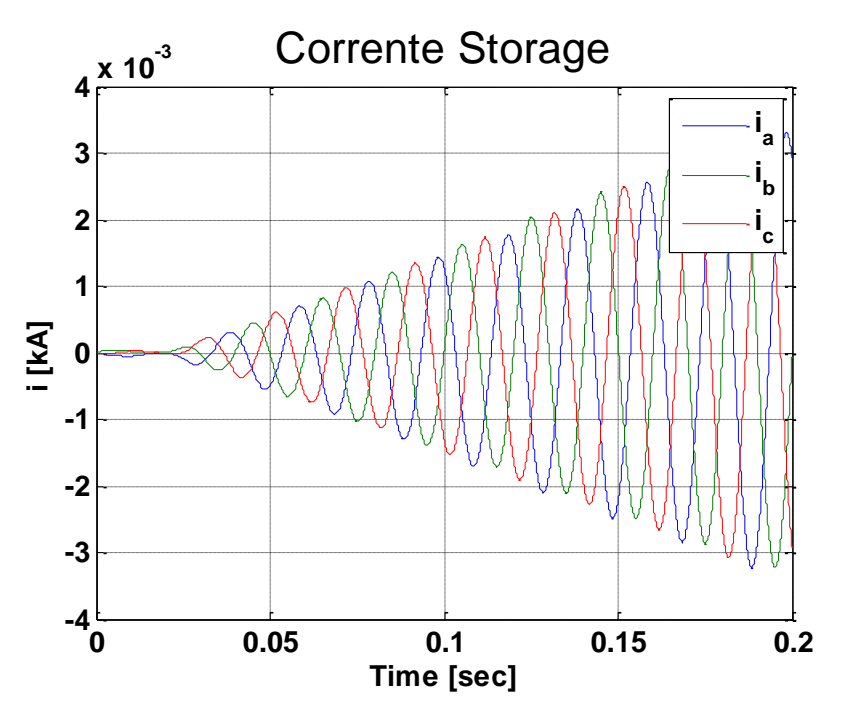

**Figura 8.5.4 Corrente erogata dallo Storage con rampa a 1 sec**

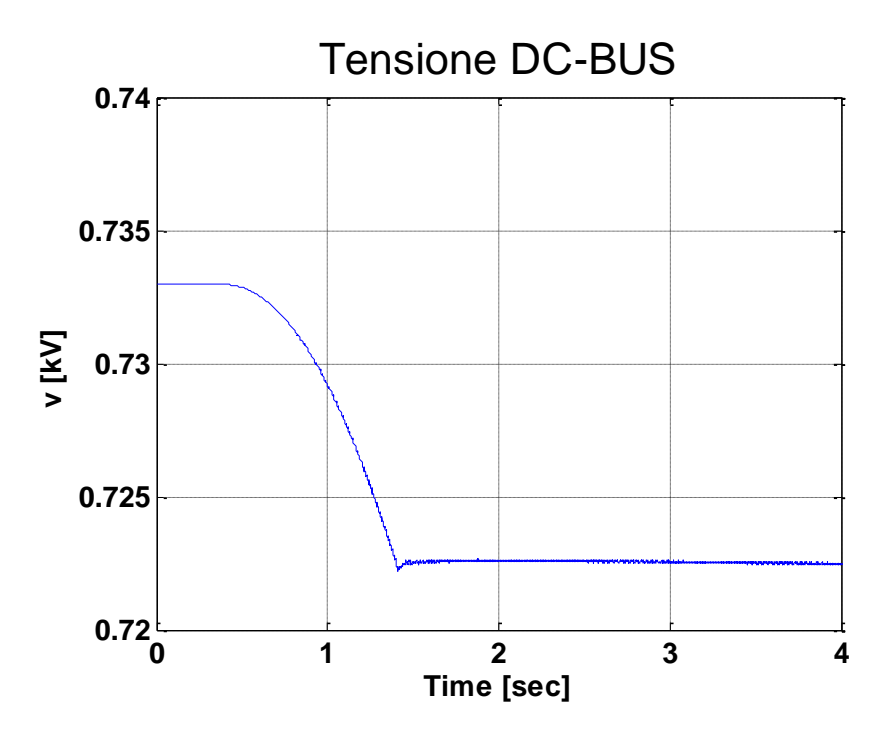

**Figura 8.5.5 Tensione sul DC-BUS con rampa a 1 sec**

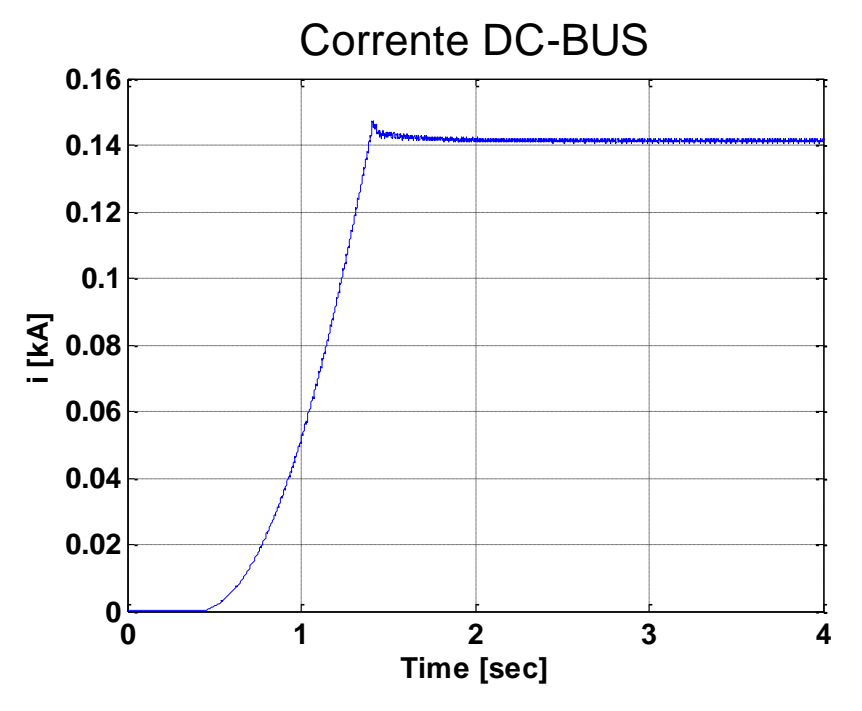

**Figura 8.5.6 Corrente sul DC-BUS con rampa a 1 sec**

I grafici vengono aggiornati all'istante di inizio della rampa con un pre-trigger del 10 % della finestra di tempo relativa.

Non sono presenti variazioni sulle considerazioni di andamento e forma d'onda delle grandezze valutate rispetto al caso con rampa di durata di 4 secondi, descritta nel Paragrafo [8.4.](#page-134-0)

La riduzione della durata della rampa permette di migliorare la criticità dell'alimentazione dei carichi a tensione ridotta, riducendone il tempo di applicazione, mantenendo però l'assenza di altri fenomeni problematici, quali le correnti di inrush.

# <span id="page-142-0"></span>**8.6 TIPOLOGIA A – MODALITÀ INSERZIONE A RAMPA DI 0,5 SECONDI**

La modalità di inserzione di questa simulazione utilizzerà una rampa come descritto nel Paragrafo [8.4.](#page-134-0)

La durata della rampa è ridotta a 0,5 secondi.

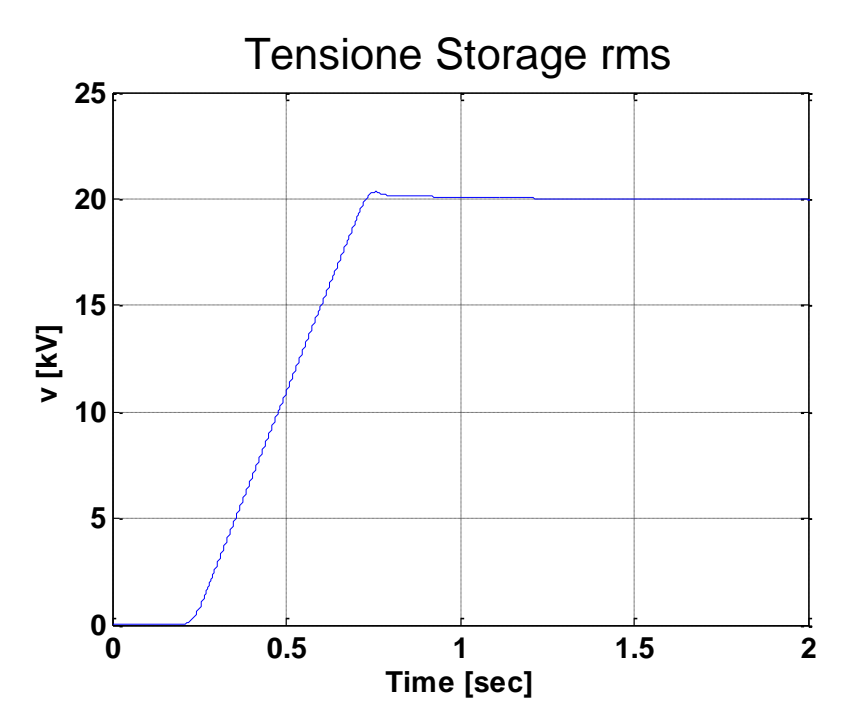

**Figura 8.6.1 Tensione RMS del nodo dello Storage con rampa a 0,5 sec**

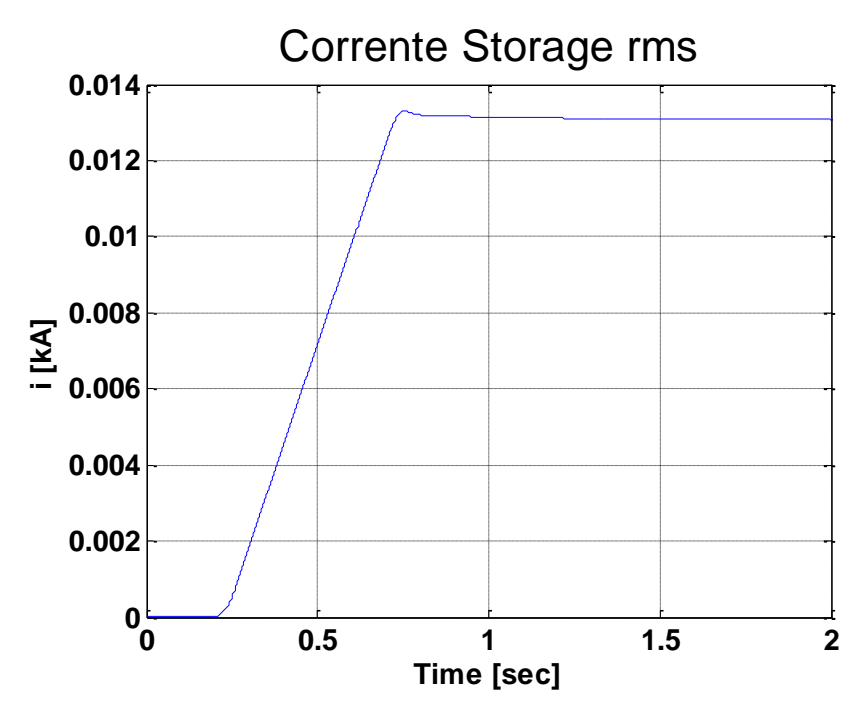

**Figura 8.6.2 Corrente RMS erogata dallo Storage con rampa a 0,5 sec**

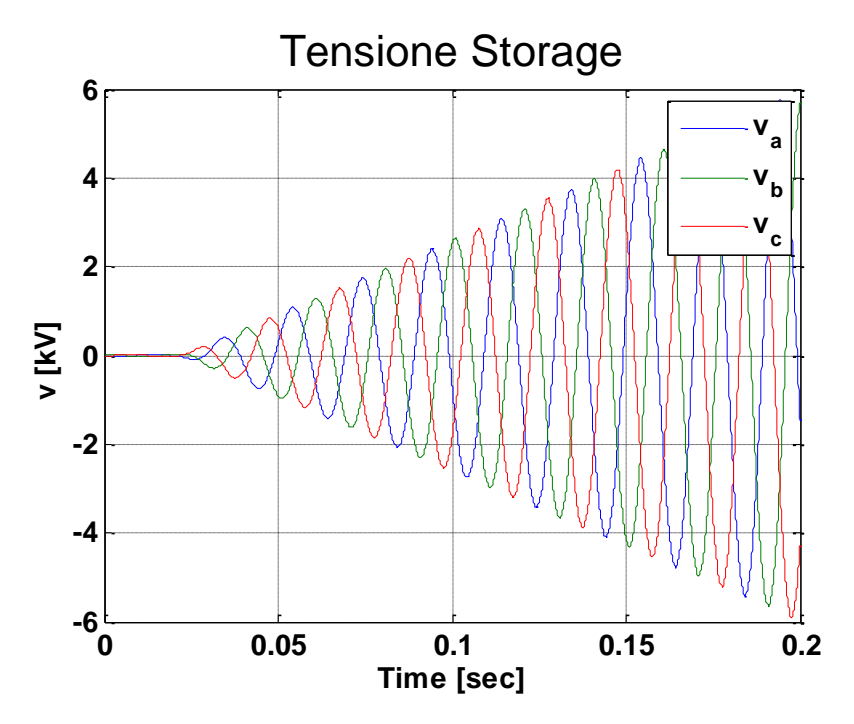

**Figura 8.6.3 Tensione del nodo dello Storage con rampa a 0,5 sec**
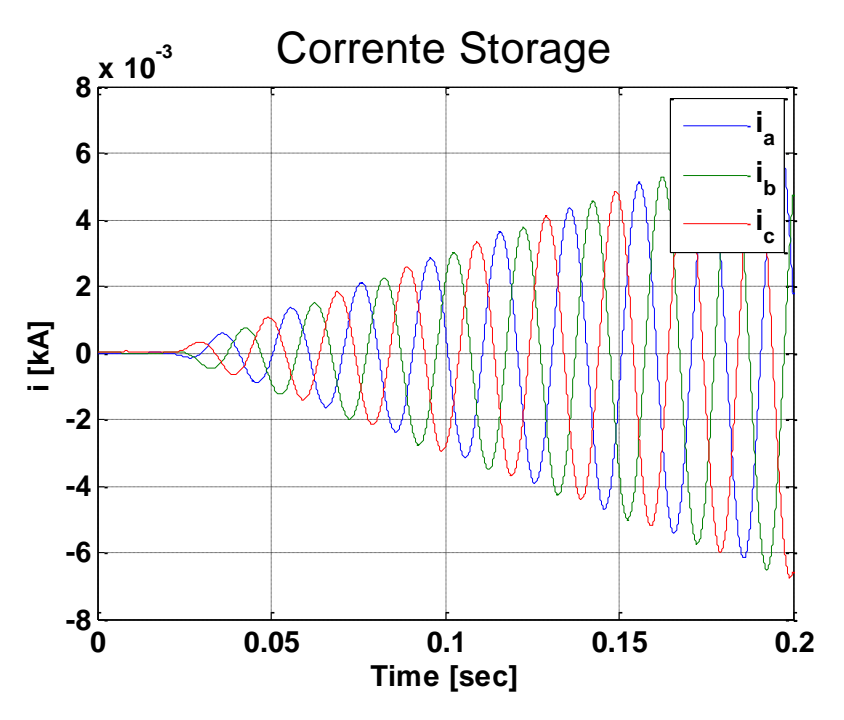

**Figura 8.6.4 Corrente erogata dallo Storage con rampa a 0,5 sec**

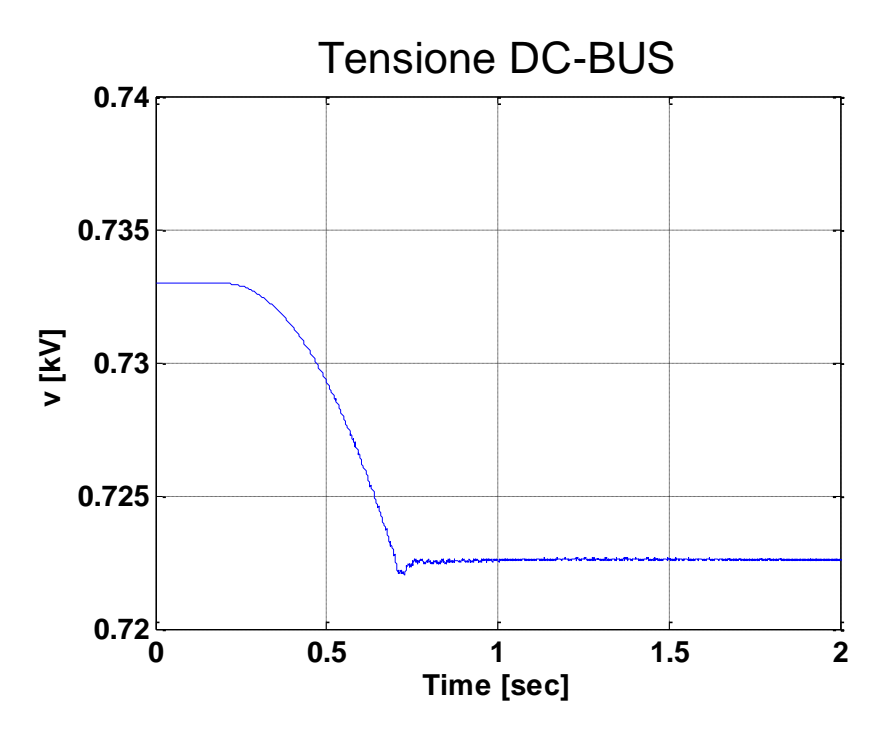

**Figura 8.6.5 Tensione sul DC-BUS con rampa a 0,5 sec**

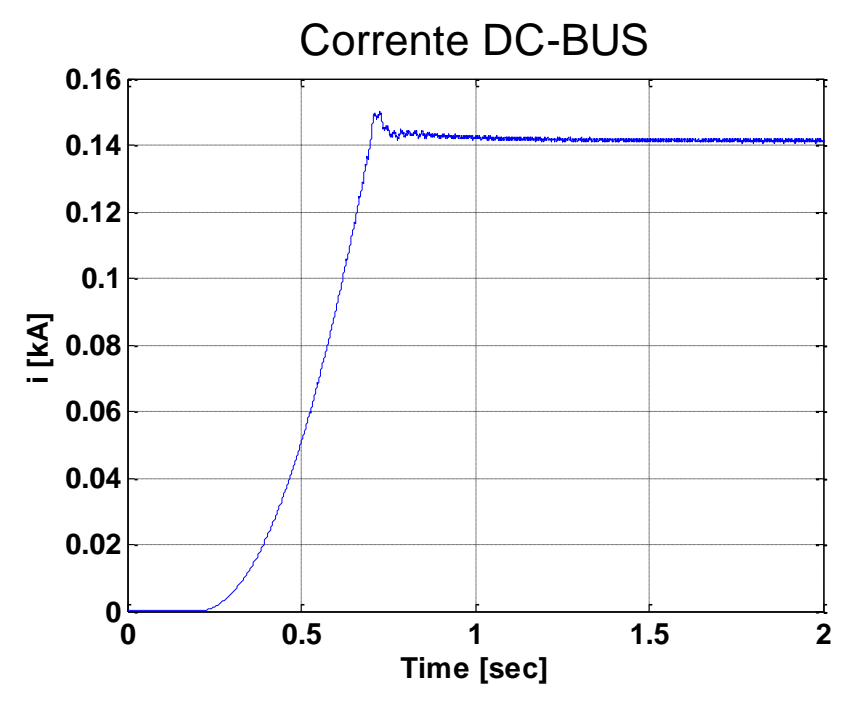

**Figura 8.6.6 Corrente sul DC-BUS con rampa a 0,5 sec**

I grafici vengono aggiornati all'istante di inizio della rampa con un pre-trigger del 10 % della finestra di tempo relativa.

Anche con l'utilizzo di una rampa di 0,5 secondi, non sono presenti variazioni sulle considerazioni di andamento e forma d'onda delle grandezze valutate rispetto al caso con rampa di durata di 4 secondi, descritta nel Paragrafo [8.4.](#page-134-0)

La riduzione della durata della rampa permette di migliorare ulteriormente la criticità dell'alimentazione dei carichi a tensione ridotta, riducendone il tempo di applicazione, mantenendo però l'assenza di altri fenomeni problematici, quali le correnti di inrush.

### **8.7 TIPOLOGIA A – MODALITÀ INSERZIONE A RAMPA DI 0,1 SECONDI**

La modalità di inserzione di questa simulazione utilizzerà una rampa come descritto nel Paragrafo [8.4.](#page-134-0)

La durata della rampa è ridotta a 0,1 secondi.

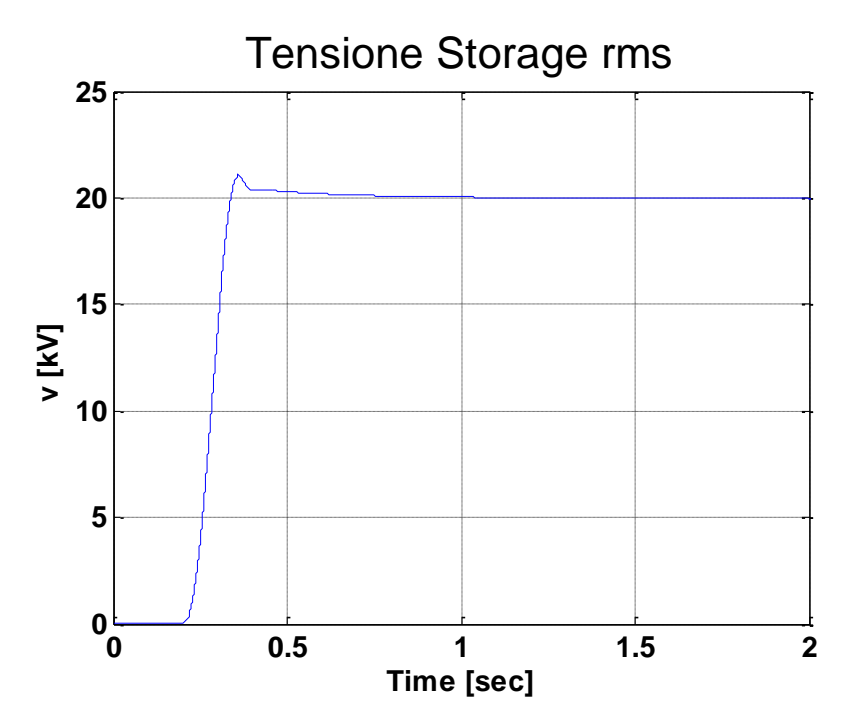

<span id="page-146-0"></span>**Figura 8.7.1 Tensione RMS del nodo dello Storage con rampa a 0,1 sec**

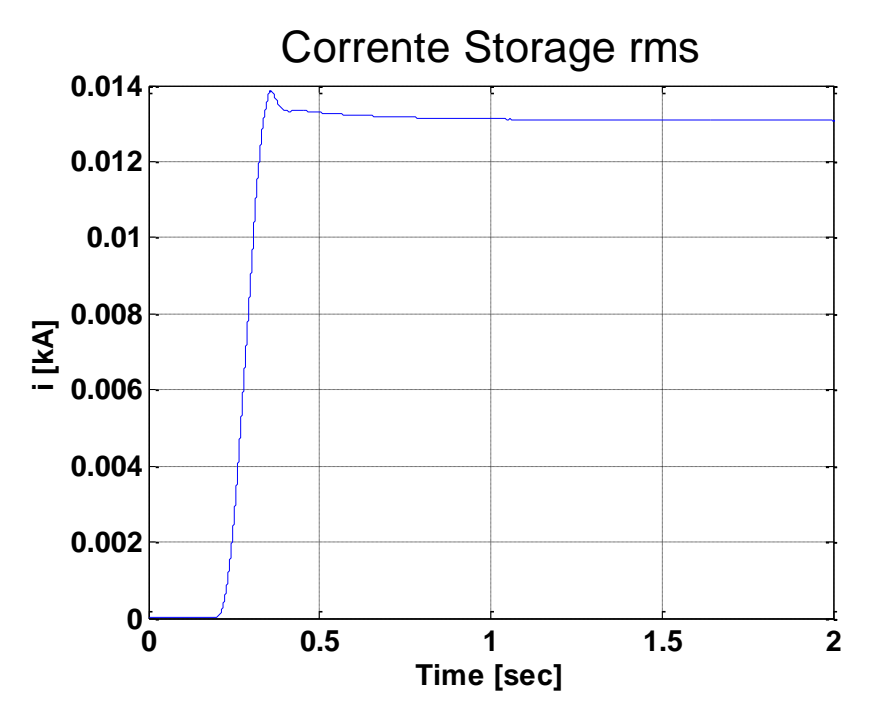

<span id="page-147-0"></span>**Figura 8.7.2 Corrente RMS erogata dallo Storage con rampa a 0,1 sec**

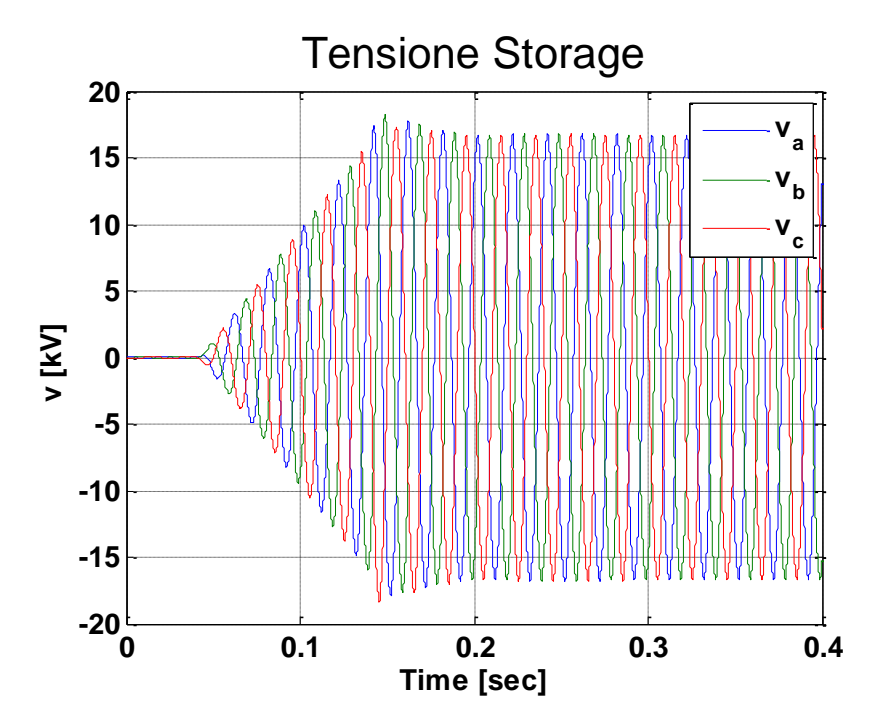

**Figura 8.7.3 Tensione del nodo dello Storage con rampa a 0,1 sec**

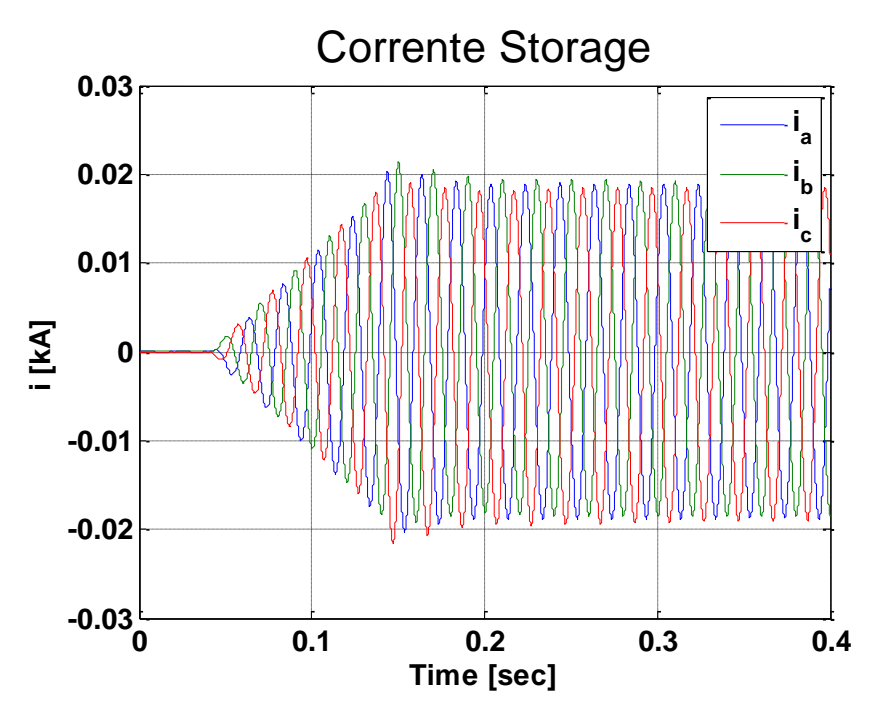

**Figura 8.7.4 Corrente erogata dallo Storage con rampa a 0,1 sec**

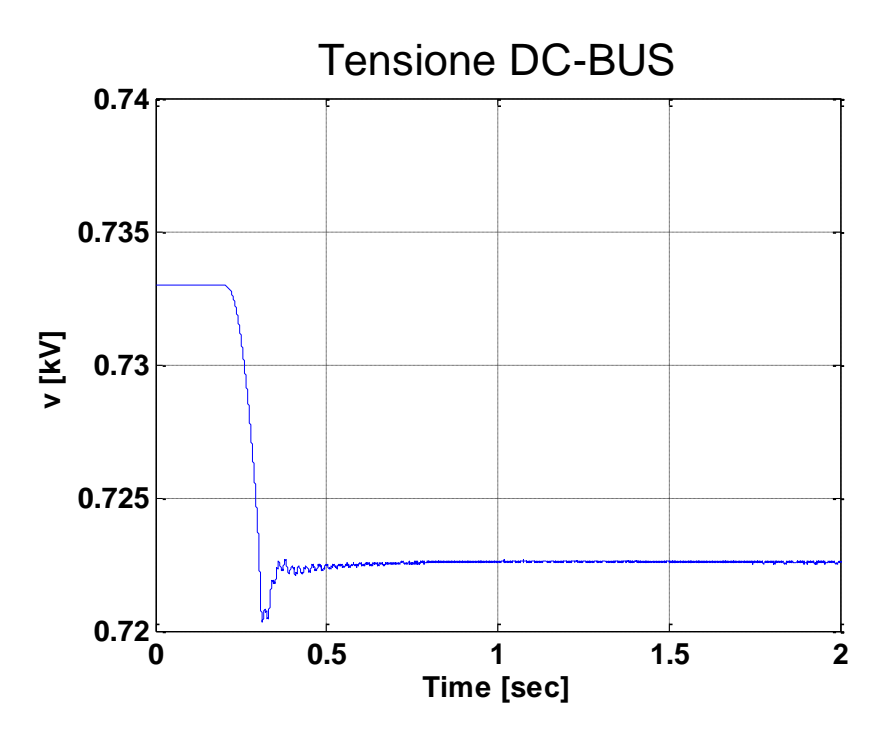

**Figura 8.7.5 Tensione sul DC-BUS con rampa a 0,1 sec**

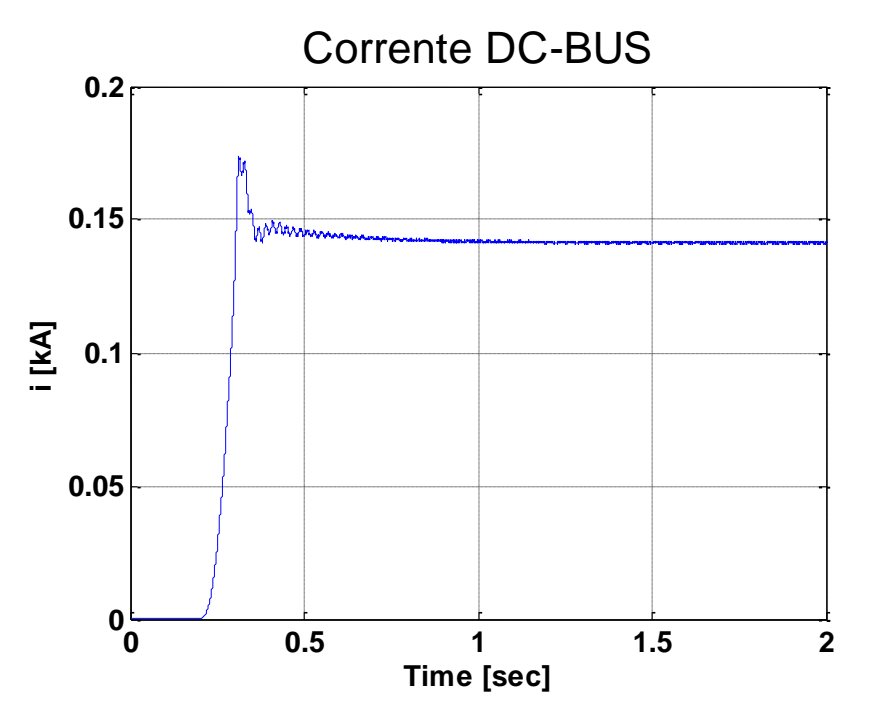

**Figura 8.7.6 Corrente sul DC-BUS con rampa a 0,1 sec**

I grafici vengono aggiornati all'istante di inizio della rampa con un pre-trigger del 10 % della finestra di tempo relativa.

Nuovamente, con l'utilizzo di una rampa di 0,1 secondi, non sono presenti variazioni sulle considerazioni di andamento e forma d'onda delle grandezze valutate rispetto al caso con rampa di durata di 4 secondi, descritta nel Paragrafo [8.4.](#page-134-0)

Però si nota come questa durata sia una condizione limite, in quanto si verificano lievi sovra elongazioni di tensione e corrente al termine della rampa [\(Figura 8.7.1](#page-146-0) e [Figura 8.7.2\)](#page-147-0). Riducendo ulteriormente la durata della rampa si rischierebbe di avere sovra elongazioni che superino il limite di massima tensione.

Utilizzando questo tipo di rampa si eliminerebbe il rischio di criticità per l'alimentazione a tensione ridotta dei carichi, mantenendo però l'assenza di altri fenomeni problematici, quali le correnti di inrush. Infatti i carichi saranno alimentati a tensione ridotta per un tempo inferiore a 0,1 secondi, tempo ritenuto accettabile per il non verificarsi dei suddetti problemi.

#### <span id="page-150-1"></span>**8.8 TIPOLOGIA A – MODALITÀ "MORBIDA" CON STEP DI TENSIONE DEL 0%**

La modalità denominata "morbida" permette di eseguire l'applicazione di Black Start applicando un gradino di tensione iniziale per poi inserire il regolatore di tipo "V" per portare la tensione al valore nominale, cioè 20 kV.

Si utilizzeranno step di tensione di ampiezza diversa al fine di valutare la presenza di fenomeni problematici, quali le correnti di inrush.

Si inizierà con uno step di tensione pari allo 0%, cioè la tensione verrà portata al valore nominale utilizzando soltanto l'azione del regolatore.

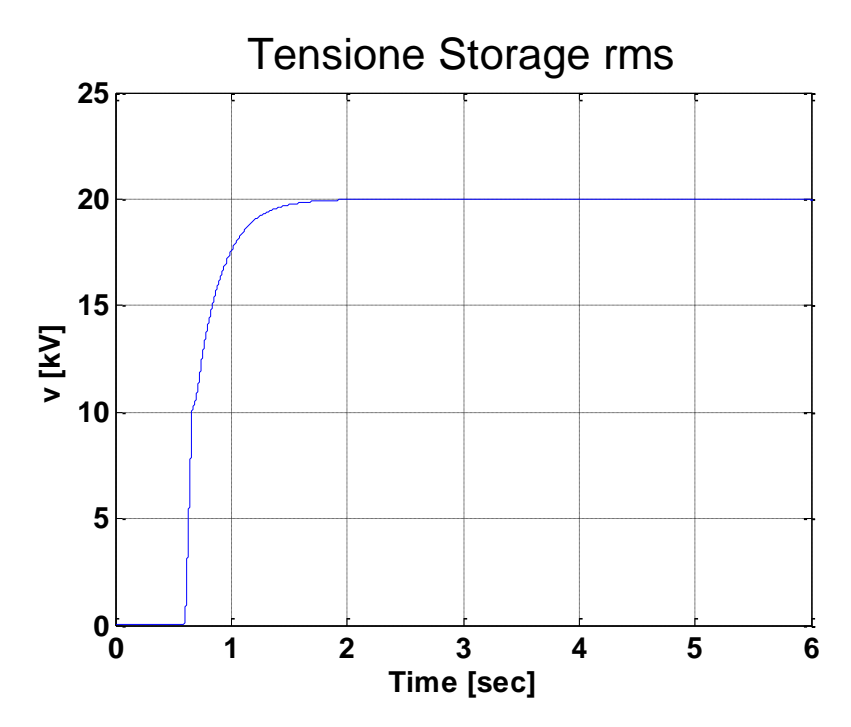

<span id="page-150-0"></span>**Figura 8.8.1 Tensione RMS del nodo dello Storage modalità "morbida" con step del 0%**

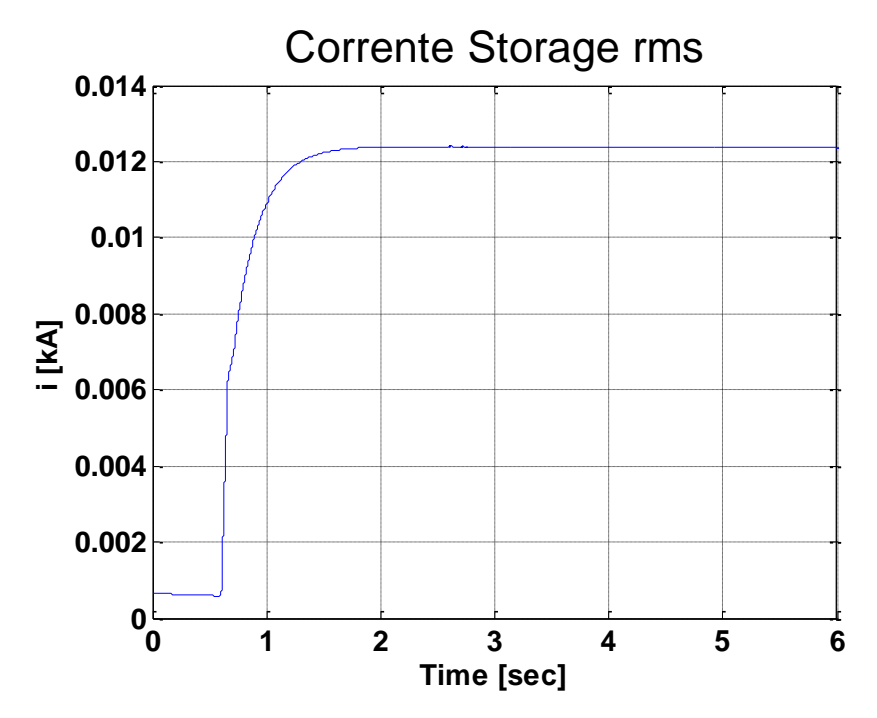

<span id="page-151-0"></span>**Figura 8.8.2 Corrente RMS erogata dallo Storage modalità "morbida" con step del 0%**

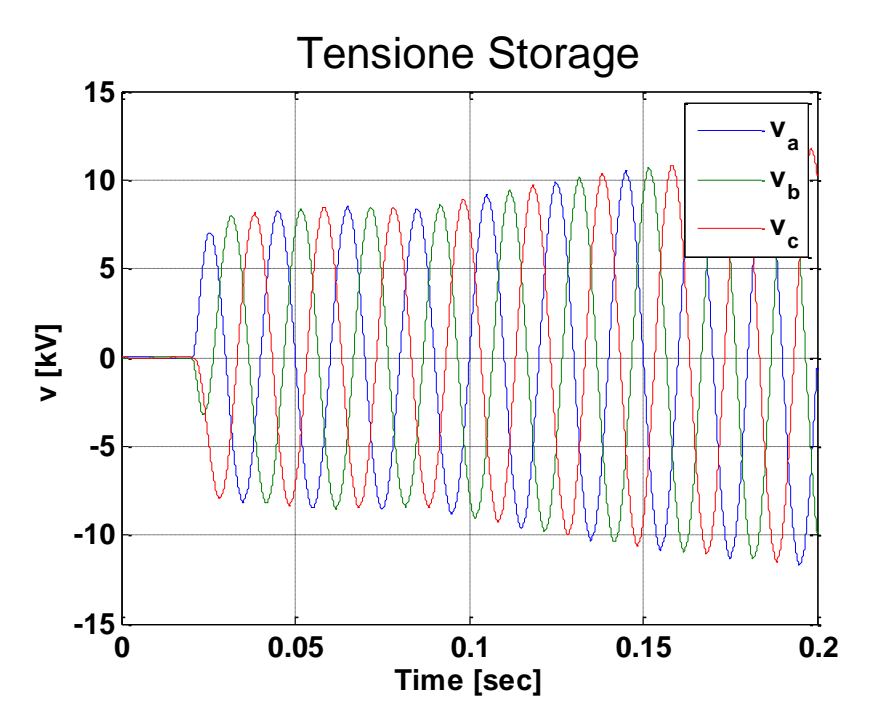

<span id="page-151-1"></span>**Figura 8.8.3 Tensione del nodo dello Storage modalità "morbida" con step del 0%**

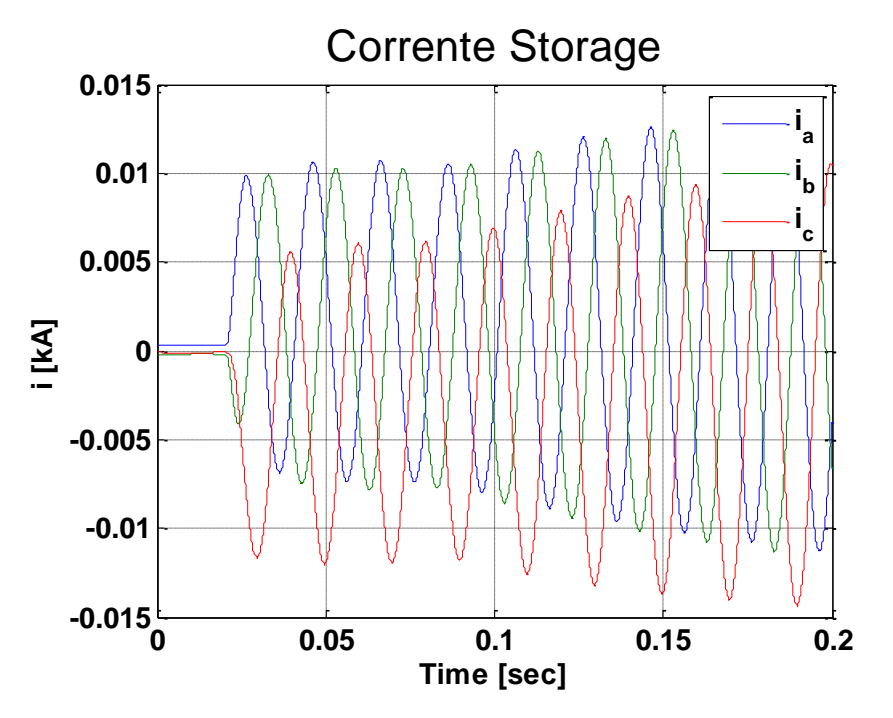

<span id="page-152-0"></span>**Figura 8.8.4 Corrente erogata dallo Storage modalità "morbida" con step del 0%**

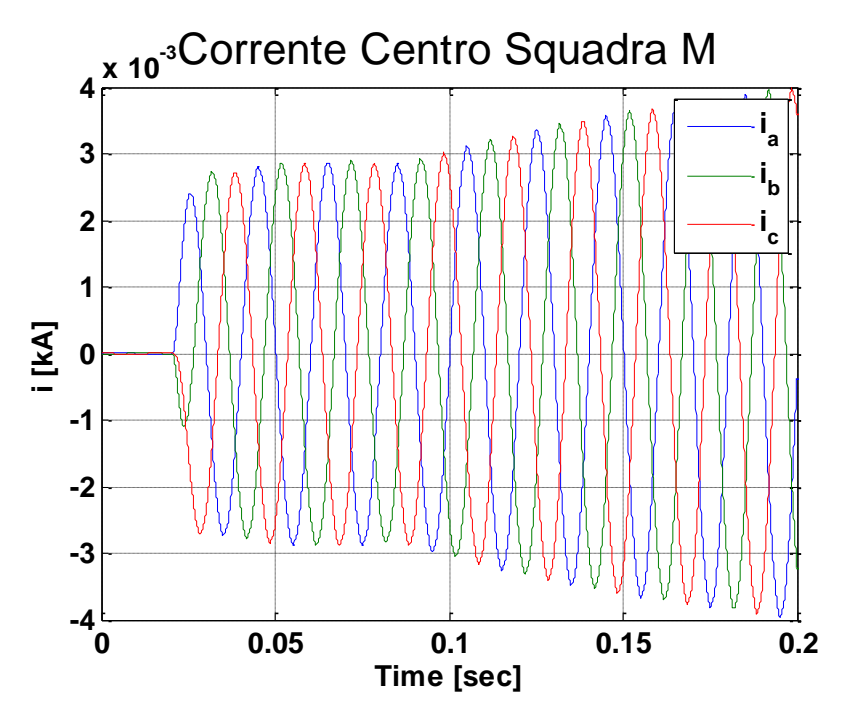

<span id="page-152-1"></span>**Figura 8.8.5 Corrente cabina "Centro Squadra M" modalità "morbida" con step del 0%**

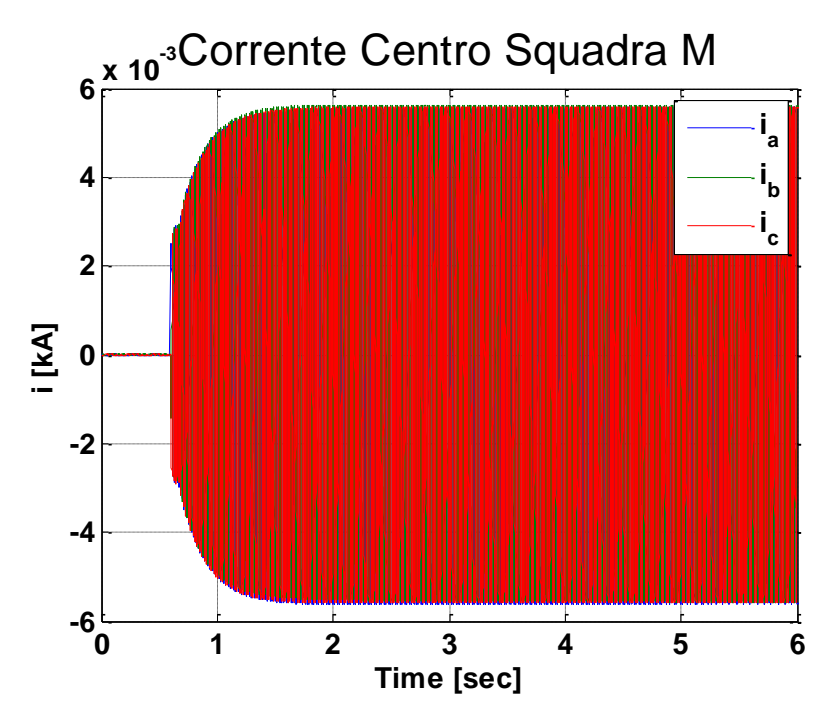

<span id="page-153-0"></span>**Figura 8.8.6 Corrente cabina "Centro Squadra M" modalità "morbida" con step del 0%**

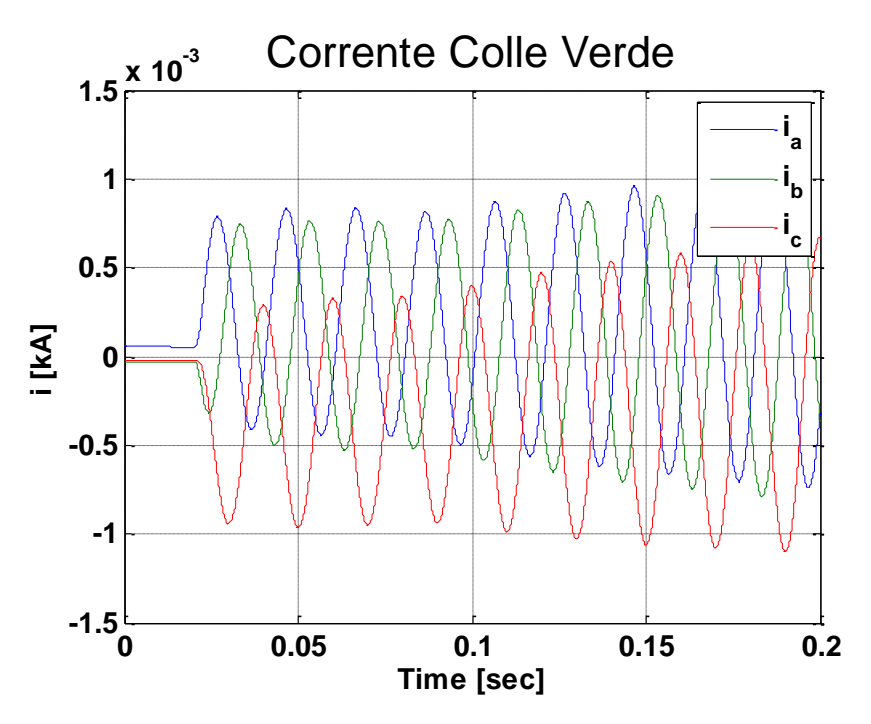

<span id="page-153-1"></span>**Figura 8.8.7 Corrente cabina "Colle Verde" modalità "morbida" con step del 0%**

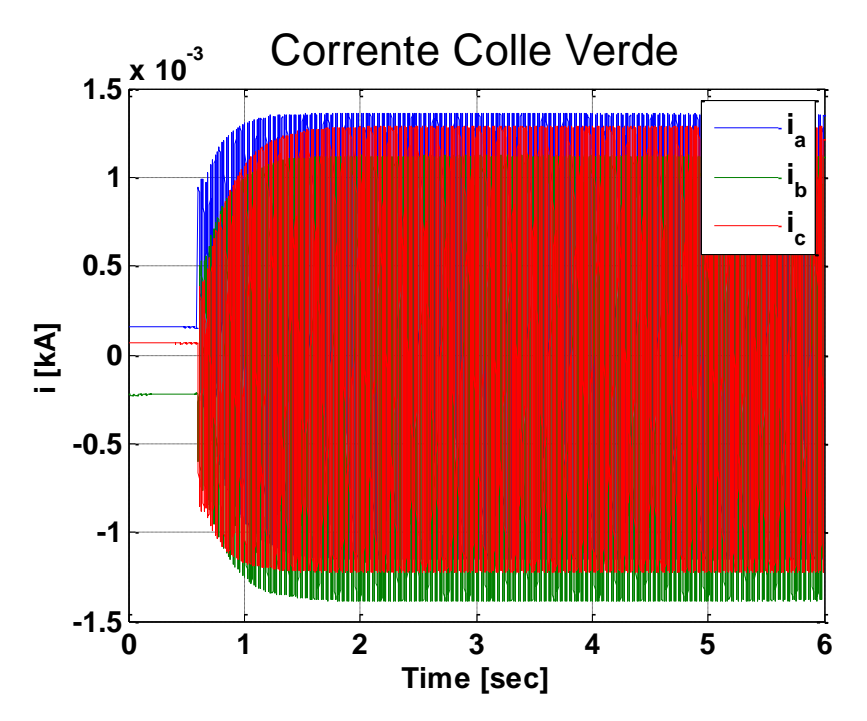

<span id="page-154-0"></span>**Figura 8.8.8 Corrente cabina "Colle Verde" modalità "morbida" con step del 0%**

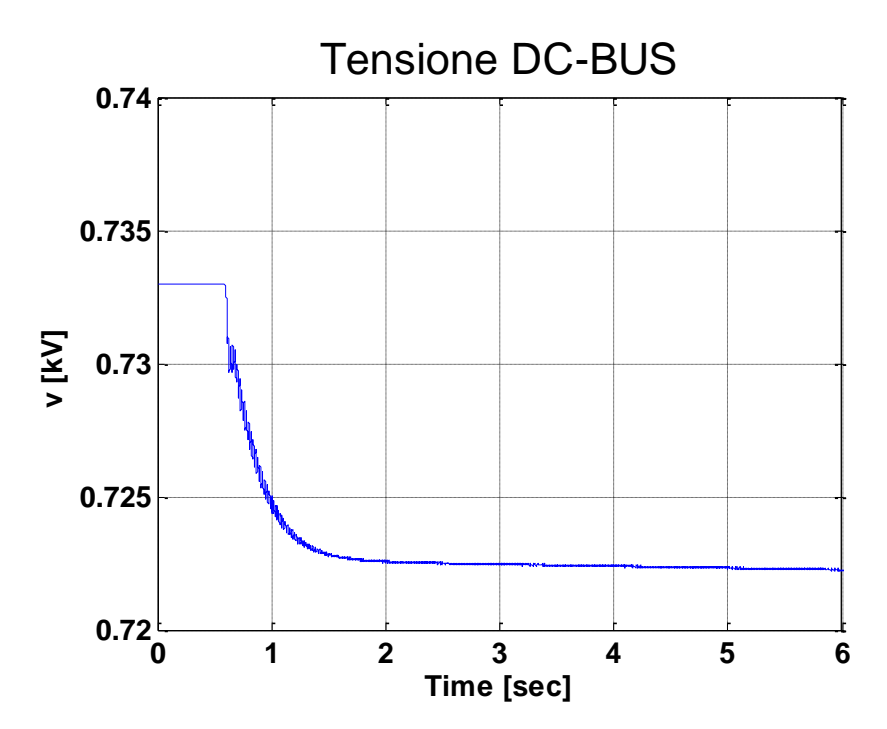

**Figura 8.8.9 Tensione sul DC-BUS modalità "morbida" con step del 0%**

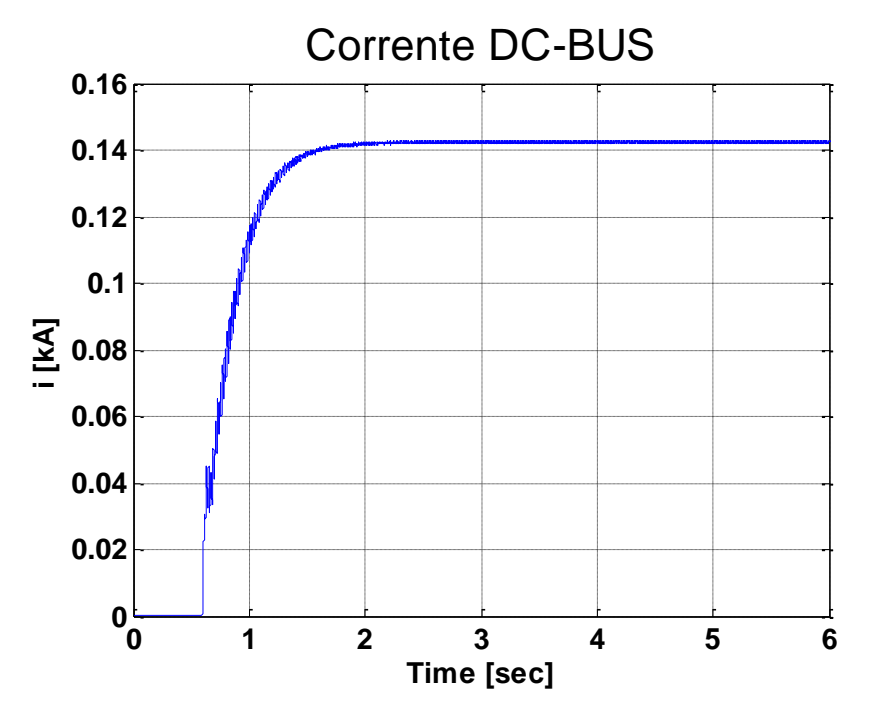

**Figura 8.8.10 Corrente sul DC-BUS modalità "morbida" con step del 0%**

La [Figura 8.8.1](#page-150-0) mostra la tensione presente alla connessione dello Storage, la quale aumenta esponenzialmente secondo l'azione dovuta al regolatore. La stessa caratteristica si avrà con la corrente erogata [\(Figura 8.8.2\)](#page-151-0).

Le forme d'onda di corrente e tensione all'istante di partenza della rampa, rispettivamente riportate in [Figura 8.8.3](#page-151-1) e in [Figura 8.8.4,](#page-152-0) non presentano effetti di corrente di inrush.

In [Figura 8.8.5](#page-152-1) e in [Figura 8.8.6](#page-153-0) sono riportate le forme d'onda della corrente assorbita dalla cabina secondaria di "Centro Squadra M" rispettivamente per i primi istanti di inserzione dello Storage e per tutta la durata del transitorio. La cabina in questione è connessa nello stesso nodo di connessione dello Storage, quindi la più vicina allo stesso. Possiamo notare la non presenza anche in queste grandezze di correnti di inrush.

Le stesse caratteristiche si avranno anche per la corrente assorbita dalla cabina secondaria più lontana dallo Storage nell'isola, cioè quella di "Colle Verde", riportata in [Figura 8.8.7](#page-153-1) e in [Figura 8.8.8.](#page-154-0)

Le grandezza presenti sul DC-BUS, tensione e corrente, diminuiscono (tensione [Figura](#page-136-0)  [8.4.5\)](#page-136-0) e aumentano (corrente [Figura 8.4.6\)](#page-137-0) seguendo una caratteristica esponenziale, dovuta all'azione dei regolatori, fino a raggiungere il valore di pieno carico.

Il tempo della durata del transitorio è circa di 1 secondo, la tensione raggiunge la zona nominale  $(\pm 10\%$  Vn) in circa 0,5 secondi.

Nelle successive simulazioni verranno inseriti step di tensione di ampiezza maggiore, al fine di valutare la presenza di fenomeni problematici (correnti di inrush).

# <span id="page-156-0"></span>**8.9 TIPOLOGIA A – MODALITÀ "MORBIDA" CON STEP DI TENSIONE DEL 50%**

La modalità di inserzione di questa simulazione utilizzerà uno step di tensione come descritto nel Paragrafo [8.8.](#page-150-1)

L'ampiezza dello step di tensione è aumentato al 50% della tensione nominale.

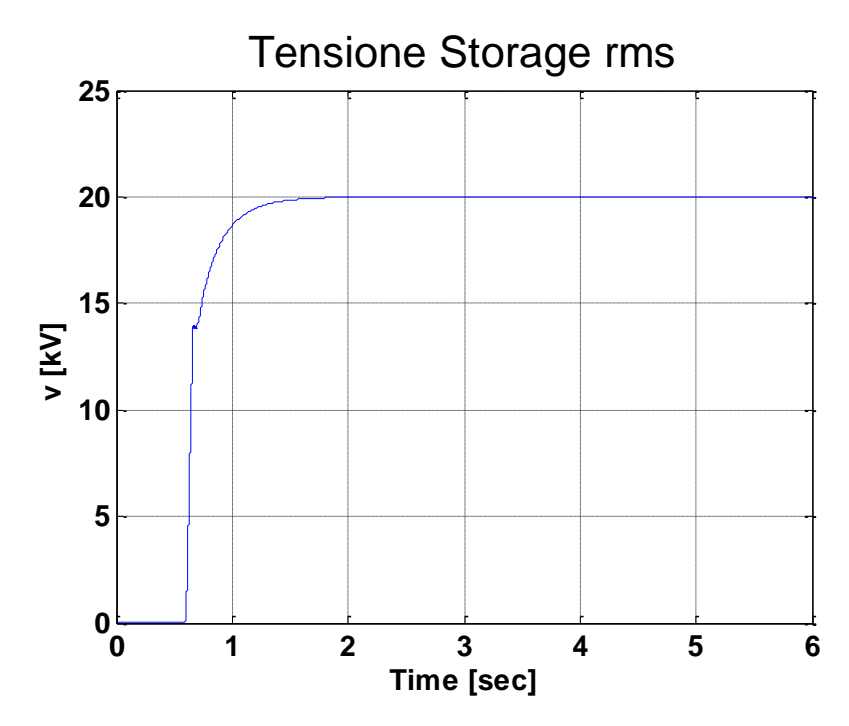

**Figura 8.9.1 Tensione RMS del nodo dello Storage modalità "morbida" con step del 50%**

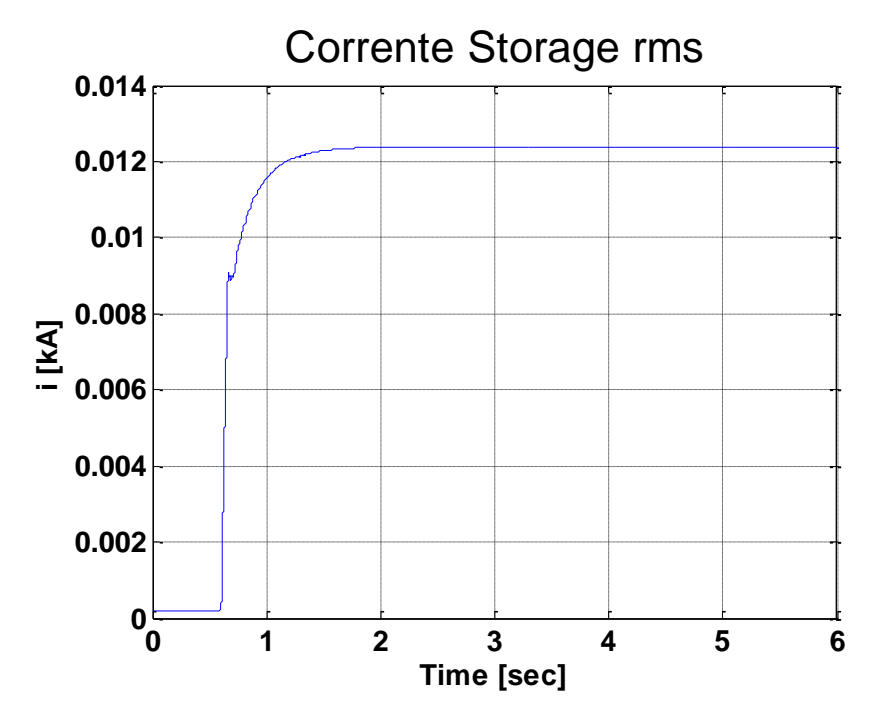

**Figura 8.9.2 Corrente RMS erogata dallo Storage modalità "morbida" con step del 50%**

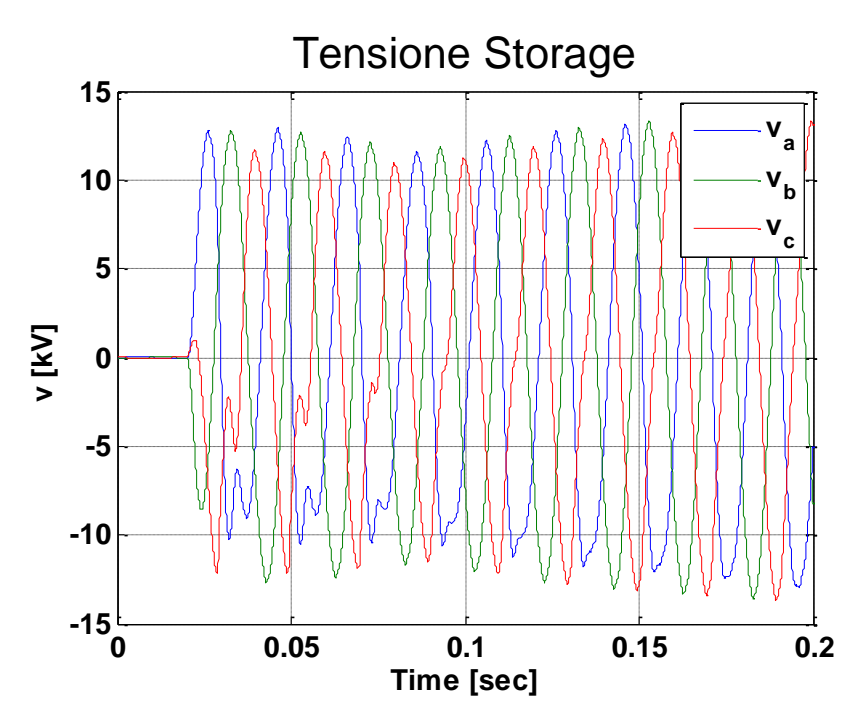

**Figura 8.9.3 Tensione del nodo dello Storage modalità "morbida" con step del 50%**

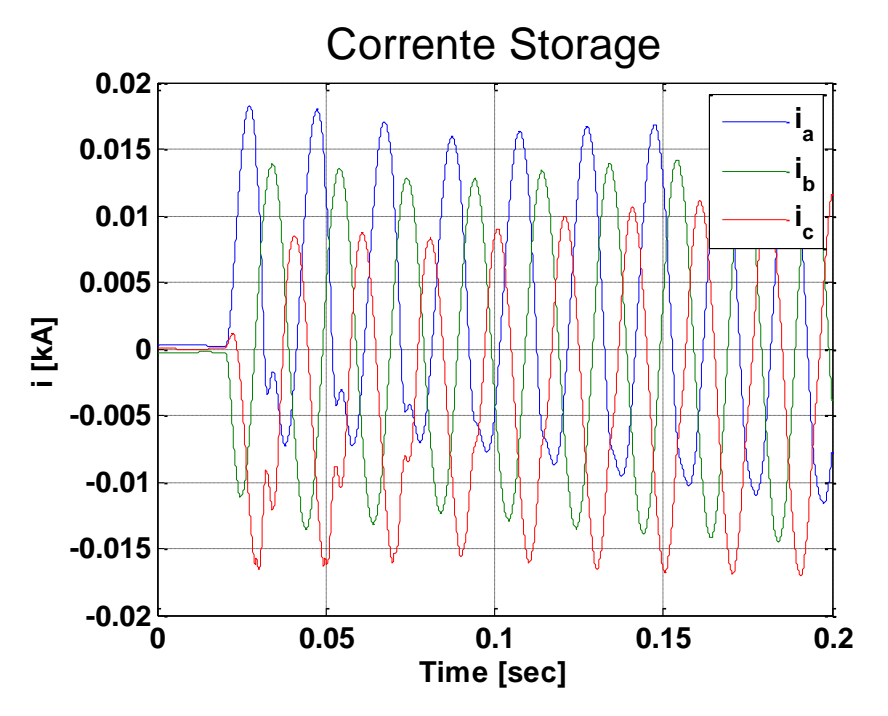

<span id="page-158-0"></span>**Figura 8.9.4 Corrente erogata dallo Storage modalità "morbida" con step del 50%**

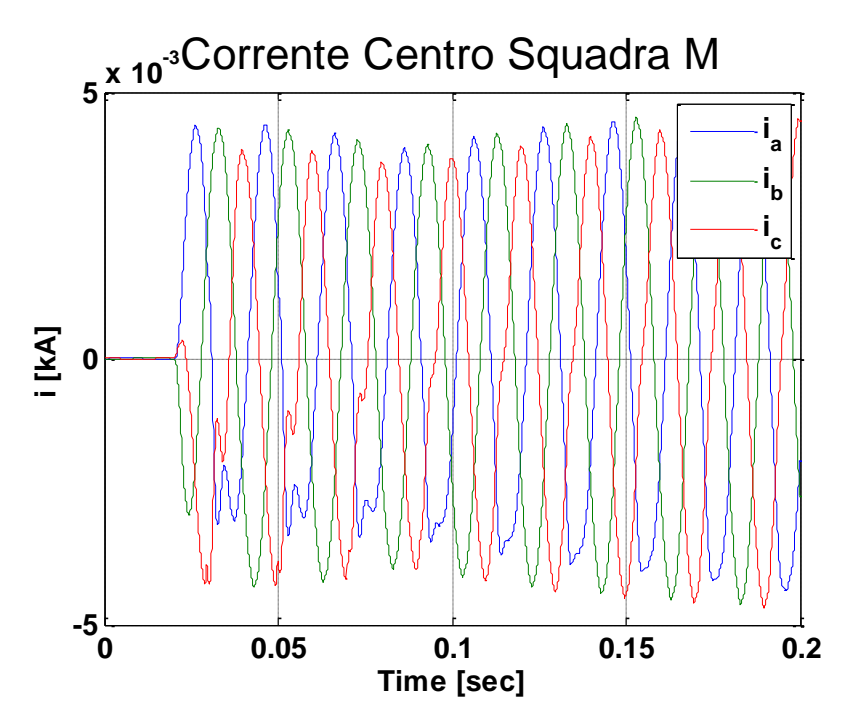

<span id="page-158-1"></span>**Figura 8.9.5 Corrente cabina "Centro Squadra M" modalità "morbida" con step del 50%**

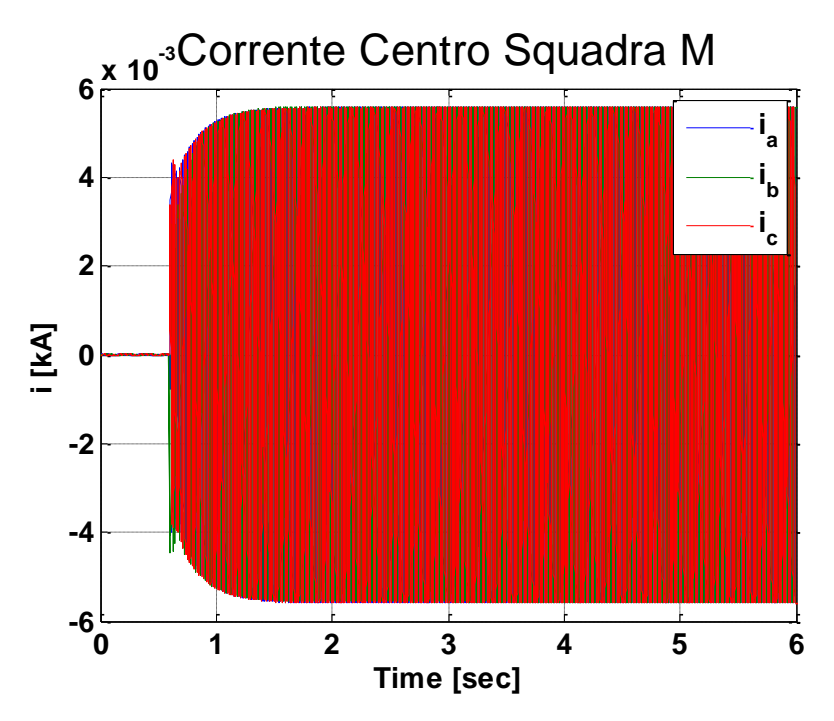

**Figura 8.9.6 Corrente cabina "Centro Squadra M" modalità "morbida" con step del 50%**

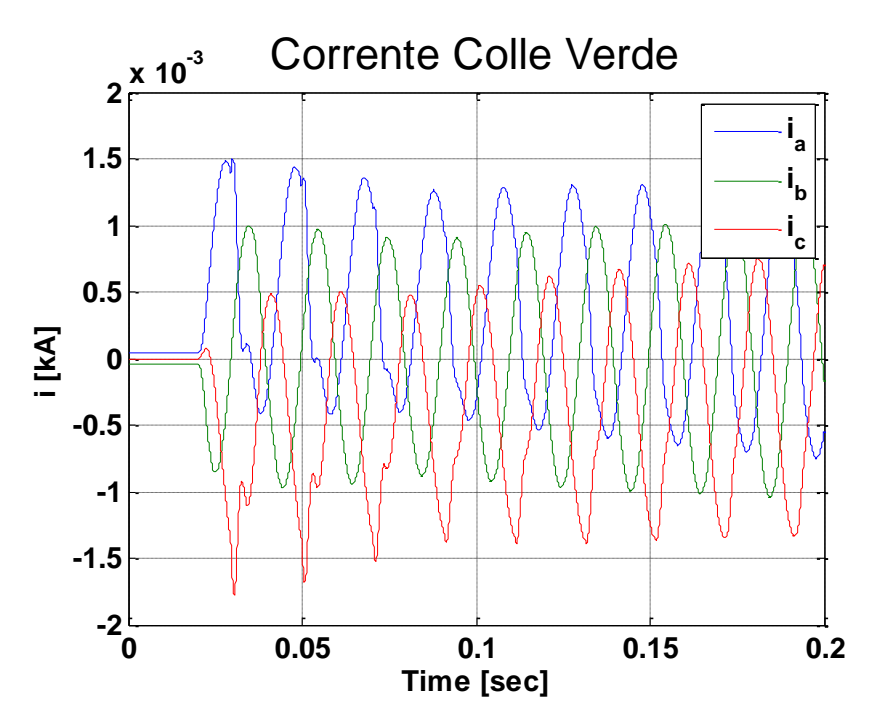

<span id="page-159-0"></span>**Figura 8.9.7 Corrente cabina "Colle Verde" modalità "morbida" con step del 50%**

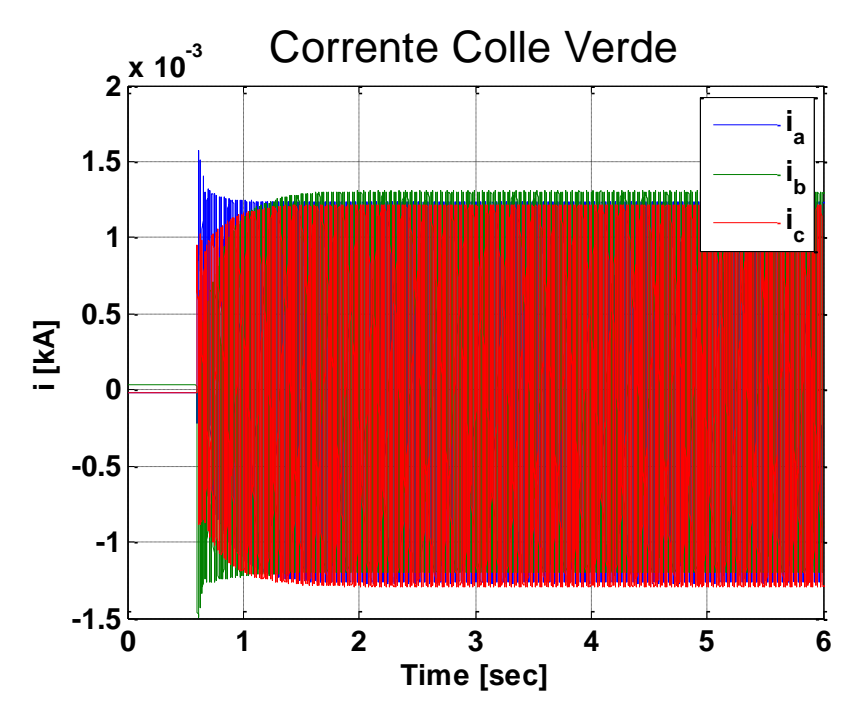

<span id="page-160-0"></span>**Figura 8.9.8 Corrente cabina "Colle Verde" modalità "morbida" con step del 50%**

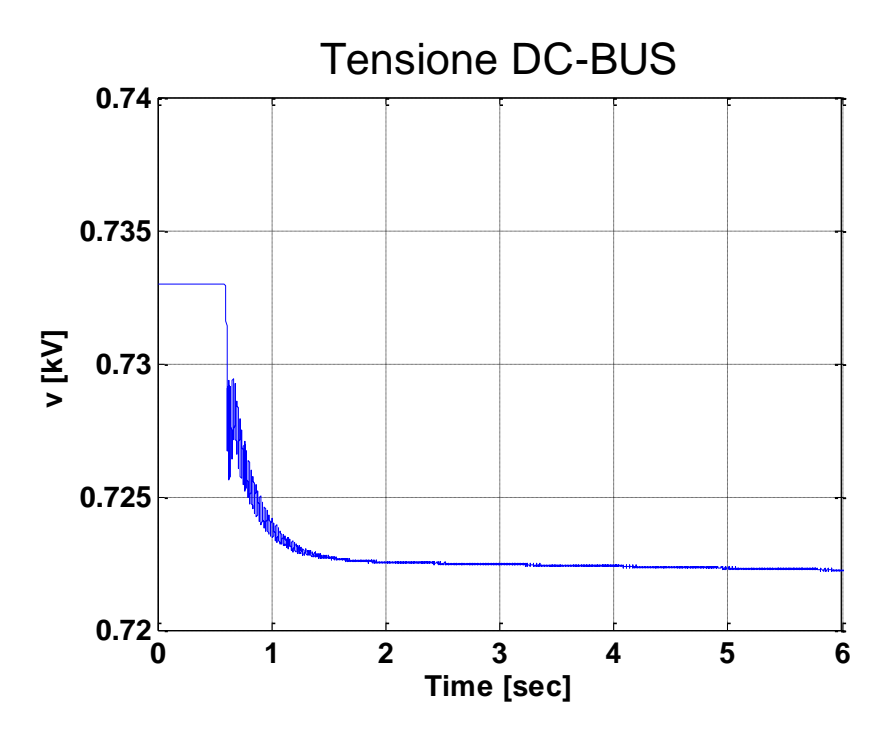

**Figura 8.9.9 Tensione sul DC-BUS modalità "morbida" con step del 50%**

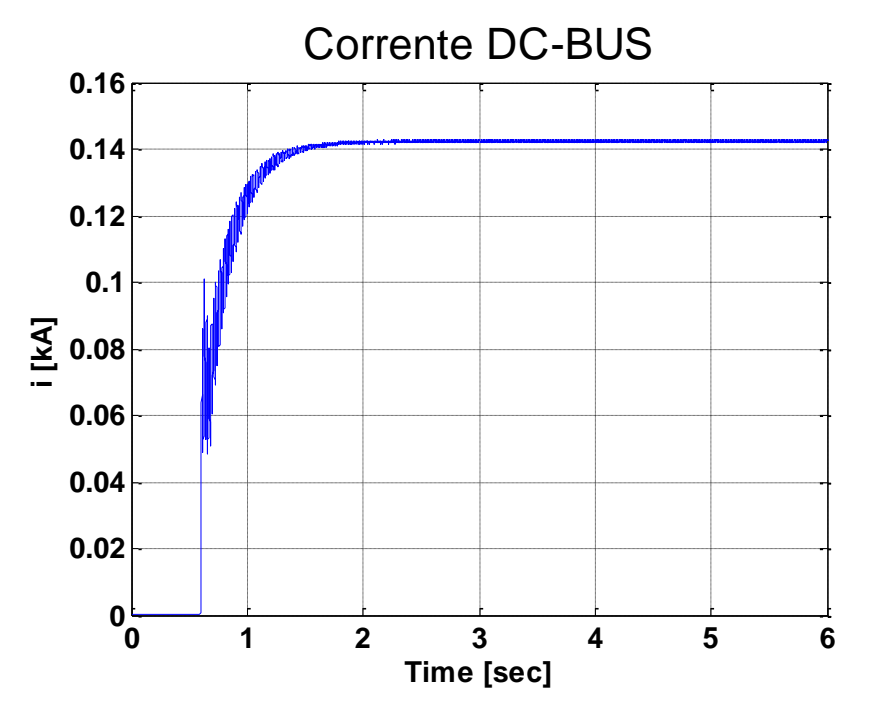

**Figura 8.9.10 Corrente sul DC-BUS modalità "morbida" con step del 50%**

Non sono presenti variazioni sulle considerazioni di andamento e forma d'onda delle grandezze di tensione e corrente erogata dallo Storage rispetto al caso con step di tensione dello 0%, descritta nel Paragrafo [8.8.](#page-150-1)

L'unica differenza è l'accennarsi di una deformazione delle forme d'onda nell'istante di applicazione dello step di tensione [\(Figura 8.9.4\)](#page-158-0) dovuta a una minima presenza di correnti di inrush, descritte nel Paragrafo (Paragrafo [4.3\)](#page-54-0).

Questa deformazione è visibile anche nel grafico della corrente assorbita dalla cabina secondaria di "Centro Squadra M" [\(Figura 8.9.5\)](#page-158-1), ma in entrambi i casi non presenta sovracorrenti transitorie all'applicazione dello step di tensione.

Fenomeno presente, in lieve misura, sulla cabina più lontana, quella denominata "Colle Verde" [\(Figura 8.9.8\)](#page-160-0), dove è presente una piccola sovracorrente rispetto alla corrente di funzionamento a carico. È presente inoltre una forma d'onda tipica delle correnti di inrush nei primi istanti di applicazione [\(Figura 8.9.7\)](#page-159-0).

Le grandezze di DC-BUS sono paragonabili al caso con step di tensione dello 0%, descritta nel Paragraf[o 8.8.](#page-150-1)

Analogamente al caso precedente, il tempo della durata del transitorio è circa di 1 secondo, la tensione raggiunge la zona nominale  $(\pm 10\%$  Vn) in circa 0,5 secondi.

# <span id="page-162-1"></span>**8.10 TIPOLOGIA A – MODALITÀ "MORBIDA" CON STEP DI TENSIONE DEL 80%**

La modalità di inserzione di questa simulazione utilizzerà uno step di tensione come descritto nel Paragrafo [8.8.](#page-150-1)

L'ampiezza dello step di tensione è aumentato all'80% della tensione nominale.

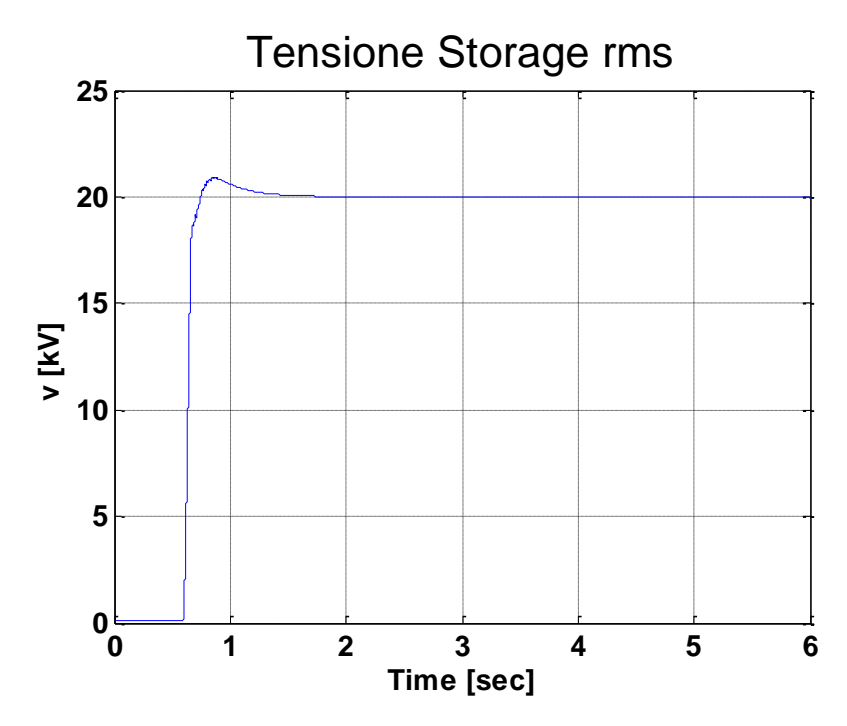

<span id="page-162-0"></span>**Figura 8.10.1 Tensione RMS del nodo dello Storage modalità "morbida" con step del 80%**

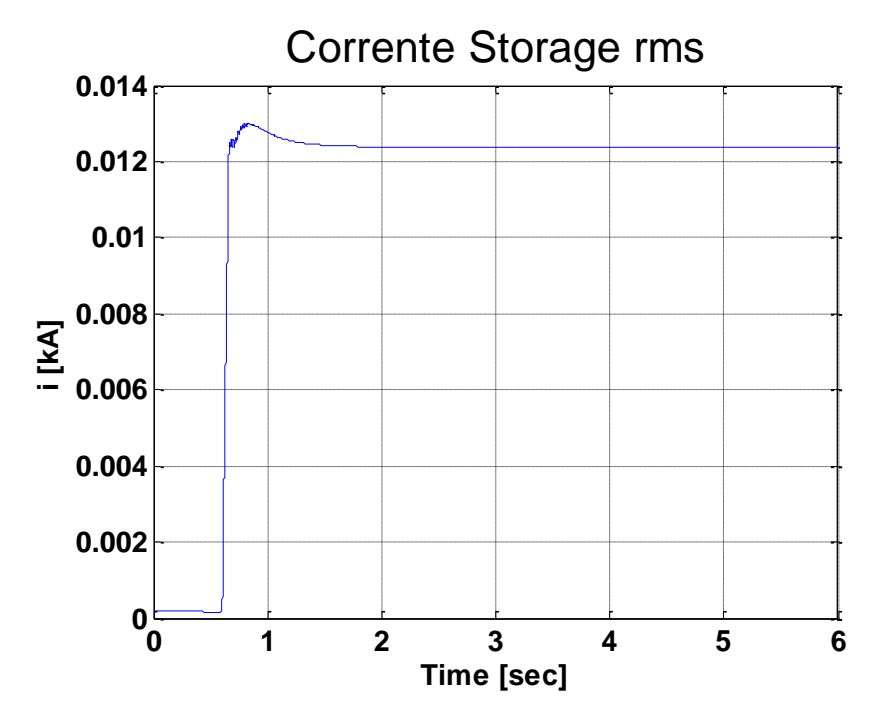

**Figura 8.10.2 Corrente RMS erogata dallo Storage modalità "morbida" con step del 80%**

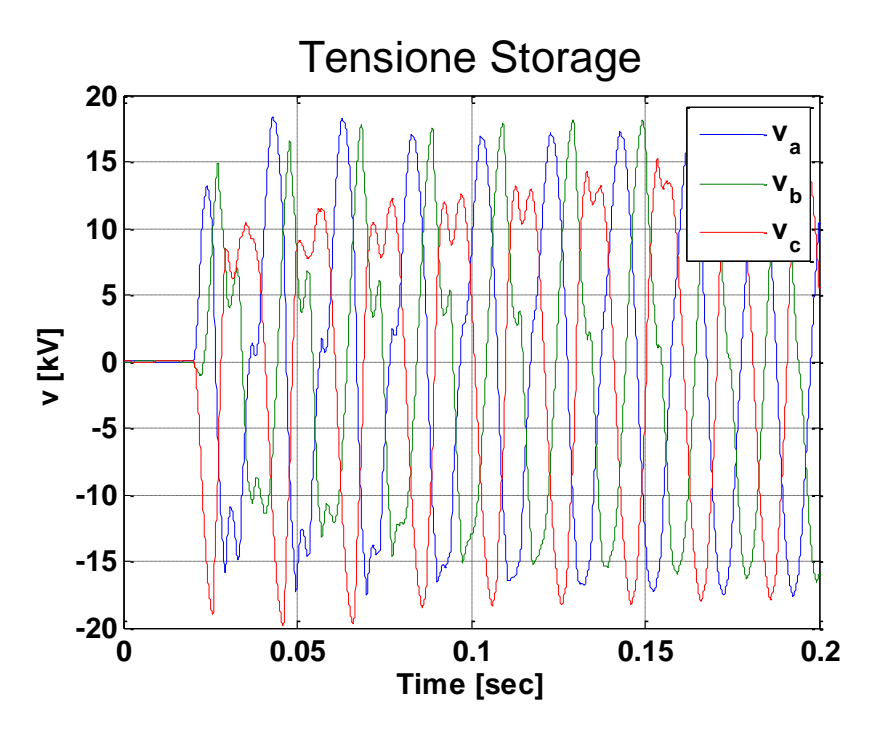

**Figura 8.10.3 Tensione del nodo dello Storage modalità "morbida" con step del 80%**

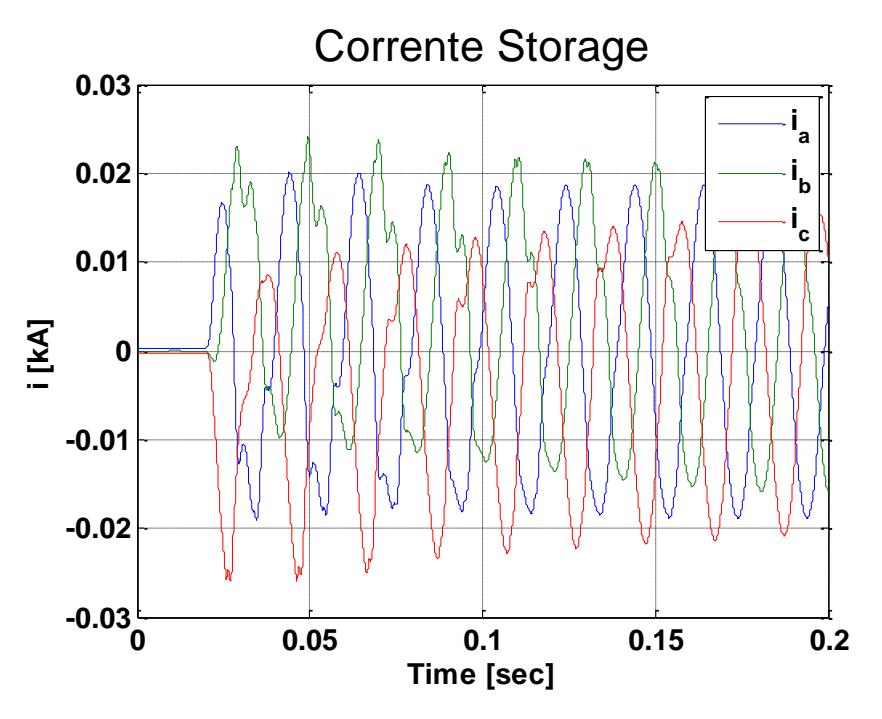

**Figura 8.10.4 Corrente erogata dallo Storage modalità "morbida" con step del 80%**

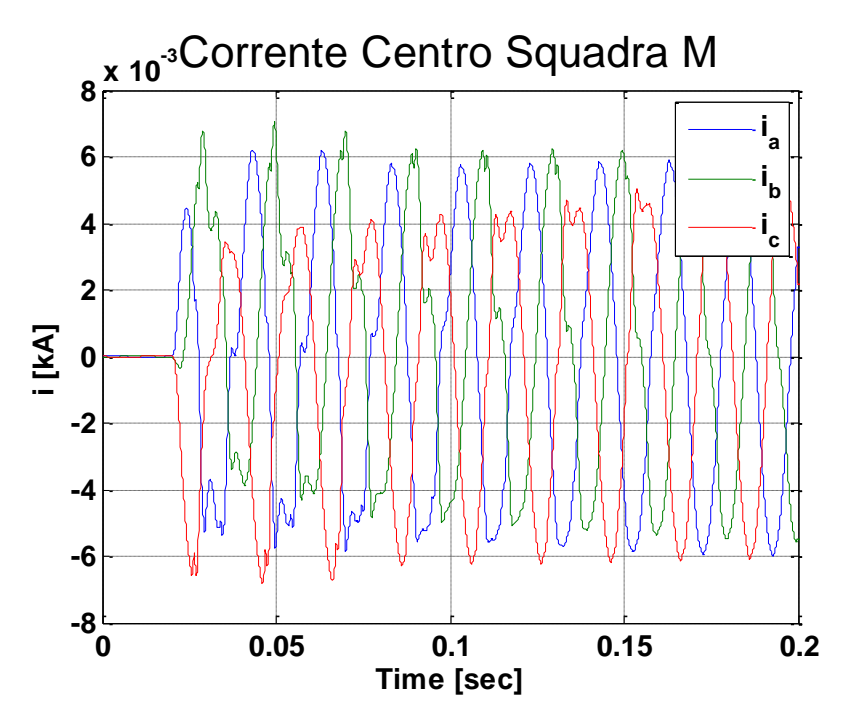

<span id="page-164-0"></span>**Figura 8.10.5 Corrente cabina "Centro Squadra M" modalità "morbida" con step del 80%**

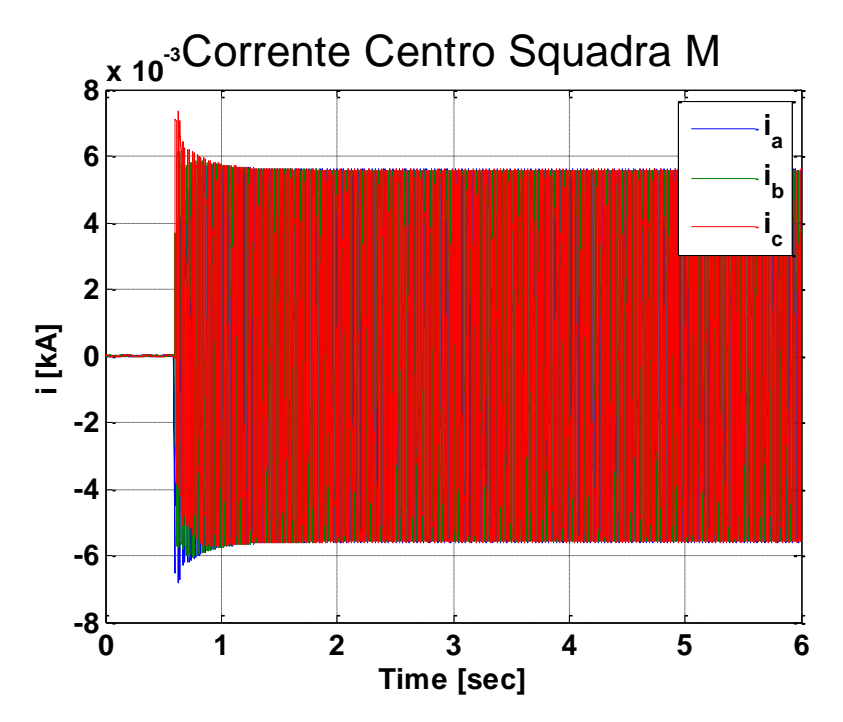

<span id="page-165-1"></span>**Figura 8.10.6 Corrente cabina "Centro Squadra M" modalità "morbida" con step del 80%**

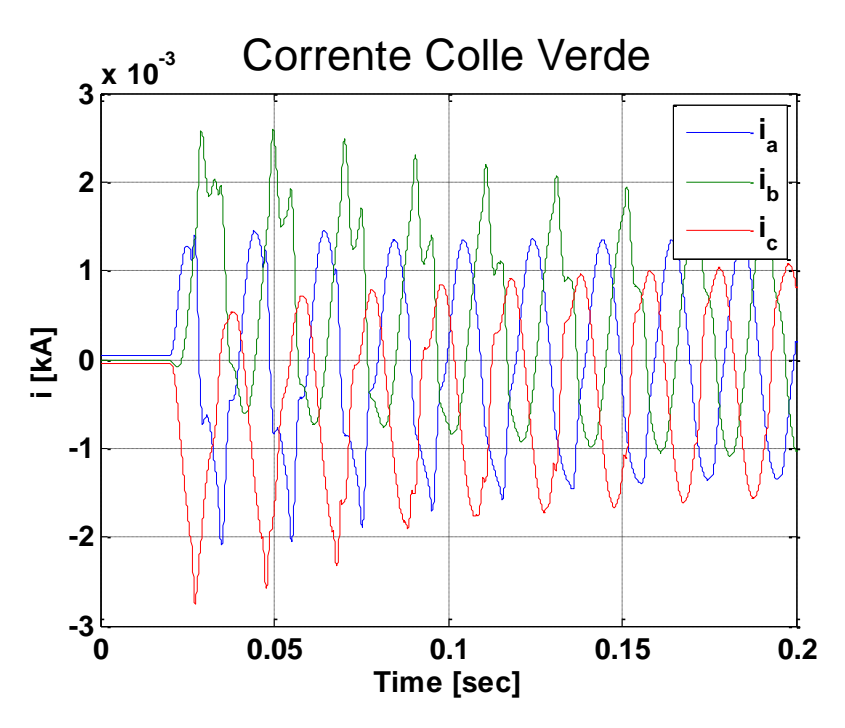

<span id="page-165-0"></span>**Figura 8.10.7 Corrente cabina "Colle Verde" modalità "morbida" con step del 80%**

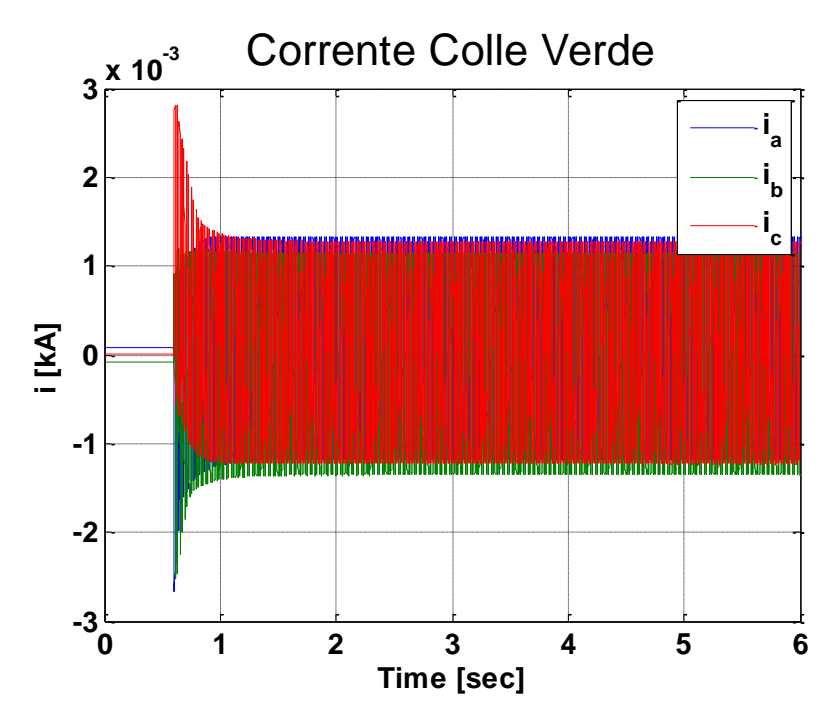

<span id="page-166-0"></span>**Figura 8.10.8 Corrente cabina "Colle Verde" modalità "morbida" con step del 80%**

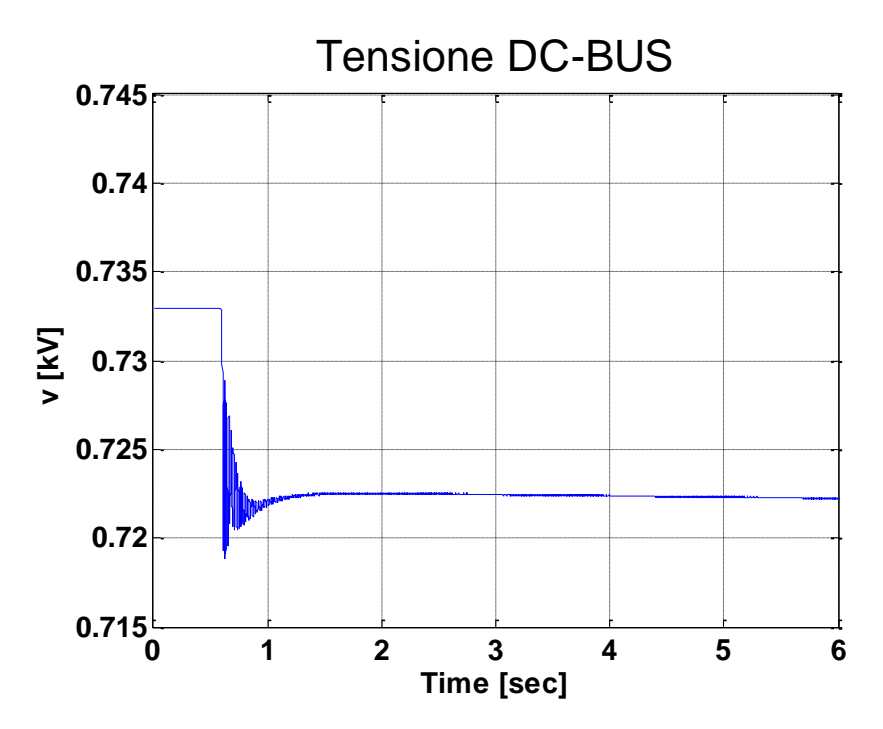

**Figura 8.10.9 Tensione sul DC-BUS modalità "morbida" con step del 80%**

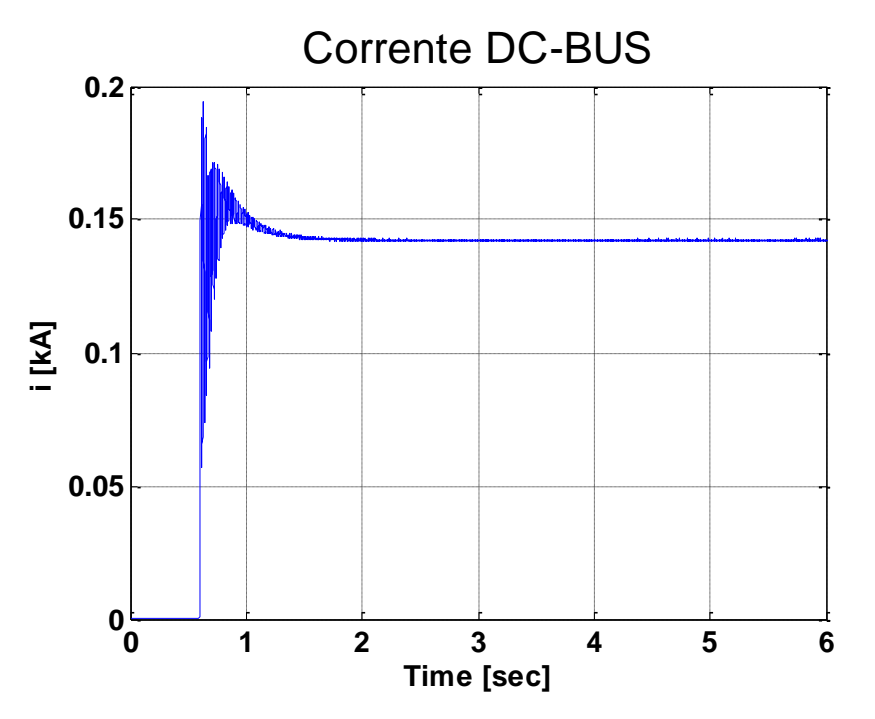

**Figura 8.10.10 Corrente sul DC-BUS modalità "morbida" con step del 80%**

L'effetto della corrente di inrush con questa modalità di inserzione è molto più evidente rispetto al caso con step di tensione pari al 50%, descritto nel Paragrafo [8.9,](#page-156-0) in ogni grandezza valutata.

Ogni grandezza, tensione e corrente, è affetta da sovra elongazione all'applicazione del gradino di tensione, dovuta alla presenza del fenomeno della corrente di inrush.

Nel caso della tensione nel nodo dello Storage, [Figura 8.10.1,](#page-162-0) la sovratensione è accettabile in quanto è minore del 10% in più della tensione nominale.

Come per la simulazione con step di tensione del 50 % (Paragrafo [8.9\)](#page-156-0), il caso peggiore si ha nella cabina secondaria di "Colle Verde", quella situata più lontana dalla connessione dello Storage. Dalla [Figura 8.10.8](#page-166-0) si nota una sovracorrente pari al doppio della corrente di funzionamento a carico, con una forma d'onda molto deformata tipica di tale fenomeno, [Figura](#page-165-0)  [8.10.7.](#page-165-0)

Il fenomeno della corrente di inrush è visibile anche nella cabina di "Centro Squadra M" con sovra elongazioni meno elevate [\(Figura 8.10.5](#page-164-0) e [Figura 8.10.6\)](#page-165-1).

Le grandezze di DC-BUS sono paragonabili al caso con step di tensione dello 0%, descritta nel Paragrafo [8.8,](#page-150-1) con una pendenza maggiore della curva e una piccola sovra elongazione all'applicazione dello step di tensione.

Analogamente al caso precedente, il tempo della durata del transitorio è circa di 1 secondo, ma, in questo caso, la tensione raggiunge la zona nominale  $(\pm 10\%$  Vn) praticamente istantaneamente .

# **8.11 TIPOLOGIA A – MODALITÀ "MORBIDA" CON STEP DI TENSIONE DEL 100%**

La modalità di inserzione di questa simulazione utilizzerà uno step di tensione come descritto nel Paragrafo [8.8.](#page-150-1)

L'ampiezza dello step di tensione è aumentato al 100% della tensione nominale.

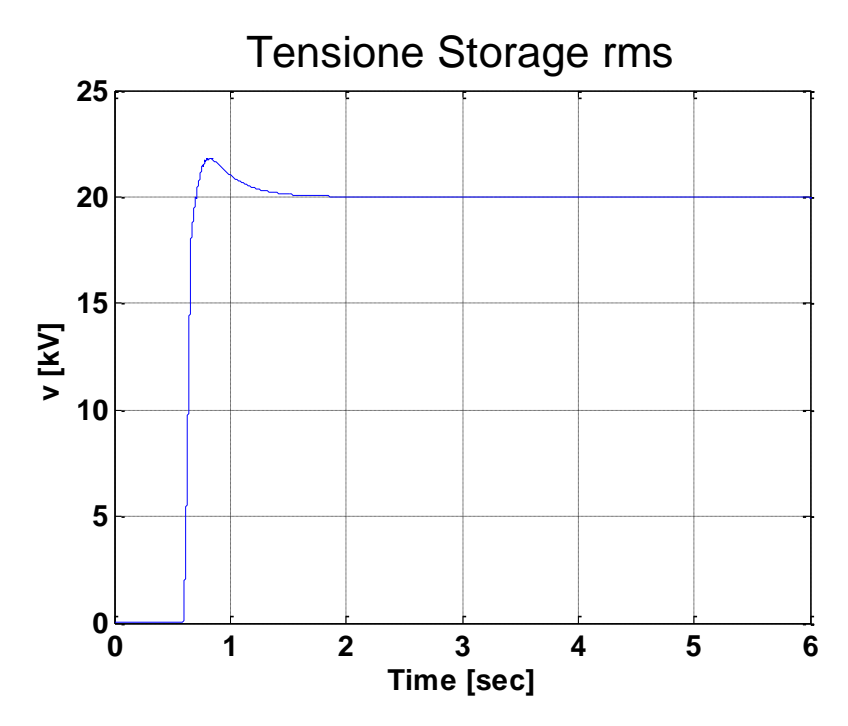

**Figura 8.11.1 Tensione RMS del nodo dello Storage modalità "morbida" con step del 100%**

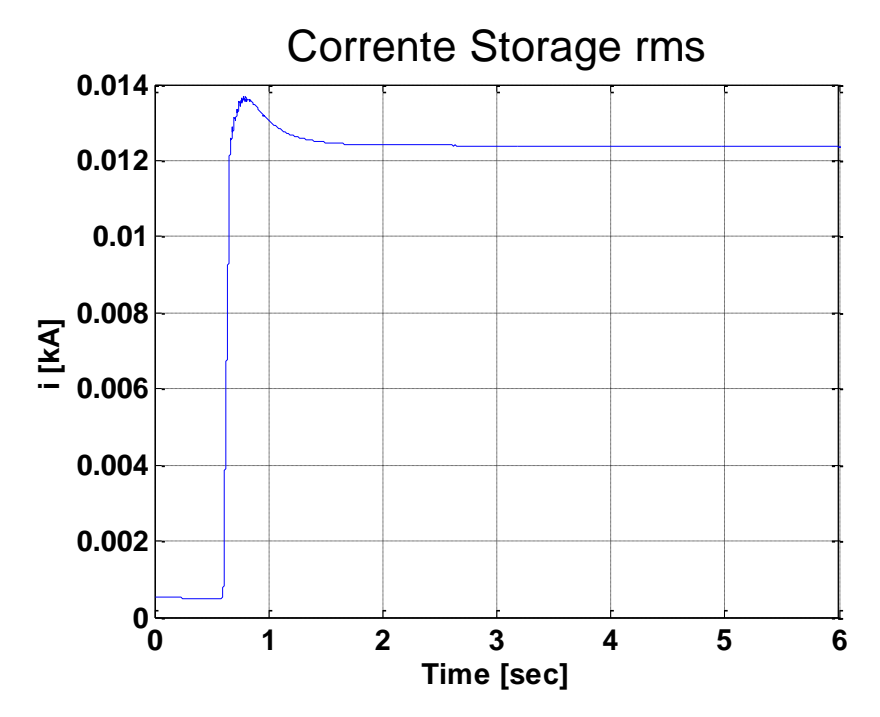

**Figura 8.11.2 Corrente RMS erogata dallo Storage modalità "morbida" con step del 100%**

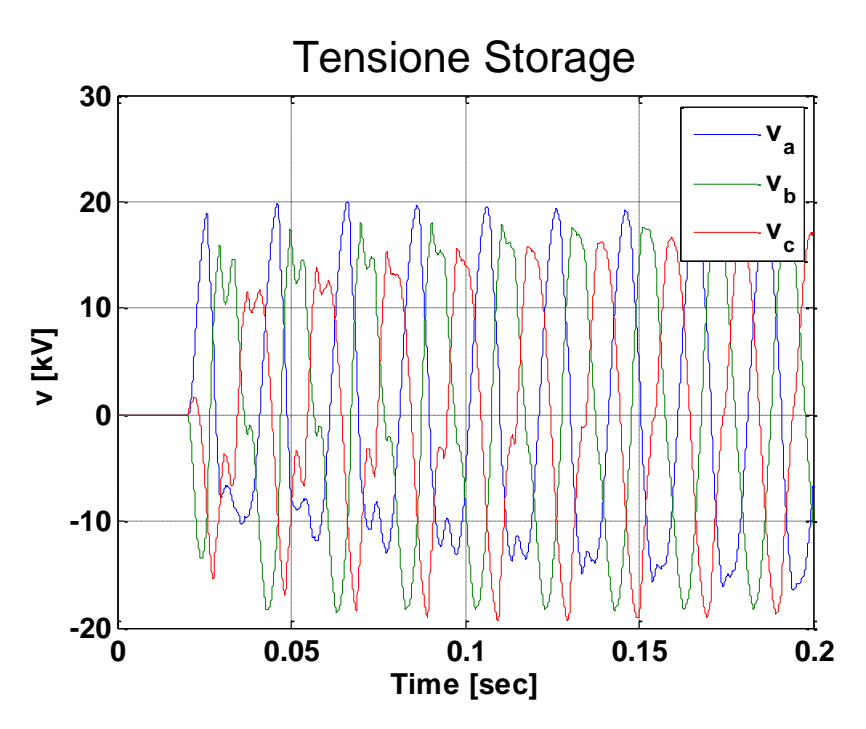

**Figura 8.11.3 Tensione del nodo dello Storage modalità "morbida" con step del 100%**

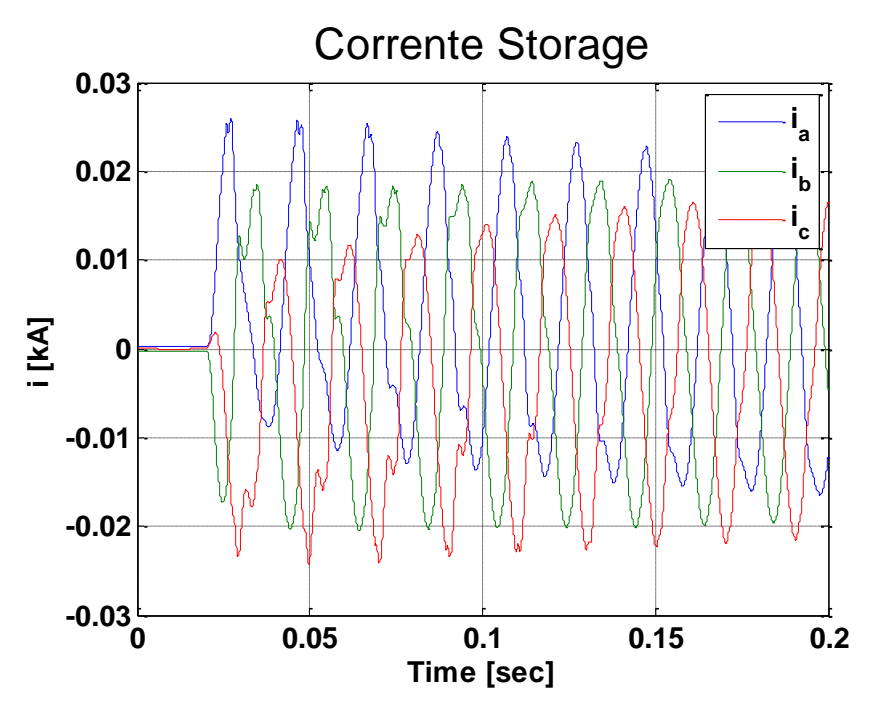

**Figura 8.11.4 Corrente erogata dallo Storage modalità "morbida" con step del 100%**

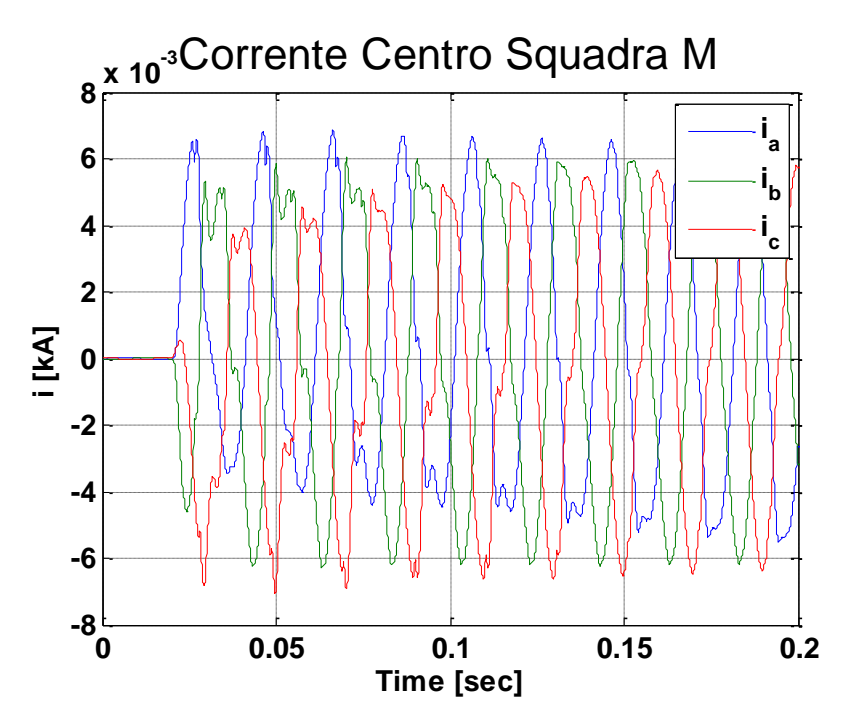

**Figura 8.11.5 Corrente cabina "Centro Squadra M" modalità "morbida" con step del 100%**

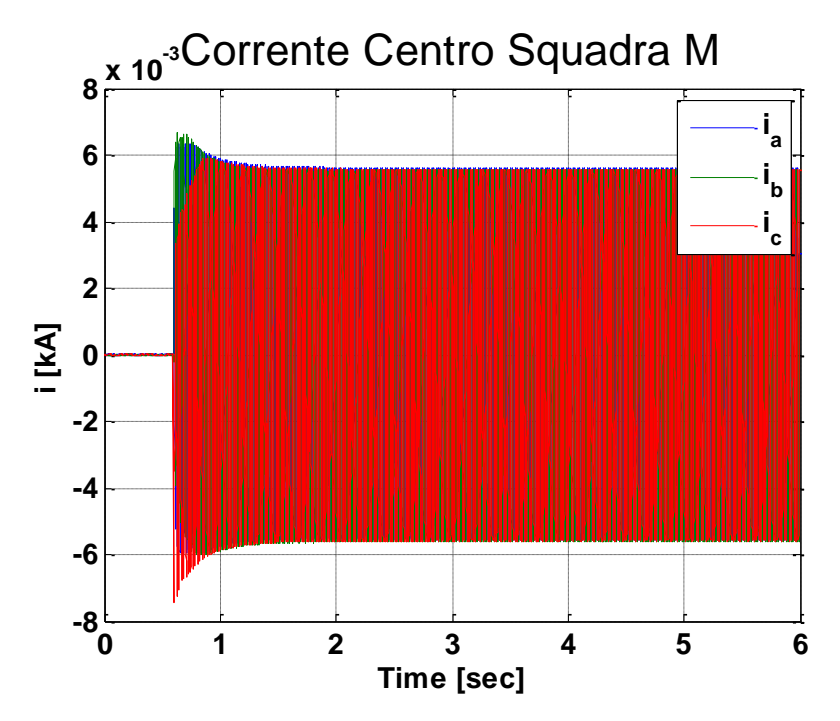

**Figura 8.11.6 Corrente cabina "Centro Squadra M" modalità "morbida" con step del 100%**

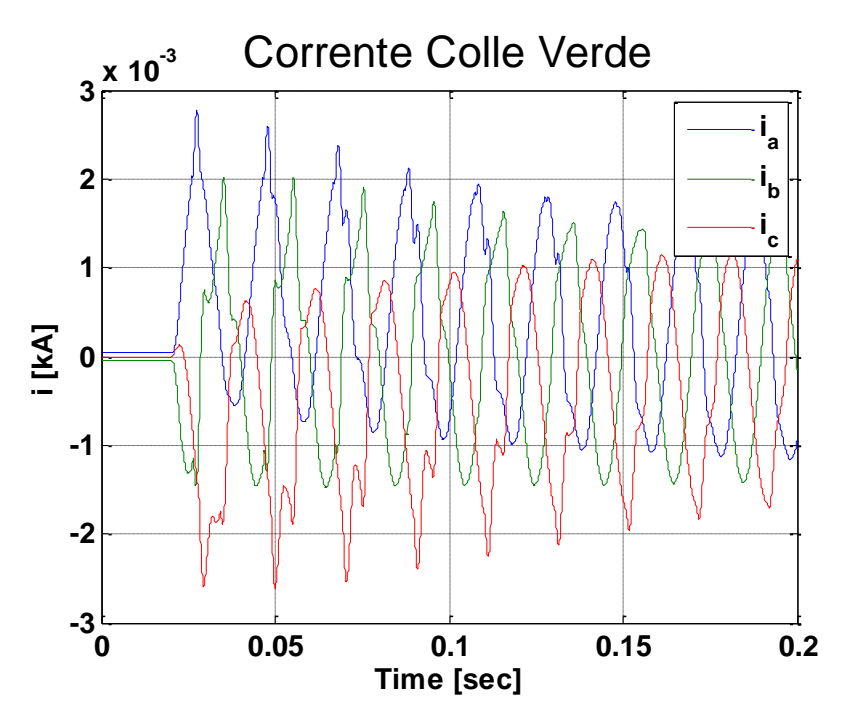

**Figura 8.11.7 Corrente cabina "Colle Verde" modalità "morbida" con step del 100%**

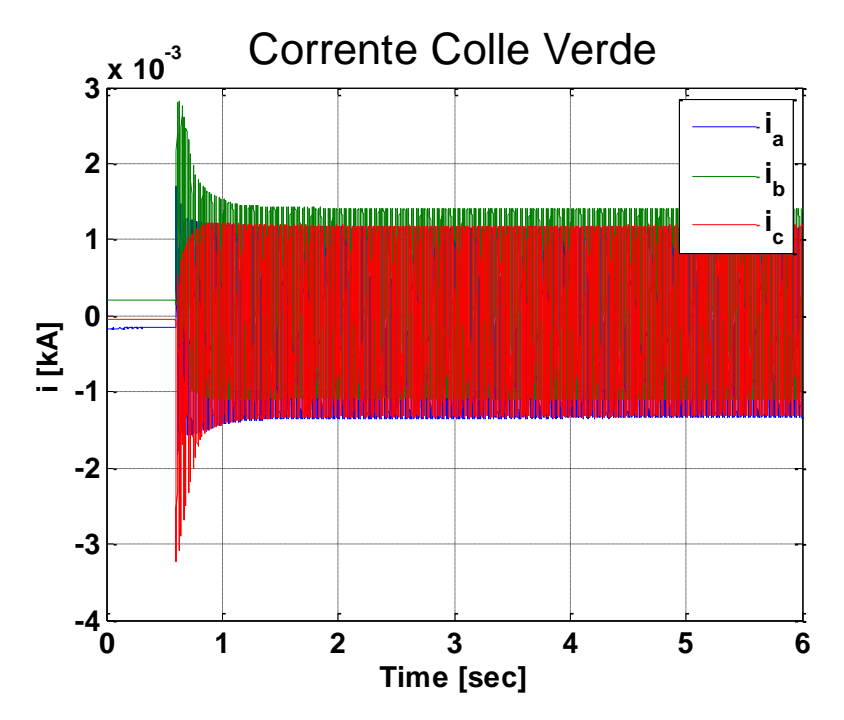

**Figura 8.11.8 Corrente cabina "Colle Verde" modalità "morbida" con step del 100%**

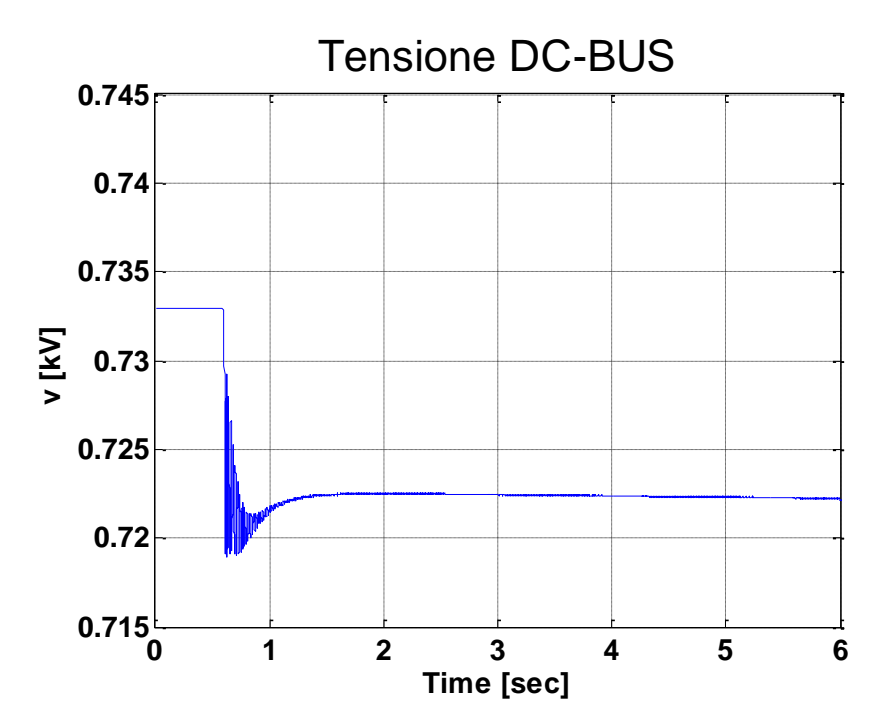

**Figura 8.11.9 Tensione sul DC-BUS modalità "morbida" con step del 100%**

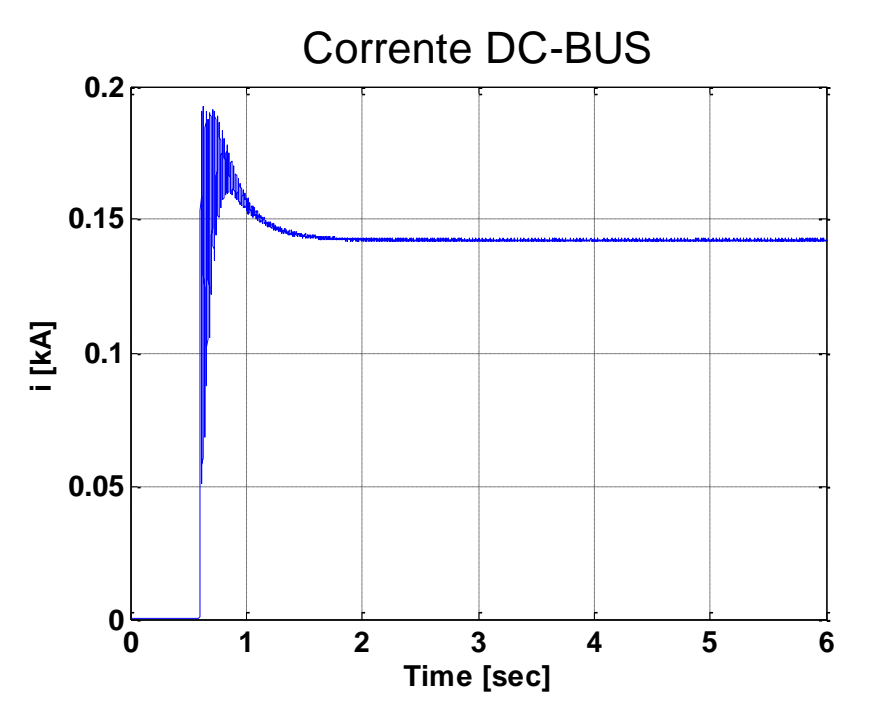

**Figura 8.11.10 Corrente sul DC-BUS modalità "morbida" con step del 100%**

Non sono praticamente presenti variazioni sulle considerazioni di andamento e forma d'onda delle grandezze valutate rispetto al caso precedente con step di tensione dell'80%, descritta nel Paragrafo [8.10.](#page-162-1)

Le uniche differenze sono l'effetto ancora più pronunciato del fenomeno della corrente di inrush, la quale porta a sovra elongazioni di tensione e corrente maggiori rispetto al caso precedente, e a una sovra elongazione sulla tensione presente nel nodo di Storage non accettabile.

Difatti la sovratensione in questa grandezza supera il 10% in più della tensione nominale, portando quindi a uno scatto della protezione d'interfaccia.

Di conseguenza questa modalità di inserzione non è ammissibile.

#### **8.12 TIPOLOGIA B – VALUTAZIONE DURATA DELLO STORAGE ELETTROCHIMICO**

La simulazione seguente valuta l'efficienza dell'applicazione del Black Start tramite Storage elettrochimico. Analizzeremo quindi la durata dello Storage per l'applicazione di Black Start per l'alimentazione dell'isola al fine di valutare se l'alimentazione perdura per un tempo adeguato al ripristino del resto della rete dopo il black out.

Per ridurre il tempo di simulazione, la stessa è svolta in tempo equivalente, cioè viene trasformata un'ora di funzionamento reale in 15 minuti in modo da avere un tempo di simulazione pari un quarto. I grafici esportati sono poi adeguati al tempo reale.

Al fine di evitare la scarica completa delle batterie e quindi il crollo della tensione di alimentazione, è stato implementato un controllo che permette il blocco delle valvole dell'inverter e quindi la disconnessione dello Storage al raggiungimento di una tensione sul DC-BUS pari a 600 V, valore per cui si avrà circa 18 kV sul lato MT dello Storage.

La tipologia di inserzione dello Storage per questa simulazione non è rilevante in quanto le grandezze sono valutate nel lungo periodo. Per semplicità è stata quindi utilizzata un'inserzione a rampa di durata di un secondo.

Per tutta la durata della simulazione sarà presente un controllo di tipo "V", il quale tenta di mantenere ai morsetti dello Storage una tensione pari alla nominale, cioè 20 kV. Tale tensione è mantenuta fino alla saturazione dell'inverter dovuta alla diminuzione della tensione sul DC-BUS, causata dalla scarica delle batterie al Litio. Dopo la saturazione dell'inverter, si avrà quindi una diminuzione della tensione ai morsetti dello Storage.

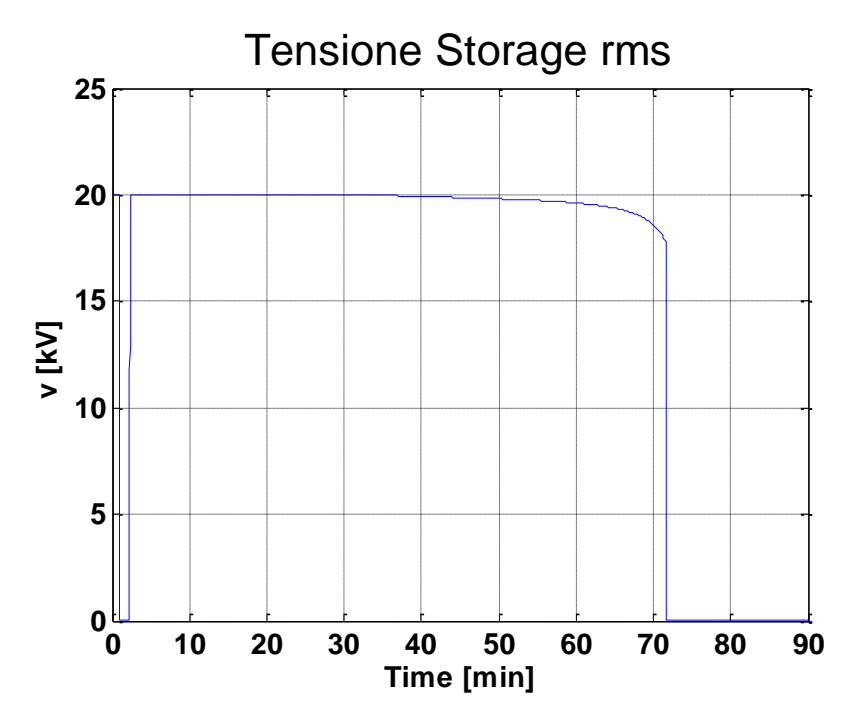

<span id="page-174-0"></span>**Figura 8.12.1 Tensione RMS del nodo dello Storage**

<span id="page-175-0"></span>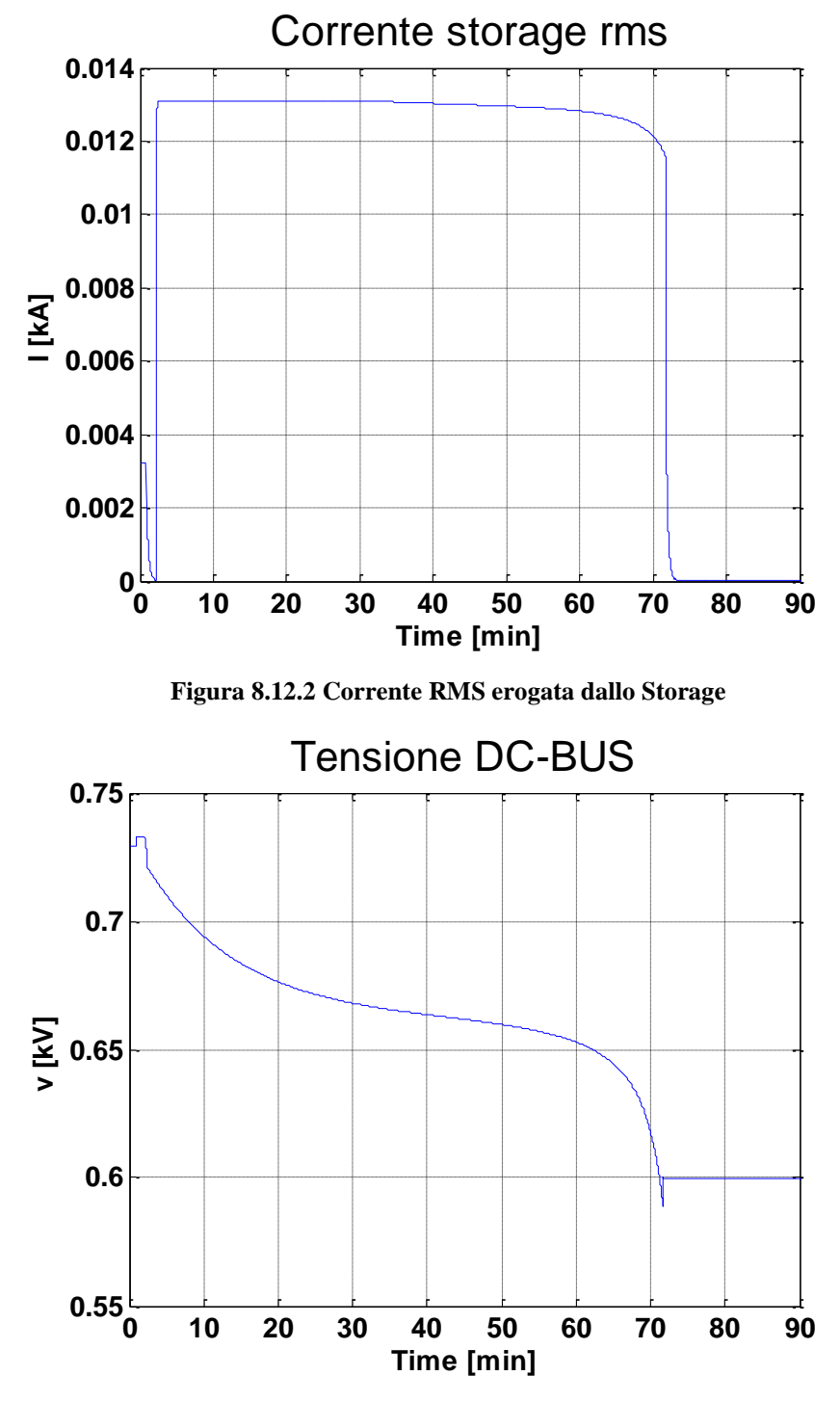

<span id="page-175-1"></span>**Figura 8.12.3 Tensione sul DC-BUS** 

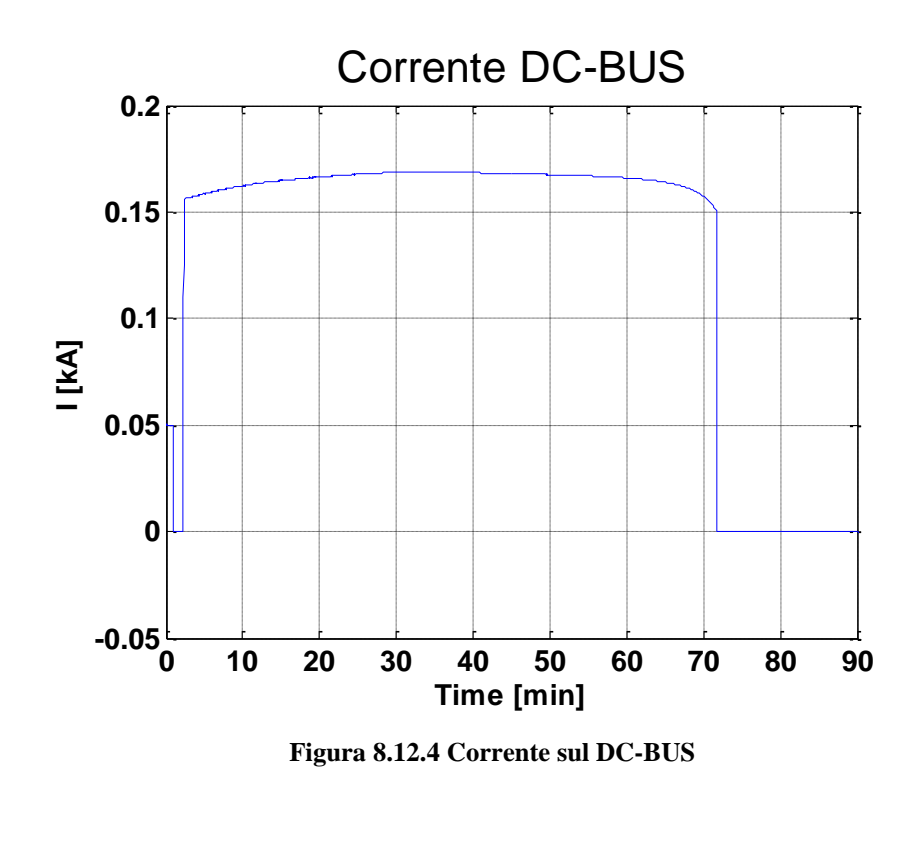

<span id="page-176-0"></span>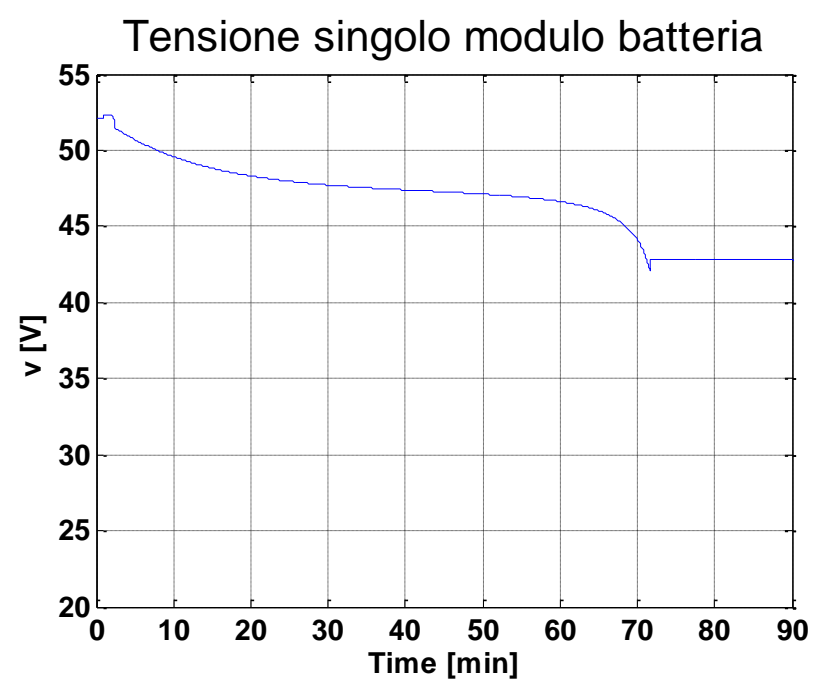

<span id="page-176-1"></span>**Figura 8.12.5 Tensione singolo modulo di batteria**

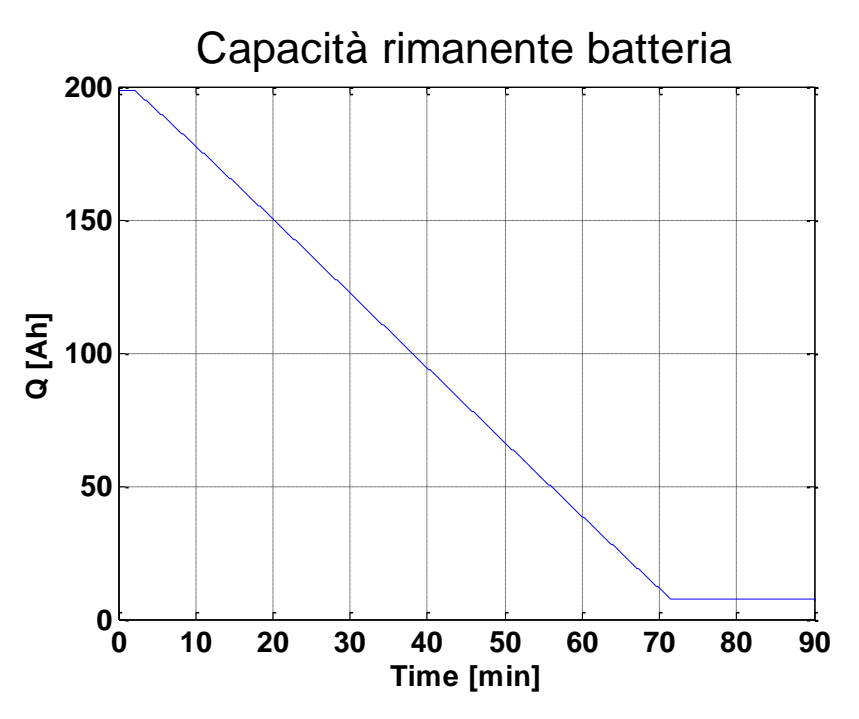

<span id="page-177-0"></span>**Figura 8.12.6 Capacità rimanente dell'intera batteria**

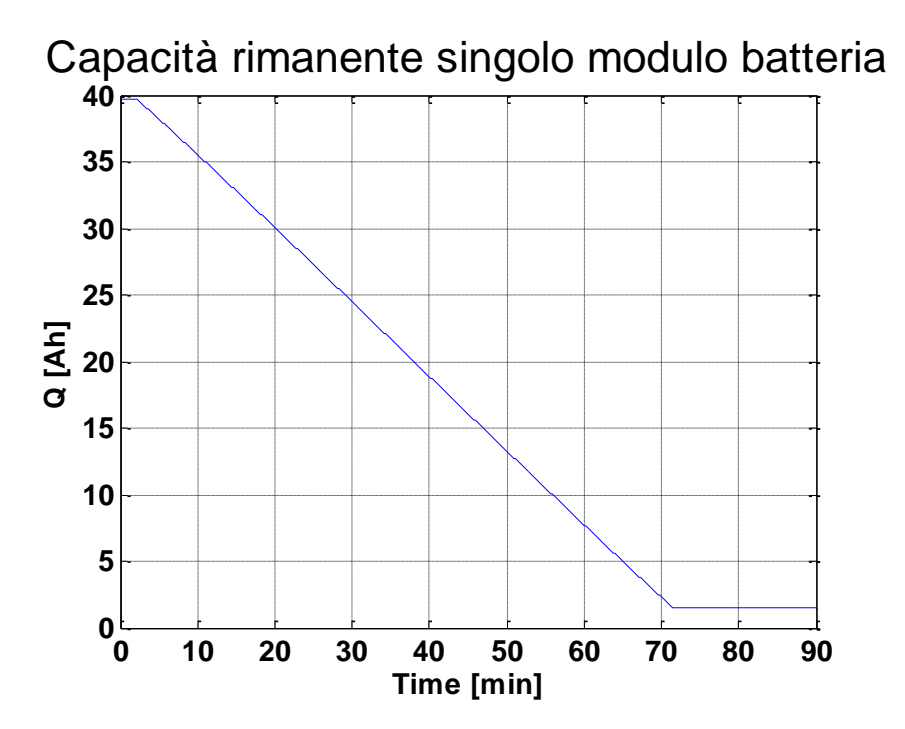

<span id="page-177-1"></span>**Figura 8.12.7 Capacità rimanente singolo modulo di batteria**

I grafici vengono aggiornati all'istante di applicazione del Black Start con un pre-trigger del 5% della finestra di tempo relativa.

La [Figura 8.12.1](#page-174-0) e la [Figura 8.12.2](#page-175-0) mostrano rispettivamente tensione e corrente RMS ai morsetti dello Storage. La tensione è mantenuta per la maggior parte del tempo al valore nominale dai regolatori, 20 kV, per poi avere una lieve flessione, diminuendo lentamente, fino alla scarica della batteria. Al blocco di batteria scarica la tensione presente sullo Storage è di circa 18 kV.

La durata di alimentazione dell'isola è circa di 70 minuti, tempo ritenuto accettabile per valutare l'efficacia del Black Start. Infatti, durante questo periodo, è possibile il ripristino del resto della rete dal black out.

In [Figura 8.12.3](#page-175-1) è presente il grafico della tensione presente sul DC-BUS, la quale segue la curva di scarica delle batterie implementata nel modello al variare della corrente sul DC-BUS [\(Figura 8.12.4\)](#page-176-0).

Questa tensione è generata da un rack di 14 moduli di batterie al Litio, la tensione su ogni modulo è riportata in [Figura 8.12.5.](#page-176-1)

Nella [Figura 8.12.6e](#page-177-0) nella [Figura 8.12.7](#page-177-1) sono mostrate rispettivamente la capacità rimanente di batteria e la capacità rimanente di ogni modulo di batteria, in quanto la batteria simulata è formata da 5 rack di batterie in parallelo.

Le capacità rimanenti hanno una curva che diminuisce linearmente fino ad arrivare al valore minimo di carica.

#### **8.13 TIPOLOGIA C – VALUTAZIONE SCATTO DELLA PROTEZIONE D'INTERFACCIA**

Il simulatore utilizzato, RTDS, ha la capacità di interfacciarsi a dispositivi esterni tramite schede d'ingresso e uscita, analogiche e digitali, come descritto nel Capitolo 5.

Da qui, si è pensato di interfacciare il simulatore con una protezione d'interfaccia commerciale, in modo tale da valutare lo scatto della stessa in condizioni di applicazione di Black Start.

La protezione è stata implementata con scatti per massima/minima tensione e massima/minima frequenza (Paragrafo [7.3.6\)](#page-126-0).

Le tarature della protezione sono visibili in [Tabella](#page-179-0) 28.

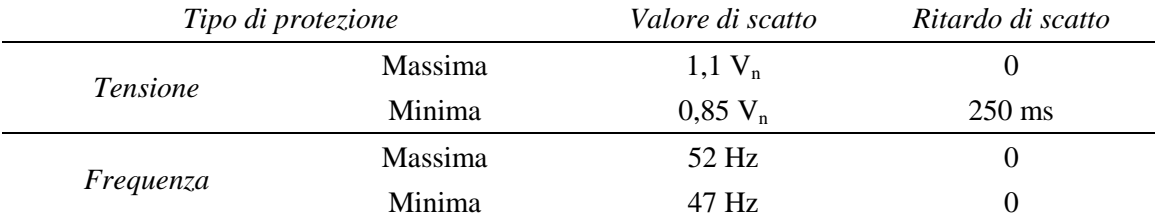

#### **Tabella 28 Parametri protezione d'interfaccia**

<span id="page-179-0"></span>Dalle simulazioni precedenti si è dedotto l'impossibilità di mantenere sempre attiva la protezione in quanto il Black Start, per sua definizione, avviene di conseguenza a un black out. Di conseguenza la protezione, implementata con scatto per minima tensione, impedirebbe l'avvio dello stesso Black Start. La protezione sarà quindi attivata dopo l'applicazione del Black Start, quando la tensione ai morsetti dello Storage raggiungerà il valore nominale.

Da questa ipotesi, l'unico metodo di inserzione che potrebbe procurare lo scatto della protezione d'interfaccia, senza la presenza di guasti, è la modalità denominata "piena", cioè la chiusura dell'interruttore MT con lo Storage energizzato a vuoto, descritta nel Paragrafo [8.3.](#page-130-0) In quanto, alla chiusura dell'interruttore, ci sarà una caduta di tensione dovuta alla non immediatezza dell'azione dei regolatori.

In questa simulazione si è valutata quindi questa modalità di inserzione, attendendo uno scatto della protezione al momento della chiusura dell'interruttore.

La protezione dà in ingresso al simulatore segnali digitali, i quali diventeranno alti in occasione dello scatto della protezione. Questi segnali comanderanno l'apertura dell'interruttore di media dello Storage e il blocco delle valvole dell'inverter.
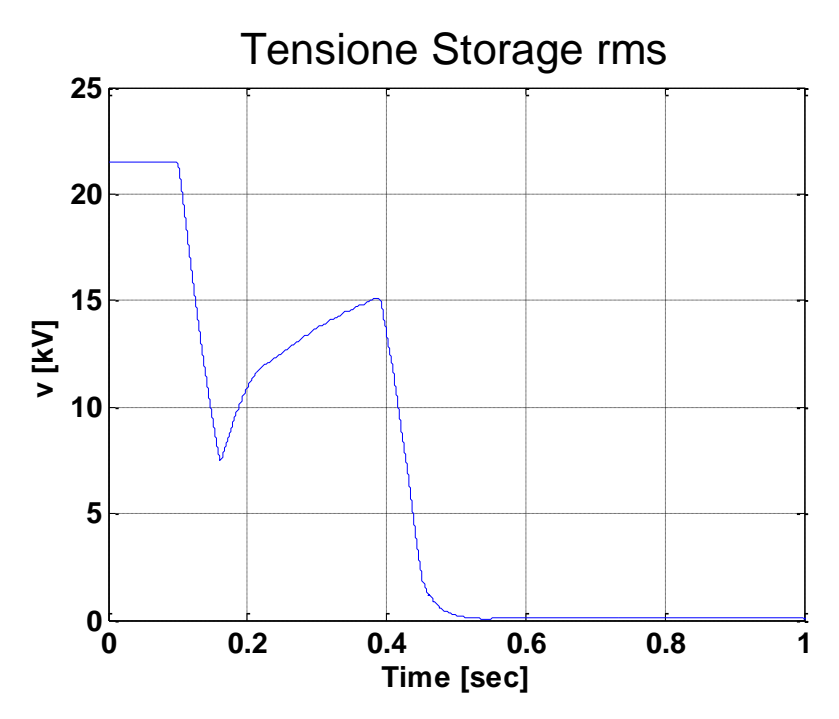

**Figura 8.13.1 Tensione RMS del nodo dello Storage**

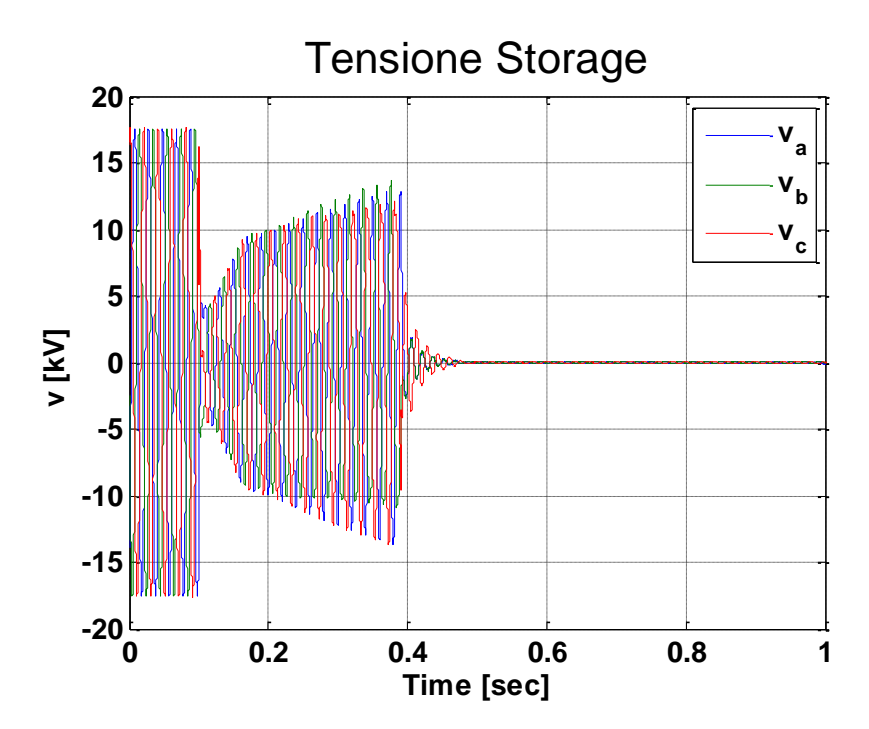

<span id="page-180-0"></span>**Figura 8.13.2 Tensione del nodo dello Storage** 

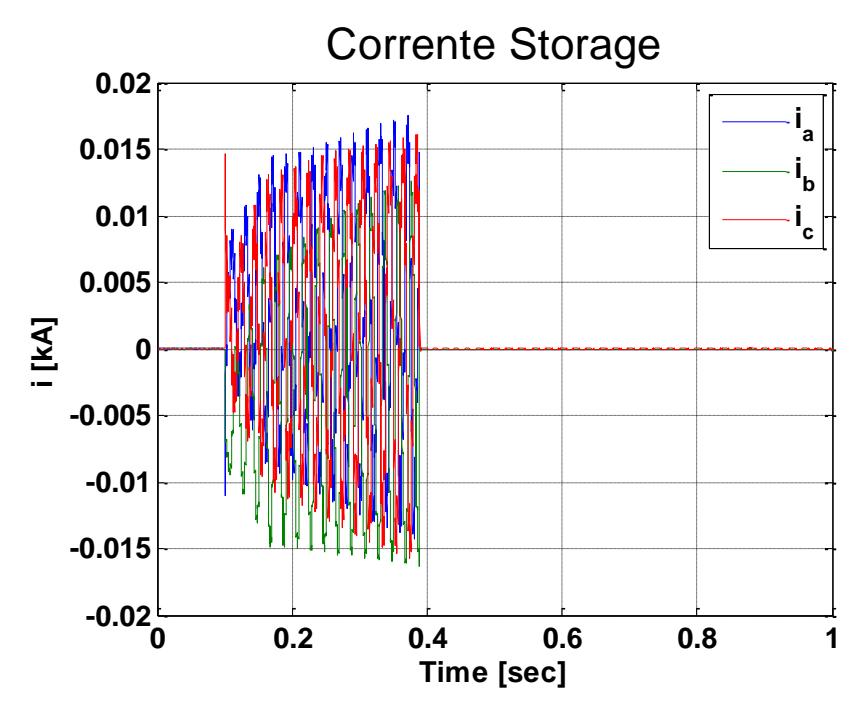

**Figura 8.13.3 Corrente erogata dallo Storage** 

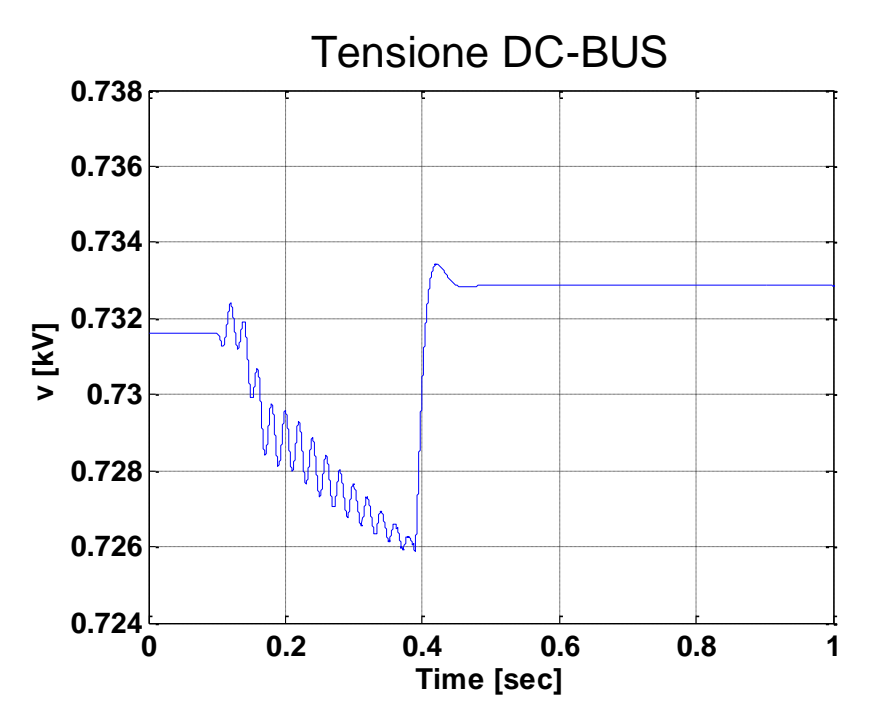

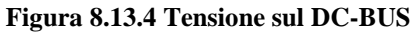

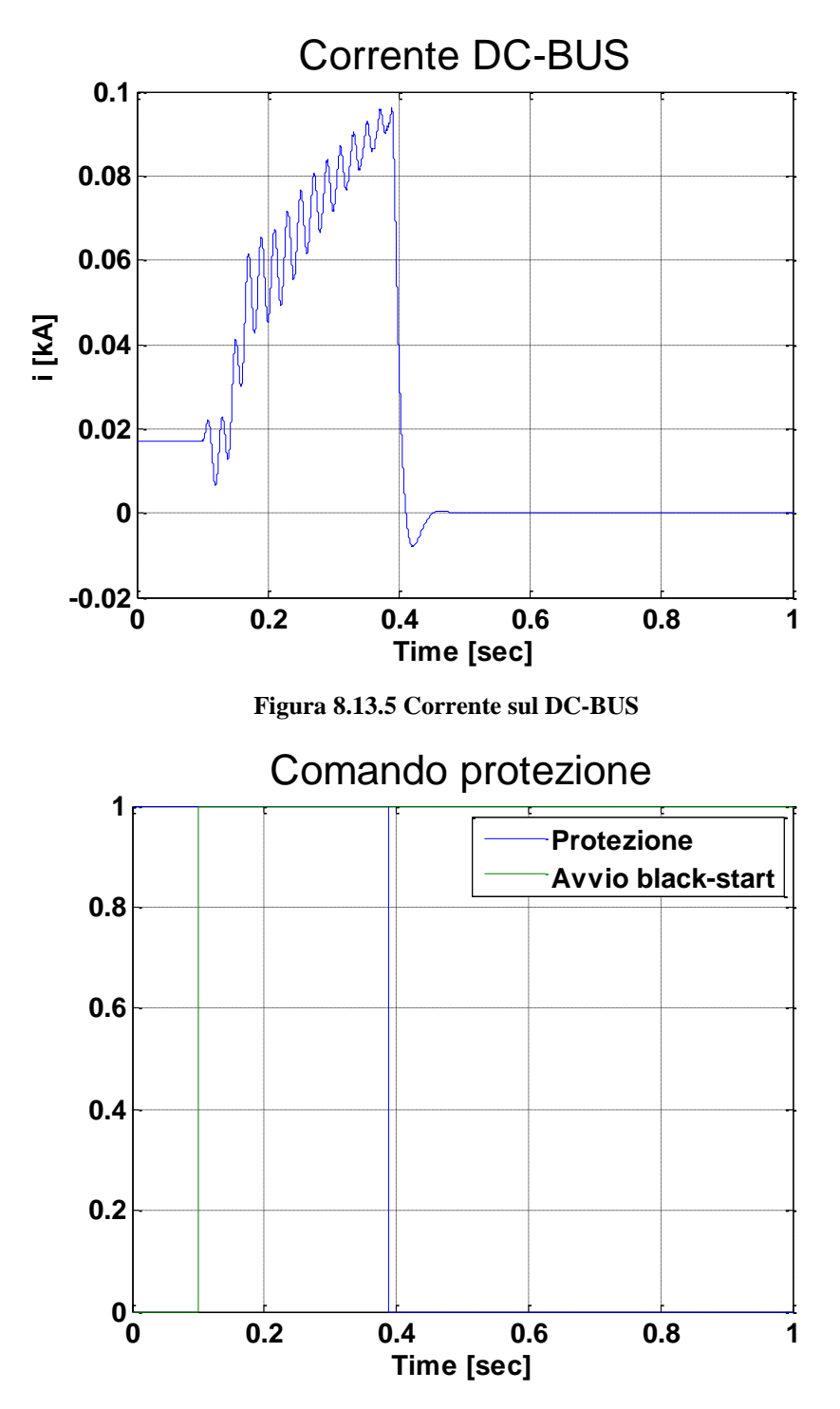

<span id="page-182-0"></span>**Figura 8.13.6 Confronto segnale di avvio Black Start e di scatto protezione**

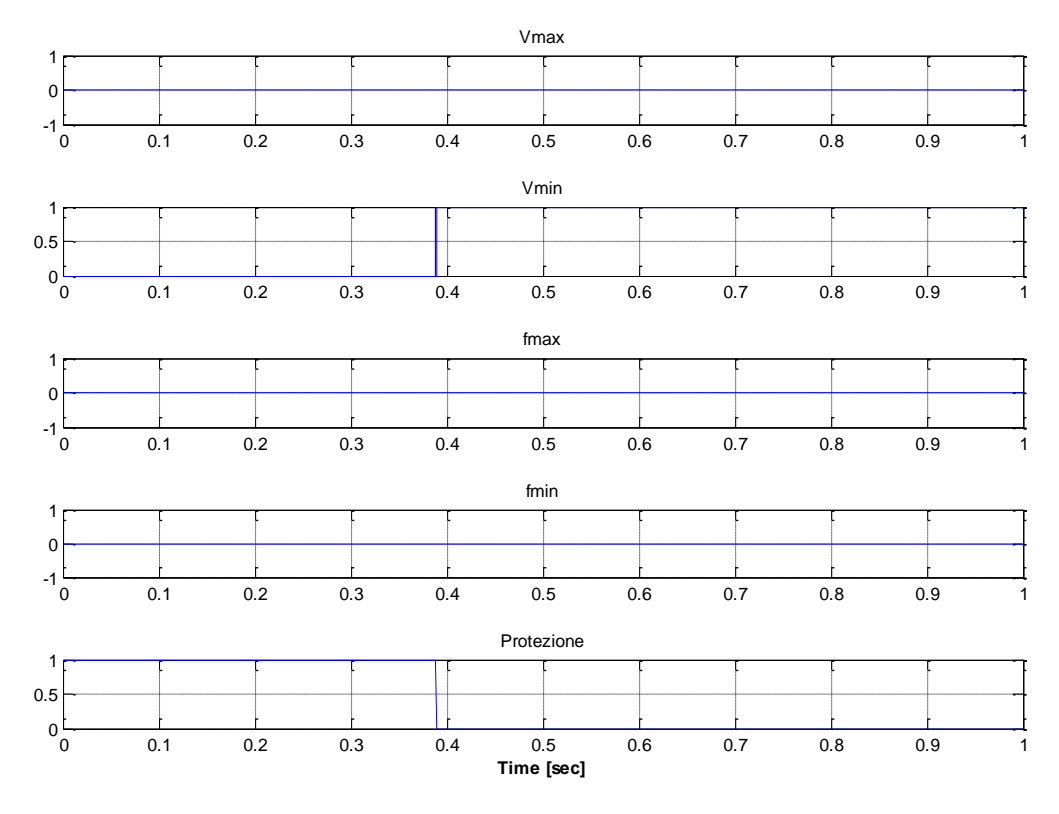

<span id="page-183-0"></span>**Figura 8.13.7 Segnali di scatto della protezione**

I grafici vengono aggiornati all'istante di chiusura dell'interruttore di MT con un pre-trigger del 10% della finestra di tempo relativa

I risultati attesi sono effettivamente avvenuti, infatti, come mostrato in figura [Figura 8.13.7,](#page-183-0) la protezione è scattata per minima tensione alla chiusura dell'interruttore MT dello Storage.

Nella [Figura 8.13.6](#page-182-0) si può inoltre notare come la taratura della protezione si è verificata in quanto lo scatto di minima tensione è avvenuto con un ritardo di 250 ms dall'avvio del Black Start, cioè dalla caduta di tensione, come da parametro della protezione.

La tensione ai morsetti dello Storage mostrata in [Figura 8.13.2](#page-180-0) tenterà di risalire dopo la chiusura dell'interruttore, ma allo scatto della protezione andrà ad annullarsi.

Dalla simulazione si deduce che l'inserzione dello Storage tramite chiusura dell'interruttore MT dello Storage dopo aver energizzato lo Storage, non è attuabile in quanto si avrebbe uno scatto della protezione d'interfaccia dovuta alla caduta di tensione che si verifica alla chiusura.

l

## **8.14 TIPOLOGIA D – VALUTAZIONE EFFETTI DEL GUASTO IN RETE DURANTE IL FUNZIONAMENTO IN ISOLA**

Nei paragrafi precedenti si è valutata, utilizzando un corretto metodo di inserzione, la possibilità di utilizzo dello Storage per l'alimentazione in isola.

Per un buon funzionamento del sistema è però necessario coordinare i dispositivi di protezione in modo da garantire la massima selettività in caso di guasto.

Nell'area interessata al funzionamento in isola non sono presenti organi di manovra sulle linee MT. Di conseguenza per un guasto in MT dovrà necessariamente intervenire la protezione dello Storage. Per un guasto di massima corrente in MT, trifase o bifase, interverrà quindi la protezione di massima corrente o minima tensione<sup>11</sup> installata ai morsetti dello stesso Storage.

Mentre se l'isola è interessata da un guasto MT monofase a terra è necessario predisporre una protezione di massima tensione omopolare; in caso contrario lo Storage continuerà ad alimentare su guasto, essendo l'isola gestita a neutro isolato. Pertanto, per guasto MT, si avrà il fuori servizio dell'isola. Anche il guasto BT può causare problemi, in quanto l'isola non viene alimentata da una rete a potenza prevalente; nel seguito verrà quindi svolta un'analisi di questo tipo di evento, mediante simulazione RTDS. In particolare viene applicato un guasto trifase sul secondario del trasformatore della cabina secondaria "Centro Squadra M", come descritto al Paragrafo (Paragrafo [7.2.5\)](#page-107-0). Come per la simulazione descritta nel Paragrafo [8.13](#page-179-0) è stata interfacciata la stessa protezione al simulatore, al fine di valutarne il potenziale scatto per minima tensione e quindi la messa in disservizio dell'isola. Dopo l'avvio del Black Start sarà quindi applicato il guasto, tramite switch in RUNTIME, e valutati gli effetti avvenuti.

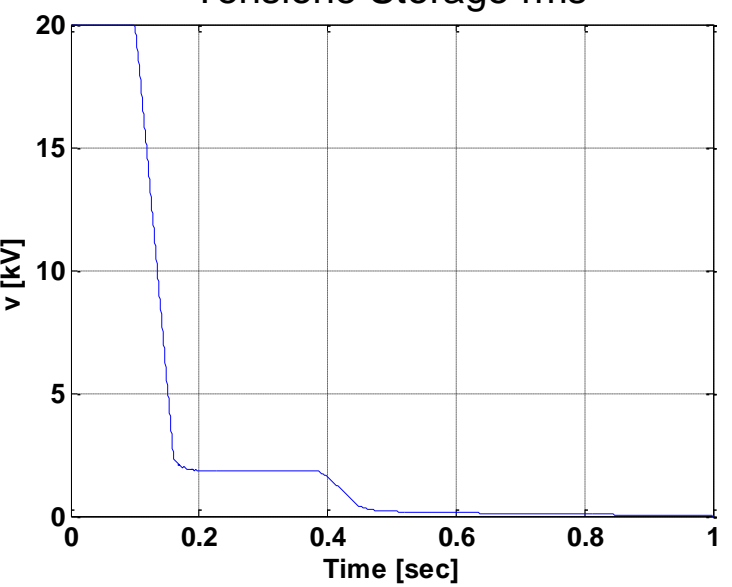

## Tensione Storage rms

<span id="page-184-0"></span>**Figura 8.14.1 Tensione RMS del nodo dello Storage per guasto BT**

<sup>11</sup> Lo scatto per minima tensione può avvenire della brusca riduzione dell'impedenza "vista" a i morsetti dello Storage durante il guasto.

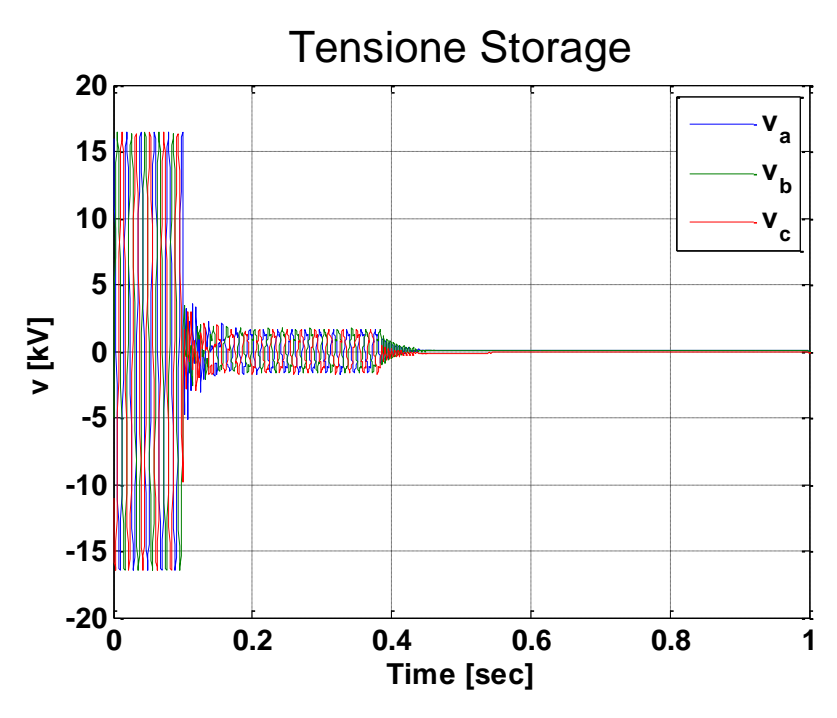

<span id="page-185-0"></span>**Figura 8.14.2 Tensione del nodo dello Storage per guasto BT**

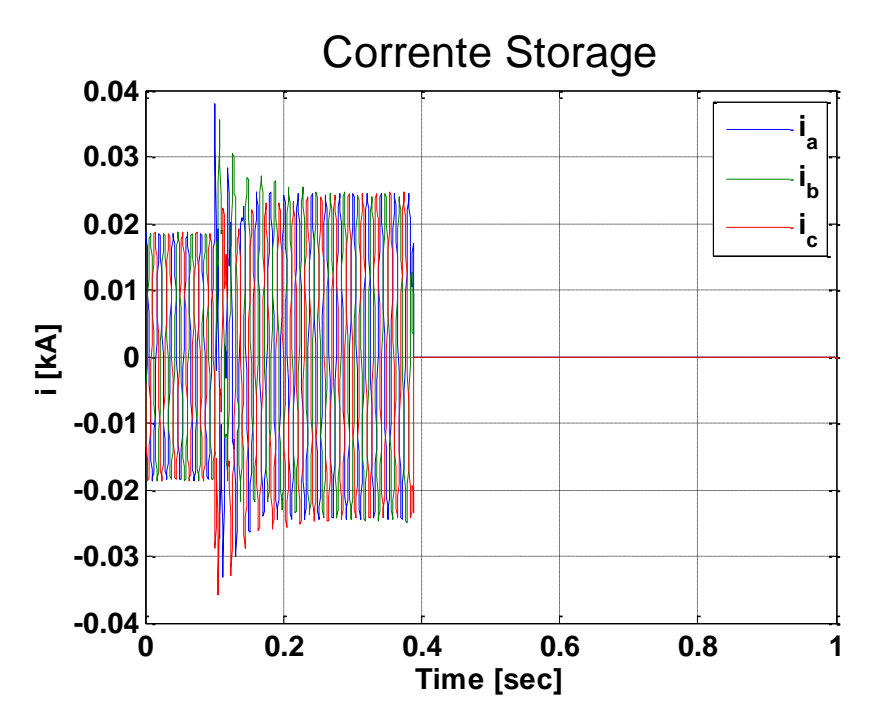

<span id="page-185-1"></span>**Figura 8.14.3 Corrente erogata dallo Storage per guasto BT**

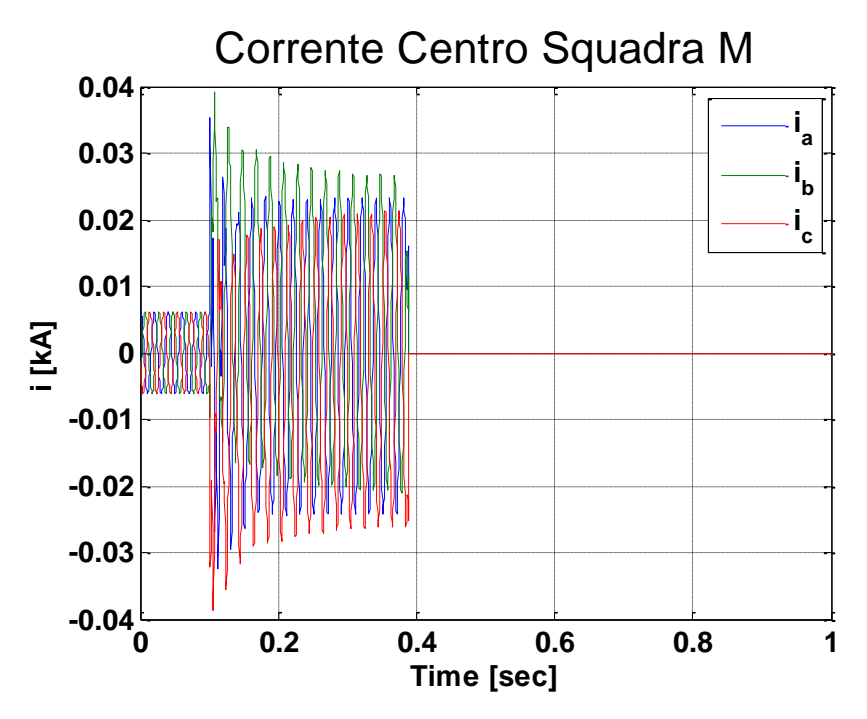

**Figura 8.14.4 Corrente assorbita cabina "Centro Squadra M" per guasto BT**

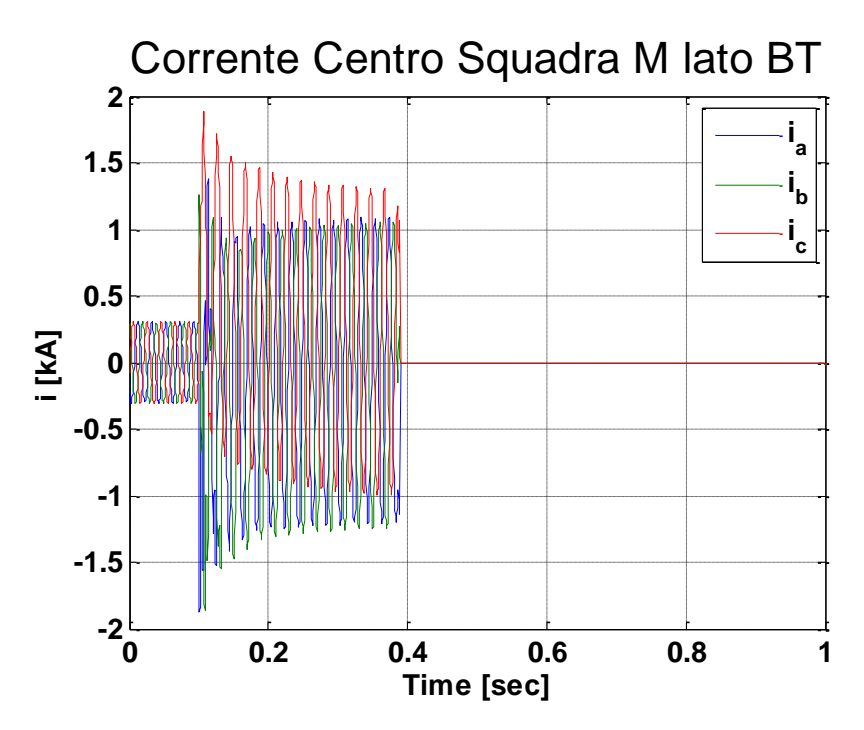

<span id="page-186-0"></span>**Figura 8.14.5 Corrente assorbita cabina "Centro Squadra M" lato BT per guasto BT**

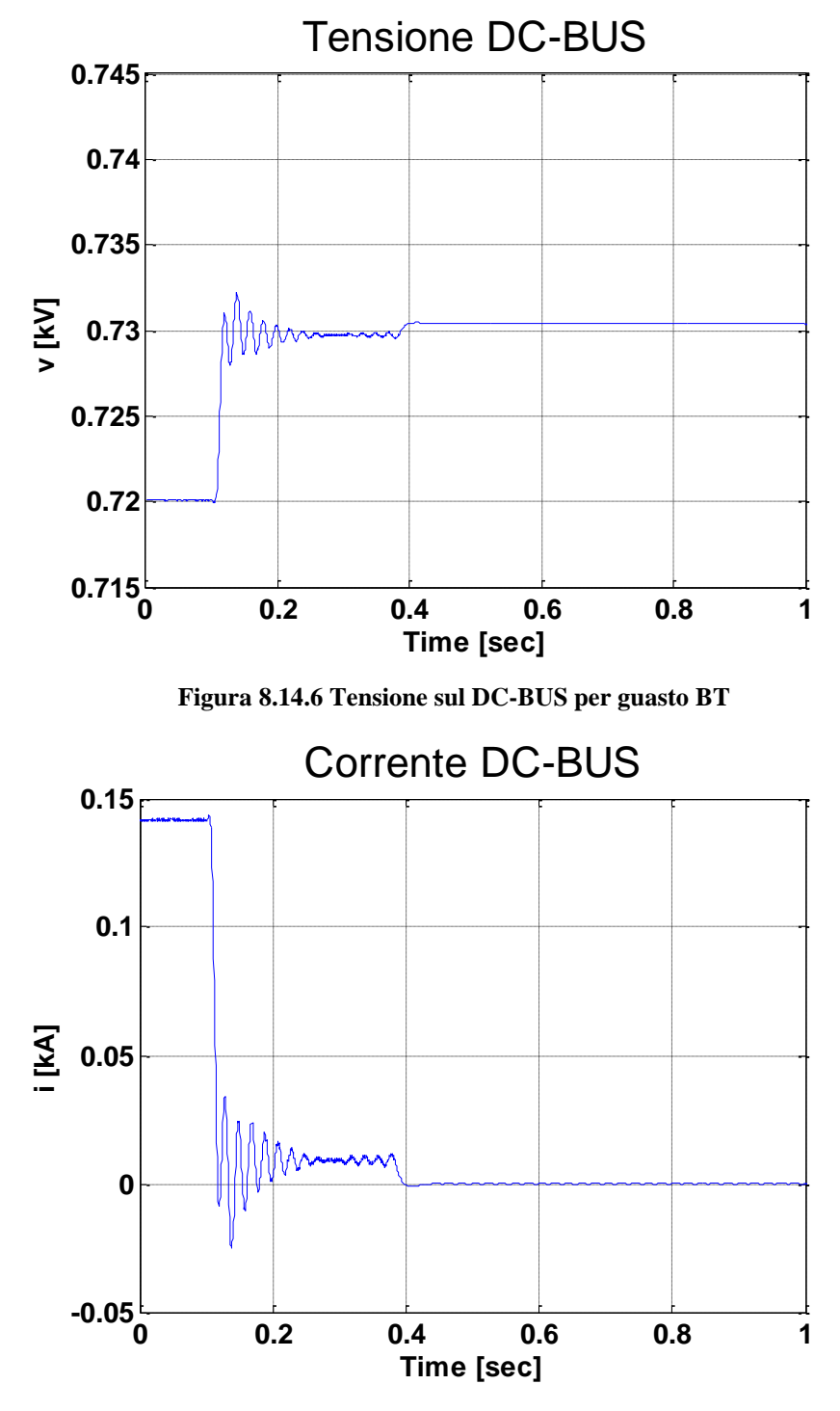

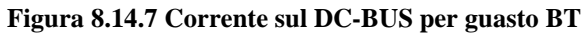

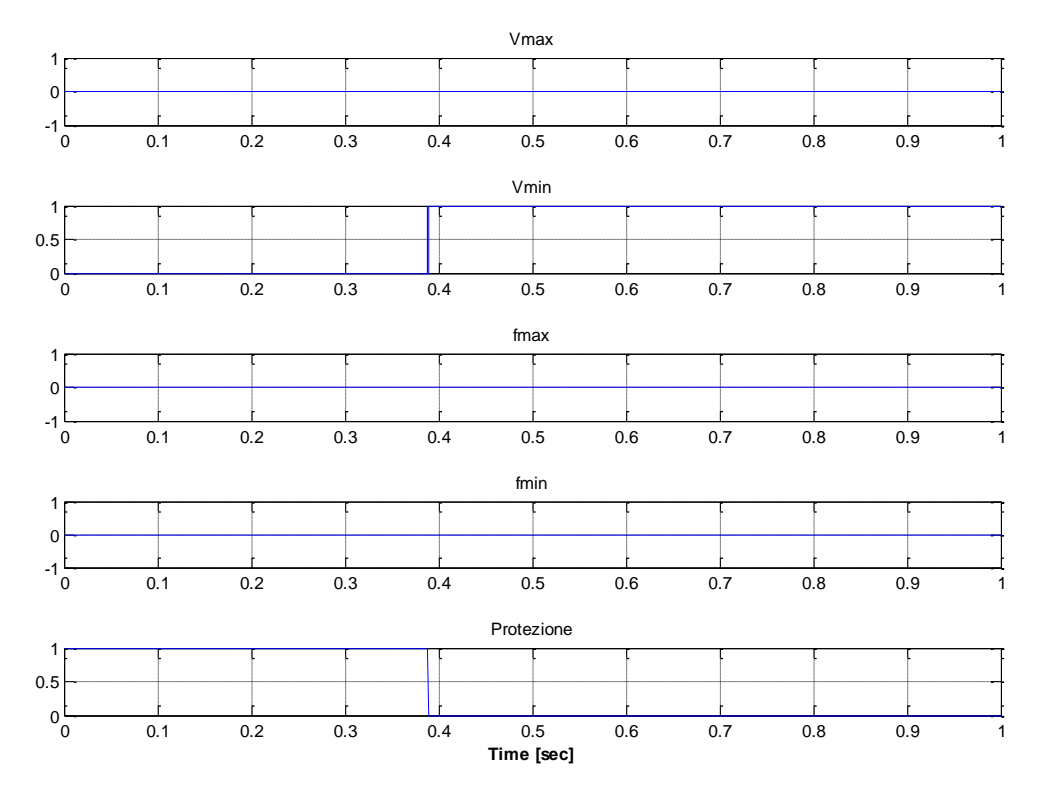

**Figura 8.14.8 Segnali di scatto della protezione per guasto**

I grafici vengono aggiornati all'istante di guasto con un pre-trigger del 10%.

Dai grafici è possibile notare lo scatto della protezione per minima tensione con ritardo di 250 ms, come da taratura della stessa, in quanto il guasto BT ha provocato un collasso della tensione lato MT, come visibile i[n Figura 8.14.1](#page-184-0) e in [Figura 8.14.2.](#page-185-0)

Nei grafici è possibile visualizzare tre fasi:

- una prima fase di normale funzionamento
- una seconda fase, successiva alla applicazione del guasto in cui lo Storage alimenta il guasto
- una terza fase che inizia con lo scatto della protezione con conseguente perdita dell'alimentazione dell'isola.

Nella fase in cui è presente il guasto il regolatore dello Storage tenta di mantenere la tensione ai morsetti dello stesso al valore nominale, ma, raggiungendo il limite di saturazione del regolatore di tensione, non riesce a sostenere la corrente di corto circuito; la correte erogata è quindi limitata. In altre parole ai morsetti dello Storage si avrà una minima sovracorrente, [Figura 8.14.3,](#page-185-1) che non è sufficiente a provocare l'intervento della protezione di massima corrente (protezione generale).

Sui montanti BT della cabina secondaria di "Centro Squadra M", [Figura 8.14.5,](#page-186-0) si ha una sovracorrente inferiore a quella che si avrebbe con l'alimentazione da rete.

Infatti se si ipotizza una rete MT di potenza prevalente, rispetto trasformatore MT/BT della

cabina secondaria, la corrente di corto circuito, ai morsetti BT di macchina, vale:  
\n
$$
I_{cc} = \frac{A_n}{\sqrt{3}V_{BT}} \cdot \frac{1}{V_{cc\%}} = \frac{250000}{\sqrt{3} \cdot 400} \cdot \frac{1}{0.04} = 9031,792 \text{ A}
$$
\n(8.1)

Dalla [Figura 8.14.5](#page-186-0) abbiamo una corrente al guasto sul montante di bassa tensione della cabina di poco più di 1 kA di picco.

Si rischia quindi il non intervento della protezione magnetotermica di bassa tensione. Analoghi ragionamenti sono validi per corto circuito BT sull'impianto dei clienti.

La conseguenza del non intervento della protezione magnetototermica BT è lo spegnimento dello Storage per scatto della propria protezione di minima tensione. In altre parole, un guasto BT provocherebbe la perdita dell'intera isola.

Una possibile soluzione a questo problema potrebbe essere il telecontrollo e l'automazione sulle partenze BT del trasformatore di cabina secondaria<sup>12</sup>.

Il criterio di automazione si basa sull'apertura a vuoti di tensione. Cioè gli interruttori magnetotermici motorizzati su ogni partenza BT del trasformatore, comandati dalla  $UP^{13}$ , vengono aperti contemporaneamente per assenza tensione. L'assenza tensione è dovuta allo spegnimento dello Storage per guasto BT.

Successivamente, in base alla percorrenza della rete, i magnetotermici BT verranno richiusi in sequenza temporale (cronometricamente). Se durante la finestra di neutralizzazione<sup>14</sup> non si verifica un vuoto di tensione, si inibisce all'apertura l'interruttore appena richiuso, in quanto la linea a valle dell'interruttore non presenta guasti.

Al contrario, se si verifica un secondo vuoto durante la finestra temporale, significa che la linea appena richiusa è soggetta a guasto. Alla presenza di questo evento l'interruttore magnetotermico in questione verrà aperto e inibito alla richiusura.

È da notare la possibilità di impiego della stessa tecnica in MT, in caso di presenza di interruttori lungo linea equipaggiati con una protezione sensibile:

all'assenza di tensione

l

alla massima tensione omopolare, necessaria per il guasto monofase a terra

Questa struttura permetterebbe, in caso di guasto, lo scatto degli interruttori con selettività cronometrica, dal fondo alla testa della linea, compatibilmente con i tempi di estinzione ammissibili dei suddetti guasti.

 $12$  L'unificazione Enel prevede quattro partenze BT per cabina secondaria.

<sup>&</sup>lt;sup>13</sup> UP, Unità Periferica, macchina per il telecontrollo e automazione della cabina secondaria

<sup>&</sup>lt;sup>14</sup> La finestra di neutralizzazione rappresenta un intervallo temporale immediatamente successivo alla richisura dell'organo di manovra.

## Conclusioni

Nel presente lavoro di Tesi Specialistica, sviluppato in collaborazione con Enel Distribuzione, è stata studiata ed analizzata l'applicazione della funzione di *Black Start*, con conseguente funzionamento in isola, di un sistema di Energy Storage basato su batterie al Litio.

Lo Storage, installato lungo la linea MT "Pesche", attestata alla Cabina Primaria di "Carpinone" (IS), inserito nel "Progetto Isernia" di Enel Distribuzione S.p.A, consente lo scambio di potenza a attiva e reattiva con la rete di distribuzione.

I risultati "di laboratorio" ottenuti nel lavoro di Tesi presentato, costituiranno quindi la base necessaria per la successiva implementazione "in campo" della funzione di *Black Start*.

Le prove compiute mediante simulatore di rete in tempo reale RTDS, utilizzando il modello dinamico del sistema, sono state svolte per analizzare diversi aspetti, valutando:

- A. la miglior metodologia di inserzione dello storage per l'operazione di *black start*; verranno presentate diverse metodologie di accensione
- B. l'efficienza dell'accumulo elettrochimico in termini di durata temporale per il funzionamento in isola
- C. il comportamento del sistema di protezione dello Storage
- D. gli effetti in caso di guasto in linea

I risultati ottenuti, avvalendosi delle modalità "*Real-Time*" di simulazione possono essere così riassunti:

A. la miglior metodologia di inserzione dello storage per l'avvio del *Black Start* è la modalità "a rampa". Questa modalità infatti permette l'accensione dello Storage senza presenza di effetti critici. In particolare si ha assenza delle correnti di *inrush* e delle cadute di tensione problematiche per i carichi. Sono state analizzate quattro modalità di rampa, ognuna con durata temporale differente. Ottimi risultati si ottengono con la rampa "più veloce", di durata 0,1 s. Dal punto di vista della tensione dello Storage, tale rampa crea un minimo di sovraelongazione la quale risulta tuttavia accettabile in quanto si mantiene entro il +10 % della tensione nominale. La modalità di accensione con rampa di durata 0,1 s evita che i carichi vengano alimentati a tensione ridotta per lungo tempo.

La modalità di chiusura dell'interruttore ("parallelo meccanico con la rete MT") con Storage pre-energizzato non è accettabile. La chiusura dell'interruttore MT, e la conseguente presa di carico da parte dello Storage, crea un buco di tensione notevole che, come nel seguito descritto, crea problemi alla protezione di interfaccia

La modalità di accensione "a step di tensione" è anch'essa da evitare: sono infatti osservabili fenomeni dovuti alle correnti di *inrush* sui trasformatori di Storage e cabina secondaria. Tale fenomeno potrebbe causare problemi di sovracorrente in caso di rete estesa

- B. l'efficienza dell'accumulo elettrochimico è valutata analizzando la durata di alimentazione dell'isola da parte dello Storage. La simulazione ha dimostrato una durata delle batterie in funzionamento in isola di circa 70 minuti, compatibile, in base alla capacità delle batterie, con quella attesa. Tale finestra temporale è inoltre ritenuta sufficiente per fornire energia, in modo transitorio, attendendo il ripristino dell'alimentazione primaria MT
- C. il sistema fisico di protezione dello Storage è stato connesso all'RTDS in modo da analizzarne il comportamento durante la fase *Black Start*. La protezione d'interfaccia commerciale, utilizzata per la simulazione, e tarata in base alla Norma IEC 50160, ha comandato l'apertura dell'interruttore dello storage durante l'accensione con la modalità di parallelo meccanico. Si è osservato lo scatto di minima tensione. Infatti, come sopra descritto, la modalità analizzata crea un buco di tensione alla presa di carico dello Storage, con durata tale da provocare lo scatto della soglia di minima tensione

D. si è infine valutato l'effetto del guasto BT durante l'esercizio in isola della rete. Si è osservato che il guasto BT causa il collasso della tensione MT, a causa del brusco crollo dell'impedenza "vista" ai morsetti dello Storage. La corrente di guasto BT raggiunge livelli inferiori rispetto al caso di alimentazione da rete, con il rischio di non intervento delle protezioni magnetotermiche BT. In tal caso si osserva lo spegnimento, per minima tensione, dello Storage. Questo fenomeno è evitabile, ad esempio, implementando l'automazione "a vuoti di tensione", con richiusura cronometrica, sui magnetotermici a protezione delle partenze BT. Lo stesso concetto può essere analogamente esteso, sulla rete MT, agli interruttori lungo linea. Tuttavia, in MT, è anche necessario prevedere le protezioni di massima tensione omopolare, per la protezione del guasto monofase a terra con esercizio a neutro isolato. Appendice 1

Validazione passaggio tra rack

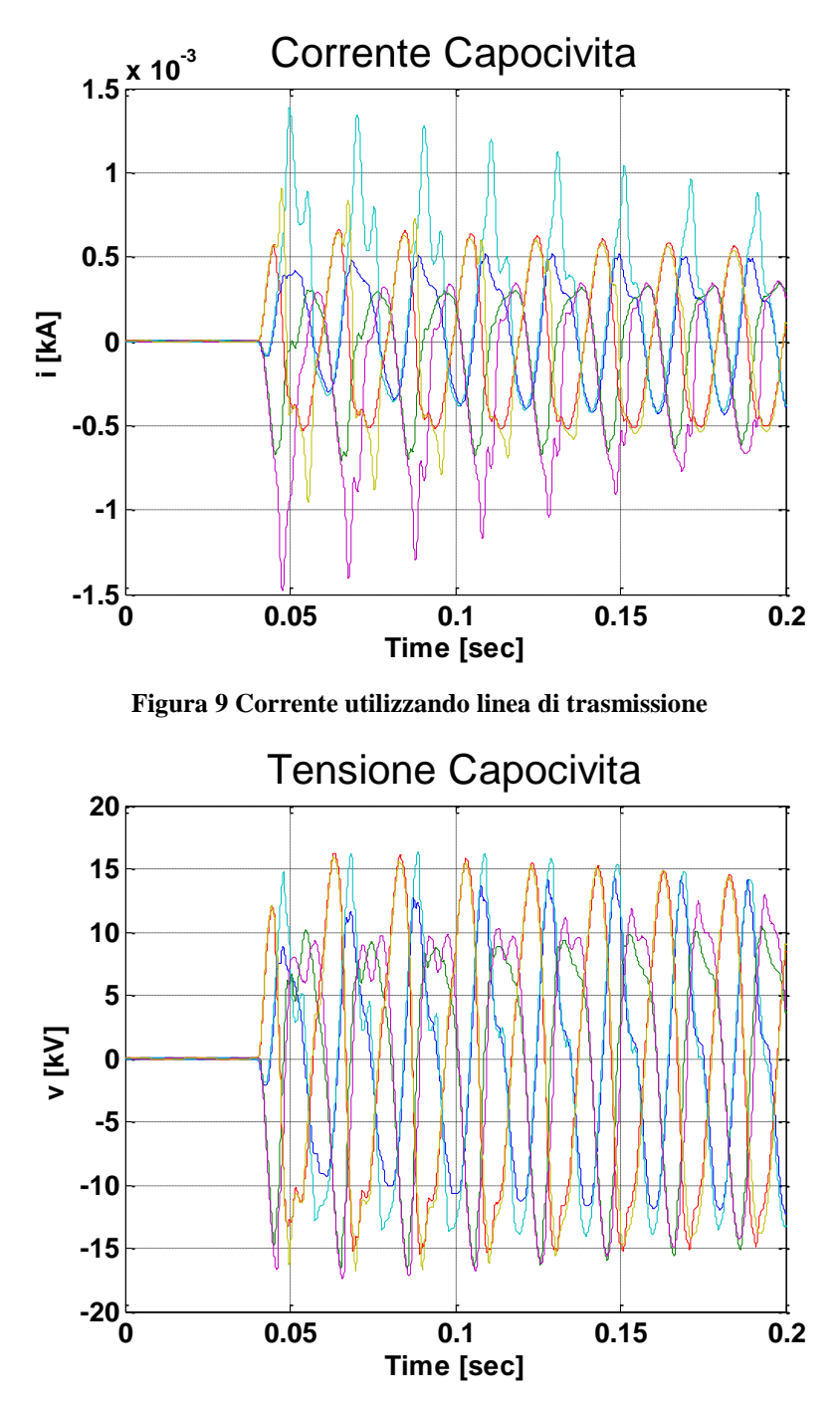

**Figura 10 Tensione utilizzando linea di trasmissione**

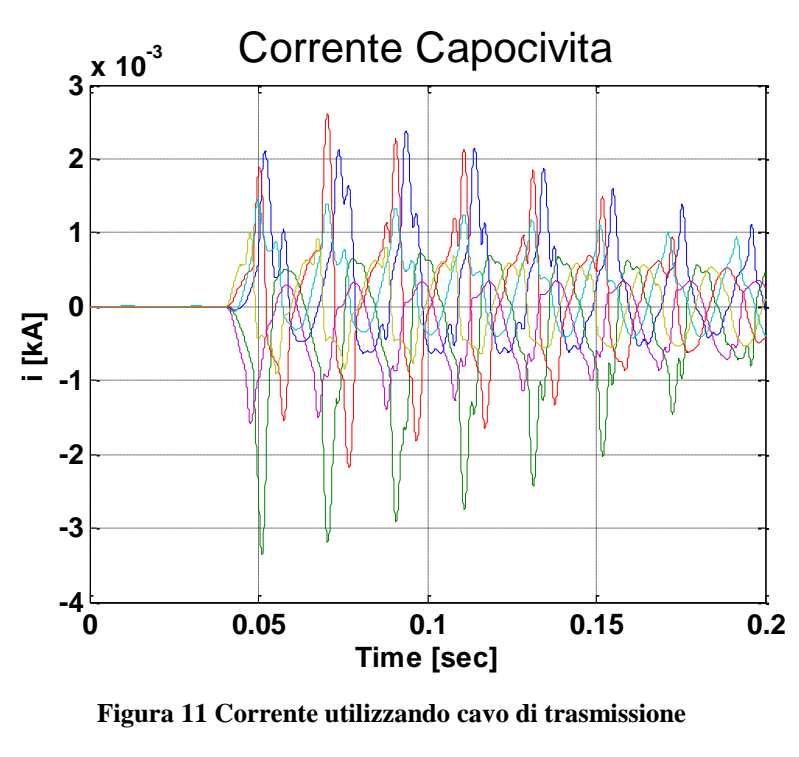

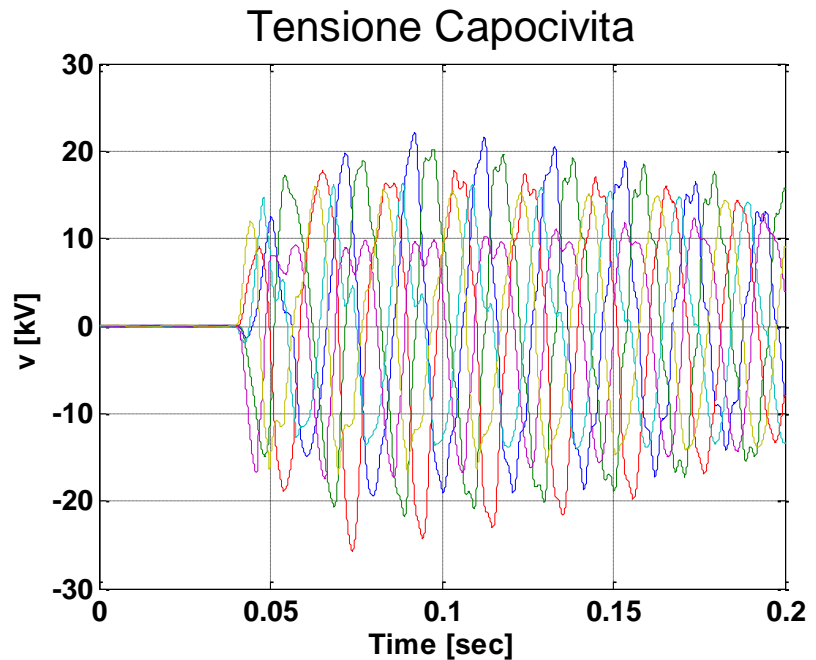

**Figura 12 Tensione utilizzando cavo di trasmissione**

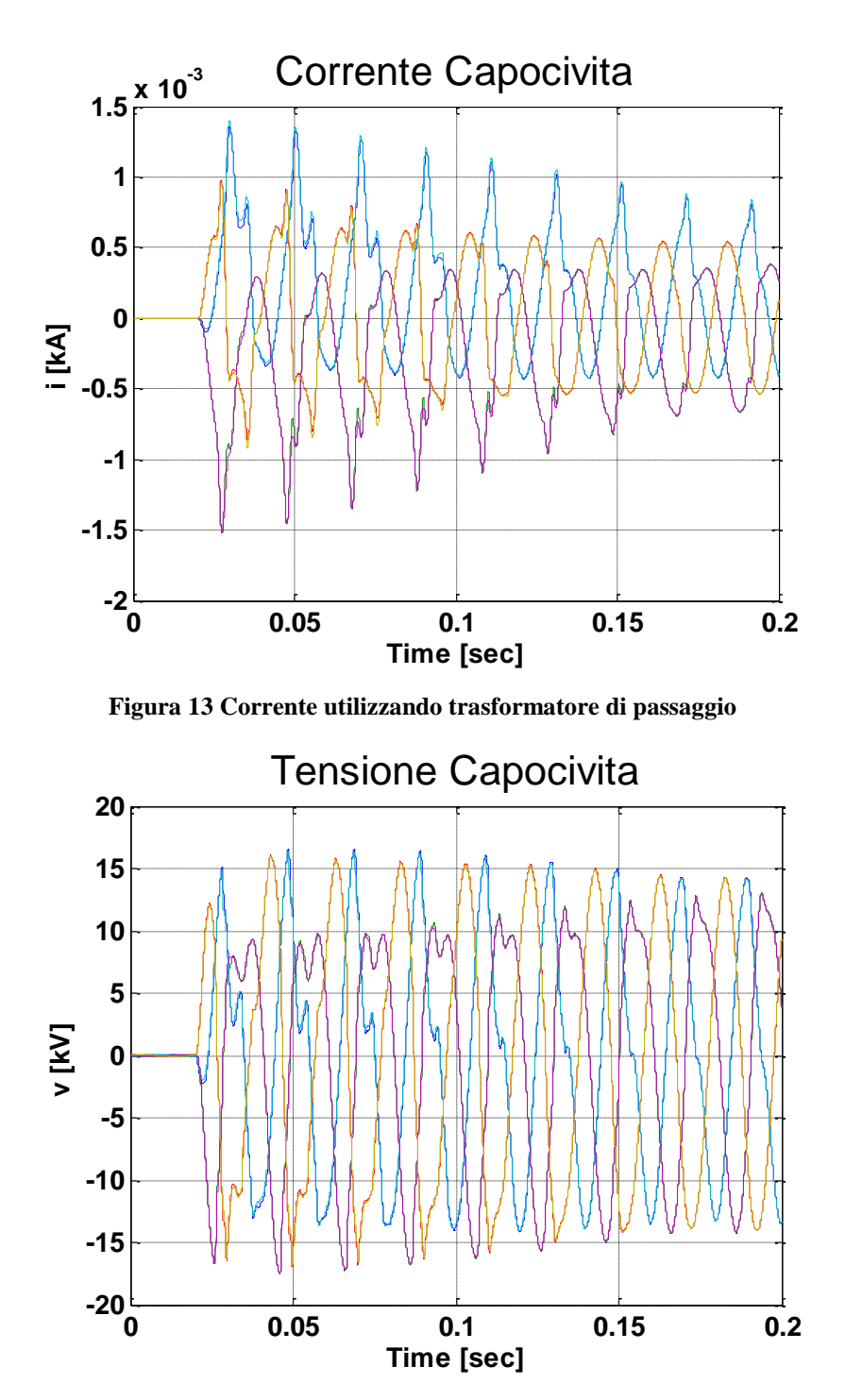

**Figura 14 Tensione utilizzando trasformatore di passaggio**

Appendice 2 Schemi di rete in DRAFT

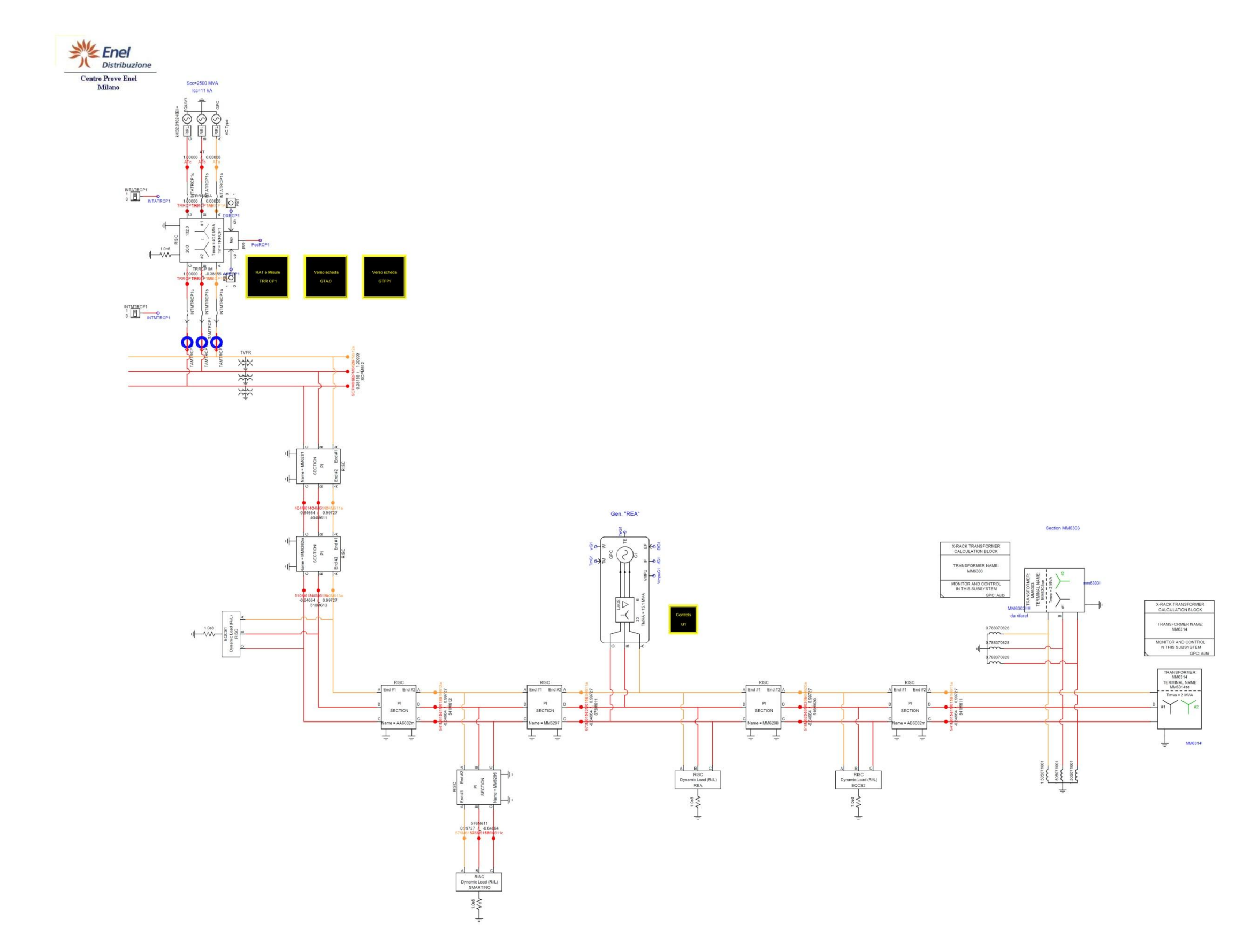

**Figura 15 Subsystem 1 in DRAFT**

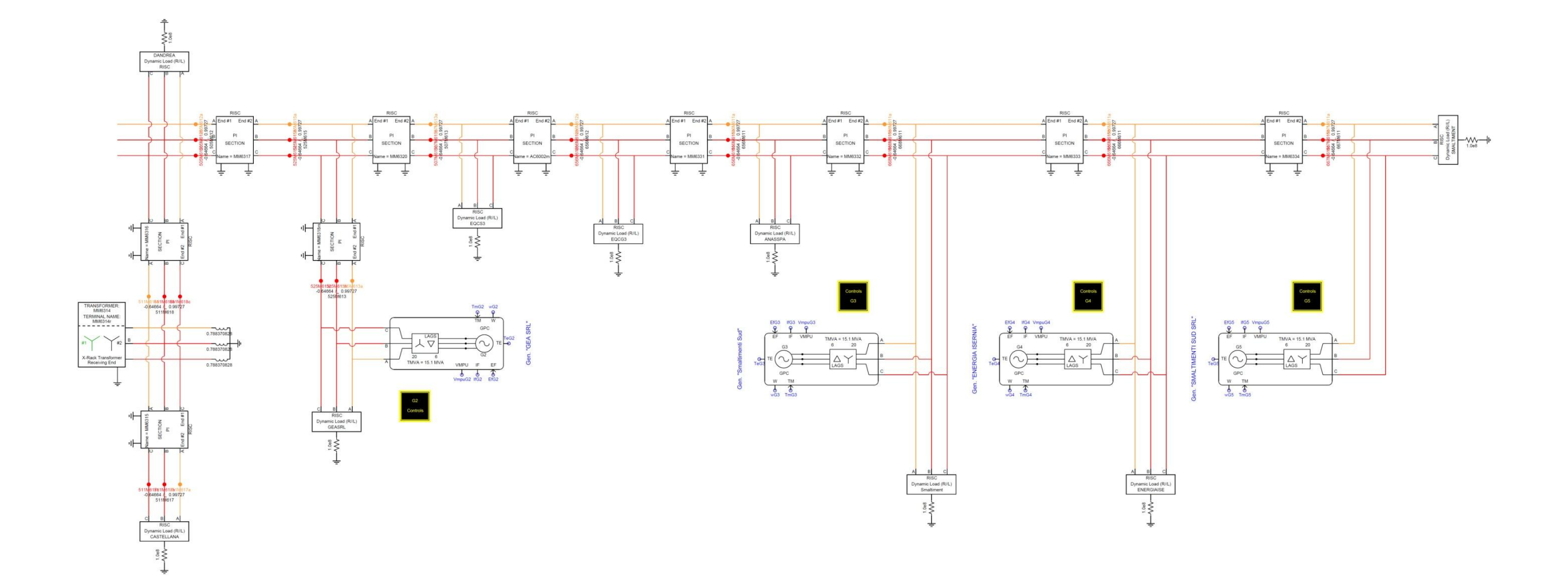

**Figura 16 Subsystem 2 in DRAFT**

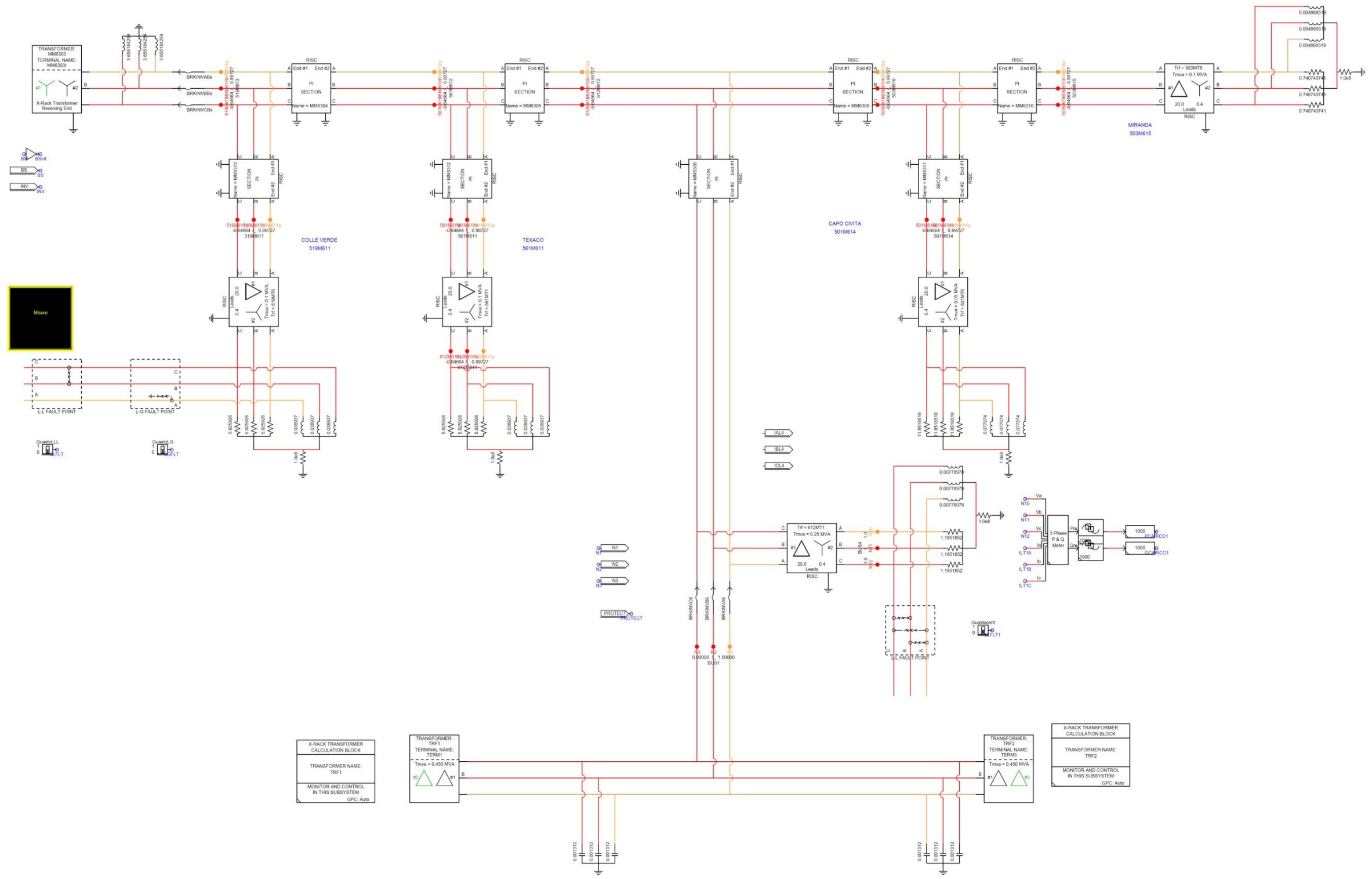

**Figura 17 Subsystem 3 in DRAFT**

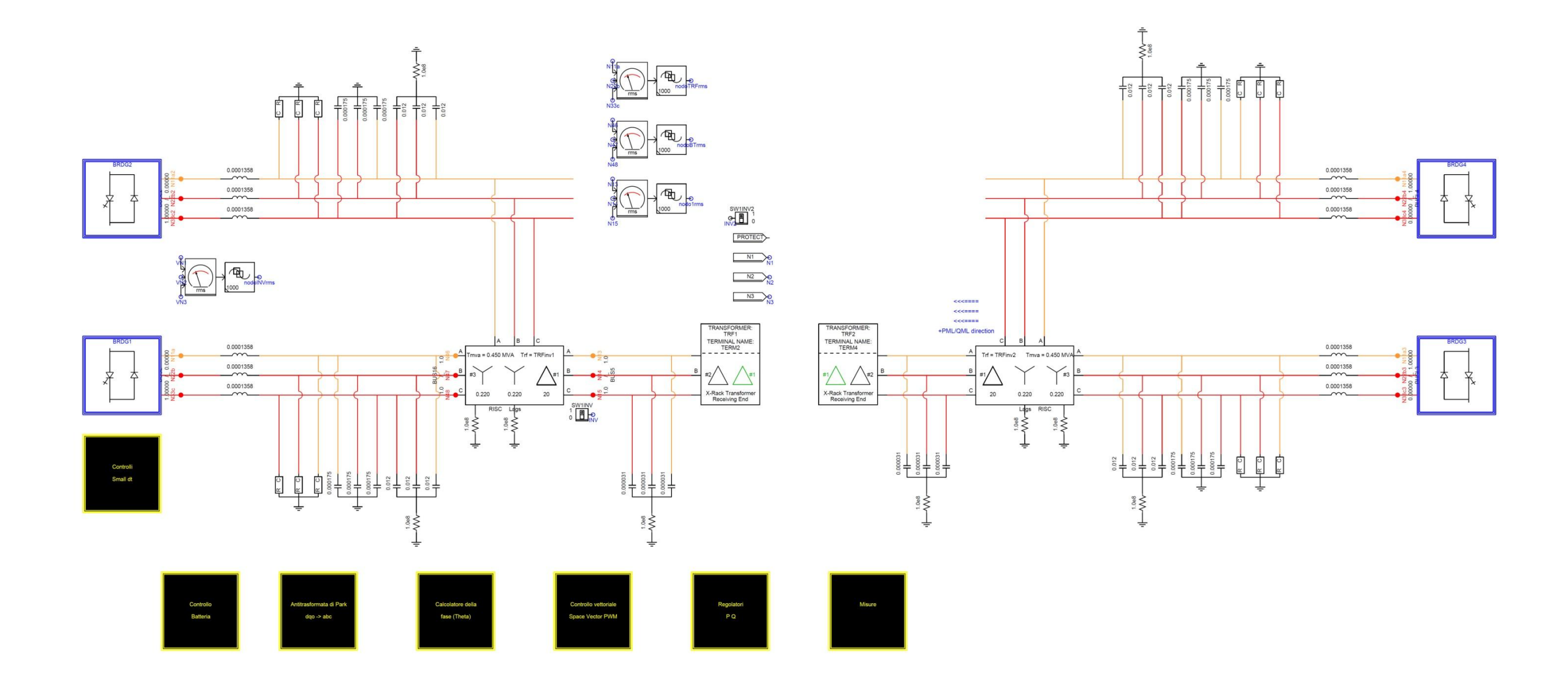

**Figura 18 Subsystem 3 in DRAFT**

Appendice 3 Regolatori in DRAFT

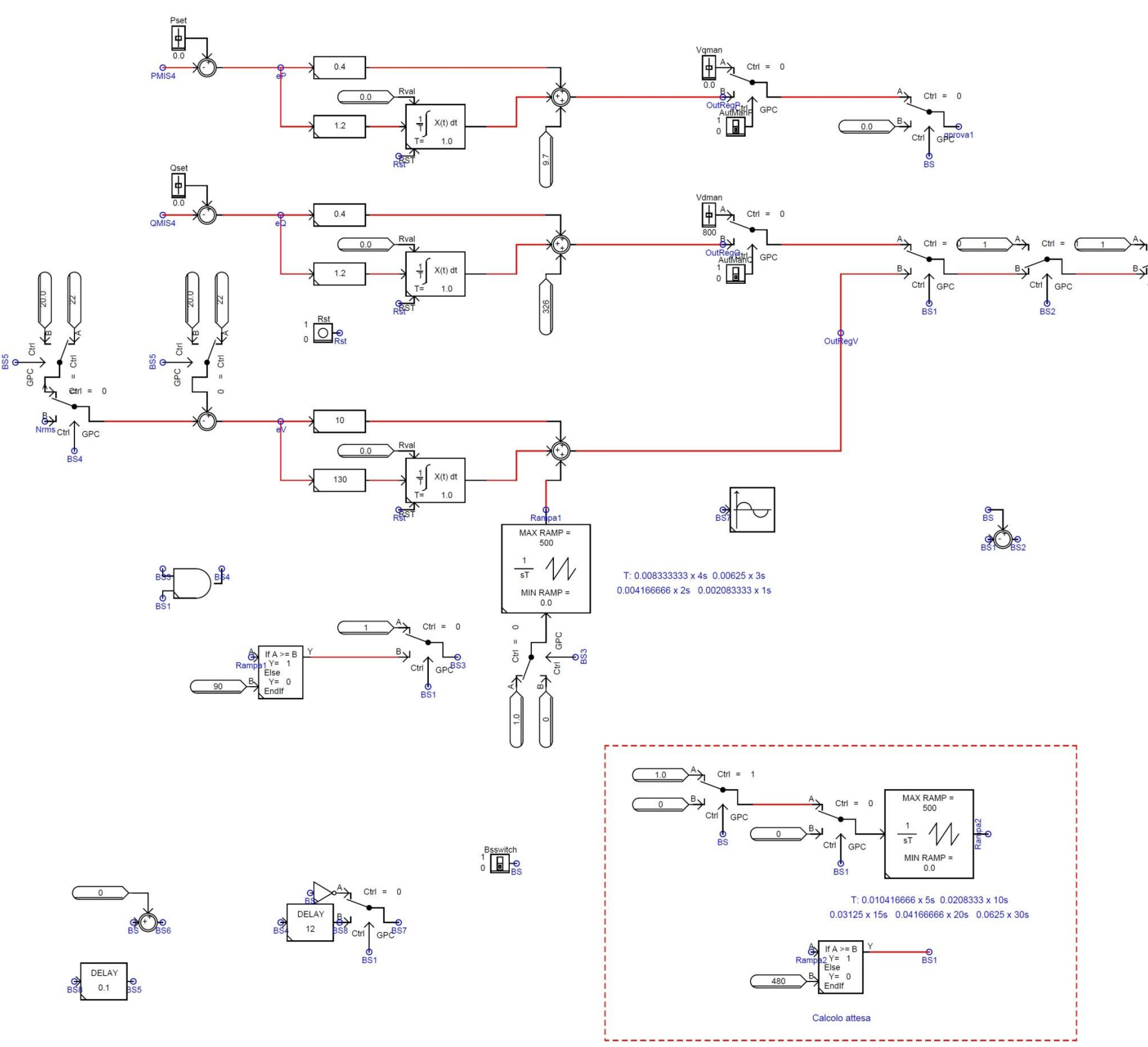

**Figura 19 Regolatore modalità "piena" in DRAFT**

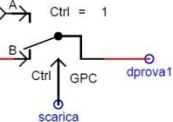

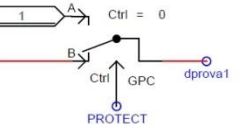

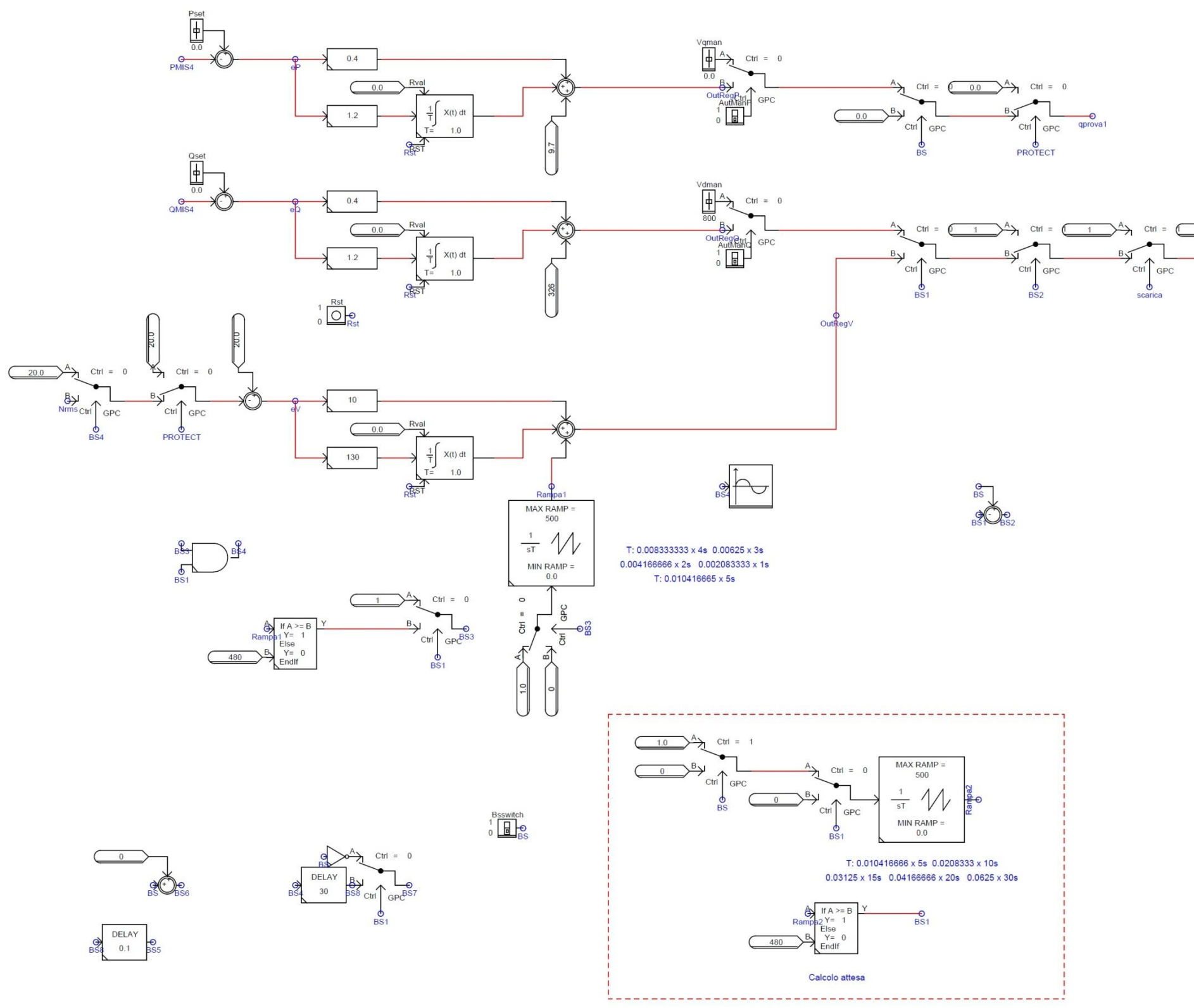

**Figura 20 Regolatore modalità "a rampa" in DRAFT**

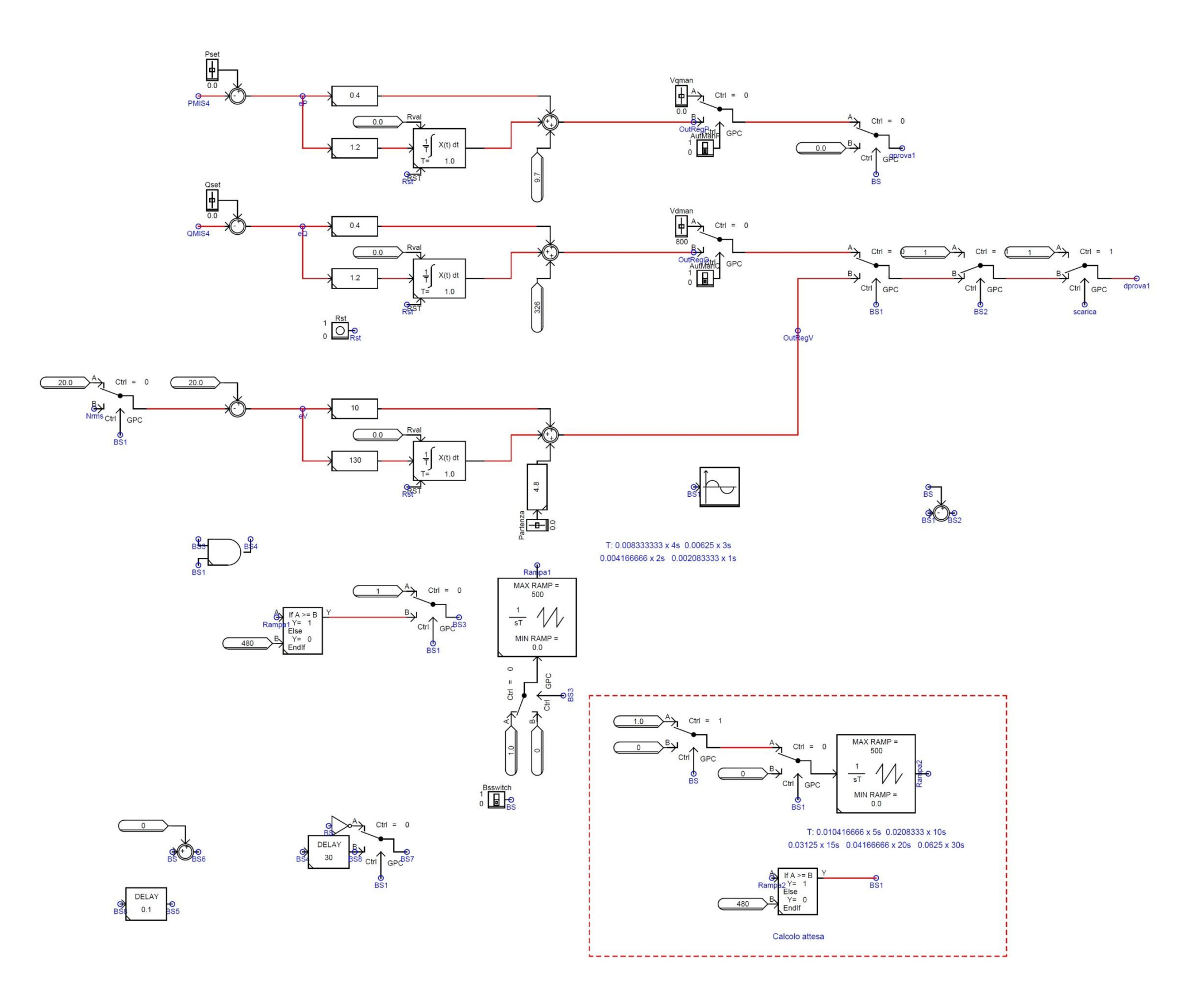

**Figura 21 Regolatore modalità "morbida" in DRAFT**

Appendice 4 Simulazioni e risultati

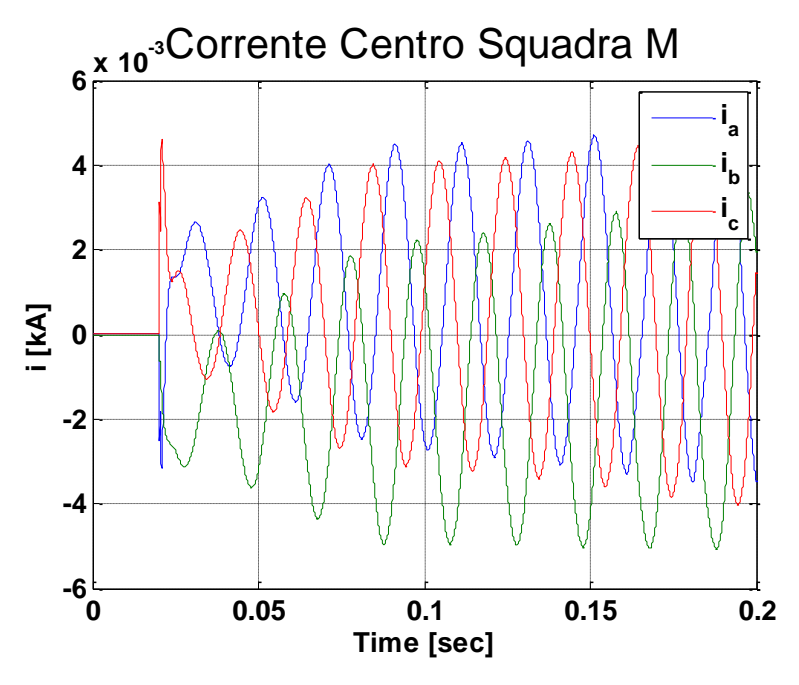

*-Modalità "piena" con chiusura interruttore MT dello storage*

**Figura 22 Corrente cabina secondaria "Centro Squadra M"**

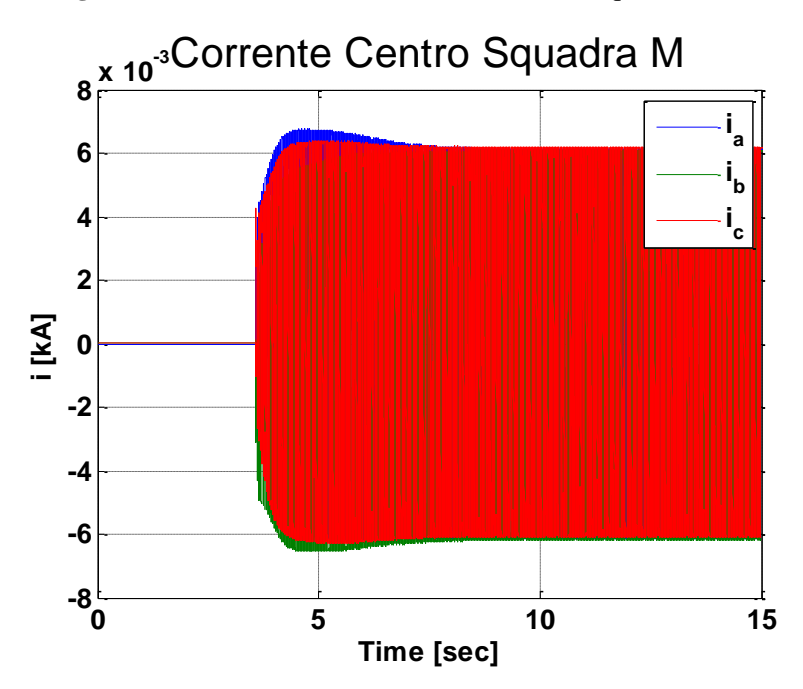

**Figura 23 Corrente cabina secondaria "Centro Squadra M"**

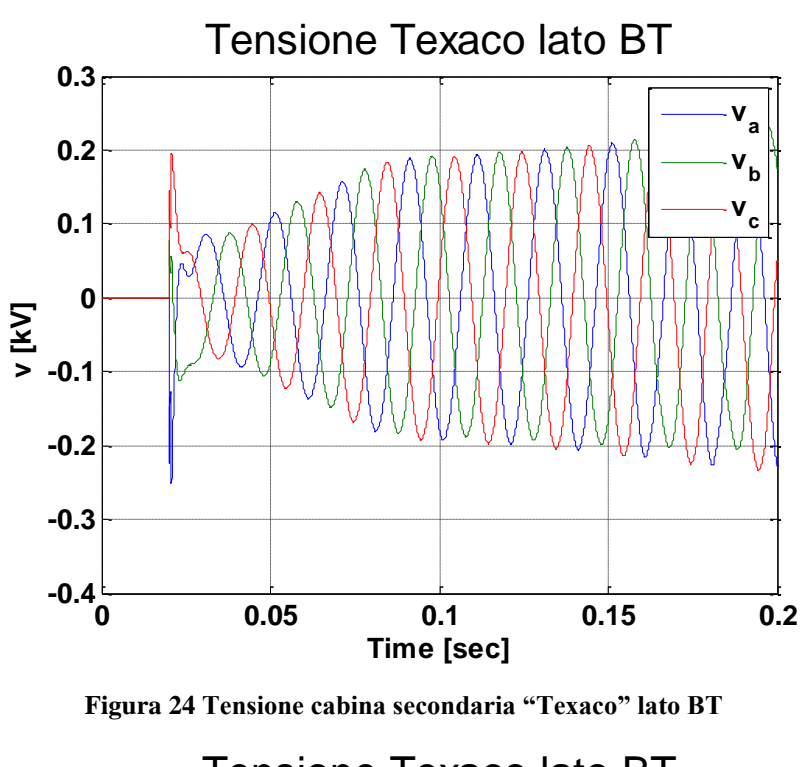

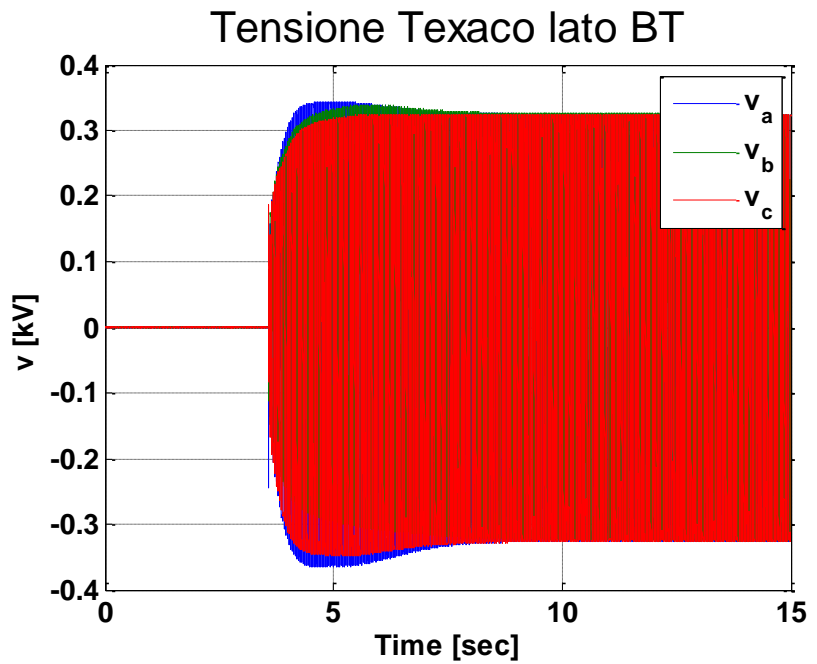

**Figura 25 Tensione cabina secondaria "Texaco" lato BT**

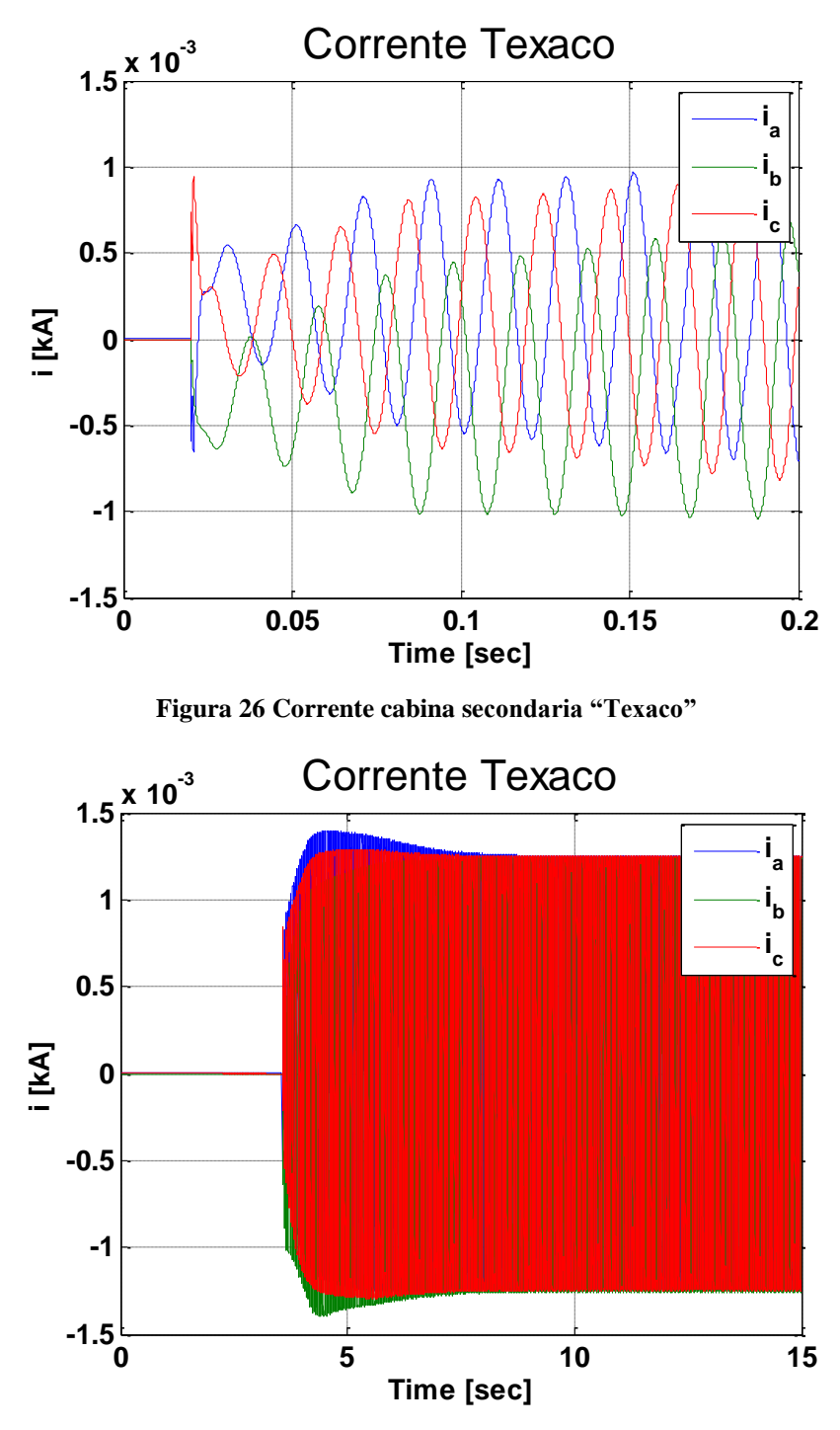

**Figura 27 Corrente cabina secondaria "Texaco"** 

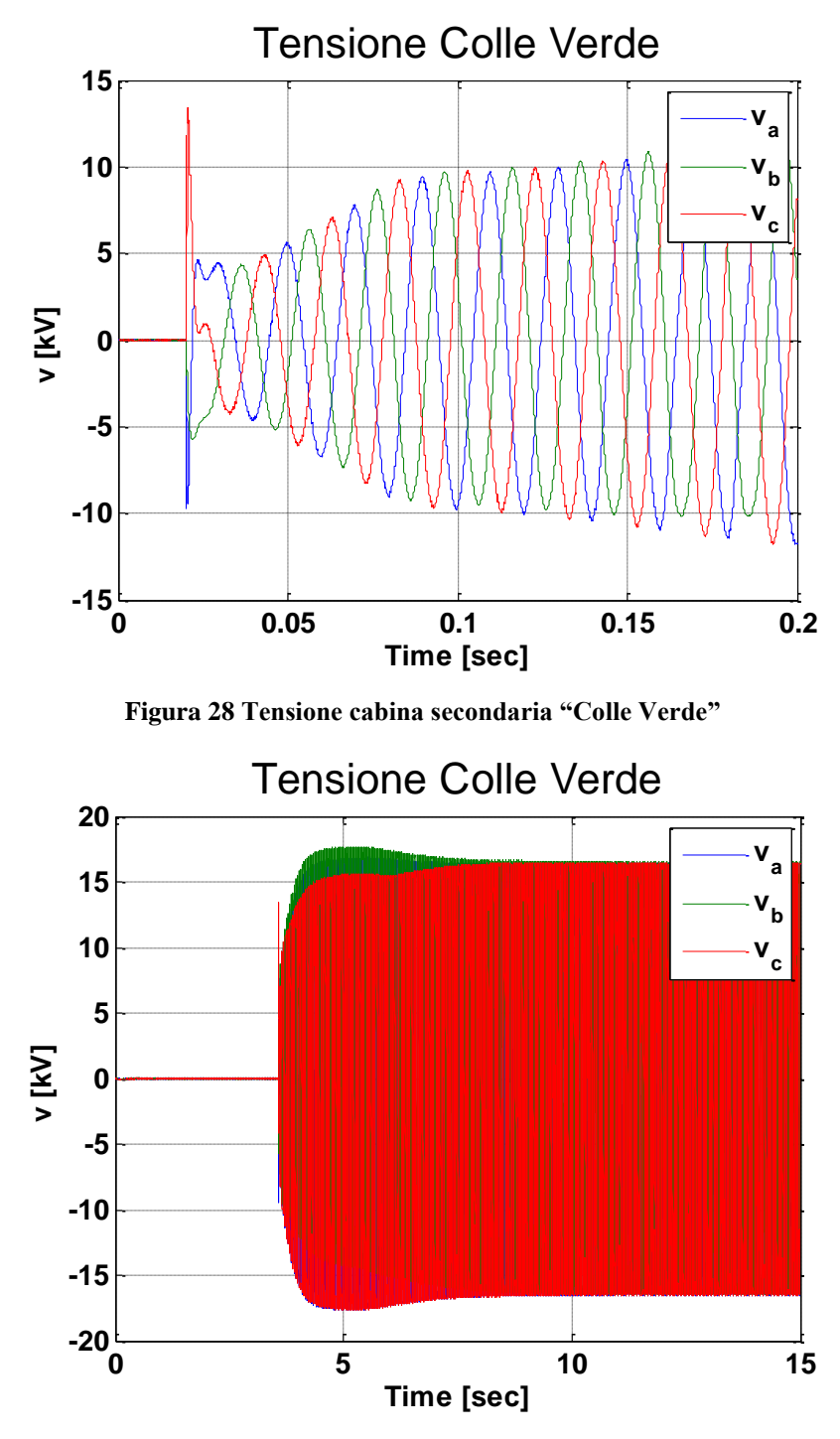

**Figura 29 Tensione cabina secondaria "Colle Verde"**

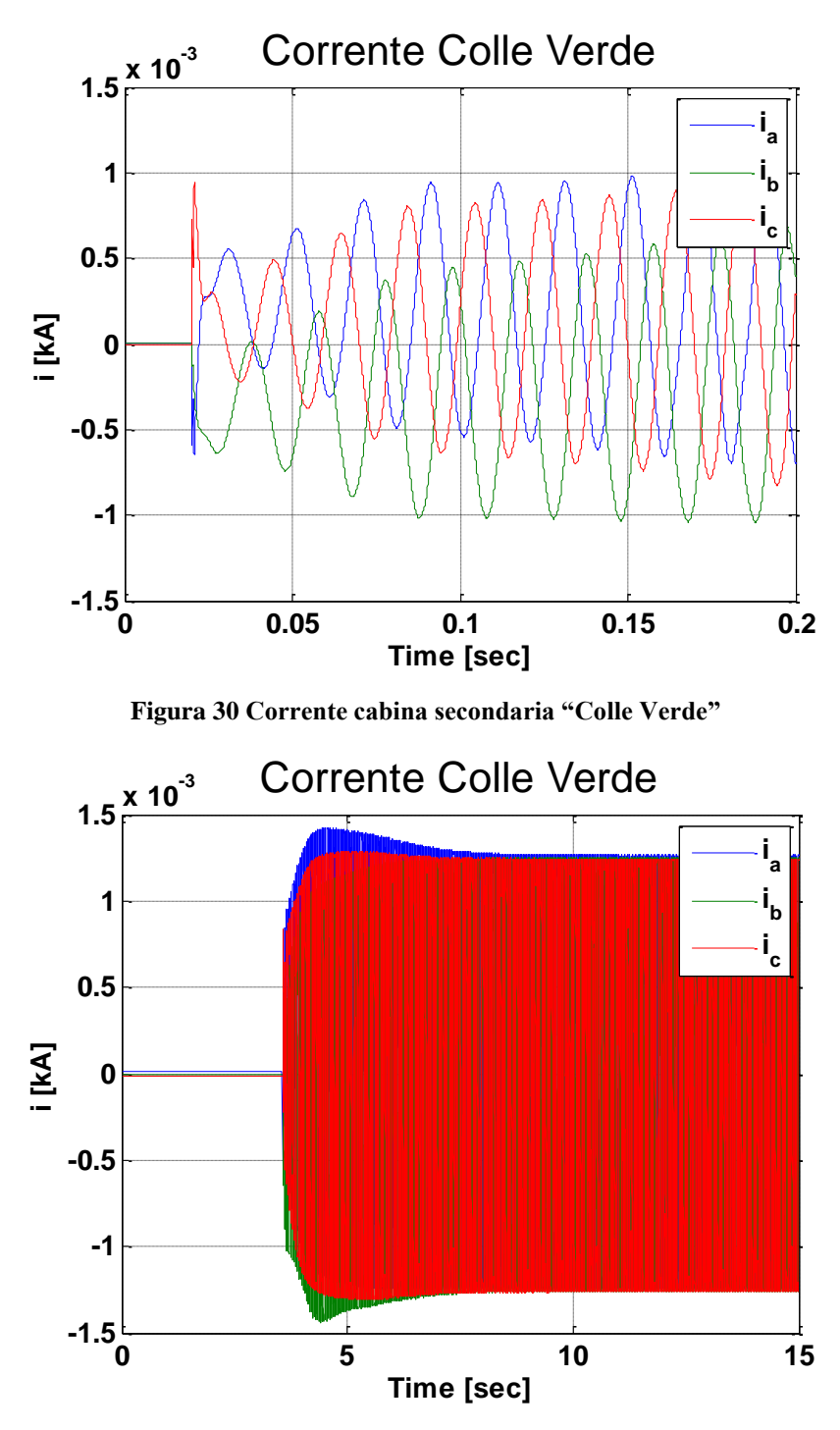

**Figura 31 Corrente cabina secondaria "Colle Verde"**

*-Modalità a rampa di durata 4 secondi*

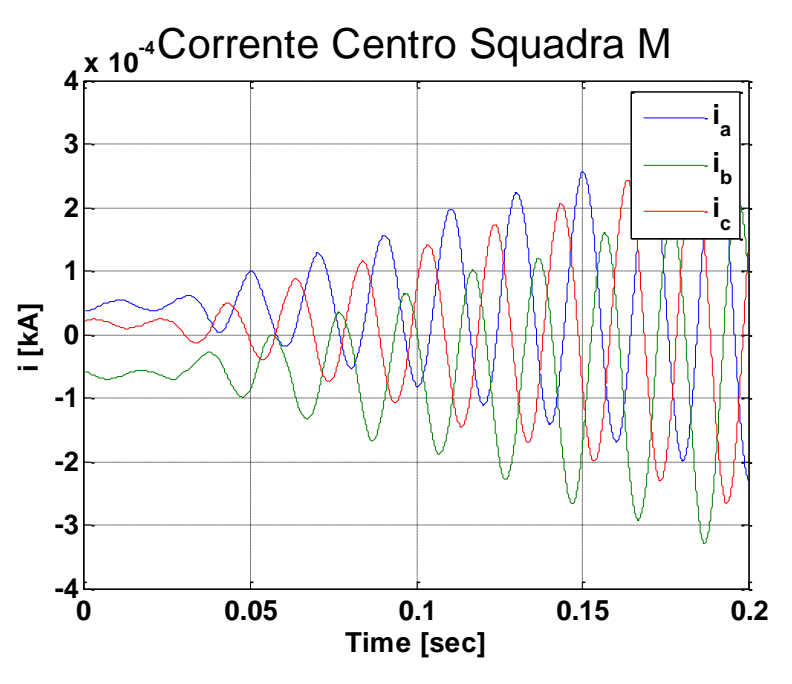

**Figura 32 Corrente cabina secondaria "Centro Squadra M"**

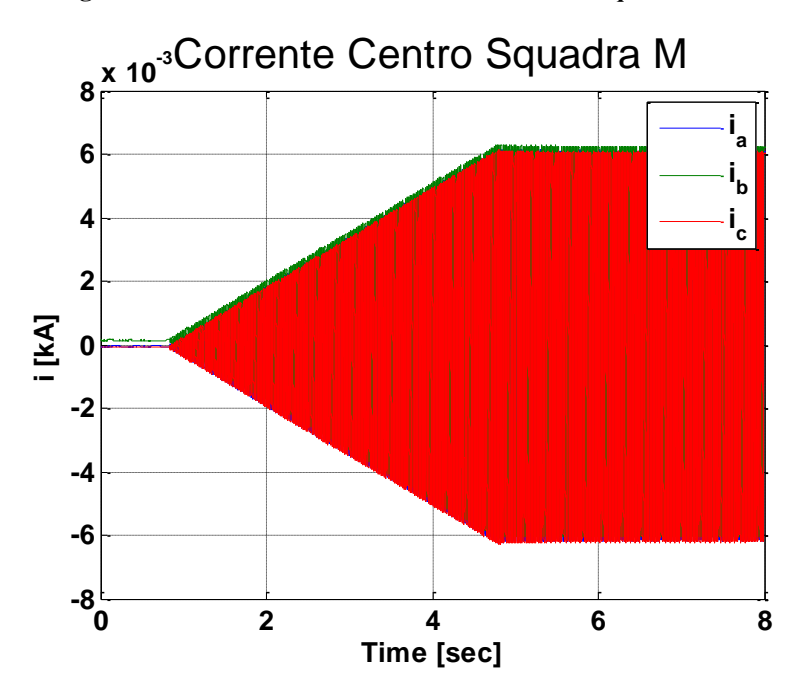

**Figura 33 Corrente cabina secondaria "Centro Squadra M"**

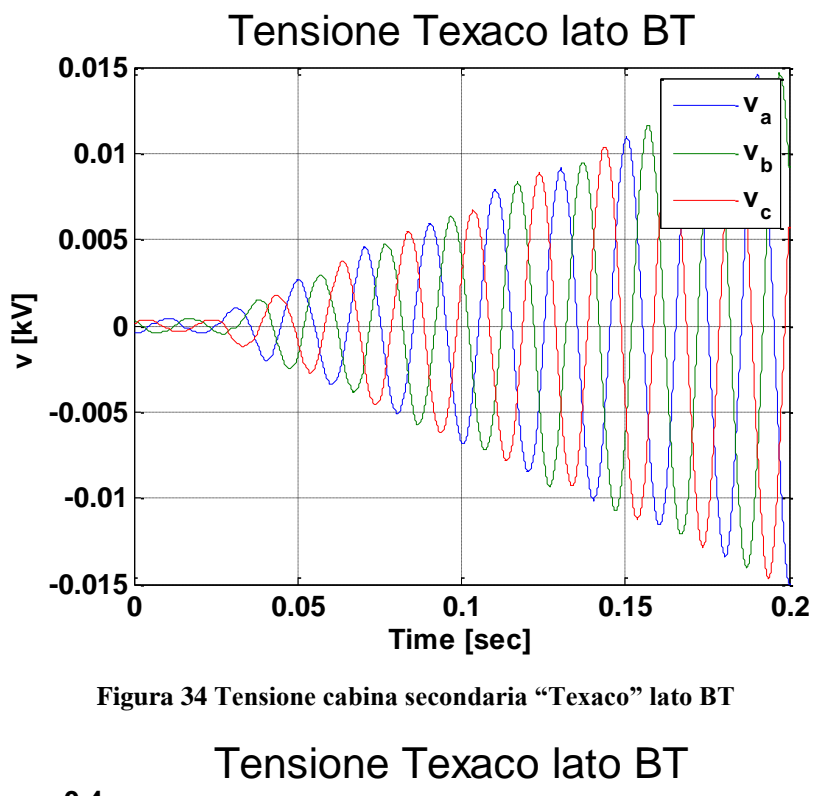

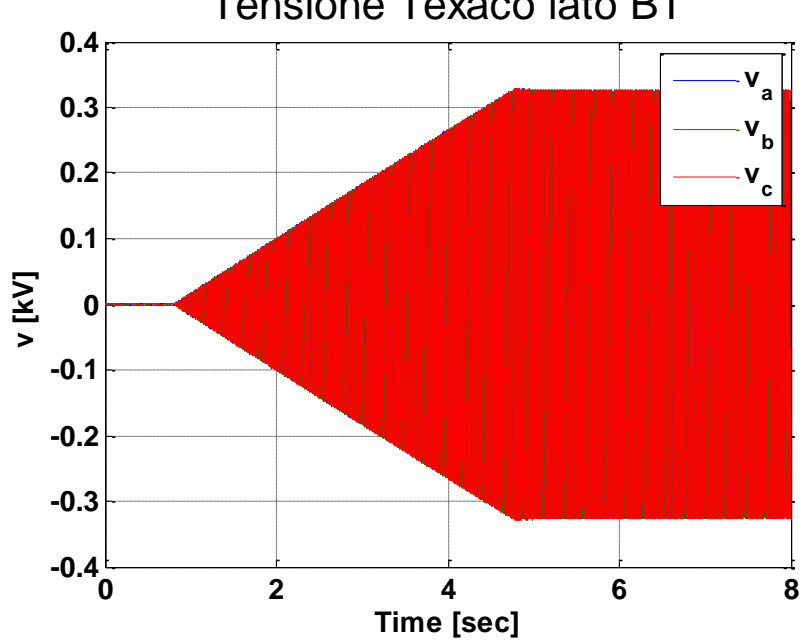

**Figura 35 Tensione cabina secondaria "Texaco" lato BT**

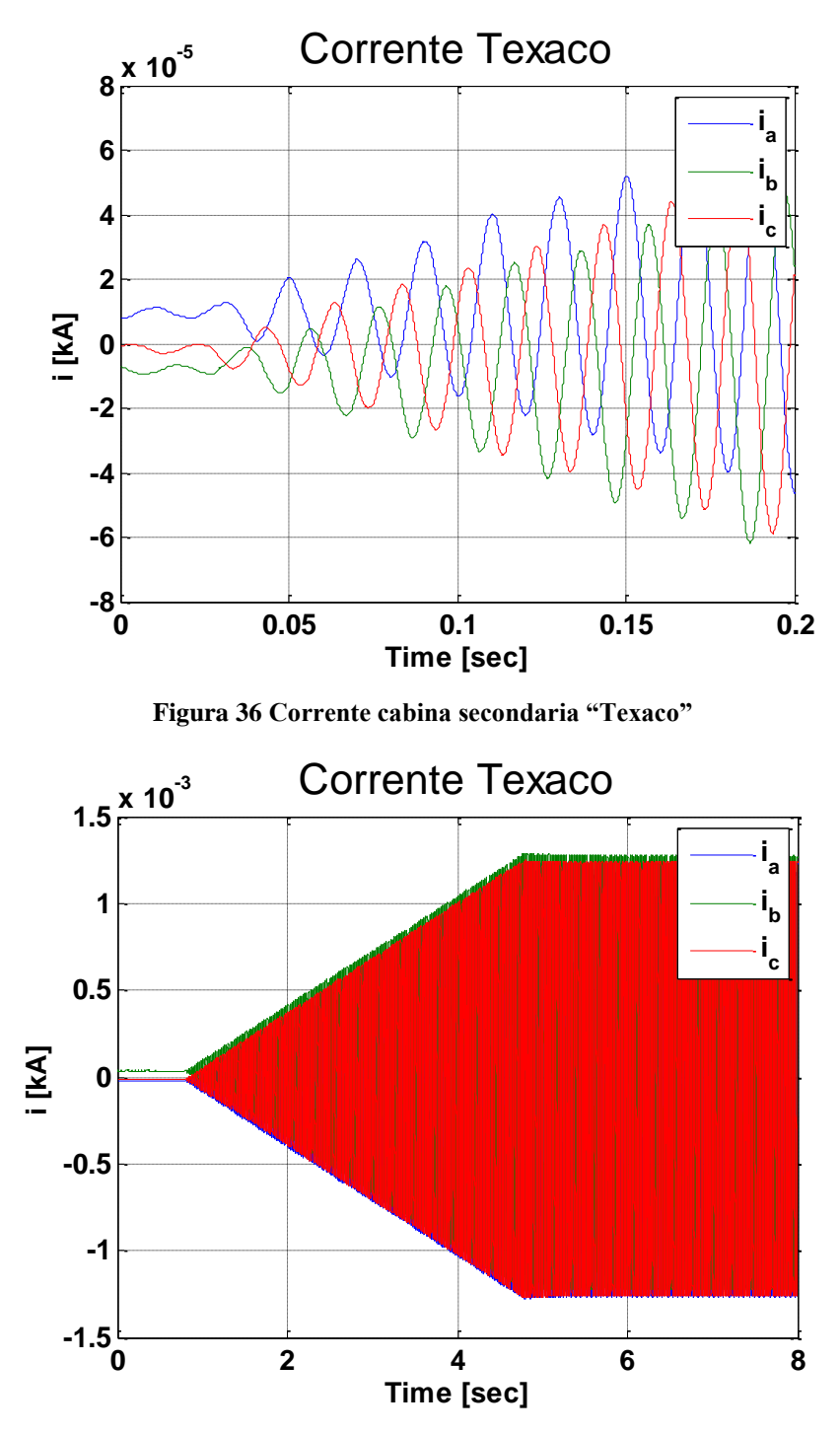

**Figura 37 Corrente cabina secondaria "Texaco"** 

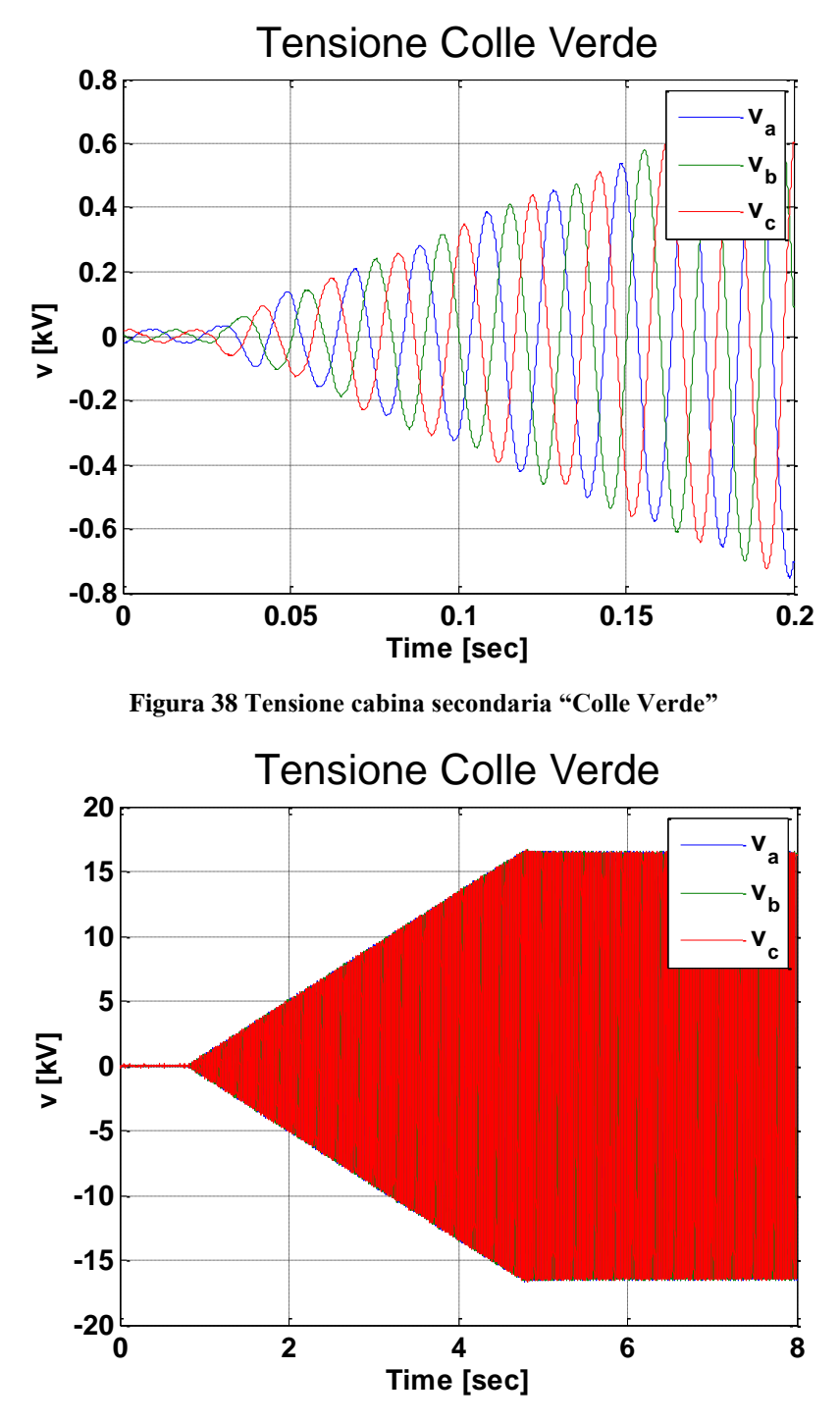

**Figura 39 Tensione cabina secondaria "Colle Verde"**

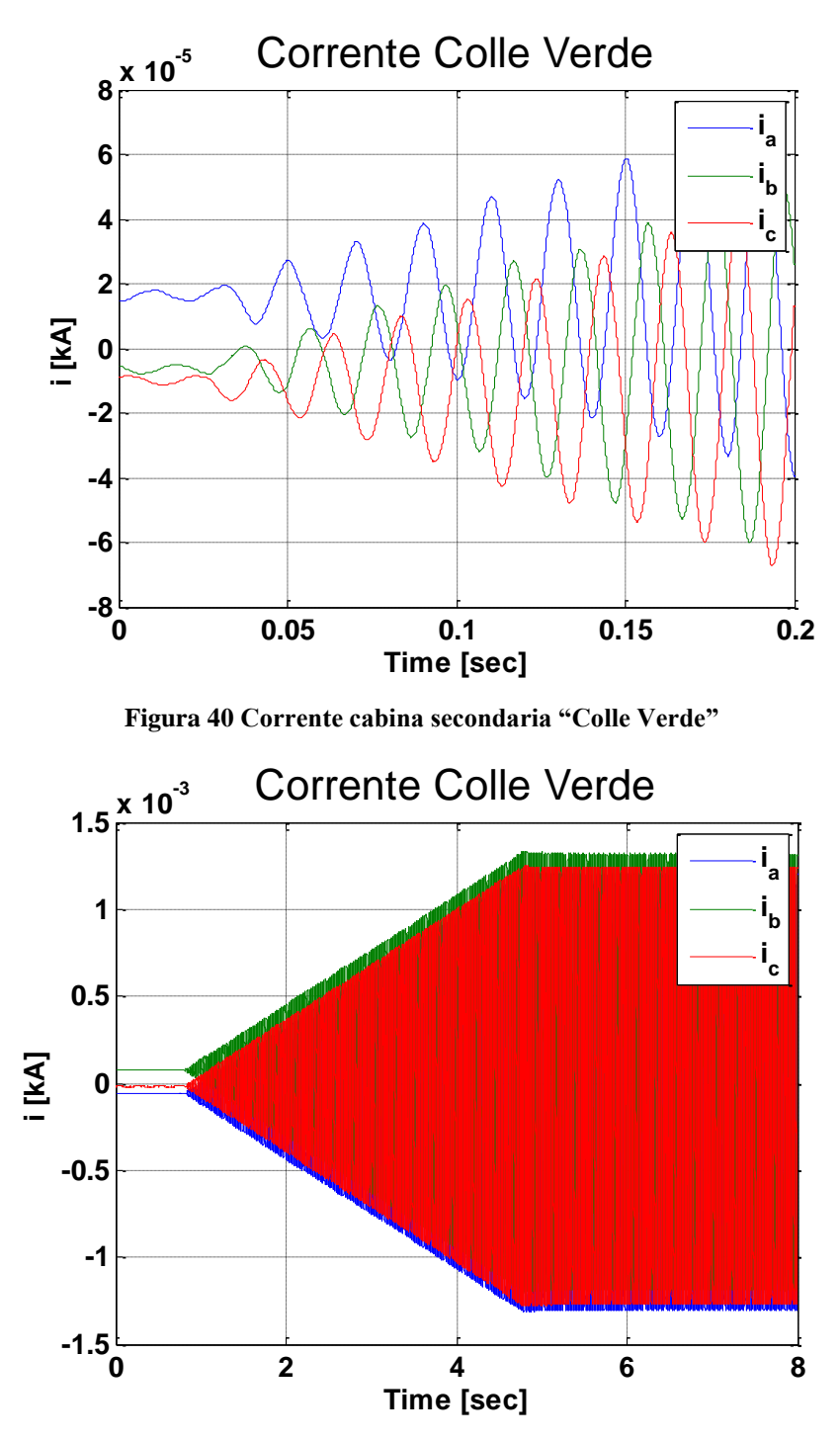

**Figura 41 Corrente cabina secondaria "Colle Verde"**
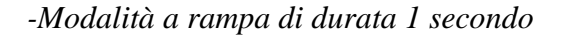

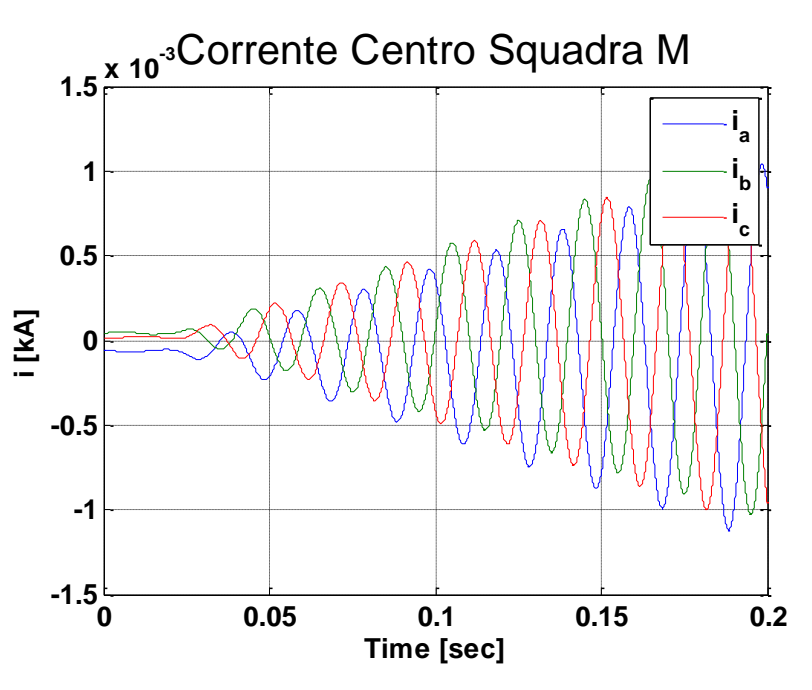

**Figura 42 Corrente cabina secondaria "Centro Squadra M"**

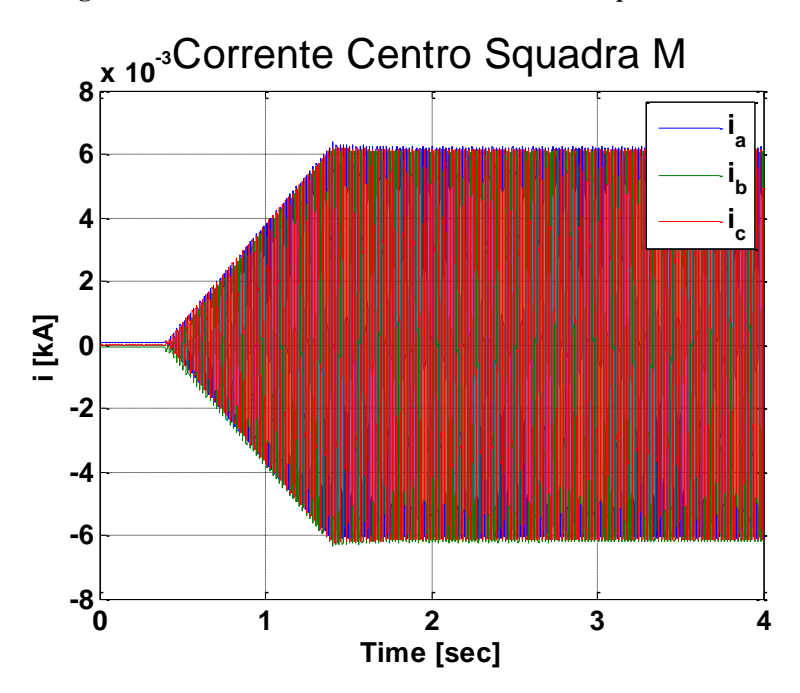

**Figura 43 Corrente cabina secondaria "Centro Squadra M"**

 $-0.4\frac{L}{0}$ 

**-0.3**

**-0.2**

**-0.1**

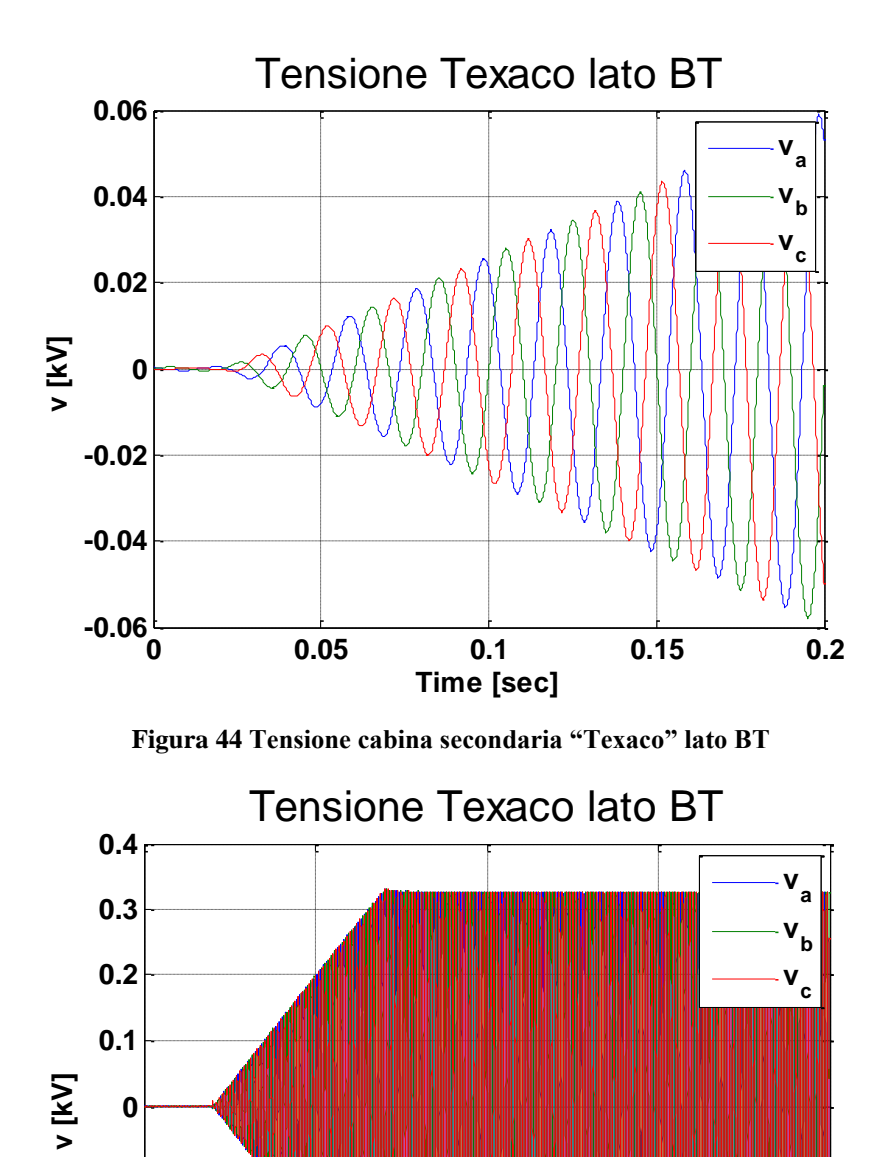

**Figura 45 Tensione cabina secondaria "Texaco" lato BT**

**0 1 2 3 4**

**Time [sec]**

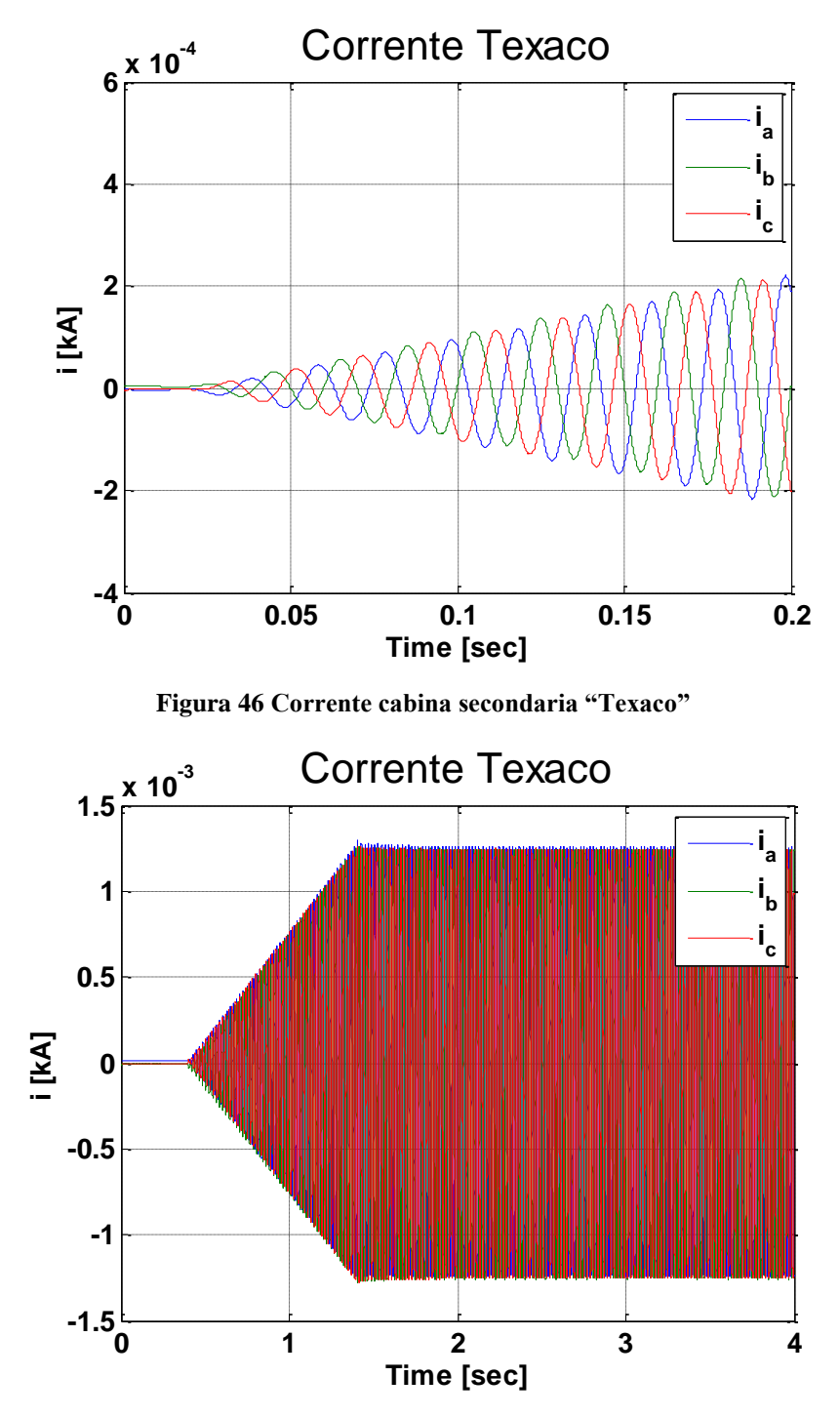

**Figura 47 Corrente cabina secondaria "Texaco"** 

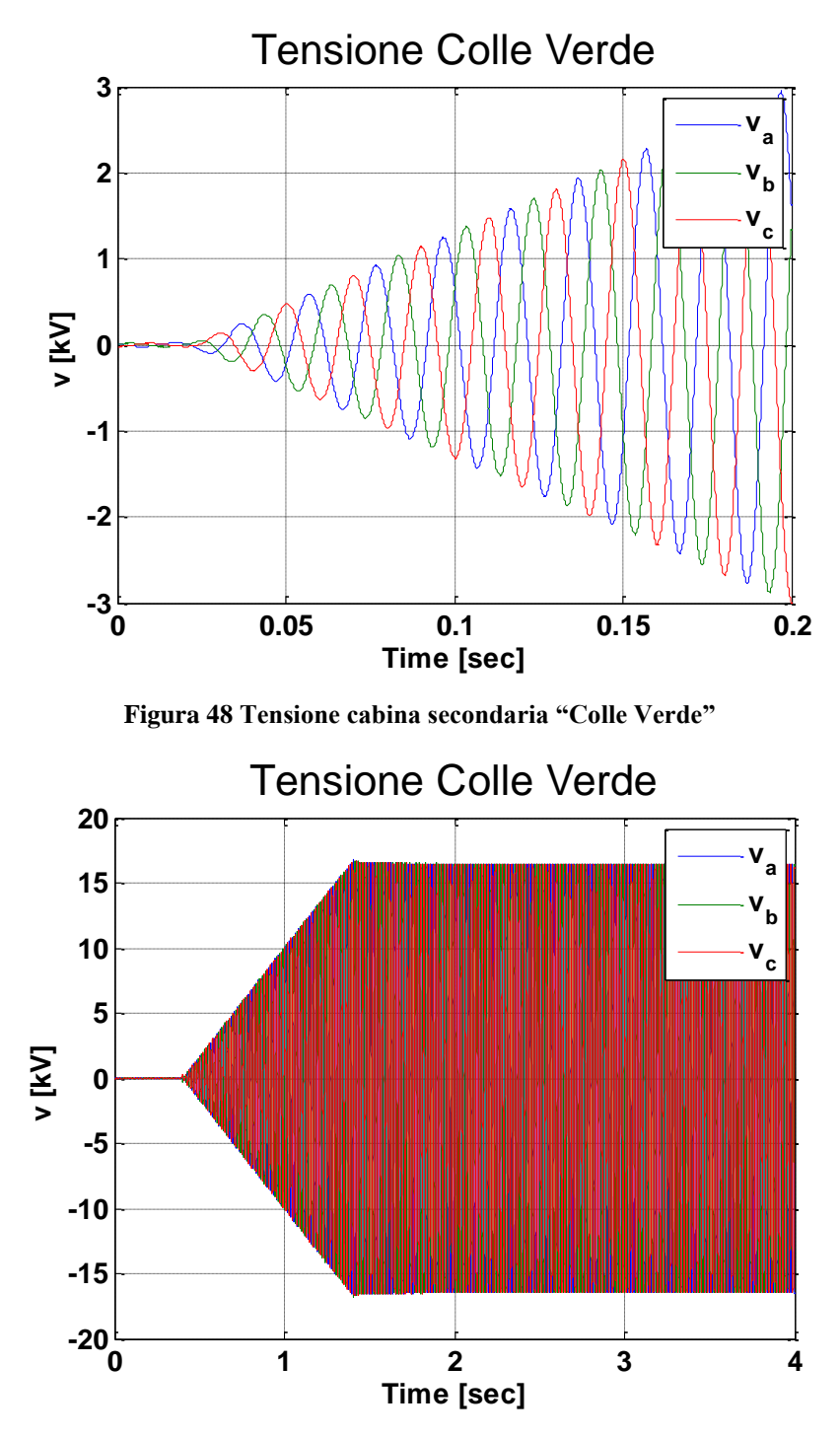

**Figura 49 Tensione cabina secondaria "Colle Verde"**

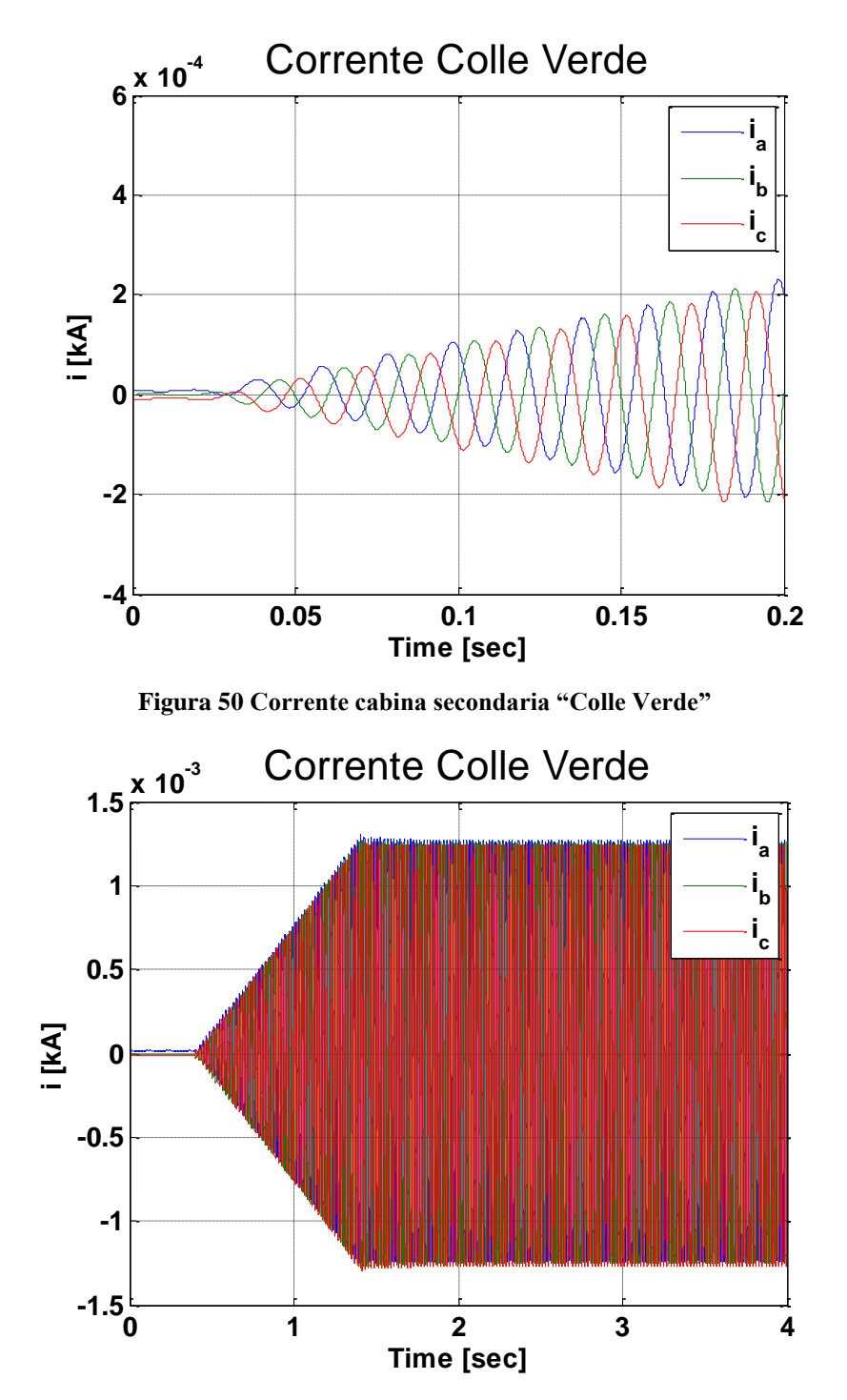

**Figura 51 Corrente cabina secondaria "Colle Verde"**

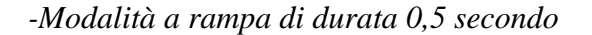

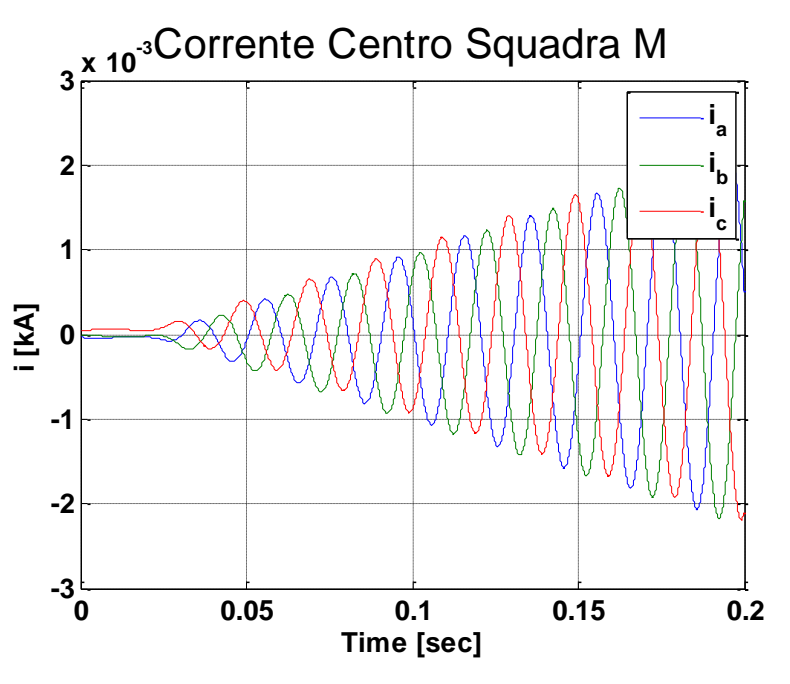

**Figura 52 Corrente cabina secondaria "Centro Squadra M"**

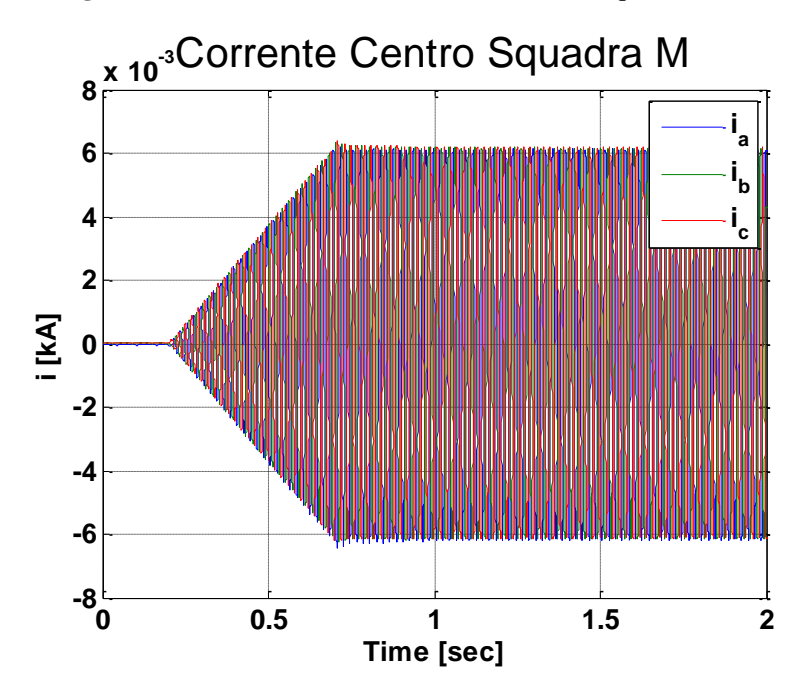

**Figura 53 Corrente cabina secondaria "Centro Squadra M"**

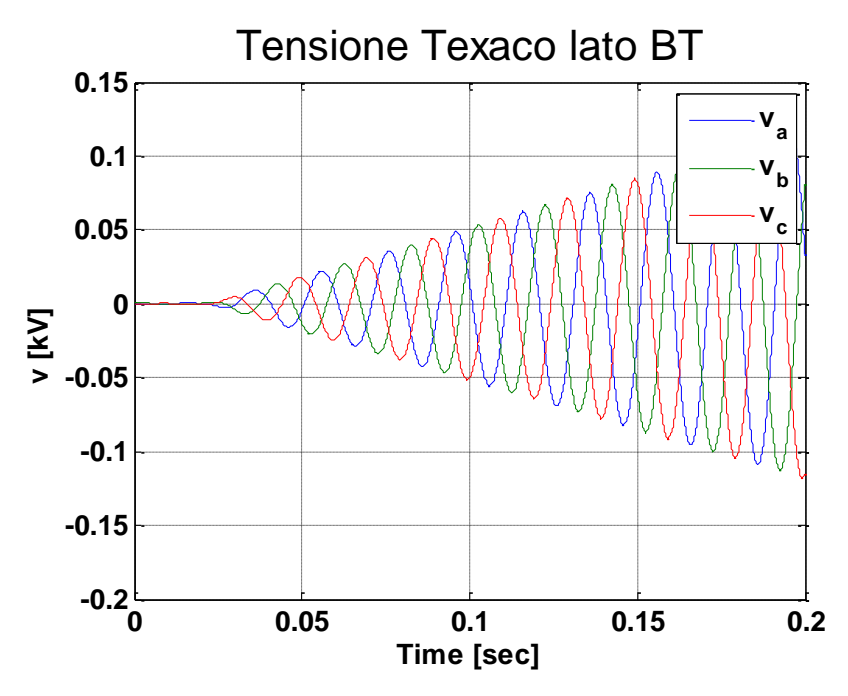

**Figura 54 Tensione cabina secondaria "Texaco" lato BT**

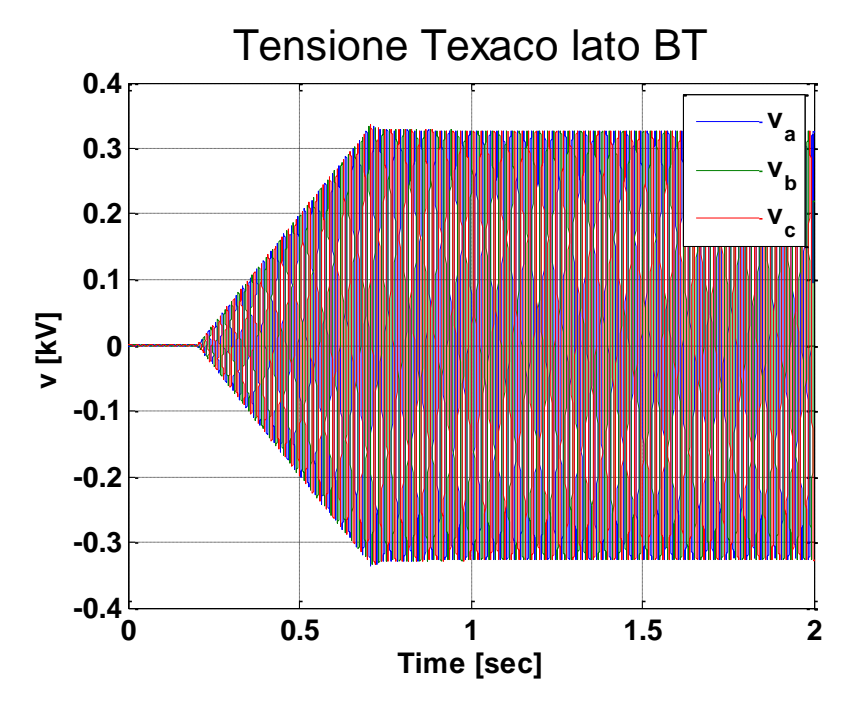

**Figura 55 Tensione cabina secondaria "Texaco" lato BT**

 $-1.5\frac{L}{0}$ 

**-1**

**-0.5**

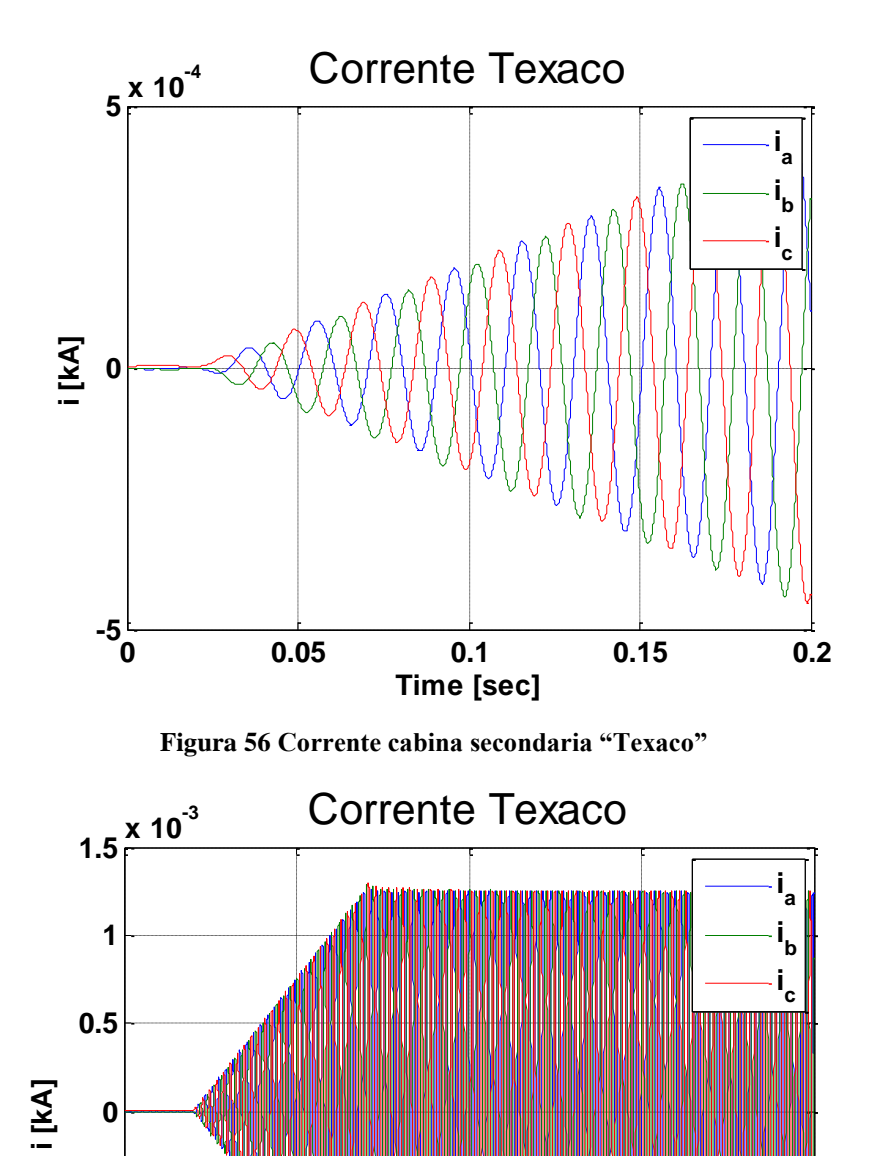

**Figura 57 Corrente cabina secondaria "Texaco"** 

**0 0.5 1 1.5 2**

**Time [sec]**

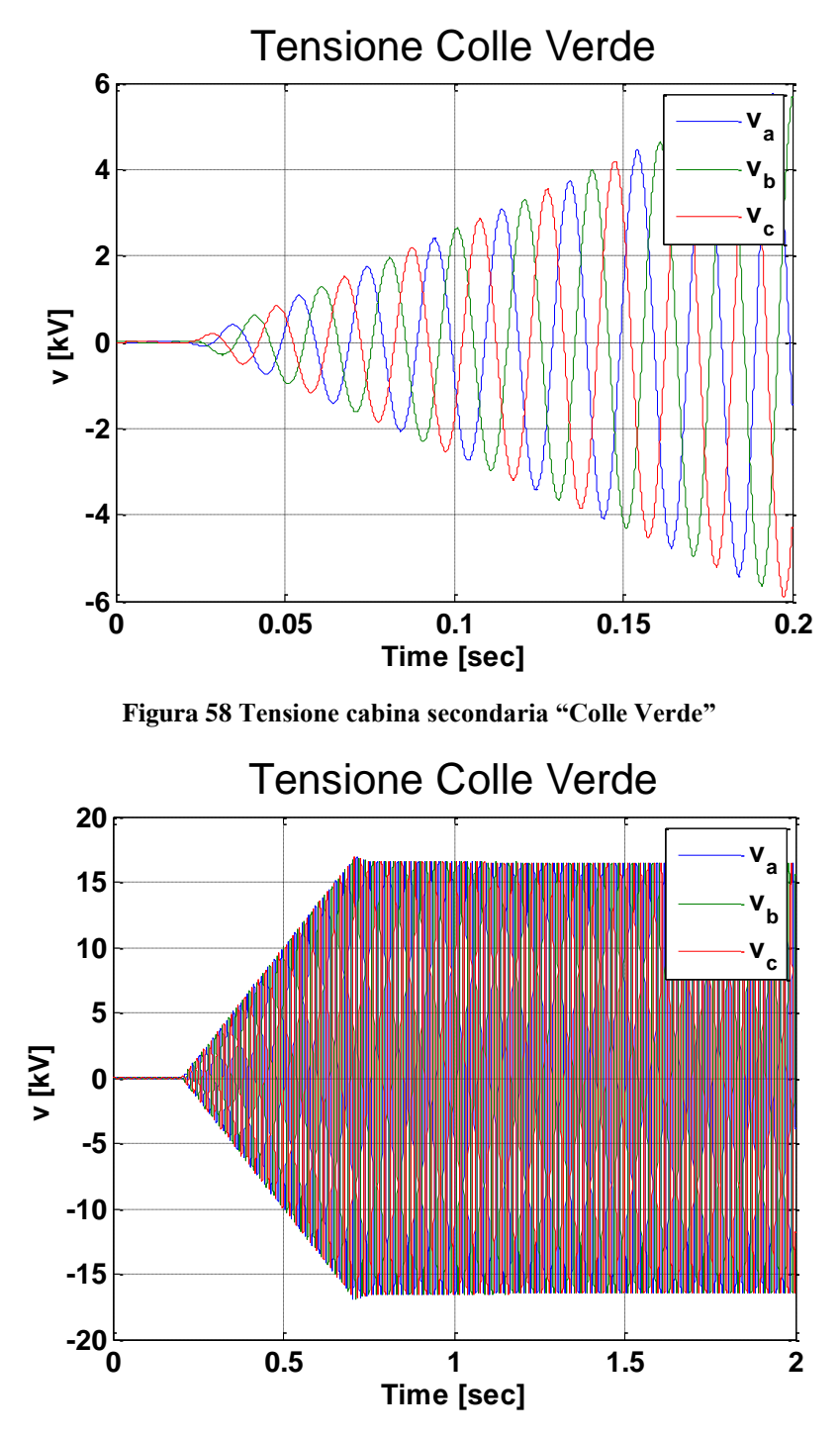

**Figura 59 Tensione cabina secondaria "Colle Verde"**

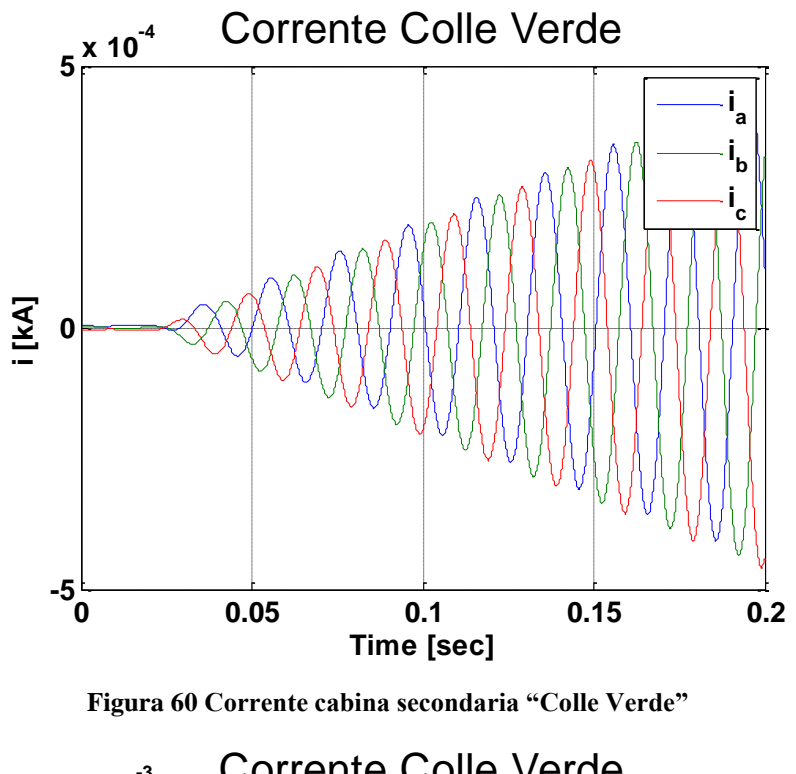

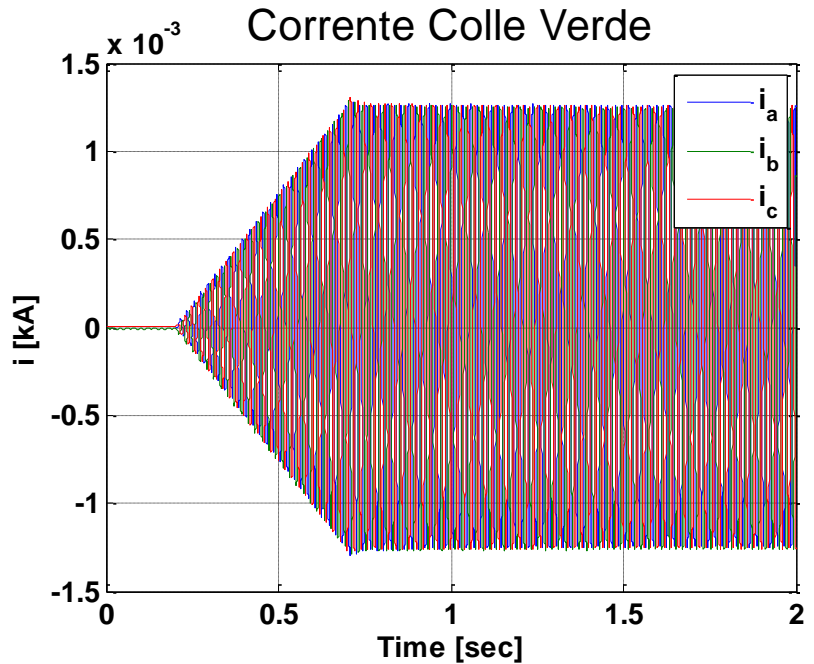

**Figura 61 Corrente cabina secondaria "Colle Verde"**

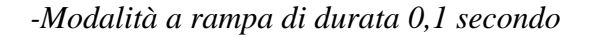

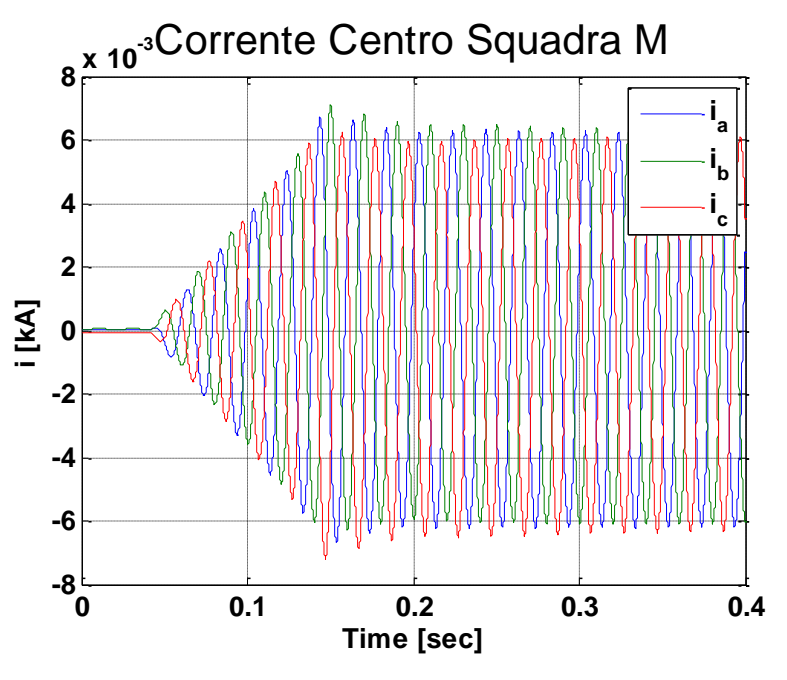

**Figura 62 Corrente cabina secondaria "Centro Squadra M"**

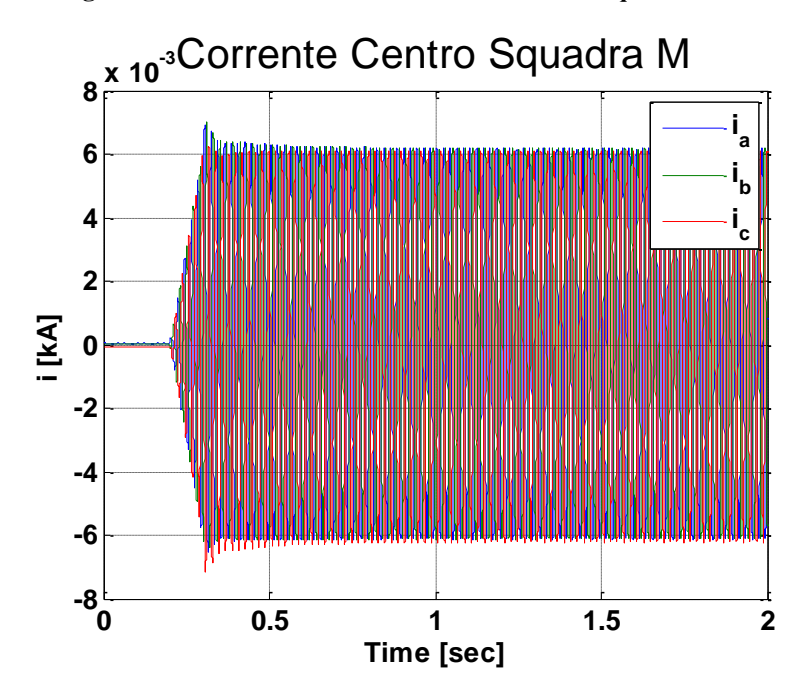

**Figura 63 Corrente cabina secondaria "Centro Squadra M"**

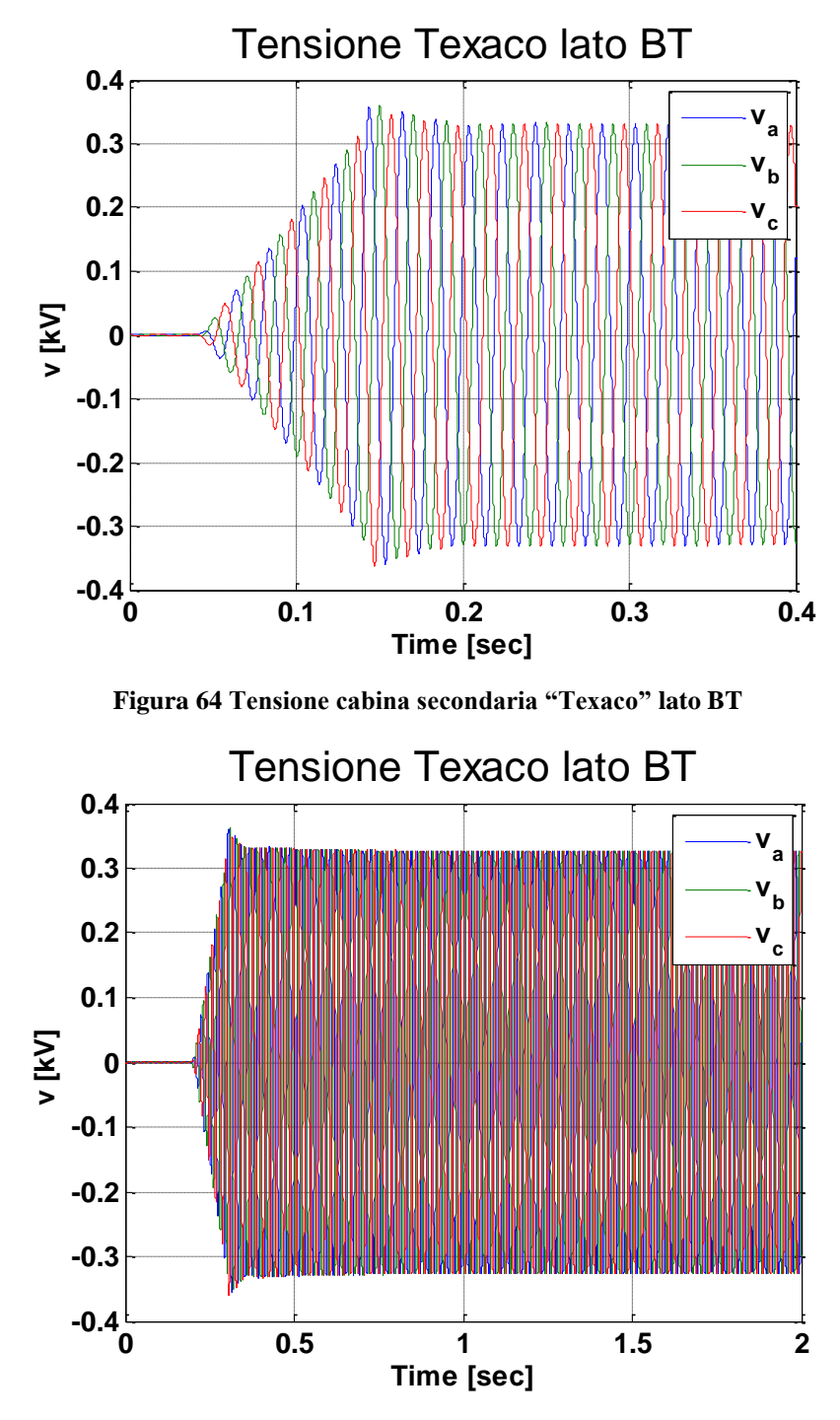

**Figura 65 Tensione cabina secondaria "Texaco" lato BT**

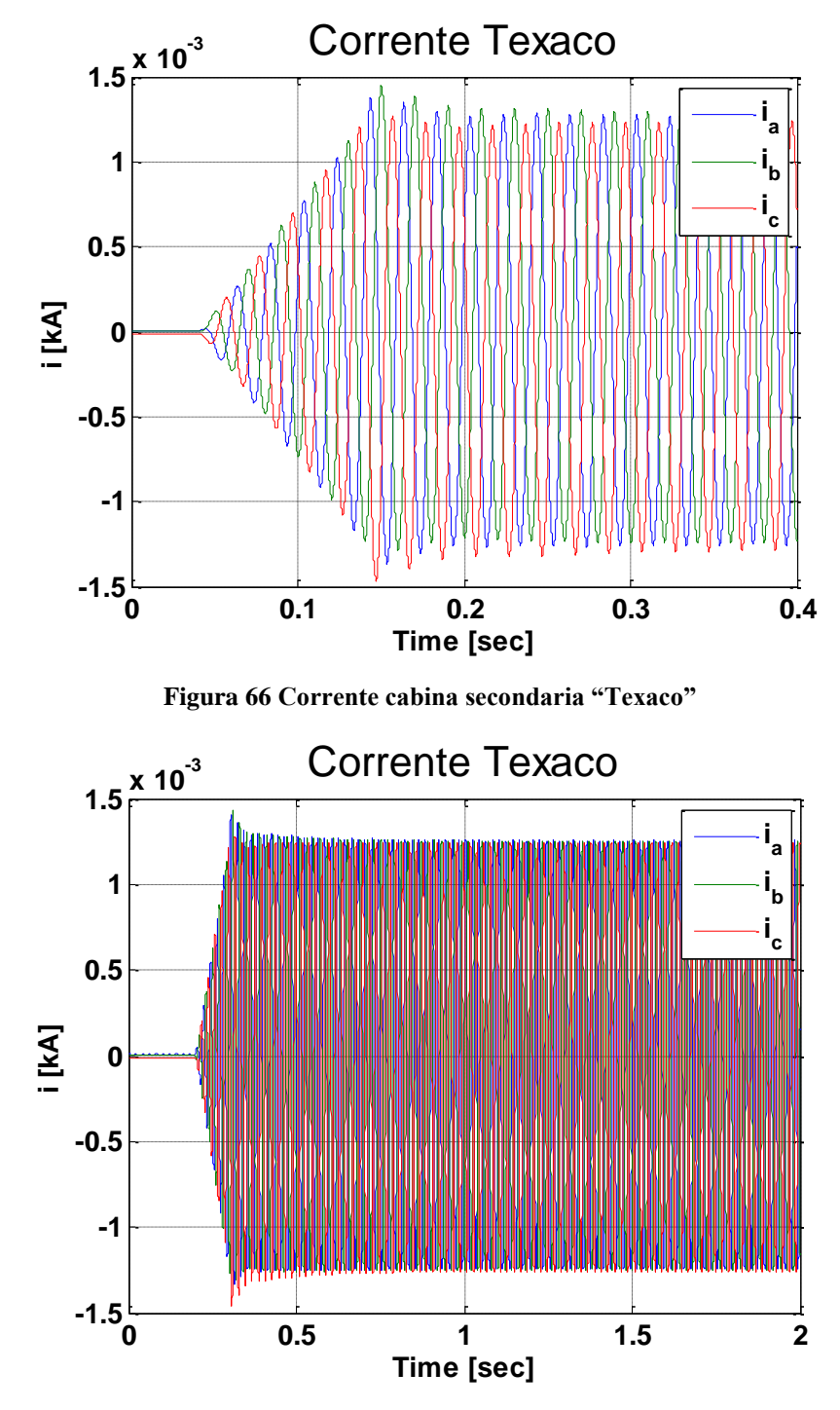

**Figura 67 Corrente cabina secondaria "Texaco"** 

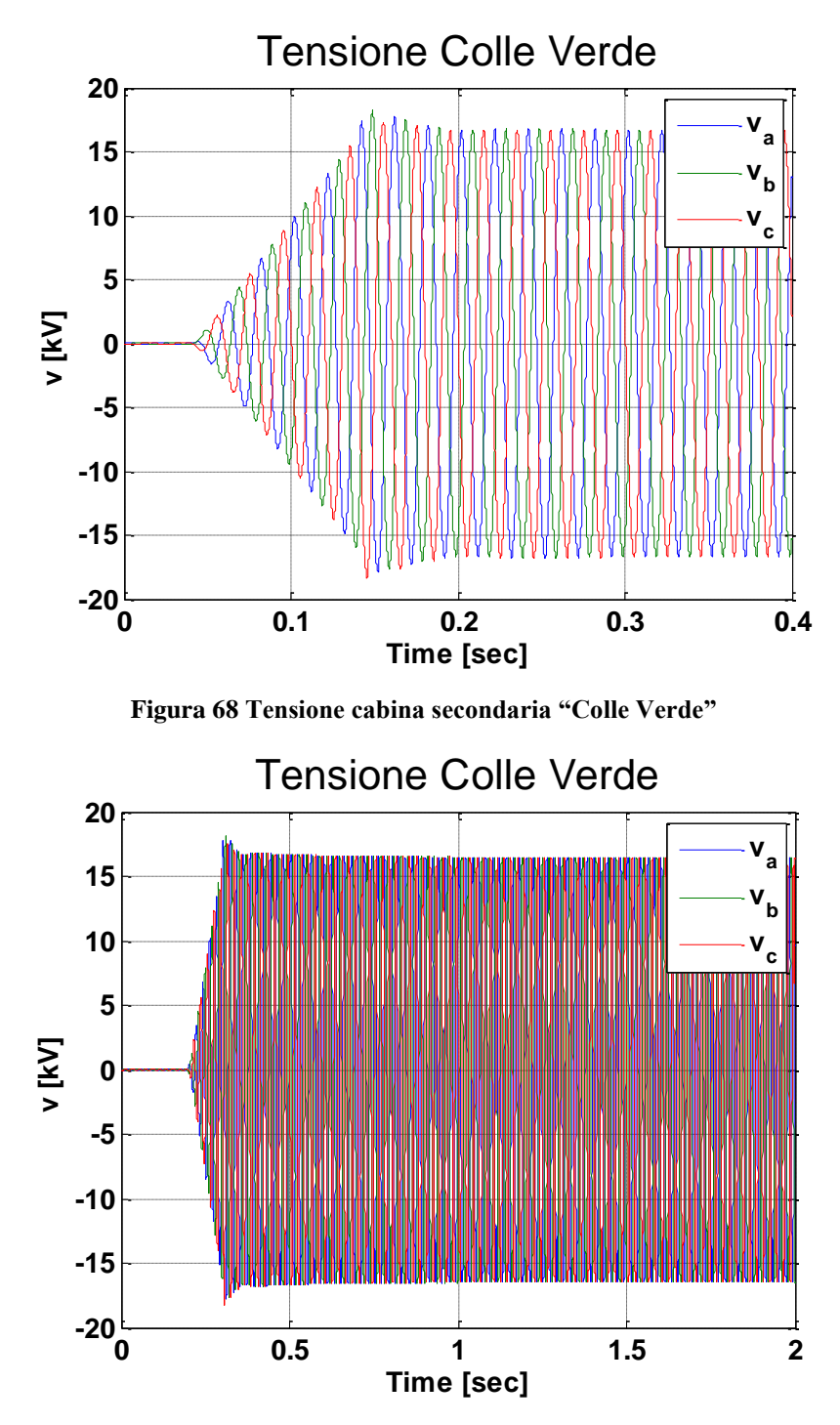

**Figura 69 Tensione cabina secondaria "Colle Verde"**

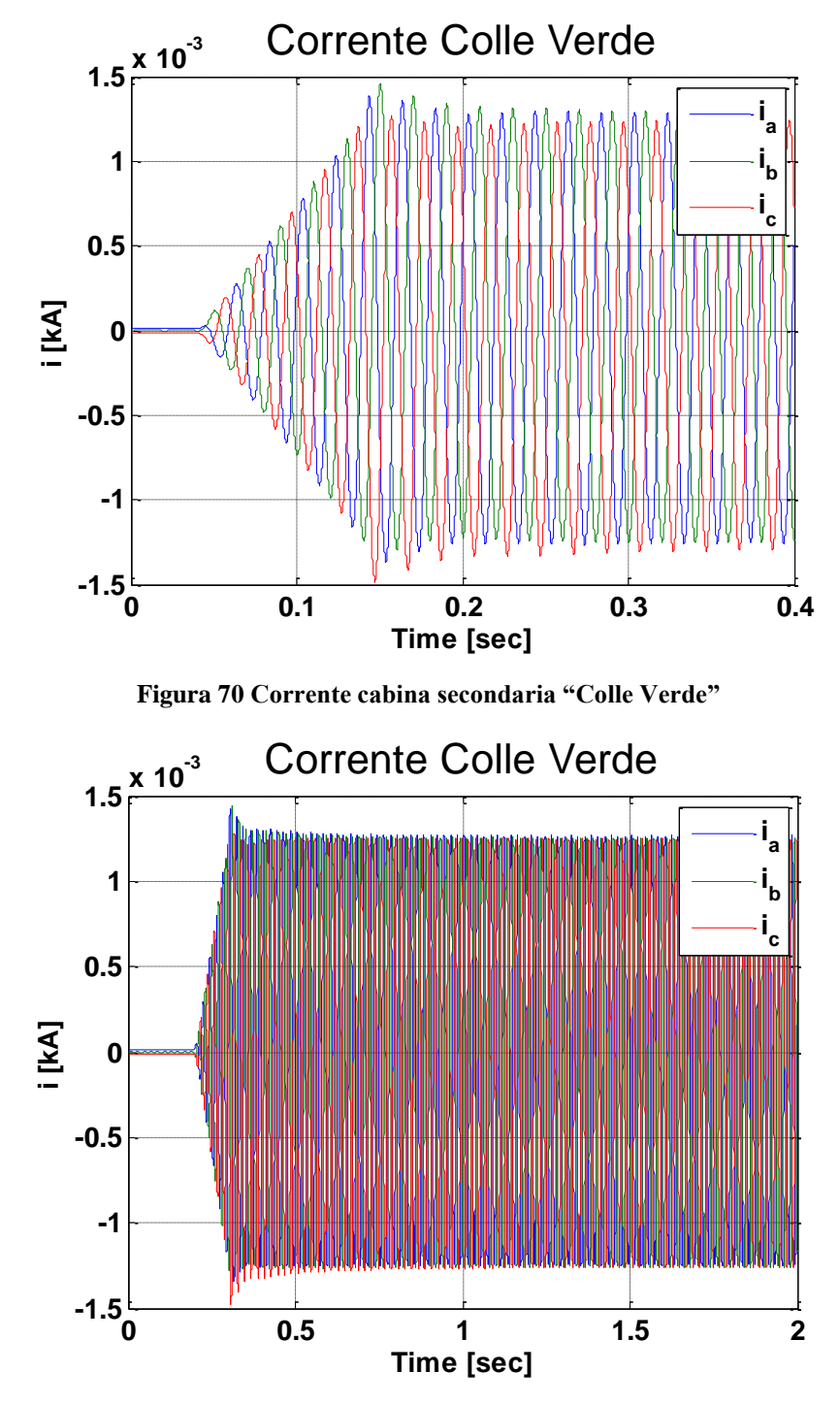

**Figura 71 Corrente cabina secondaria "Colle Verde"**

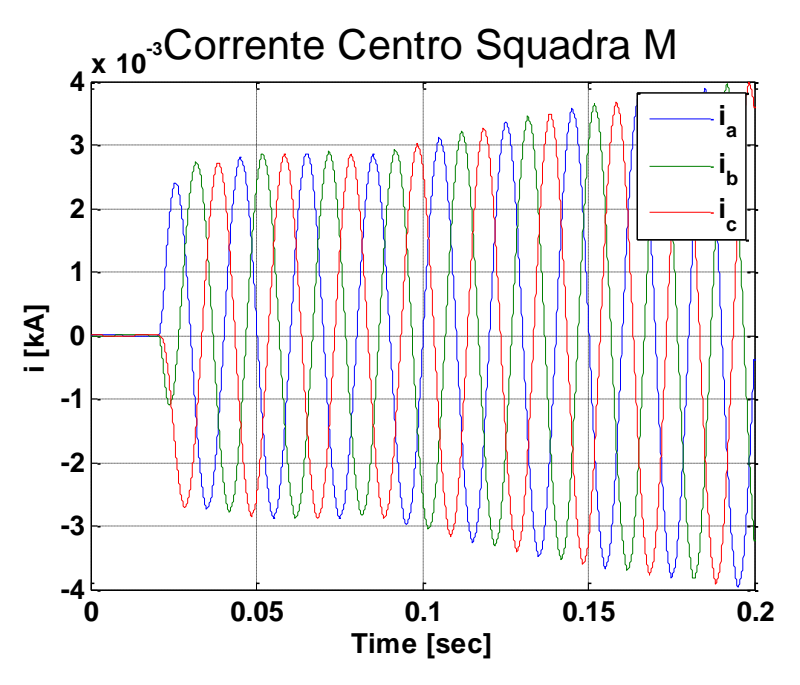

*-Modalità "morbida" con step di tensione allo 0%*

**Figura 72 Corrente cabina secondaria "Centro Squadra M"**

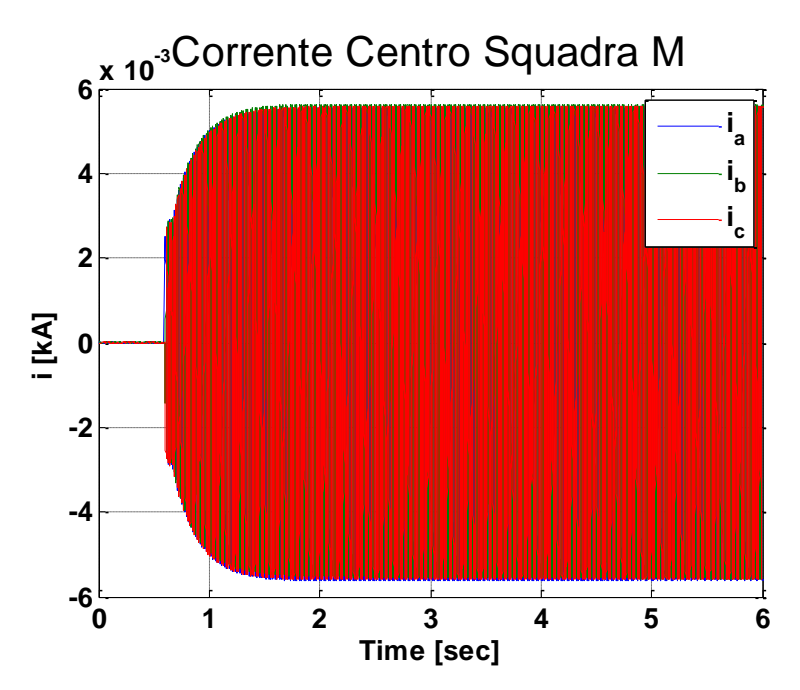

**Figura 73 Corrente cabina secondaria "Centro Squadra M"**

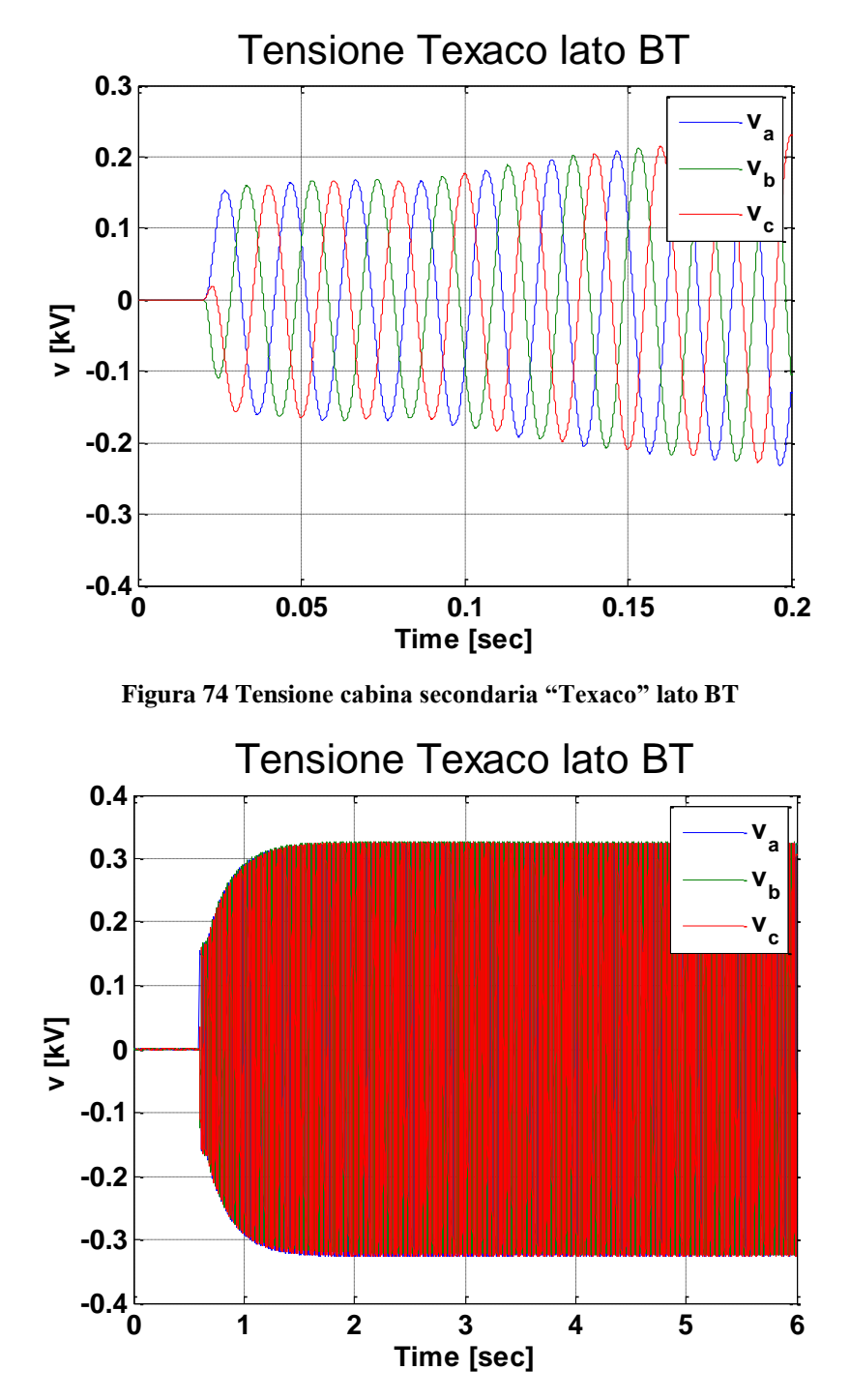

**Figura 75 Tensione cabina secondaria "Texaco" lato BT**

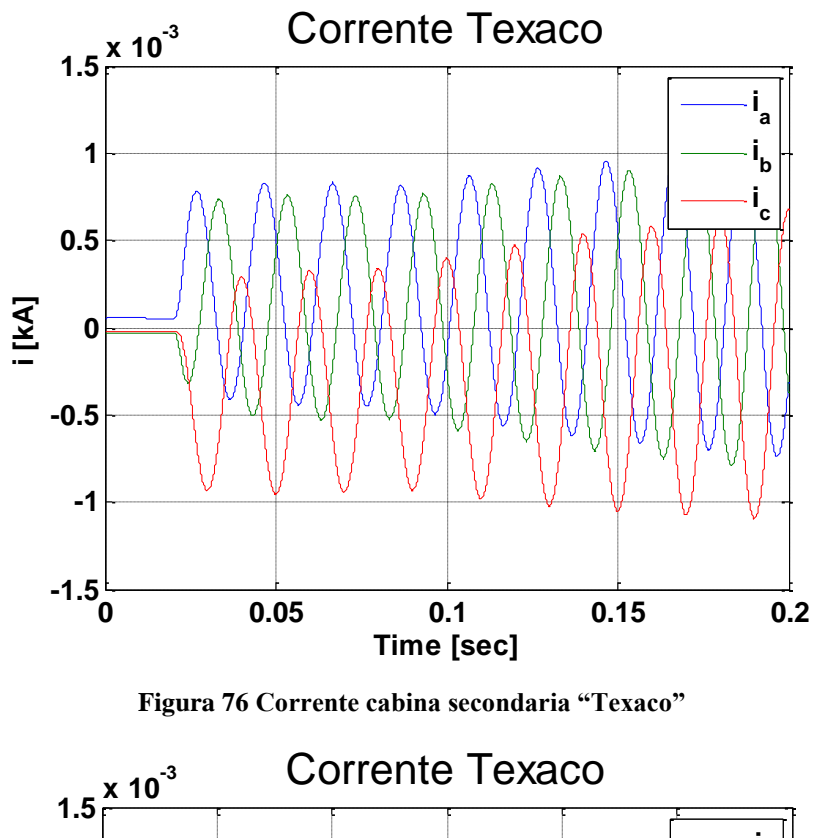

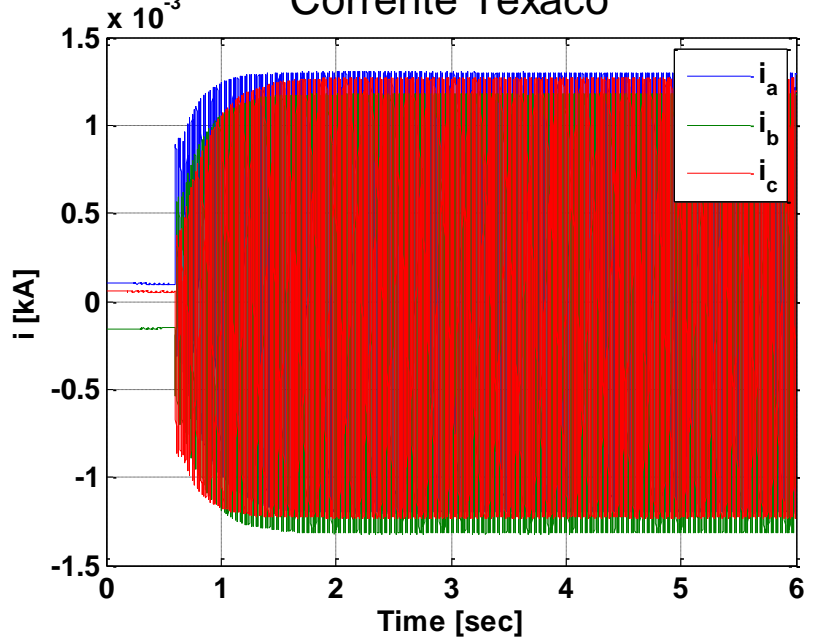

**Figura 77 Corrente cabina secondaria "Texaco"** 

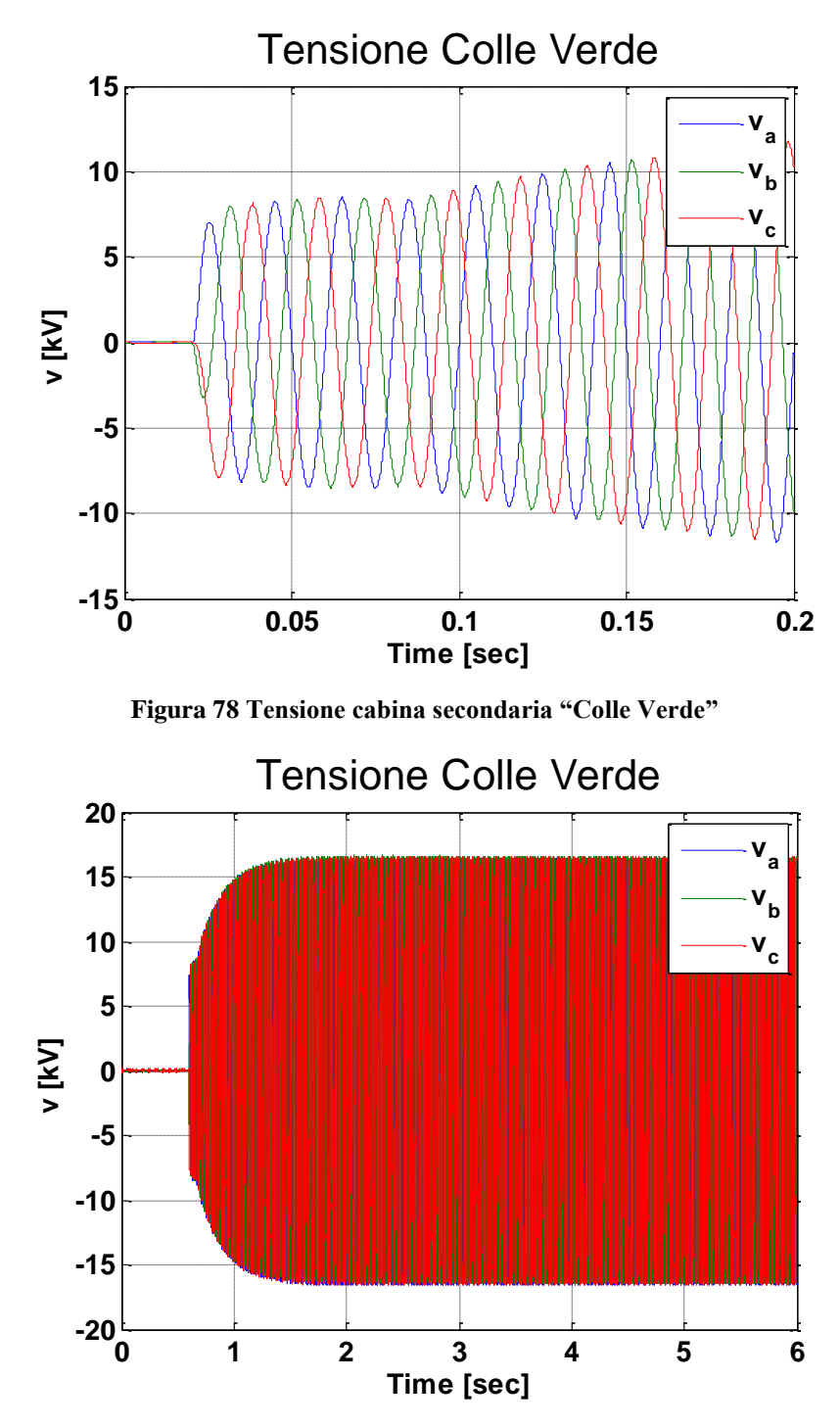

**Figura 79 Tensione cabina secondaria "Colle Verde"**

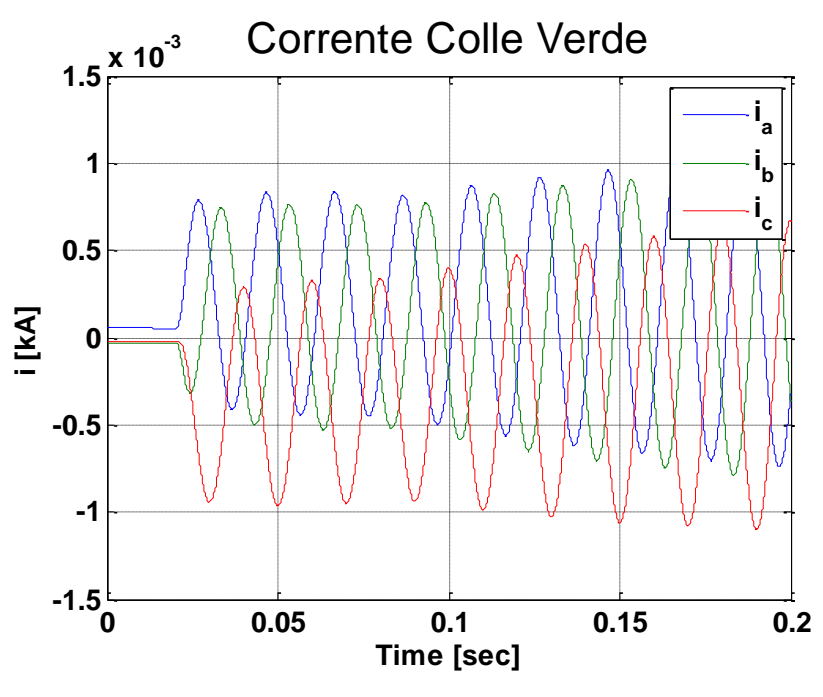

**Figura 80 Corrente cabina secondaria "Colle Verde"**

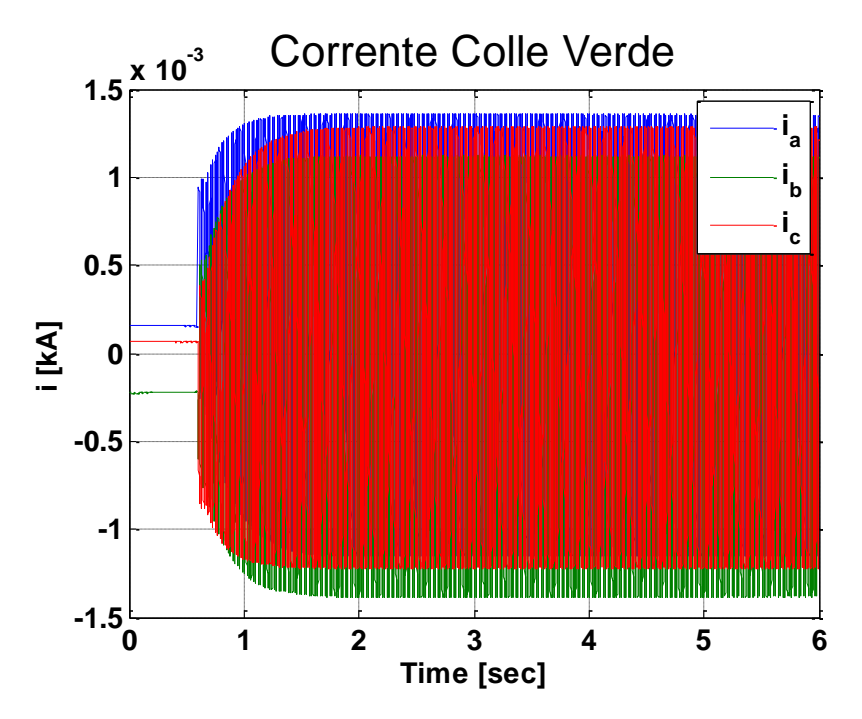

**Figura 81 Corrente cabina secondaria "Colle Verde"**

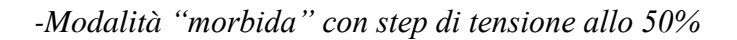

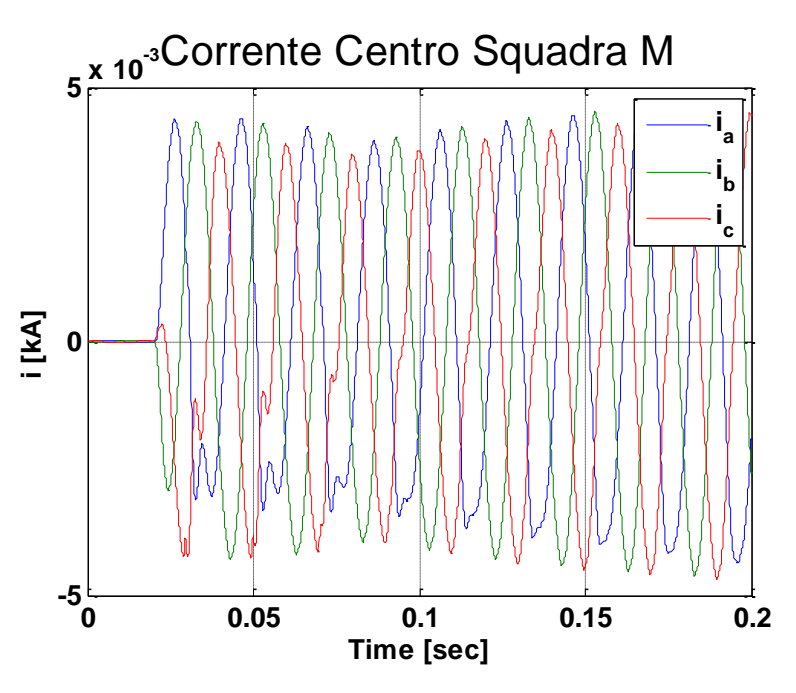

**Figura 82 Corrente cabina secondaria "Centro Squadra M"**

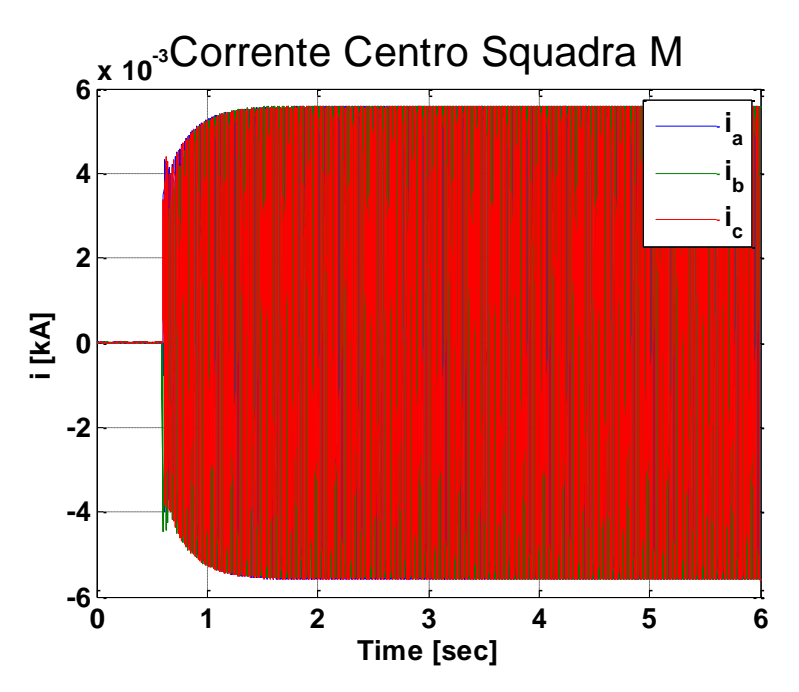

**Figura 83 Corrente cabina secondaria "Centro Squadra M"**

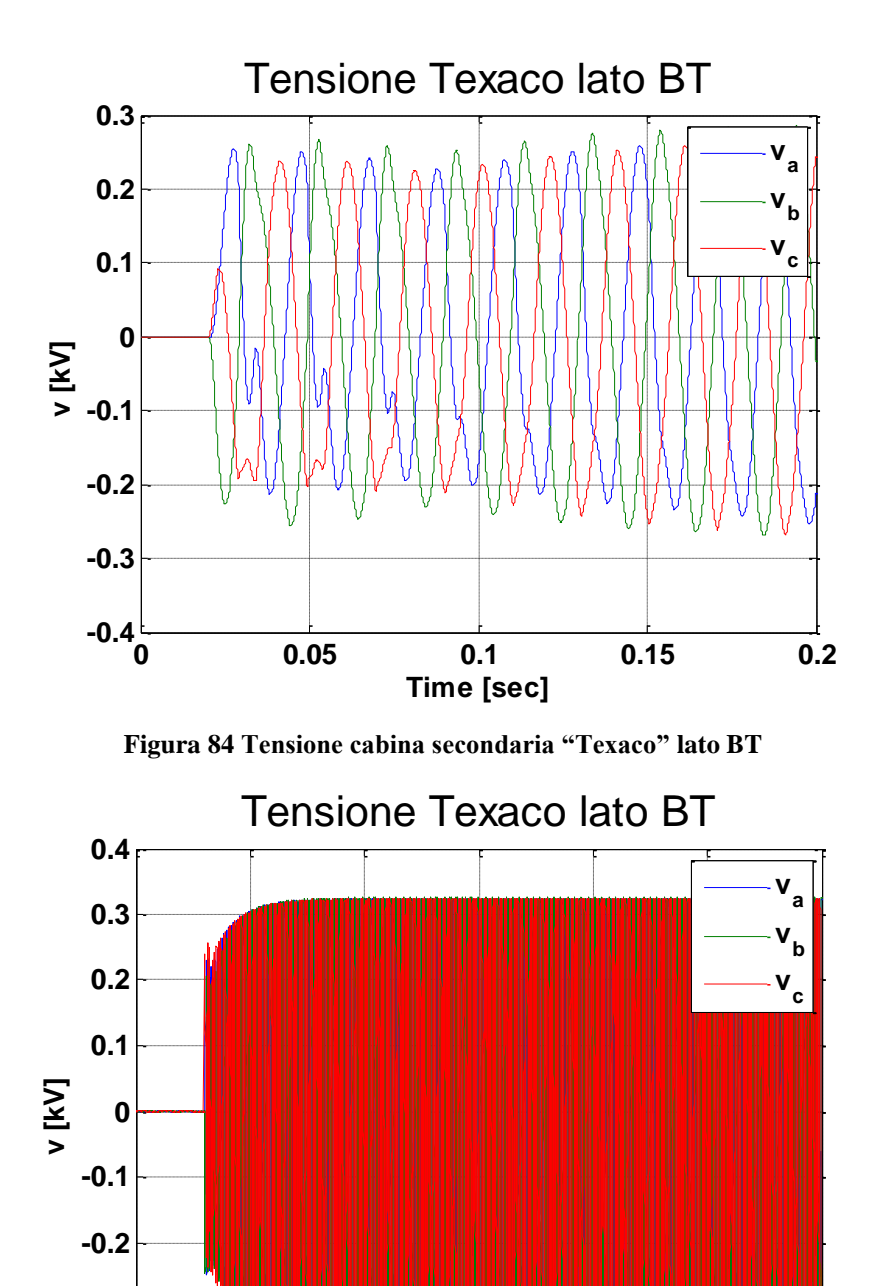

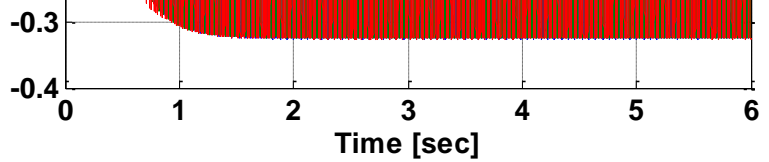

**Figura 85 Tensione cabina secondaria "Texaco" lato BT**

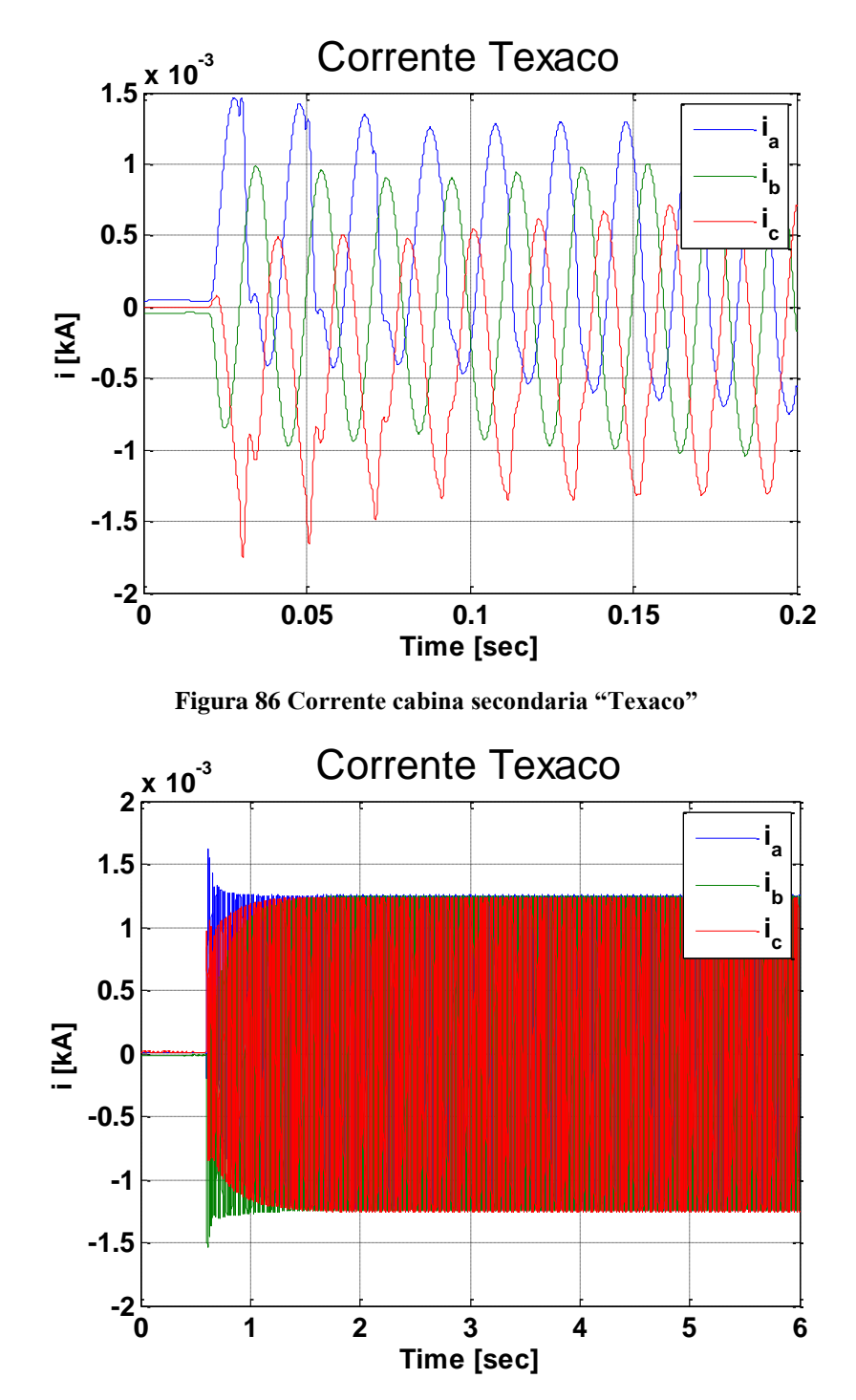

**Figura 87 Corrente cabina secondaria "Texaco"** 

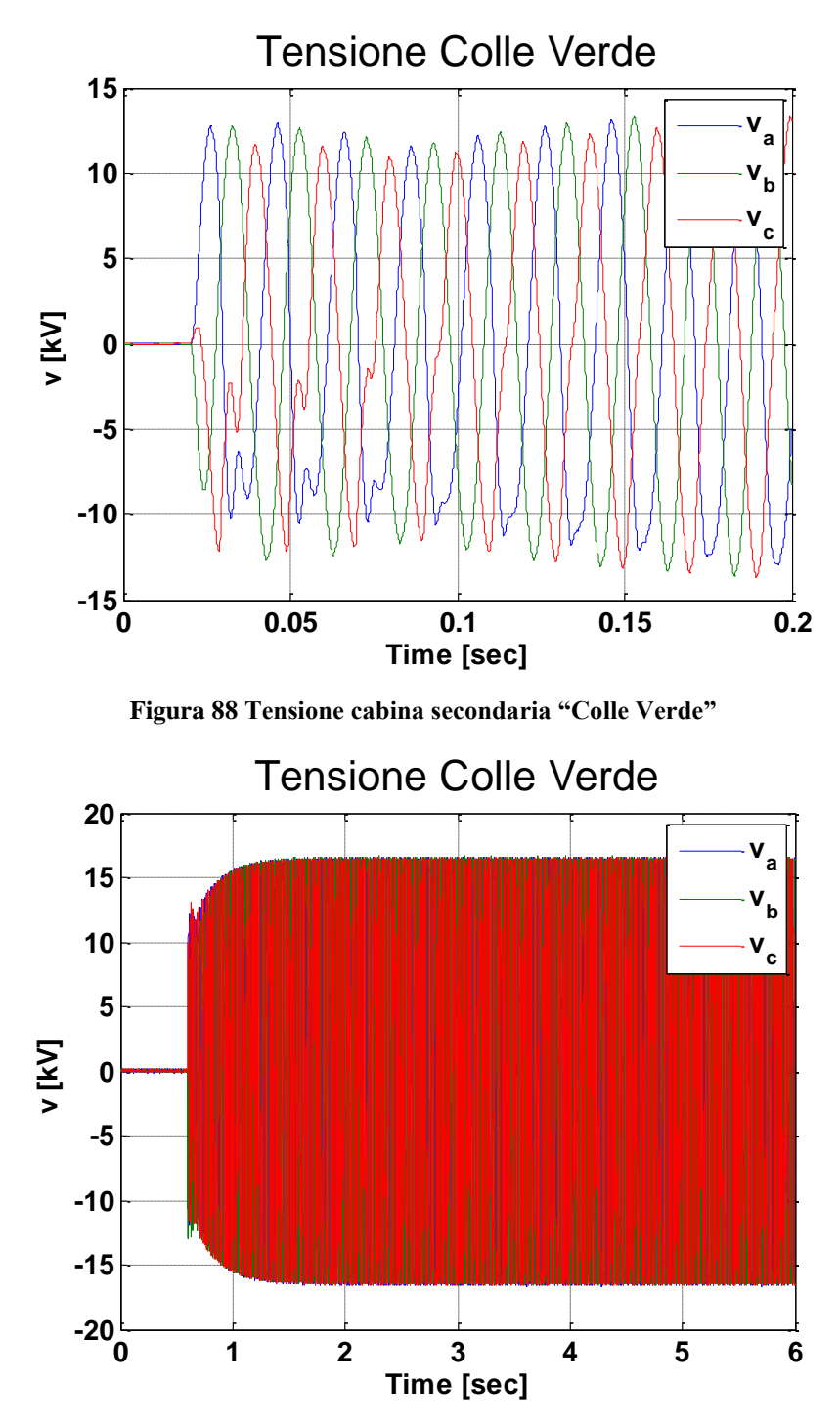

**Figura 89 Tensione cabina secondaria "Colle Verde"**

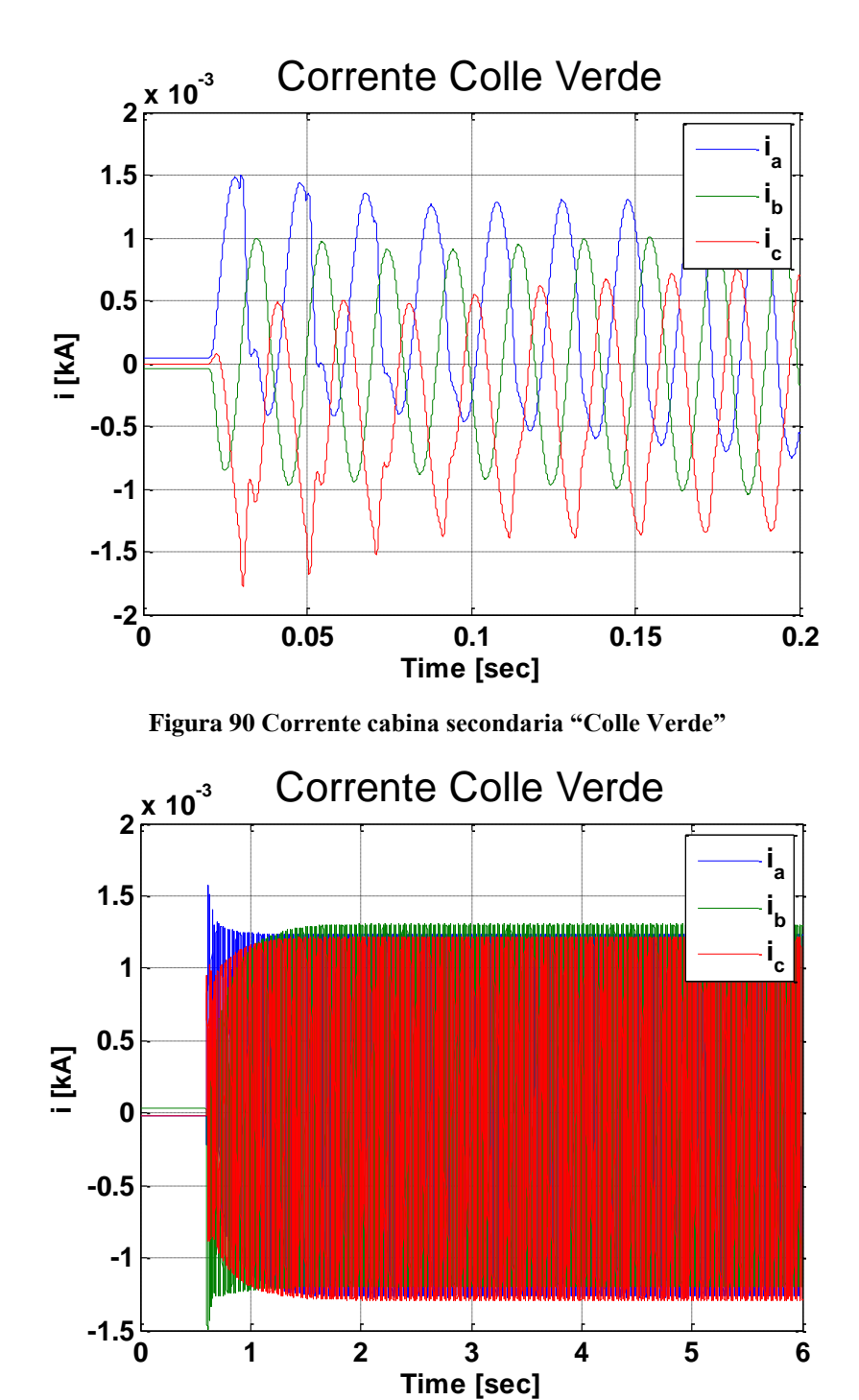

**Figura 91 Corrente cabina secondaria "Colle Verde"**

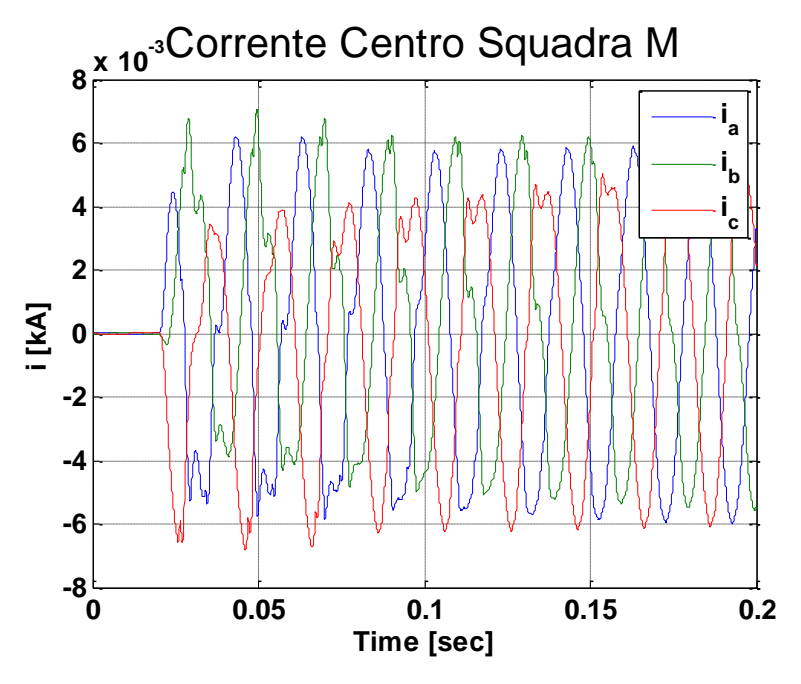

*-Modalità "morbida" con step di tensione allo 80%*

**Figura 92 Corrente cabina secondaria "Centro Squadra M"**

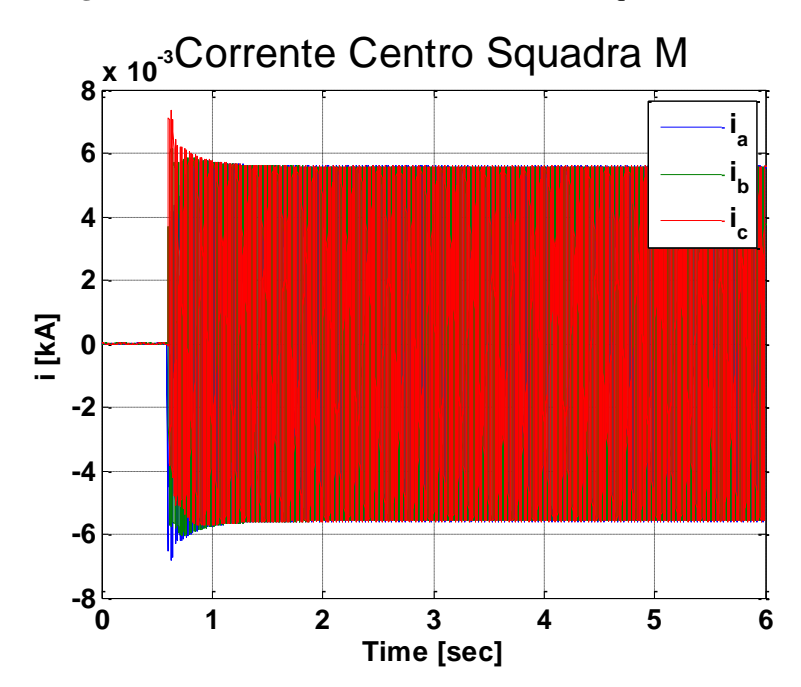

**Figura 93 Corrente cabina secondaria "Centro Squadra M"**

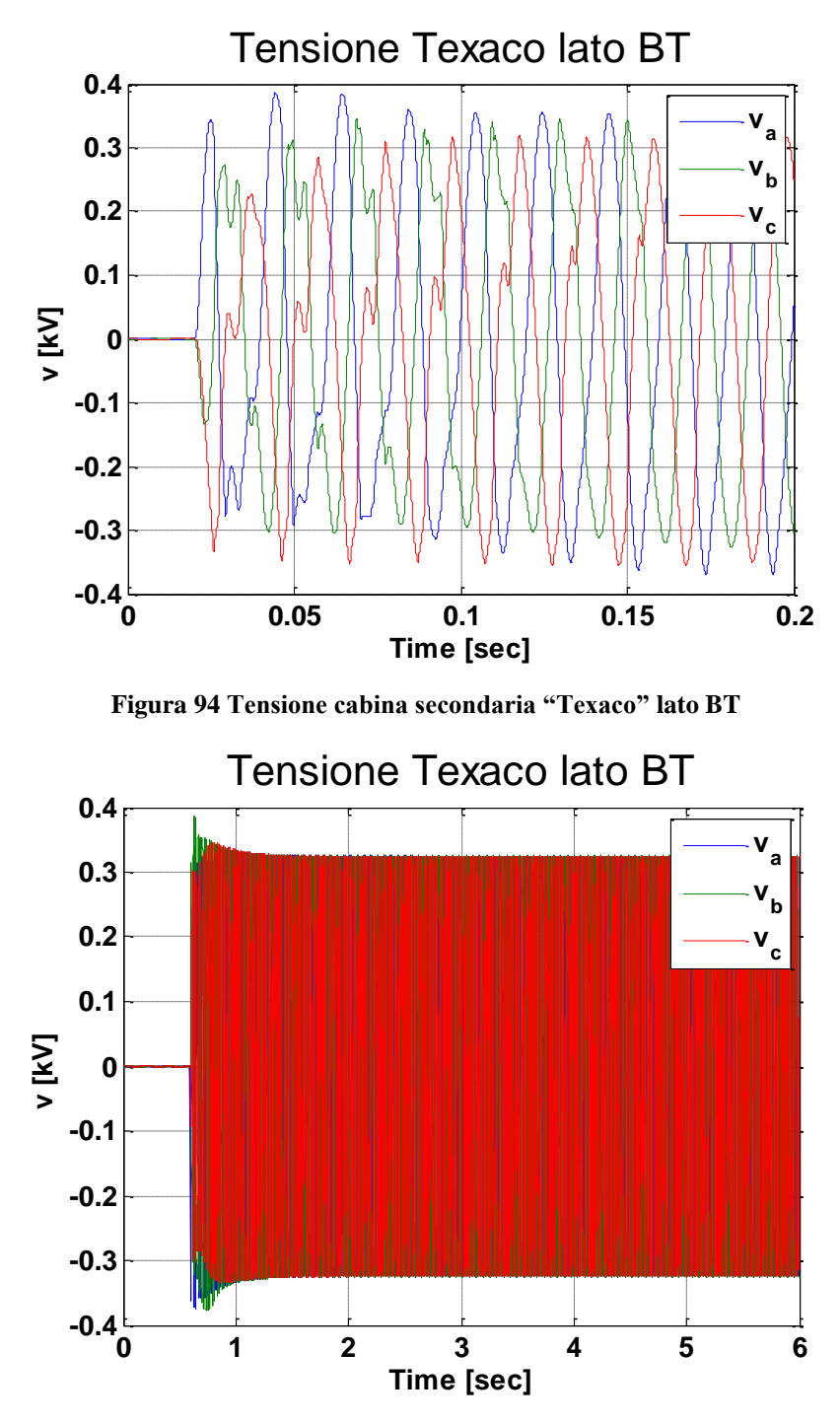

**Figura 95 Tensione cabina secondaria "Texaco" lato BT**

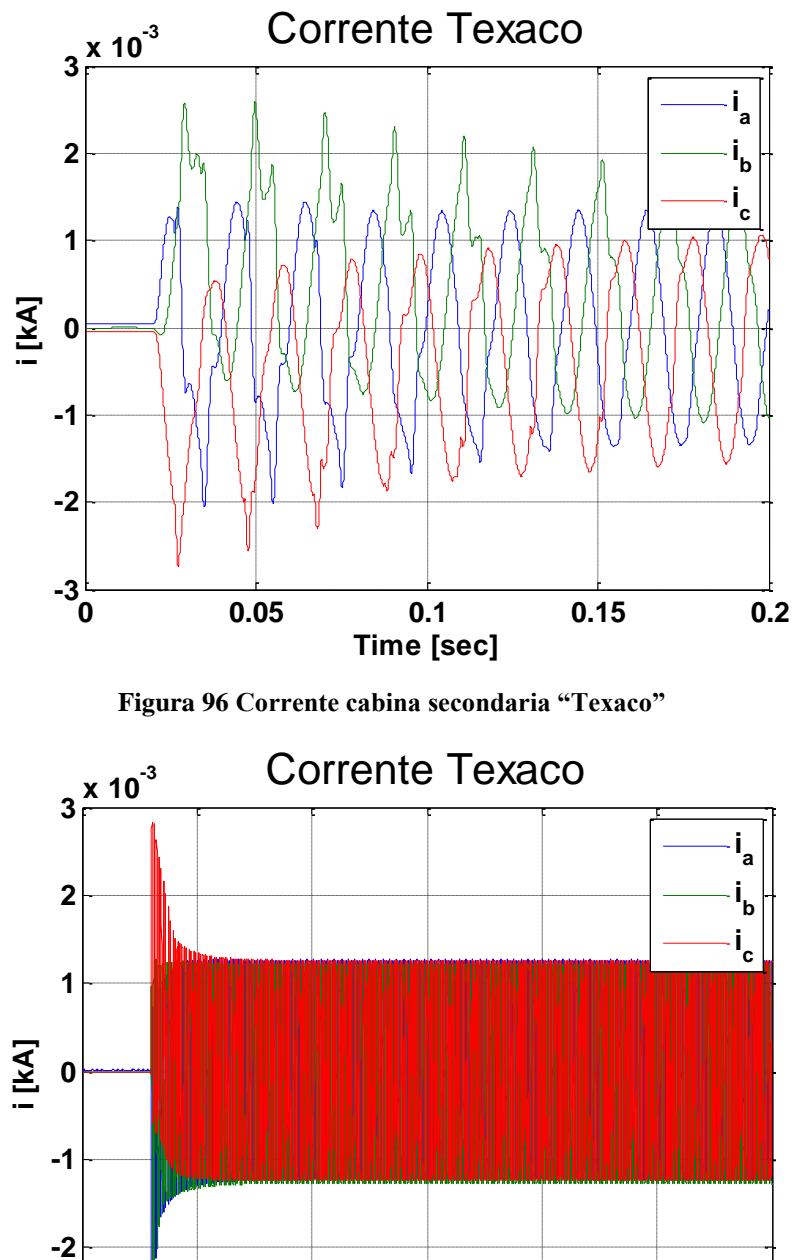

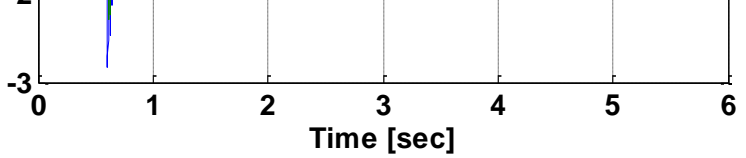

**Figura 97 Corrente cabina secondaria "Texaco"** 

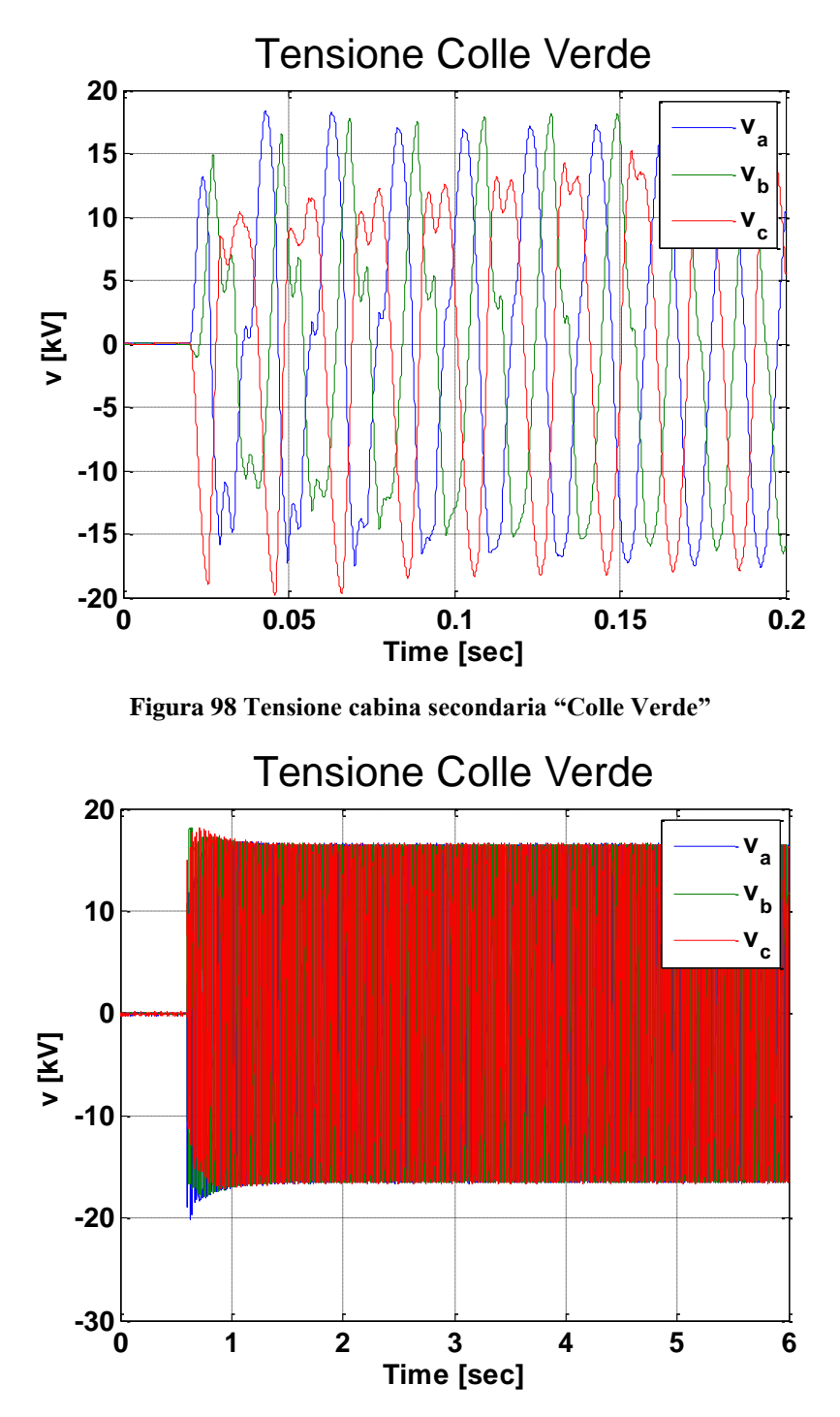

**Figura 99 Tensione cabina secondaria "Colle Verde"**

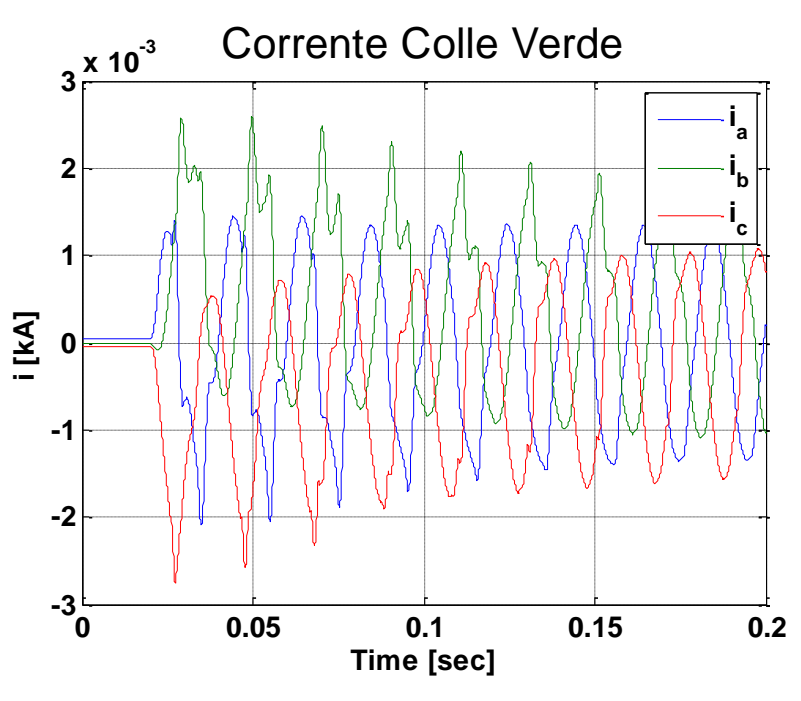

**Figura 100 Corrente cabina secondaria "Colle Verde"**

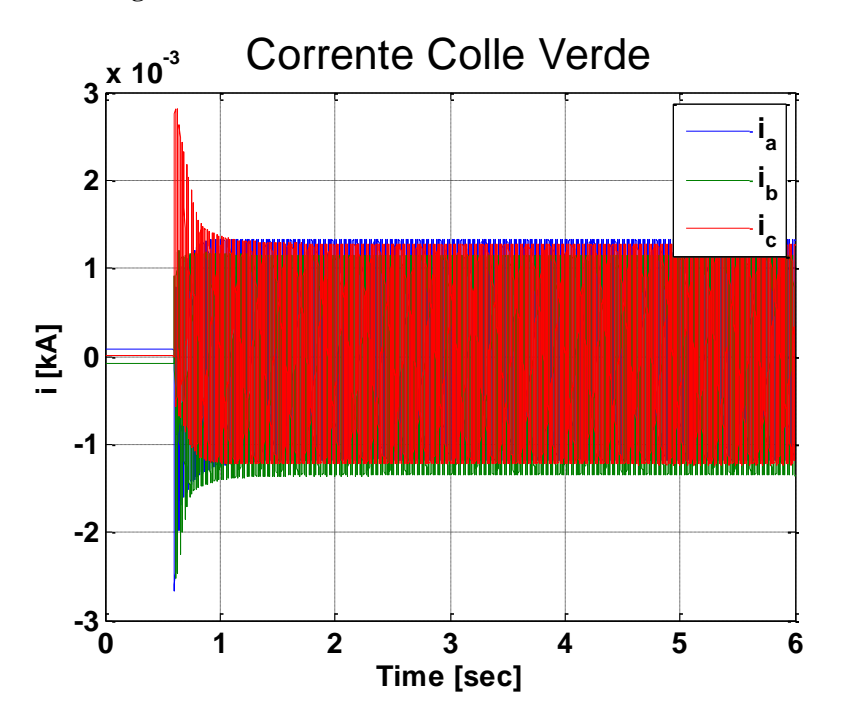

**Figura 101 Corrente cabina secondaria "Colle Verde"**

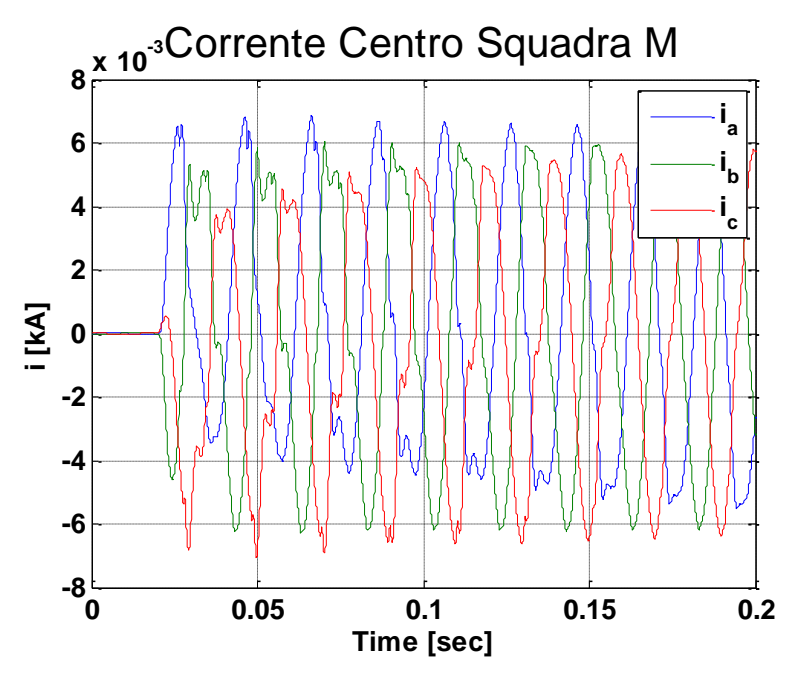

*-Modalità "morbida" con step di tensione allo 100%*

**Figura 102 Corrente cabina secondaria "Centro Squadra M"**

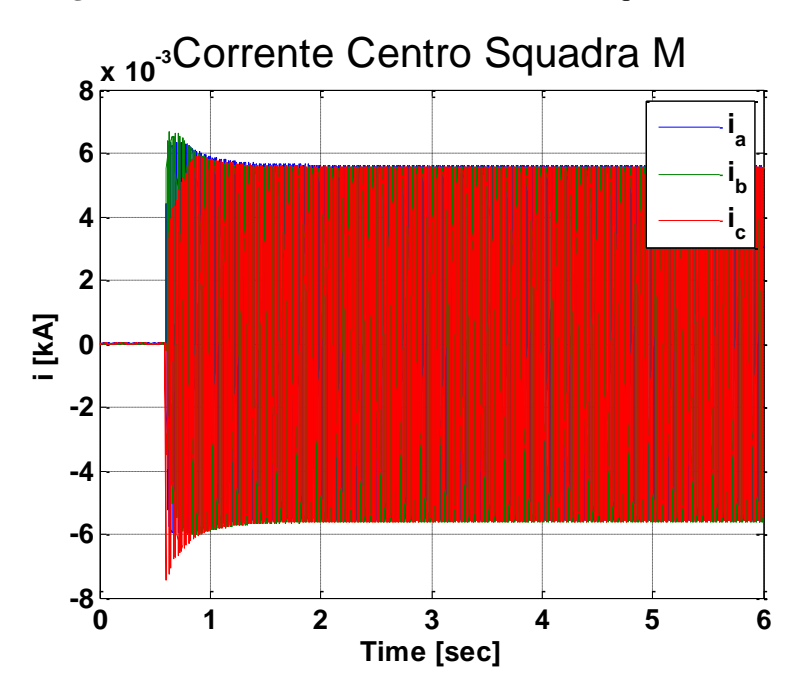

**Figura 103 Corrente cabina secondaria "Centro Squadra M"**

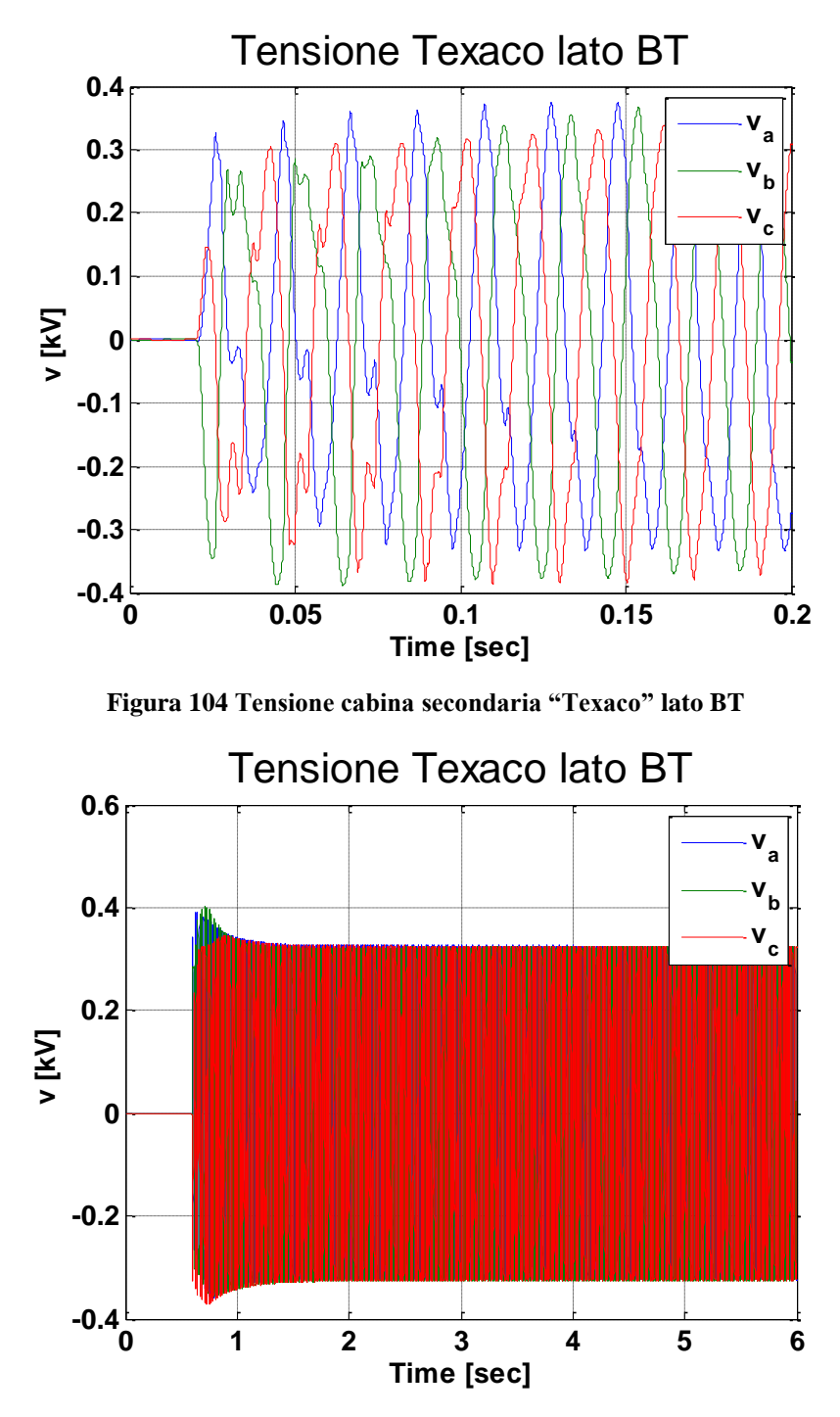

**Figura 105 Tensione cabina secondaria "Texaco" lato BT**

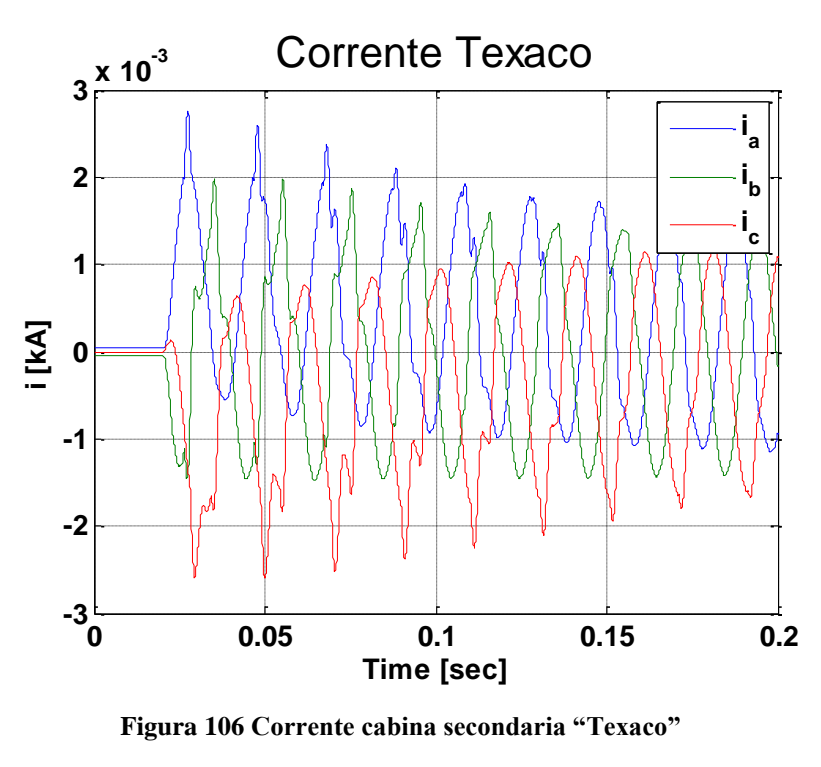

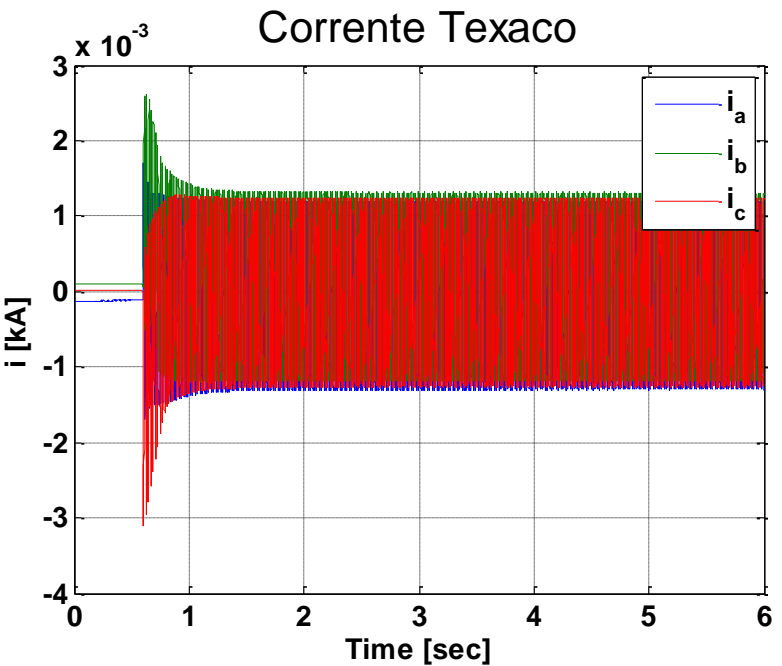

**Figura 107 Corrente cabina secondaria "Texaco"** 

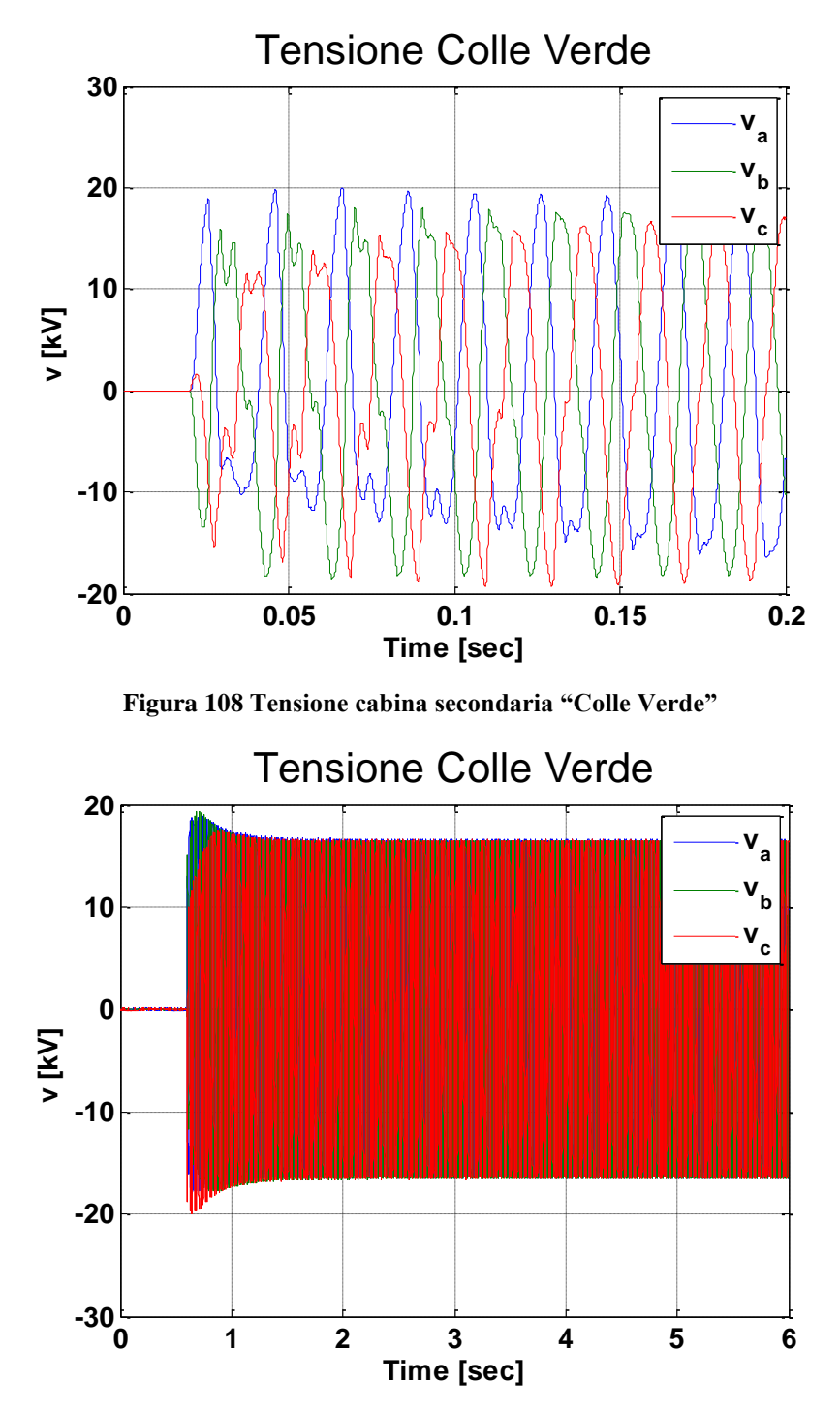

**Figura 109 Tensione cabina secondaria "Colle Verde"**

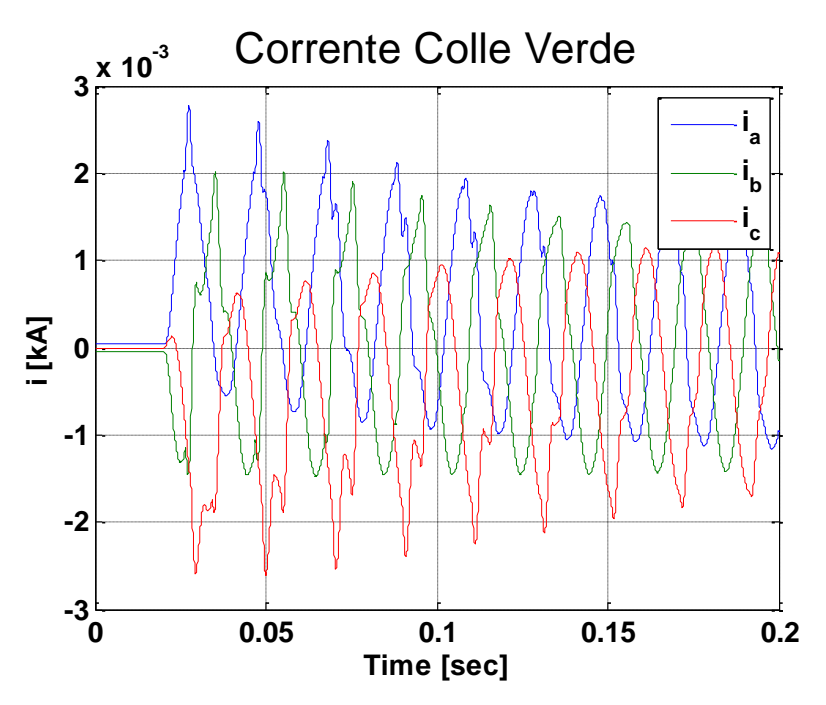

**Figura 110 Corrente cabina secondaria "Colle Verde"**

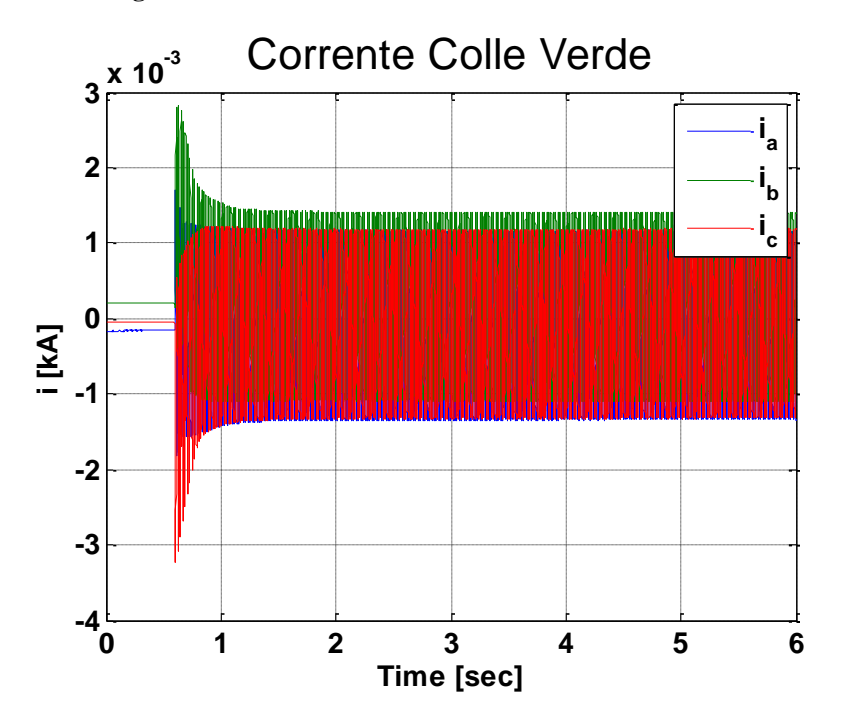

**Figura 111 Corrente cabina secondaria "Colle Verde"**

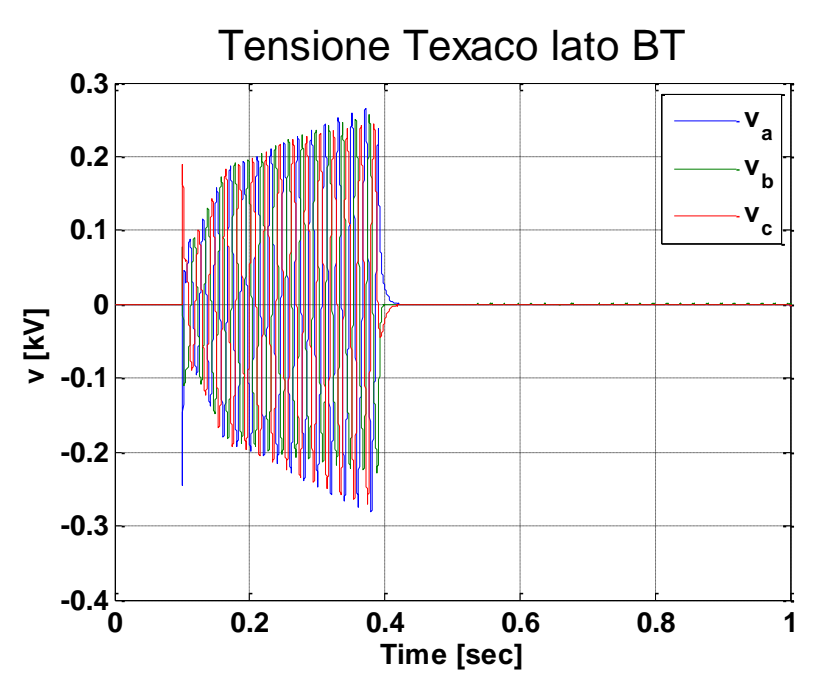

*-Tipologia C – [Valutazione scatto della protezione d'interfaccia](#page-179-0)*

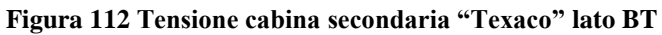

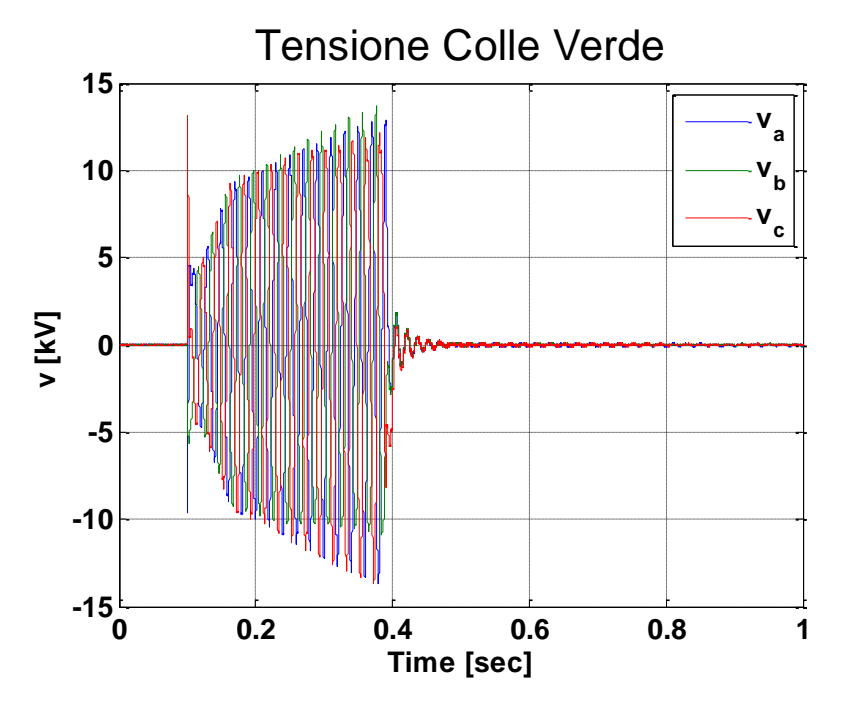

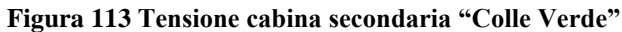
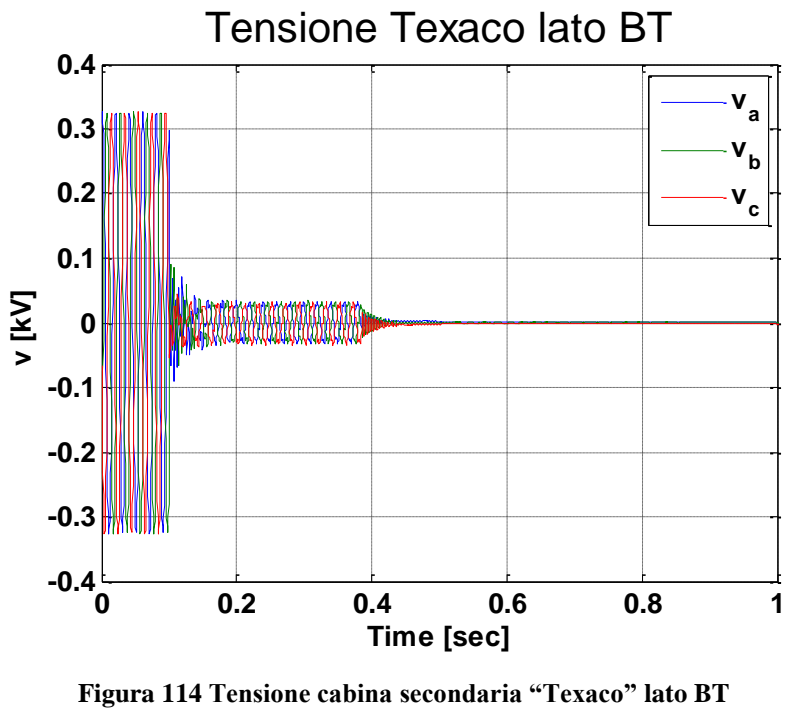

*-Tipologia D – [Valutazione effetti del guasto in](#page-184-0)* 

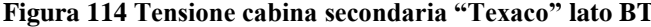

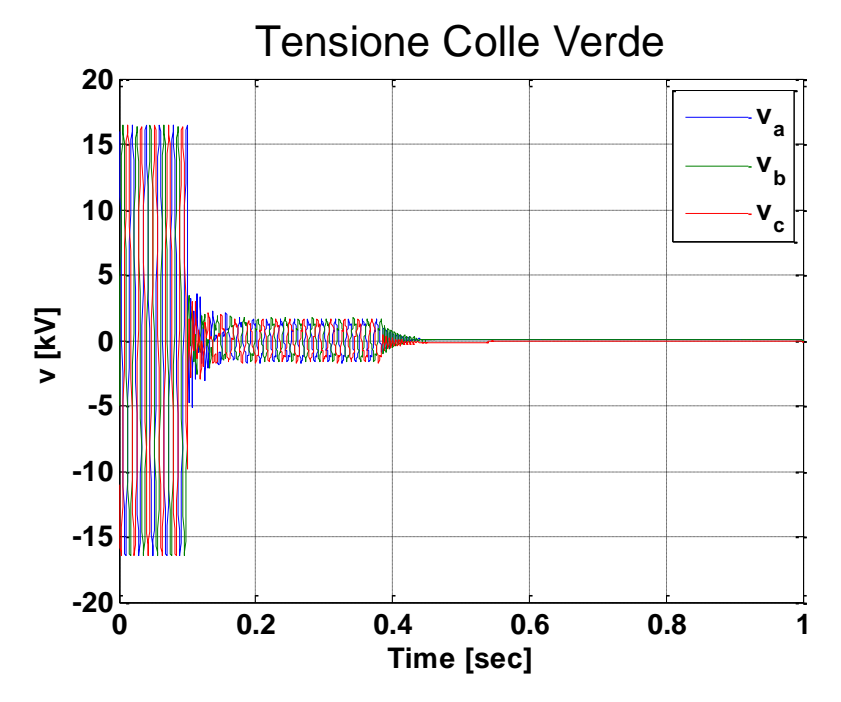

**Figura 115 Tensione cabina secondaria "Colle Verde"**

Grazie....

*Volevo innanzitutto ringraziare coloro che hanno permesso di concludere il mio percorso di studi con questo lavoro di Tesi, il quale mi ha incuriosito e entusiasmato sempre più. Partendo dal mio relatore, il Prof. Morris Brenna, l'Ing. Gianluca Sapienza (senza di lui questa Tesi sarebbe ancora in fase embrionale, oltre che risolvere ogni problema con soluzioni immaginabili e illuminanti), l'Ing. Christian Noce, il mio Tutor presso Enel Distribuzione. Successivamente un grande ringraziamento a tutto il personale del Centro Prove di Enel Distribuzione S.p.A. per la loro accoglienza, gentilezza e simpatia durante tutto lo Stage per la riuscita di questo lavoro di Tesi, dal responsabile Claudio Goffi, a Paolo, Giorgio, Luca, Emanuele, Pietro, Gennaro, Valentina, fino ai tre tesisti dell'Università di Catania, Pietro, Alessio e Giovanni.* 

*Ringrazio la mia Famiglia per tutto l'importante supporto datomi in questi anni.* 

*Infine volevo ringraziare tutti quelli che mi hanno "sopportato" in tutto il mio percorso di studi: i miei amici, vecchi e nuovi, i compagni di università, e tutti quelli che mi sono stati vicino in questi 5 lunghi anni.* 

*Grazie davvero a tutti…*